Jörn Große-Knetter und Peter Schaaf Das Physikalische Praktikum Handbuch 2013 für Studentinnen und Studenten der Physik

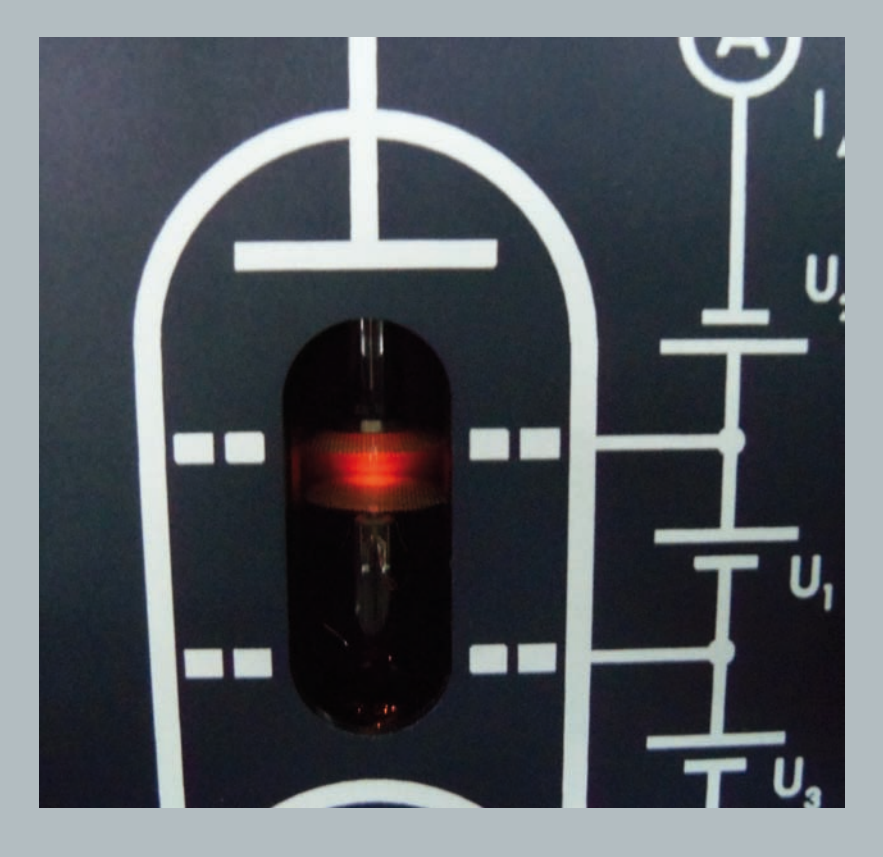

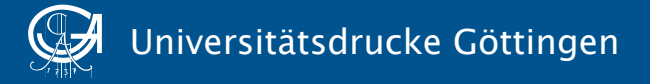

Jörn Große-Knetter und Peter Schaaf Das Physikalische Praktikum

This work is licensed under the [Creative Commons](http://creativecommons.org/) License 2.0 "by-nc-nd", allowing you to download, distribute and print the document in a few copies for private or educational use, given that the document stays unchanged and the creator is mentioned. Commercial use is not covered by the licence.

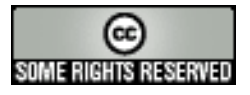

erschienen in der Reihe der Universitätsdrucke im Universitätsverlag Göttingen 2013

Jörn Große-Knetter und Peter Schaaf

Das Physikalische Praktikum

Handbuch 2013 für Studentinnen und Studenten der Physik

Mit 101 Abbildungen und 21 Tabellen

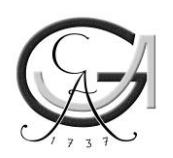

Universitätsverlag Göttingen 2013

## Bibliographische Information der Deutschen Nationalbibliothek

Die Deutsche Nationalbibliothek verzeichnet diese Publikation in der Deutschen Nationalbibliographie; detaillierte bibliographische Daten sind im Internet über <http://dnb.ddb.de> abrufbar.

*Adresse der Autoren*  Zweites Physikalisches Institut Universität Göttingen Friedrich-Hund-Platz 1 D-37077 Göttingen Tel.: 0551-39-7632 E-Mail: jgrosse1@uni-goettingen.de URL: http://www.praktikum.physik.uni-goettingen.de/

Dieses Buch ist auch als freie Onlineversion über die Homepage des Verlags sowie über den OPAC der Niedersächsischen Staats- und Universitätsbibliothek (http://www.sub.uni-goettingen.de) erreichbar und darf gelesen, heruntergeladen sowie als Privatkopie ausgedruckt werden. Es gelten die Lizenzbestimmungen der Onlineversion. Es ist nicht gestattet, Kopien oder gedruckte Fassungen der freien Onlineversion zu veräußern.

Satz und Layout: L<sup>A</sup>TEX von Steffen Klemer und Jörn Große-Knetter Titelabbildung: Neon-Röhre des Franck-Hertz-Versuchs im Betrieb

© 2013 Universitätsverlag Göttingen http://univerlag.uni-goettingen.de ISBN: 978-3-86395-112-2

# **Inhaltsverzeichnis**

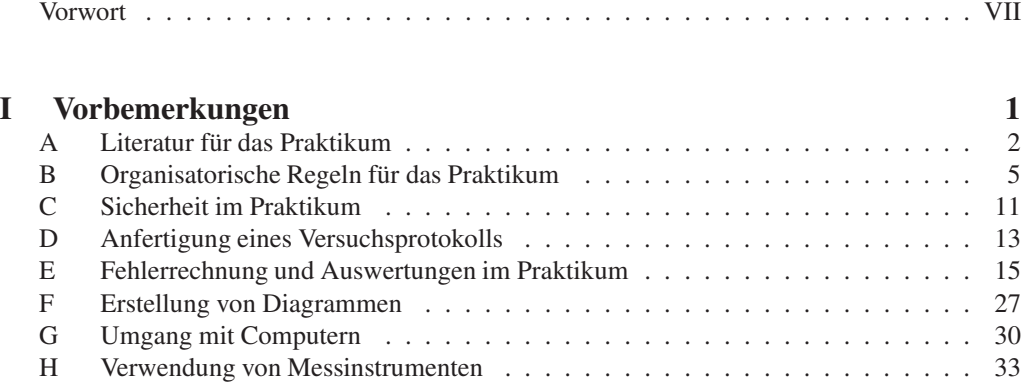

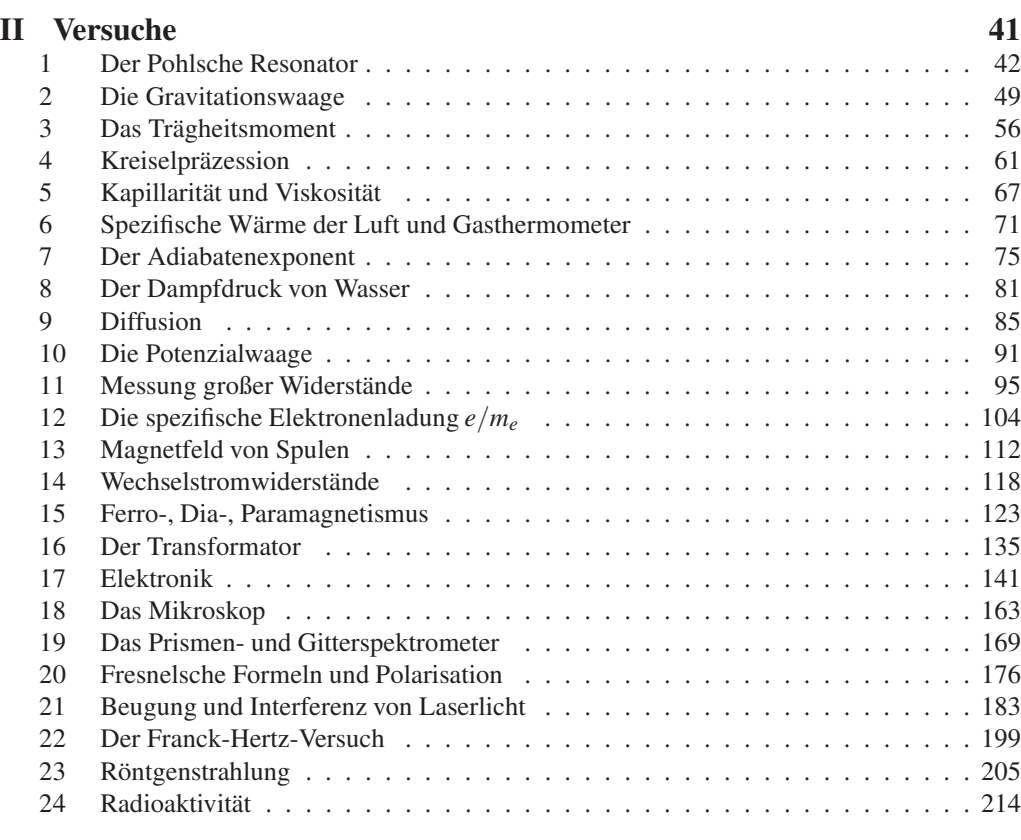

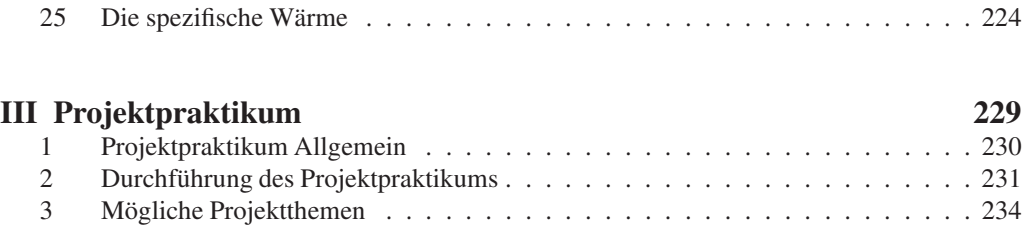

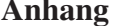

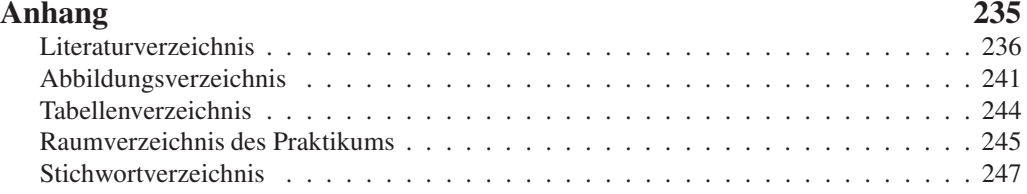

# **Vorwort SoSe 2013**

Herzlich Willkommen zum Grundpraktikum Physik an der Universität Göttingen. Dieses »Handbuch« (oder auch Praktikumsanleitung) wird Sie die nächsten zwei bis drei Semester begleiten. Das Grundpraktikum für das Fach Physik beinhaltet die Vorlesung »Grundlagen des Experimentierens« (GdE) sowie 25 Versuche und erstreckt sich über zwei Semester. Es soll im Regelfall im 2. und 3. Semester absolviert werden. Das separate Projektpraktikum schließt sich im 4. Semester an.

Das Praktikum (Modul B.phy.410) wird benötigt für den Bachelor in Physik und für den 2-Fächer-Bachelor (Lehramt an Gymnasien) mit Physik als Fach. Dieses Praktikum wird mit 12 SWS angerechnet und bringt 12 Credits – 2 Credits für die GdE als B.phy.410.1 und 10 Credits für die 25 Versuche als B.phy.410.2. Für den Bachelor in Physik ist zusätzlich auch das Projektpraktikum (Modul B.phy.604) erforderlich.<sup>1</sup>

Das Göttinger Physikpraktikum für angehende Physikerinnen und Physiker führt zuerst anhand ausgewählter, vorgefertigter Versuche in einen weiten Bereich physikalischer Grundlagen, in den Umgang mit Apparaturen und Messgeräten und in die Technik des physikalischen Experimentierens ein und stellt damit einen wesentlichen Teil der traditionellen Grundausbildung in Physik dar. Ziel ist hierbei auch eine Vertiefung des bisher in den Vorlesungen erlernten Stoffes durch eigenes Umsetzen und das Erfahren von Physik (*learning by doing*). Sie erlernen den Umgang mit verschiedensten Geräten und erfahren durch eigenes Tun, wie eine physikalische Aufgabenstellung experimentell und methodisch angegangen wird (*hands on physics*). Problem - Analyse - Bearbeitung - Lösung - Dokumentation, dies ist die Sequenz, die Sie in Ihrem ganzen »Physik-Leben« begleiten wird. Hierbei spielt auch Gruppen- oder Teamarbeit eine wichtige Rolle. Nutzen Sie die Gelegenheit im Praktikum auch dies zu üben, und bringen Sie sich aktiv ein. Es wird sich auszahlen.

Dieses Handbuch beschreibt derzeit 28 Versuche, wovon nur 25 verpflichtend durchgeführt werden müssen. Zu Abschnitt 15 (Ferro-, Para-, Diamagnetismus) stehen zwei Versuche, zu Abschnitt 17 (Elektronik) stehen drei Versuche zur Auswahl, wovon jeweils einer durchgeführt wird. Sprechen Sie die Auswahl bitte rechtzeitig mit Ihren Praktikumspartnern und Ihrem/r Betreuer/in ab.

Mit dem seit 2002 eingeführten Projektpraktikum, welches sich an die vorgefertigten Versuche anschließt, soll verstärkt auch das eigenständige wissenschaftliche Arbeiten gefördert werden. Hierzu werden nur Themen (bzw. Aufgabenstellungen) vorgegeben oder auch von den Praktikantinnen und Praktikanten selbst ausgewählt, die dann eigenständig in der Gruppe (max. 6 Personen) mit Hilfestellung eines Betreuers bearbeitet werden. Weitere Einzelheiten zum Projektpraktikum sind in diesem Handbuch im Teil »Projektpraktikum« angeführt.

Wir legen hiermit ein wiederum überarbeitetes Handbuch für das Göttinger Grundpraktikum Physik vor, welches insbesondere jüngste Verbesserungen und Erneuerungen an den Versuchen

<sup>1</sup> Das Projektpraktikum kann auch von Lehramtstudentinnen und -studenten durchgeführt und als Studienleistung anerkannt werden. Bitte informieren Sie sich bei Ihrer Studienberaterin für das Lehramt/Zweifächer-Bachelor.

widerspiegelt. Wir möchten uns bei allen Praktikantinnen und Praktikanten, sowie allen Betreuerinnen und Betreuern bedanken, die durch ihre Hinweise und Vorschläge geholfen haben, diese Anleitung zu verbessern. Ein besonderer Dank gilt den Beteiligten des Lehrportals, die diese Anleitung mit einer online-Version und Videos unterstützen und mit verbesserten Abbildungen zu diesem Handbuch beigetragen haben. Trotz der Verbesserungen ist es nur natürlich, dass sich auch wieder neue Fehler und Unzulänglichkeiten in dieses Handbuch eingeschlichen haben. Wir wären dankbar, wenn Sie uns Fehler und auch Verbesserungsvorschläge *sofort* mitteilen würden (E-Mail: jgrosse1@uni-goettingen.de). Wir werden diese dann schnellstmöglich beheben und auf den Web-Seiten des Praktikums eine verbesserte Version der jeweiligen Anleitung zur Verfügung stellen. Noch sind nicht alle Versuche und ihre Anleitungen auf dem Stand, den Sie und wir gerne hätten. Dies werden Sie sicherlich feststellen. Bedenken Sie, dass diese Anleitung und auch die Überarbeitung und Erneuerung der Versuche sehr viel Arbeit erfordert, und wir bei der derzeitigen Personal- und Betreuungssituation nicht alles umsetzen können, was Sie sich und wir uns wünschen.

Wir modernisieren das Grundpraktikum Physik weiterhin kontinuierlich durch Neuanschaffungen, Versuchsmodifikationen und Entwicklung neuer Versuche. Daneben gibt es Apparaturen, die etwas »altmodischer« aussehen, aber doch noch ganz ihrer (didaktischen) Aufgabe gerecht werden. Es kostet große Mühe, alle diese Apparaturen in einem einwandfreien Zustand zu erhalten. Sollten Sie dennoch Fehler feststellen, so geben Sie uns bitte sofort Bescheid. Nur dann können wir für Abhilfe sorgen.

Auch nach dem Druck dieser »Praktikumsanleitung« werden Versuche weiterentwickelt und verbessert, so dass es zu Abweichungen des aktuellen Versuches von dieser Anleitung kommen kann. Bedenken Sie bitte, dass zwischen Drucklegung und Ihrer Durchführung des Versuches schon eine lange Zeitspanne vergangen sein kann (im Extremfall über ein Jahr). Wir bemühen uns, Ihnen solche Änderungen und Verbesserungen rechtzeitig mitzuteilen, hoffen aber auch, dass Sie diese Verbesserungen honorieren werden. Wir werden versuchen, auf den Webseiten immer aktuelle Versuchsanleitungen zur Verfügung zu stellen. Es lohnt sich also bestimmt, von Zeit zu Zeit auf den Web-Seiten des Praktikums http://www.praktikum.physik.uni-goettingen. de nachzusehen, da wir uns bemühen werden, dort immer die aktuellsten Informationen zu publizieren. Auf den Webseiten finden Sie auch wertvolle Hinweise, Kontaktadressen, Termine, Gruppeneinteilungen und eine E-Mail Liste. Die E-Mail-Liste ist zur Vermeidung von SPAM-Mail nur nach einem Login über das Benutzerkonto, welches Sie bei der online-Anmeldung angelegt haben, zu erreichen.

In diesem Handbuch finden Sie eine kleine Abhandlung über die Grundlagen der Fehlerrechnung und Protokollerstellung. Während der »Grundlagen des Experimentierens« werden Sie davon bereits profitiert haben und können das dort gelernte hier entsprechend anwenden. Sprechen Sie bitte Ihren Betreuer/Ihre Betreuerin an, damit diese/r an den ersten Versuchstagen die Fehlerrechnung und Protokollerstellung nochmal an einem konkreten Beispiel mit Ihnen und Ihrer Gruppe übt.

Bitte bedenken Sie auch immer, dass Ihre Betreuerinnen und Betreuer für *Ihr* Praktikum, also für *Ihren* Lernerfolg, viel Arbeit und Zeit investieren. Dies geschieht neben eigenem Studium oder eigener Promotion und resultiert in einer Belastung, die weit über das hinausgeht, was als Lehrverpflichtung von Betreuer(innen) im Durchschnitt an der Fakultät erbracht wird. Leider stehen uns nicht so viele Betreuer(innen) zur Verfügung, wie wir dies aus praktischen und didaktischen Erwägungen für sinnvoll erachten. Erleichtern Sie deshalb bitte Ihren Betreuerinnen und

Betreuern diese Belastung durch Ihre engagierte, aktive, gut vorbereitete und möglichst eigenständige Mitarbeit im Praktikum und »zahlen« Sie deren Engagement mit Ihrem persönlichen guten Lernerfolg zurück. Nur Ihr *aktives und eigenständiges* Arbeiten erzielt auch eine hohe Nachhaltigkeit des Erlernten und schafft so das solide Wissensfundament, auf dem Sie Ihre Zukunft aufbauen können.

Zusammenfassend wünschen Ihnen alle Betreuerinnen und Betreuer des Praktikums viel Spaß im und einen guten Lernerfolg durch das Praktikum. Wir alle, insbesondere Ihre Betreuerinnen und Betreuer, bemühen uns, damit dies – Ihre Mithilfe angenommen – auch erreicht werden kann.

Göttingen, im Januar 2013 *Jörn Große-Knetter, Wolfram Kollatschny*

# **Teil I**

**Vorbemerkungen**

# **A Literatur für das Praktikum**

Als begleitende Literatur für das Physikalische Praktikum sind prinzipiell alle Physikbücher geeignet. Insbesondere sind die folgenden Bücher zu nennen. Die Aufzählung erhebt weder einen Anspruch auf Vollständigkeit, noch stellt sie eine Wertung dar. Welches Buch für Sie persönlich das Beste ist, können nur Sie selbst entscheiden. Schauen Sie sich die Bücher an, vergleichen Sie dabei beispielsweise direkt die unterschiedlichen Darstellungen eines bestimmten engen Gebietes. Wählen Sie dann dasjenige Buch aus, welches Ihnen am besten liegt. Neben dieser Aufzählung finden sich diese und weitere Bücher auch im Literaturverzeichnis wieder. Die Abkürzungen der Bücher werden zum Teil auch bei den Versuchen zur Angabe vertiefender Literatur benutzt.

Wählen Sie anhand der Sachverzeichnisse und der Stichworte in den Anleitungen die geeignete Literatur zum jeweiligen Versuch aus. Zu einigen Versuchen wird spezielle Literatur angegeben. Die meisten Bücher sind in der Bereichsbibliothek Physik BBP ausleih- oder einsehbar. Wir sind bemüht, die wichtigsten physikalischen Grundlagen in diese Anleitung aufzunehmen. Dies ist aber erst für einige Versuche gelungen. Bitte eignen Sie sich selbständig die zugehörige Physik durch Nachlesen in mehreren Büchern (zur Not auch in Vorgängerprotokollen, aber auf Richtigkeit achten!) tiefgehender an. Die unterschiedlichen Darstellungsweisen fördern das Verständnis.

## **A.1 Spezielle Praktikumsbücher**

Tabelle A.1 enthält eine Aufzählung von Büchern, die speziell für Physikalische Praktika gedacht sind (Praktikumsbücher) und somit auch Methodisches und Handlungshinweise enthalten.

## **A.2 Allgemeine Physikbücher**

Folgende, in Tabelle A.2 aufgeführte, allgemeine Physikbücher sind für das Praktikum und das Studium insgesamt nützlich.

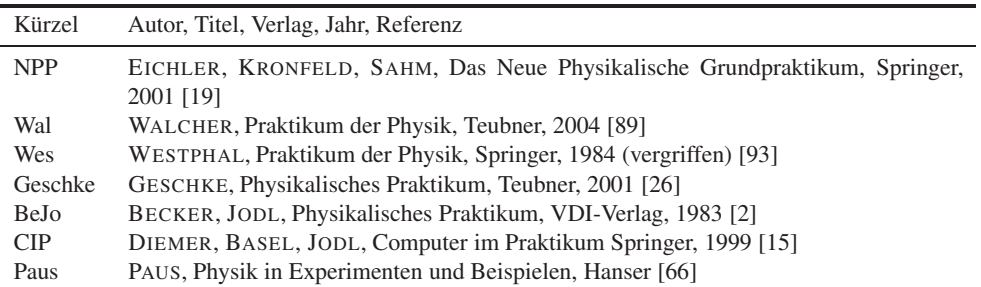

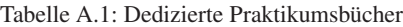

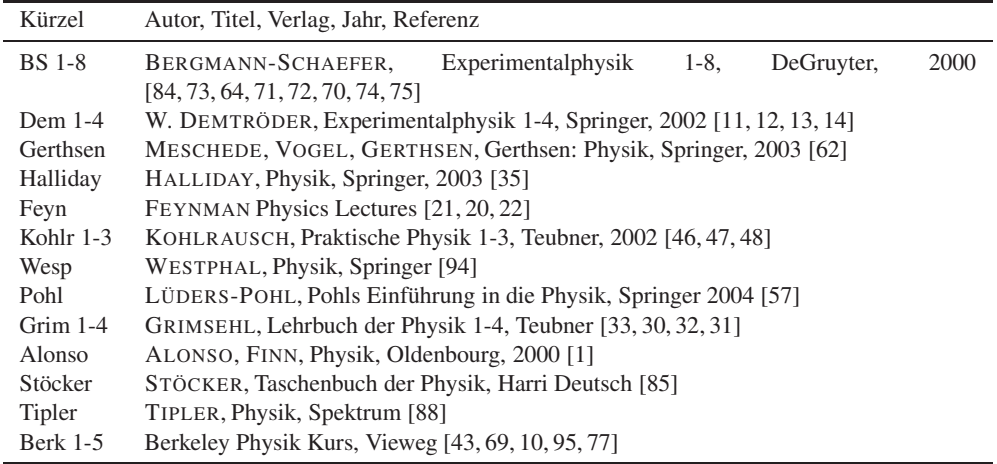

Tabelle A.2: Allgemeine Physikbücher, die für das Praktikum nützlich sind.

# **A.3 Handbücher und Nachschlagewerke**

Nützliche Hinweise zur Auswertung und Fehlerrechnung, sowie eine Vielzahl von Werten und Materialdaten, findet man in den in Tabelle A.3 aufgeführten Nachschlagewerken.

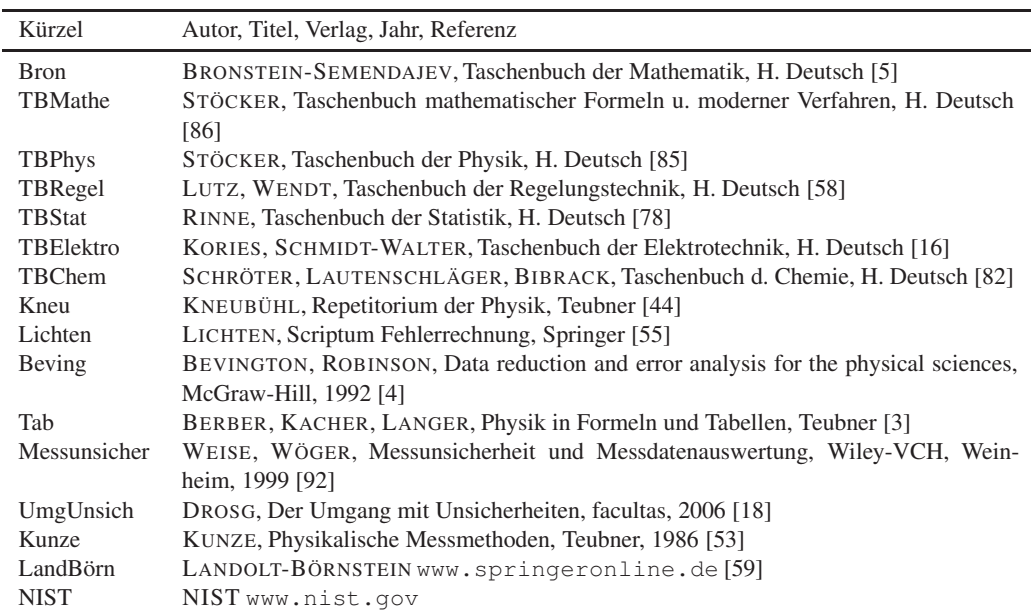

Tabelle A.3: Handbücher und Nachschlagewerke für das Praktikum

# **A.4 Fundamentalkonstanten**

Viele physikalische Fundamentalkonstanten werden im Praktikum für Berechnungen benötigt oder werden dort gemessen. Tabelle A.4 gibt eine Auswahl aus der von der IUPAP (*International Union of Pure and Applied Physics*) festgelegten Zusammenstellung CODATA [7] wieder.

Tabelle A.4: Wichtige physikalische Fundamentalkonstanten [7]. ∆*x*/*x* ist die relative Unsicherheit (*ppm* parts per million,  $\times 10^{-6}$ ).

| Konstante                           | Symbol                         | Wert                                                                    | $\Delta x/x$ [ppm] |
|-------------------------------------|--------------------------------|-------------------------------------------------------------------------|--------------------|
| Vakuumlichtgeschwindigkeit          | c <sub>0</sub>                 | $299792458 \,\mathrm{m\,s^{-1}}$                                        | exakt              |
| Permeabilität des Vakuums           | $\mu_0$                        | $4\pi \cdot 10^{-7}$ N A <sup>-2</sup>                                  | exakt              |
| Permittivität des Vakuums           | $\varepsilon_0$                | $8,854$ 187 817 $\cdot$ 10 <sup>-12</sup> Fm <sup>-1</sup>              | exakt              |
| Gravitationskonstante               | $G, \gamma$                    | $6,67259\cdot 10^{-11}$ m <sup>3</sup> kg <sup>-1</sup> s <sup>-2</sup> | 128                |
| <b>Planck Konstante</b>             | $\boldsymbol{h}$               | $6,6260755 \cdot 10^{-34}$ J s                                          | 0,60               |
|                                     | $\boldsymbol{h}$               | 4,135 669 $2 \cdot 10^{-15}$ eV s                                       | 0,30               |
| Elementarladung                     | $\mathfrak{e}$                 | $1,602$ 177 33 $\cdot$ 10 <sup>-19</sup> C                              | 0,30               |
| Hall-Widerstand                     | $R_{\rm H}$                    | $25812,8056 \Omega$<br>0,045                                            |                    |
| <b>Bohr Magneton</b>                | $\mu_{\rm B}=e\hbar/2m_e$      | 5,788 382 63 $\cdot$ 10 <sup>-5</sup> eV/T                              | 0,089              |
| Feinstrukturkonstante               | $\alpha = \mu_0 c e^2/2h$      | 0,007 297 353 08                                                        | 0,045              |
|                                     | $\alpha^{-1}$                  | 137,035 989 5                                                           | 0,045              |
| Rydberg Konstante                   | $R_{\infty}$                   | $10973731,534 \text{ m}^{-1}$                                           | 0,0012             |
|                                     | $cR_{\infty}$                  | 3,289 841 949 9 $\cdot 10^{15}$ Hz                                      | 0,0012             |
|                                     | $hcR_{\infty}$                 | 13,605 698 1 eV                                                         | 0,30               |
| <b>Bohr Radius</b>                  | $a_0 = \alpha/4\pi R_{\infty}$ | $0,529$ 177 249 $\cdot 10^{-10}$ m                                      | 0,045              |
| Elektronenmasse                     | $m_e$                          | 9,109 389 7 $\cdot$ 10 <sup>-31</sup> kg<br>0,59                        |                    |
| Avogadro Konstante                  | $N_{\rm A}$                    | $6,022$ 1367 $\cdot$ 10 <sup>23</sup> mol <sup>-1</sup><br>0,59         |                    |
| Atomare Masseneinheit               | $m_{\rm u}$                    | $1,6605402 \cdot 10^{-27}$ kg                                           | 0,59               |
|                                     | $m_u$                          | 931,494 32 MeV                                                          | 0,30               |
| Faraday Konstante                   | $\overline{F}$                 | $96485,309 \text{ C mol}^{-1}$                                          | 0,30               |
| Molare Gaskonstante                 | $\boldsymbol{R}$               | $8,314510$ J mol <sup>-1</sup> K <sup>-1</sup>                          | 8,4                |
| <b>Boltzmann Konstante</b>          | $k_{\rm B}$                    | $1,380658\cdot 10^{-23}$ J K <sup>-1</sup>                              | 8,5                |
|                                     | $k_{\rm B}$                    | $8,617385\cdot 10^{-5}$ eV K <sup>-1</sup>                              | 8,4                |
| Molvolumen Ideales Gas <sup>1</sup> | $V_{\rm m}$                    | $22414,10 \text{ cm}^3 \text{ mol}^{-1}$                                | 8,4                |
| <b>Loschmidt Konstante</b>          | $n_0 = N_A/V_m$                | $2,686763\cdot 10^{25}$ m <sup>-3</sup>                                 | 8,5                |
| Stefan-Boltzmann Konstante          | $\sigma$                       | $5,67051\cdot10^{-8}$ W m <sup>-2</sup> K <sup>-4</sup>                 | 34                 |
| Wien Konstante                      | $b = \lambda_{\max} T$         | 0,002 897 756 m K                                                       | 8,4                |

# **B Organisatorische Regeln für das Praktikum**

Das Physik-Grundpraktikum (Modul B.phys.410) besteht aus der Vorlesung »Grundlagen des Experimentierens« (GdE, 2 SWS) sowie 25 Versuchen, welche im zweiten (9 Versuche) und dritten Semester (16 Versuche) durchgeführt werden (insgesamt 10 SWS in beiden Semestern). Die Versuche des dritten Semesters können wahlweise komplett während des Semesters oder in zwei Blöcken über je 8 Tage mit 8 Versuchen in der Vorlesungsfreien Zeit vor bzw. nach dem Wintersemester (»Blockpraktikum«) durchgeführt werden.

Es gelten folgende organisatorische Regeln für das Praktikum, die einen reibungslosen und effektiven Ablauf des Praktikums ermöglichen sollen. Diese sind immer zu beachten.

# **B.1 Anmeldung**

Eine persönliche Anmeldung ist für die Versuchsdurchführung erforderlich. Der Anmeldebogen muss ausgefüllt werden. Bitte benutzen Sie hierfür die Online-Anmeldung auf den Webseiten. Eine Angabe der E-Mail Adresse ist erwünscht, um eine bessere Erreichbarkeit zu gewährleisten. Auf den Webseiten wird eine E-Mail-Liste geführt, die aber durch ein Password geschützt ist, um Missbrauch zu vermeiden.

#### **B.2 Versuchsvorbereitung**

Jede Praktikantin und jeder Praktikant muss sich genügend auf den durchzuführenden Versuch vorbereiten. Die Durcharbeitung der Anleitung zum Praktikum und das Literaturstudium sind obligatorisch. Auch ist es äußerst hilfreich, sich die Versuchsapparatur vor dem Praktikumstag anzuschauen (z.B. am Versuchstag davor) und sich schon vorher zu überlegen, was gemessen werden muss (Tabellen erstellen). Es empfiehlt sich, den Theorieteil für das Protokoll schon vor dem Versuch zu schreiben, da dies auch erfahrungsgemäß die benötigte Zeit zur Protokollerstellung drastisch reduziert.

Lesen Sie die jeweilige Versuchsanleitung bitte bis zum Ende. Insbesondere der letzte Abschnitt »Bemerkungen« enthält meist wichtige Hinweise für die Versuchsdurchführung.

Wer unvorbereitet zu einem Versuch kommt, riskiert, dass er/sie den Versuch an diesem Tag nicht durchführen darf und einen Nachholtermin in Anspruch nehmen muss. Eine ungenügende Vorbereitung wird von der Betreuerin/dem Betreuer sehr schnell erkannt. Es werden auch Stichproben während des Praktikums durch die Praktikumsleitung stattfinden.

Die Betreuerinnen und Betreuer sind gehalten, vor jedem Versuch nochmals die Sicherheitsaspekte zum Versuch zu erläutern und deren Verständnis zu überprüfen.

# **B.3 Theorievortrag**

Die Vorbesprechung des Versuchs beginnt gewöhnlich um 14:15 Uhr für das Praktikum während des Semesters bzw. zusätzlich, je nach Gruppe, auch um 9:15 Uhr für das Blockpraktikum.<sup>1</sup> Erheblich verspätetes Erscheinen führt zum Ausschluss an der Durchführung des Praktikums am jeweiligen Tag. In jedem 8er(9er)-Abschnitt an Versuchen *muss* jede/r Praktikant/in mindestens einmal einen kleinen Vortrag (Theorievortrag) (ca. 15 min.) über den Versuch gehalten haben.<sup>2</sup> Der Vortrag sollte einen kurzen Überblick über die Grundlagen und die Durchführung des Versuchs geben. Es ist zu empfehlen, sich vorher mit der Betreuerin abzusprechen, wie ausführlich einzelne Themen angesprochen und erklärt werden sollen. Grundsätzlich sollte der Vortrag nicht länger als 30 Minuten dauern, aber dies ist auch vom Umfang des jeweiligen Versuchs abhängig. *Wichtig*: Auch wenn nur ein Praktikant einen Vortrag hält - die dem Versuch zugrunde liegenden physikalischen Phänomene müssen jedem bekannt sein und von jedem erklärt werden können. Insbesondere muss jede/r Praktikant/in den Gang der Versuchsdurchführung erläutern können. Ist dies nicht der Fall, wird die/der Praktikant/in an der Durchführung des Praktikums an dem jeweiligen Tag ausgeschlossen! Zu jedem Versuch werden in einem entsprechend benannten Abschnitt Fragen zum Versuch aufgelistet, die jede(r) Teilnehmer(in) am Versuch beantworten können muss. Die Betreuerinnen und Betreuer sind angehalten in der Theorie *allen* Gruppenmitgliedern mindestens eine Frage zu stellen. Mitunter sind weitergehende Fragen (Abschnitt »Weiterführendes«) aufgeführt, die optional zu beantworten sind.

#### **B.4 Durchführung**

Versuche werden grundsätzlich in Gruppen bestehend aus 2 Personen durchgeführt. Insbesondere bei Nachholterminen muss der Praktikant sicherstellen, einen Mitarbeiter zu haben. Es darf niemals alleine im Praktikum gearbeitet werden. Vor dem Beginn der Messungen mache man sich mit den Apparaturen vertraut, d.h. wie sind welche Messgeräte anzuschließen, wie funktionieren sie, wie werden sie abgelesen, welche Fehler haben sie, bei welchen Apparaturen ist besondere Vorsicht geboten, usw. Insbesondere bei elektrischen Stromkreisen ist darauf zu achten, dass Strom und Spannungen sehr gefährlich sein können! Messgeräte sind vor dem Gebrauch - sofern möglich - auf Funktionsfähigkeit zu testen und auf den richtigen Messbereich einzustellen. Manchmal ist es hilfreich, Schalter und Messgeräte durch Zettel oder ähnliches (z.B. »Post-it«) zu beschriften, um Irrtümer zu vermeiden. Bei elektrischen Schaltungen ist nach dem Aufbau zunächst der Assistent zu benachrichtigen, erst mit dessen Zustimmung wird die Stromversorgung eingeschaltet! Messkurven (z.B. Gravitationswaage, Franck-Hertz) sind während der Versuchsdurchführung grafisch darzustellen (Millimeterpapier nicht vergessen!). Jeder ist selbst dafür verantwortlich, dass alle benötigten Daten auch richtig und vollständig gemessen werden. Bitte denken Sie nach, ob die gemessenen Werte sinnvoll sind!

Während der Versuchsdurchführung ist ein Messprotokoll *dokumentenecht* anzufertigen. Es darf also nur Kugelschreiber oder Tusche verwendet werden (kein Bleistift). Es wird nichts radiert, sondern nur gestrichen. Datum und Mitarbeiter angeben, Seiten nummerieren. Die Ver-

<sup>1</sup> Abweichende Absprachen mit dem jeweiligen Betreuer sind möglich, jedoch keine Arbeiten außerhalb der normalen Arbeitszeit (d.h. nicht vor 8 Uhr und nicht nach 18 Uhr, nicht am Wochenende).

<sup>2</sup> Bitte den Assistenten darauf hinweisen, dass dies auch auf der Karteikarte vermerkt wird.

suchsdurchführung muss nachvollziehbar sein. Darauf müssen folgende Informationen zu finden sein: - Name des Versuchs - Datum der Durchführung - Namen aller beteiligten Praktikanten - Nummer der verwendeten Apparatur (1, 2, 3 oder A, B, C, sofern vorhanden) - die gemessenen Werte mit Fehlerangabe. Das Protokoll muss leserlich sein und sollte übersichtlich gestaltet sein, z.B. durch einleitende Sätze, was bei den dann folgenden Messwerten bestimmt werden soll. Jeder Messwert muss eindeutig mit der gemessenen Größe in Verbindung gebracht werden können, ggf. sollten Skizzen (ein Bild sagt mehr als 1000 Worte) angefertigt werden. Es müssen die tatsächlich gemessenen (direkt abgelesenen) Werte aufgeschrieben werden, zusätzlich ausgerechnete Werte (z.B. Differenzen) dürfen nur zusätzlich aufgeschrieben werden. Dies soll (Kopf-)Rechen- und Denkfehlern vorbeugen. Zu jedem Messwert ist die Einheit zu notieren! Zu jedem Messwert ist ein Fehler zu notieren (Ablesefehler, Gerätefehler, Schwankungen).

*Wichtig*: Am Ende des Versuchs muss das Messprotokoll vom Assistenten testiert werden, sonst ist es ungültig! Sinnigerweise sollte der Versuch erst hiernach abgebaut werden, da u.U. bestimmte Dinge erneut gemessen werden müssen oder Daten fehlen. Grundsätzlich braucht jede Praktikantin ein vom Assistenten original unterschriebenes Messprotokoll. Dieses Protokoll kann aber auch nach dem Versuch von dem/der Gruppenpartner/in kopiert werden. Die Kopie muss dann am gleichen Tag vom Assistenten durch Unterschrift bestätigt werden. Das Protkoll muss nach dem Versuch kopiert und testiert werden. **Jede(r) Student/in muss ein eigenes testiertes Messprotokoll haben.** Erst nachdem der/die Betreuer/in die Werte kontrolliert, das Versuchsprotokoll testiert (Versuchs-Testat) und dies in die Karteikarte eingetragen hat, ist der Versuch abzubauen und alles aufzuräumen.

Nach Beendigung eines Versuchstages sind alle Versuche, Geräte und Räume wieder in den ursprünglichen Zustand zu versetzen. Messgeräte, Kabel und Stoppuhren sind wieder an die vorgesehenen Stellen zu bringen. Defekte sollen sofort einem/r Betreuer/in gemeldet werden. Flaschen und sonstige Abfälle sind bitte zu entsorgen.

#### **B.5 Protokolle**

Beachten Sie zum Protokoll auch die Hinweise in Kapitel D. Im Protokollkopf müssen der Name des Versuchs und das Datum der Durchführung stehen. Bei einem in Eigenarbeit geschriebenen Protokoll steht als »Praktikant« der Name des Praktikanten und unter »Mitarbeiter« die Namen der übrigen an der Versuchsdurchführung beteiligten Personen. Bitte auch den Namen des/der Betreuers/in und die eigene E-Mail Adresse im Kopf angeben. Wurde das Protokoll in Gruppenarbeit erstellt, stehen alle Namen als »Praktikanten« auf dem Protokoll. Im letzteren Fall liegt es, wie auch beim Messprotokoll, im Ermessen des Betreuers, nur ein einziges Exemplar zu fordern, das nach dem Testat von den Studenten kopiert wird. Diese Kopie wird dann vom Betreuer durch Unterschrift bestätigt und gilt als Originaldokument. Jeder Praktikant braucht für die Unterschrift auf der Karteikarte eine eigene Kopie des Protokolls, welches auch unterschrieben werden soll. Das Erstellen von Protokollen ist nur im Rahmen der Gruppe, mit der auch die Versuchsdurchführung stattfand, gestattet, d.h. die Gruppe sollte maximal zwei, in Ausnahmefällen drei, Personen umfassen.

Das Protokoll muss leserlich und übersichtlich gestaltet sein. Es ist für sich eigenständig, also keine Verweise auf die Praktikumsanleitung.<sup>3</sup> Zu Anfang sollen in einem *kurzen* theoretischen

<sup>3</sup> Sätze wie »Versuchsdurchführung s. Praktikumsanleitung« sind überflüssig.

Teil die wesentlichen physikalischen Grundlagen und Formeln erläutert werden. Bei Formeln müssen alle Variablen benannt bzw. definiert werden. Zeichnungen und Skizzen dürfen so oft wie möglich eingefügt werden. Danach sollte kurz beschrieben werden, wie die Auswertung aufgebaut ist, d.h. welche Werte gemessen wurden und was man aus diesen Messwerten bestimmen möchte.

Der Theorieteil sollte kurz und prägnant sein, aber alles Wichtige enthalten. Die Betreuerinnen und Betreuer sind angehalten überlange Theorieteile (mit zu viel Prosa) mit der Bitte um Kürzung zurückzugeben.

Im eigentlichen Teil der Auswertung sind deutlich und nachvollziehbar die einzelnen Auswertungsschritte aufzuschreiben. Einleitende Sätze, was gemessen wurde, und was daraus berechnet wird, sind obligatorisch. Ergebnisse sind deutlich zu kennzeichnen (Rahmen, farbiges Markieren, größere Schrift, usw.). Was sind Zwischen- oder Hilfsergebnisse, was sind Endergebnisse? Alle benutzten Formeln müssen im theoretischen Teil beschrieben sein bzw. aus den dort vorgestellten Formeln hergeleitet werden. Es ist auf eine durchgehend eindeutige Variablendefinition und Variablenbenutzung im Protokoll zu achten. Alle Variablen in den Funktionen sind zu benennen bzw. zu definieren. Die Fehlerrechnung muss nachvollziehbar beschrieben werden (einfacher Mittelwert oder gewichtetes Mittel, ggf. Formel der Fehlerfortpflanzung angeben). Fehler sind sinnvoll anzugeben! Alle Werte haben Einheiten, alle Grafen eine Beschriftung! Bei Vergleich mit Literaturwerten: Woher kommen die Werte (Quellenangabe)? Eine Diskussion der Ergebnisse und der Fehler ist obligatorisch. Dazu muss man sich natürlich vorher die Frage stellen, ob das, was man berechnet hat, ein sinnvolles Ergebnis ist.

Bei der Abgabe des Protokolls muss das dazugehörige original unterschriebene Messprotokoll mit abgegeben werden. Protokolle müssen in geeigneter Form zusammengeheftet sein (einfache Mappe oder Heftung reichen vollkommen), lose Blätter werden nicht akzeptiert. Wird ein/e Praktikant/in auf die Auswertung seines/ihres eigenen oder des gemeinsam in der Gruppe erstellten Protokolls angesprochen und kann keine Auskunft zu den gemachten Rechnungen geben, so gilt das Protokoll als nicht selbständig erstellt und wird nicht testiert. Protokolle mit einer Auswertung, die nicht auf den eigenen Messdaten basieren, bei denen die Messdaten nachträglich geändert wurden oder bei denen die Liste der am Versuch beteiligten Personen erweitert wurde, gelten als Täuschungsversuch/Urkundenfälschung und werden entsprechend geahndet.

**Ein vollständiges Protokoll sollte innerhalb einer Woche abgegeben werden.** Wird das Protokoll **nicht innerhalb von 2 Wochen** – im Blockpraktikum innerhalb von 4 Wochen – (gerechnet vom Tag der Versuchsdurchführung) abgegeben, **wird das Protokoll nicht mehr angenommen und der Versuch gilt als nicht durchgeführt.** Bedenken Sie bitte, dass Sie durch Verzögerung der Abgabe nur weitere Protokolle anhäufen. Eine zügige Abgabe erleichtert Ihnen die Arbeit, da der Versuch noch besser in Erinnerung ist.

Ein Protokoll gilt nur dann als vollständig, wenn es oben genannte Bedingungen erfüllt. Insbesondere gilt es als nicht vollständig, wenn es außer dem Endergebnis keine Zwischenergebnisse enthält, die den Rechenweg und die Werte nachvollziehbar machen. Sollte das Protokoll für Korrekturen ohne Testat zurückgegeben werden, so gilt erneut die 2 Wochen-Frist ab dem Tag der Rückgabe. Die Korrekturen sind (z.B. als Anhang) zusammen mit dem vollständigen ursprünglichen Protokoll abzugeben. Es ist zu beachten, dass es für jedes Semester einen Termin gibt, ab dem alle bis zu diesem Tag nicht testierten Protokolle nicht mehr angenommen und testiert werden. Dies ist in der Regel der 30.04. für das vergangene Wintersemester und der 31.10. für das vergangene Sommersemester. Dies ist erforderlich, da auch die Betreuer Fluktuationen unterworfen sind und so der/die Betreuer/in später eventuell Göttingen schon verlassen hat.

Auch für die Rückgabe der Protokolle durch die Assistenten soll die 2- bzw. 4-Wochen-Frist eingehalten werden.<sup>4</sup> Bei Angabe der E-Mail Adresse auf dem Protokoll kann die Betreuerin eine Nachricht schicken, wenn die Korrektur fertig ist.

## **B.6 Nachholtermine**

Nach jedem Versuchsblock stehen Nachholtermine für versäumte Versuche zur Verfügung. Bitte sorgen Sie dafür, dass ggf. ein/e Partner/in für die Versuchsdurchführung zur Verfügung steht.

# **B.7 Benotung**

Es werden insgesamt drei der 25 Protokolle zur Benotung herangezogen, d.h. die Benotung findet nicht mehr durch eine formelle Prüfung am Ende des Praktikums statt, sondern wird während des Praktikums vorgenommen.

Die Auswahl der zu benotenden Protokolle geschieht wie folgt: Pro Themenblock wird aus drei möglichen Versuchen vor Versuchsbeginn ein Versuch gewählt, zu dem in Einzelarbeit, also nicht wie bei den übrigen Versuchen zu zweit, das Protokoll angefertigt<sup>5</sup> und zur Bewertung bei der Praktikumsleitung abgegeben wird. Diese benoteten Protokolle werden also nicht wie die übrigen Protokolle bei Mängeln zur Verbesserung zurückgegeben, sondern nach Korrektur und Benotung als Prüfungsleistung archiviert. Es empfiehlt sich daher, zunächst einige Protokolle ohne Benotung anzufertigen. Die endgütige Benotung geschieht durch die Praktikumsleitung. Zur Auswahl stehen dabei die folgenden Versuche:

- 1. Mechanik, Thermodynamik (Sommersemester):
	- Pohlscher Resonator
	- Kreiselpräzession
	- Diffusion
- 2. Elektromagnetismus (1. Teil Wintersemester):
	- Magnetfeld von Spulen
	- Wechselstromwiderstände
	- Ferro-, Para- und Diamagnetismus (Auswahl aus zwei Versuchen!)
- 3. Optik, Atomphysik (2. Teil Wintersemester):
	- Prismen- und Gitterspektrometer
	- Fresnelsche Formeln und Polarisation
	- Radioaktivität

<sup>4</sup> Sollten hier drastische Verzögerungen auftreten, benachrichtigen Sie bitte die Praktikumsleitung.

<sup>5</sup> Die beiden Praktikumspartner können sich dabei für unterschiedliche Versuche entscheiden. Als Konsequenz muss aber auch der/die Partner/in, dessen/deren Protokoll zum gewählten Versuch nicht bewertet wird, dieses in Einzelarbeit anfertigen, was also insgesamt mehr Arbeit bedeutet.

## **B.8 Karteikarte**

Nach der Anmeldung zum Praktikum werden zum ersten Versuch Karteikarten ausgeteilt, die die Praktikantin oder der Praktikant bis zum Abschluss des Praktikums behält. In diese werden dann die Versuchs-Durchführung, die Theorievorträge und alle Protokoll-Testate vom Assistenten eingetragen und mit Unterschrift bestätigt. Diese Karteikarte ist der Nachweis für die Gesamtleistung im Praktikum und damit Zulassung zum Noteneintrag in FlexNow, also bitte nicht verlieren.

Nach Abschluss des Praktikums geben Sie bitte Ihre vollständig ausgefüllte Karteikarte bei der Praktikumsleitung ab, damit Sie Ihre Zulassungsberechtigung (s.u.) erhalten.

## **B.9 Leistungsnachweis**

Die Gesamtleistung besteht damit aus 25 durchgeführten Versuchen mit 3 benoteten und 22 weiteren (unbenoteten, aber testierten) Protokollen sowie der bestandenen (unbenoteten) Klausur zu den Grundlagen des Experimentierens (GdE). Dabei gelten 25 testierte Protokolle formell als Prüfungsvorleitung. Die Modulprüfung besteht aus den drei benoteten Protokollen sowie der unbenoteten Klausur zu den GdE, so dass sich die Gesamtnote aus den drei benoteten Protokollen ergibt. Der Leistungsnachweis wird insgesamt mit 12C bewertet. Diese Bewertung geschieht erst nach Beendigung aller Prüfungs(vor)leistungen; eine Anmeldung in FlexNow ist also erst mit/nach Testat des letzten Protokolls nötig und möglich, so dass dann über FlexNow wie gewohnt die Note eingetragen werden kann.

# **C Sicherheit im Praktikum**

Nehmen Sie Ihre eigene Sicherheit und die Ihrer Kommilitonen sehr wichtig. Auch im Praktikum gibt es viele Gefahrenquellen (Spannung, Strom, Wasserdampf, Kochplatten, flüssiger Stickstoff, Radioaktivität, Gase, Druck, Vakuum, *et cetera*). Bitte machen Sie sich dies immer bewusst und handeln Sie besonnen. *Immer zuerst denken, dann handeln.* Sind Sie sich über Gefahren, Prozeduren und Vorgehensweisen im Unklaren, wenden Sie sich bitte zuerst an eine betreuende Person. Generell sind alle Unfallverhütungsvorschriften UVV zu beachten.

Aus Sicherheitsgründen müssen während des Aufenthaltes in den Räumen des Praktikums mindestens zwei Studierende anwesend und eine betreuende Person in unmittelbarer Nähe sein, damit bei einem Unfall für eine schnelle und wirksame Erste Hilfe gesorgt werden kann. Für dringende Notfälle sind bei den Telefonen die Notrufnummern 110 und 112 freigeschaltet.

Folgende Sicherheitsbestimmungen fassen die für das Praktikum wichtigsten Punkte zusammen und erheben keinen Anspruch auf Vollständigkeit. Auf Wunsch können die einschlägigen Sicherheitsbestimmungen eingesehen werden.

In den Labors und Praktikumsräumen darf weder geraucht noch gegessen oder getrunken werden.

Im Falle eines Feuers ist unverzüglich eine betreuende Person zu verständigen. Feuerlöscher befinden sich in den Fluren. Die Feuerwehr ist unter der Notrufnummer 112 zu erreichen. Die Feuermelder sind im Notfall auf dem Weg aus dem Gebäude zu betätigen. Bei einem Feueralarm ist das Gebäude auf den gekennzeichneten Fluchtwegen zügig, aber ruhig zu verlassen. Man muss sich am entsprechenden Sammelpunkt vor dem Gebäude einfinden (Mitte des Parkplatzes), damit festgestellt werden kann, ob alle Personen das Praktikum verlassen haben. Es gilt der generelle Grundsatz »Personenschutz geht vor Sachschutz«.

Auch bei Unfällen oder Verletzungen ist sofort eine betreuende Person zu benachrichtigen. Ein Verbandskasten ist in den Praktikumsräumen vorhanden. Die Notrufnummern 110 und 112 sind freigeschaltet. Ein Notfallblatt mit entsprechenden Telefonnummern ist an verschiedenen Stellen ausgehängt. Die betreuende Person muss Unfälle und Verletzungen sofort weitermelden.

Werden Schäden an einer Apparatur oder an einem Gerät festgestellt, dürfen diese nicht weiter verwendet werden. Bitte sofort eine betreuende Person benachrichtigen.

Bananenstecker gehören keinesfalls in Steckdosen! Bei Aufbau und Arbeiten an elektrischen Schaltungen ist die Schaltung zuerst in einen spannungsfreien Zustand zu bringen. Schaltungen sind vor deren Einsatz durch eine betreuende Person zu kontrollieren. Schwingkreise, Spulen und Kondensatoren können auch nach Abschalten der Spannung noch eine längere Zeit Spannung führen. Sollte ein elektrischer Unfall passieren, ist sofort der NOT-AUS Schalter<sup>1</sup> zu betätigen und dann Hilfe zu leisten. Danach sofort eine betreuende Person verständigen oder weitere Hilfe veranlassen.

Beim Umgang mit Chemikalien und anderen Gefahrstoffen sind die Gefahrstoffverordnung und weitere Vorschriften zu beachten. Beim Umgang mit radioaktiven Stoffen und ionisierender

<sup>1</sup> Der NOT-AUS Schalter (Roter Knopf auf gelbem Grund), welcher den ganzen Raum stromlos schaltet, befindet sich immer direkt neben der Raumtür. Bei Gefahr einfach eindrücken.

Strahlung ist die Strahlenschutzverordnung (StrSchV) und Röntgenverordnung (RöV) zu beachten. Beide liegen in den jeweiligen Räumen aus. Da diese Gesetze auch besondere Regeln für Schwangere enthalten, müssen Schwangerschaften dem Praktikumsleiter gemeldet werden. Am Versuch »Radioaktivität« darf dann nicht teilgenommen werden.

Der Umgang und das Hantieren mit tiefkalten Gasen (flüssiger Stickstoff) darf nur durch eine betreuende Person erfolgen. Flüssiger Stickstoff kann schwerwiegende Verbrennungen verursachen und durch die Verdrängung des Sauerstoffs auch zu Sauerstoffmangel bis hin zum Ersticken führen. Deshalb ist beim Umgang mit flüssigem Stickstoff immer für ausreichende Lüftung zu sorgen.

Kochendes Wasser, Wasserdampf und heiße Kochplatten stellen ein Gefahrenpotenzial für schwere Verbrennungen dar. Unter Druck stehender Wasserdampf (Versuch »Dampfdruck«) ist noch eine Stufe gefährlicher.

Laserlicht ist äußerst intensiv und kann bei direkter Einstrahlung in das Auge zu Schädigungen, bis hin zur Erblindung, führen. Im Praktikum werden Laser der Klasse 2 verwendet. Gehen Sie bitte entsprechend vorsichtig damit um.

Druckgasflaschen stehen unter sehr hohem Druck, sie sind nur durch eine betreuende Person zu benutzen. Die Betätigung der zentralen Gasarmaturen in den Praktikumsräumen erfolgt ausschließlich durch den Praktikumstechniker.

Die Betreuerinnen und Betreuer sind gehalten, vor jedem Versuch nochmals die Sicherheitsaspekte zum Versuch zu erläutern und deren Verständnis zu überprüfen.

*Generell gilt: Alle Unfälle und Verletzungen sind sofort einer betreuenden Person zu melden, die dann das weitere veranlassen und den Unfall weitermelden muss.*

# **D Anfertigung eines Versuchsprotokolls**

Das Protokoll ist nicht nur ein wichtiger Aspekt im Physikalischen Praktikum, es ist auch eine »Visitenkarte« für Ihre Arbeit im Praktikum. Das Protokoll fasst Ihre Ergebnisse des Versuches zusammen und soll das Nachvollziehen des Versuches ermöglichen. Eine klare Gliederung und eine prägnante Formulierung ist anzustreben und langatmigen Passagen aus Lehrbüchern unbedingt vorzuziehen. Die Fertigkeit einen Versuch gut darzustellen (mit Grundlagen, Aufbau, Durchführung, Messprotokoll, Ergebnis, Diskussion) ist eine der wichtigen Schlüsselkompetenzen Ihrer Ausbildung, die durch das Praktikum vermittelt werden.

Die äußere Form des Protokolles sollte zudem ein sauberes Schriftbild und Seitenbild und einen Heft- und Korrekturrand beinhalten. Das Protokoll ist zu heften.

Die Muster für ein Protokoll (für LATEX und WORD) können von den Praktikumswebseiten herunter geladen werden. Wir schlagen folgenden schematischen Aufbau und Inhalt für ein Versuchsprotokoll vor:

# **Titel**

Versuchstitel und Nummer: Datum der Durchführung: Praktikant/-in: Name, E-Mail: e-mail, Gruppe: Nr. Mitarbeiter/in: Mitarbeiter/in: Assistent: Name des Assistenten Platz für Stempel, Testat und Unterschrift

# **D.1 Einleitung**

Was wird gemessen? Was ist die Motivation? Hinweise auf Literatur.

# **D.2 Theorie**

Welche physikalischen Effekte werden benutzt, um die Größe *X* zu messen? Herleitung der dazu notwendigen Gleichungen soweit im Rahmen möglich, sonst Verweis auf die Fachliteratur. Hierzu dienen auch die Stichworte und Fragen im Skript *als Richtlinie*, wobei deren ausführliche Diskussion hauptsächlich während der Vorbesprechung vor dem jeweiligen Versuch erfolgen sollte. Kurze aber prägnante Darstellung der physikalischen Grundlagen. Kein Abschreiben aus Lehrbüchern oder Vorgängerprotokollen, lieber kurze und eigenhändige Darstellung.<sup>1</sup> Ein kurzer Teil zur Einordnung der Grundlagen und der Zusammenhänge ist wünschenswert. Es wird dringend empfohlen diesen Teil des Protokolles bereits vor der Durchführung des Versuches anzufertigen.

<sup>1</sup> Die Betreuer sind angehalten, überlange Theorieteile zur Kürzung zurückzugeben.

# **D.3 Durchführung**

Kurze Beschreibung des aktuellen Versuchsaufbaus, der Versuchsteile und der erzielten Messergebnisse.<sup>2</sup> Darstellungen auf den Versuch bezogener experimenteller Techniken gehören ebenfalls in diesen Abschnitt, *nicht* in die Theorie. Kleine Skizzen zum Aufbau und zur Durchführung sind besser als viele Worte. Einzelne Schritte (Kalibrierung, Justierung usw.) sollten nachvollziehbar beschrieben werden. Das Original-Messprotokoll mit Unterschrift der/des Betreuers/in gehört verpflichtend zu diesem Teil des Versuchsprotokolls. Es dient zur Not auch als Nachweis, dass man den Versuch durchgeführt hat (nur mit Originalunterschrift).

#### **D.4 Auswertung**

Mit Hilfe der im Theorieteil aufgeführten Formeln werden die unbekannten Größen bestimmt. Grafische Auftragungen (Beschriftung, Einheiten, Fits), falls verlangt. Bei Fits bitte auch deren Ergebnisse in der Grafik angeben und auch angeben, wie gefittet wurde. Auch Zwischenergebnisse angeben, Berechnungen sollten nachvollziehbar sein. Vollständige Beschriftung von Grafiken mit Achsenskalierung und Einheiten. Das Endergebnis sollte gut sichtbar angegeben werden. Eine sinnvolle Fehlerrechnung ist obligatorisch. Falls möglich, sind die ermittelten Werte mit Literaturwerten zu vergleichen.

## **D.5 Diskussion**

Diskussion des ermittelten Messwertes und des Messfehlers. Beschreibung und Bewertung systematischer Fehler der Messung und Vergleich mit Alternativmethoden. Konstruktive Kritikpunkte und Verbesserungsvorschläge zum Versuch.

#### **D.6 Literatur**

Verwendete Literatur und Datenquellen angeben.

#### **D.7 Verbesserungsvorschläge**

Wenn Sie zusätzlich Ihre Verbesserungsvorschläge und Kritikpunkte auf einem separaten Blatt abgeben, kann der/die Betreuer/in dies an die Praktikumsleitung weitergeben. Sie können dies aber auch gerne per E-Mail an die Praktikumsleitung senden, oder Ihre Kritik auf den Webseiten online äußern.

<sup>2</sup> Sätze wie »Durchführung wie in der Anleitung beschrieben« sind hier nicht angebracht.

# **E Fehlerrechnung und Auswertungen im Praktikum**

## **E.1 Allgemeines**

Dieser Abschnitt müsste eigentlich richtiger heißen: »Rechnen mit Ungenauigkeiten«. Im Folgenden sollen kurz einige Grundlagen zur Fehlerrechnung, Statistik und Auswertung von Messdaten dargelegt werden, soweit sie für dieses Praktikum wichtig sind. Für eine genauere Betrachtung sei auf die Spezialliteratur [4, 5, 19, 40, 53, 55, 78, 86, 87, 92] verwiesen.

# **E.2 Vorbemerkung**

Eine physikalische Größe kennzeichnet Eigenschaften und beschreibt Zustände sowie Zustandsänderungen von Objekten der Umwelt. Sie muss nach einer Forderung von EINSTEIN messbar sein. Die Vereinbarung, nach der die beobachtete physikalische Einheit quantifiziert wird, ist die Einheit der physikalischen Größe. Somit besteht eine physikalische Größe **G** immer aus einer quantitativen Aussage G (Zahlenwert) und einer qualitativen Aussage [G] (Einheit): **G** = G · [G].

Für physikalische Größen gilt: »Physikalische Größe = Zahlenwert · Einheit«, also bitte immer Einheiten angeben.<sup>1</sup> Gesetzlich vorgeschrieben ist die Verwendung des *Internationalen Einheitensystems (SI-Einheiten)*. Im amtlichen und geschäftlichen Verkehr dürfen nur noch SI-Einheiten benutzt werden [7, 19]. Teilweise muss man als Physikerin/Physiker aber auch mit anderen, älteren Einheiten umgehen können (Bsp.: Torr, Gauß). Einen sehr schönen Übersichtsartikel über physikalische Größen, deren Nomenklatur und Einheiten, finden Sie in Ref. [7].

Die Messung einer physikalischen Größe erfolgt durch Vergleich der Einheit dieser Größe nach der Messmethode der (SI-)Vereinbarung oder einem darauf aufbauenden Messverfahren. Je nach Genauigkeit des Messverfahrens tritt ein unterschiedlich grosser Messfehler (Ungenauigkeit, Abweichung) auf. Dabei ist zwischen den *systematischen*, für das Messverfahren charakteristischen Messfehlern und den *zufälligen* oder *statistischen*, vom einzelnen Experiment abhängigen Fehler zu unterscheiden. Zu systematischen Messfehlern gehören z.B. eine falsche Kalibrierung eines Messgerätes, Ablesefehler (Parallaxe), falsche Justierung, Messwertdrift, etc. Zu statistischen Fehlern gehören (zufällige) Schwankungen wie elektronische Triggerschwankungen, Temperaturschwankunken, Rauschen, ungenaues Anlegen von Maßstäben etc. Zur grafischen Analyse der Messwertschwankungen dient das Histogramm. Bei zufälligen Messfehlern ist die Häufigkeitsverteilung der Messwerte  $N_i(x_i)$  symmetrisch zu einem Mittelwert, dem Erwartungswert µ. Wird die Anzahl *n* der Wiederholungsmessungen stark erhöht, so geht die (diskrete) relative Häufigkeitsverteilung  $N_i(x_i) \rightarrow h(x)$  in eine glockenförmige Normalverteilung (GAUSSsche Verteilungsfunktion) mit der Halbwertsbreite  $\Gamma$  (= halbe Breite der Kurve in halber Höhe des Maximums, engl. *HWHM=Half Width at Half Maximum*) der Messwerte über:

<sup>1</sup> Die Betreuerinnen sollen Protokolle mit fehlenden Einheiten zurückgeben.

$$
h(x) = \frac{1}{\sqrt{2\pi}\sigma} e^{-\frac{(x-\mu)^2}{2\sigma^2}} \quad \text{mit} \quad \sigma = \frac{\Gamma}{\sqrt{2 \ln 2}}.
$$
 (E.1)

Der Parameter <sup>σ</sup> ist ein Maß für die Breite der Verteilungsfunktion *h*(*x*): 68,3 % liegen im Bereich <sup>µ</sup> − <sup>σ</sup> < *x* < <sup>µ</sup> + <sup>σ</sup>. Aus der Häufigkeitsverteilung *h*(*xj*) einer endlichen Anzahl *N* von Messungen der *m* diskreten Messwerte  $x_1, \ldots, x_m$  lassen sich für  $\mu$  und  $\sigma$  nach der Theorie der Beobachtungsfehler von GAUSS Schätzwerte berechnen. Demnach ist die beste Näherung für  $\mu$ der arithmetische Mittelwert ¯*x*, für <sup>σ</sup> die Standardabweichung *s*, die sich aus der Fehlersumme berechnet (s.u.).

# **E.3 Ungenauigkeiten und Fehler**

Alle Messvorgänge liefern Messergebnisse mit einem Fehler, der nach einer verbindlichen Übereinkunft ein Maß für die Genauigkeit des Messergebnisses darstellt. Ein Beispiel: Die Länge eines Stabes wird durch Anlegen eines Maßstabes bestimmt. Dann sind zwei Arten von Fehlern möglich:

- 1. der systematische Fehler des Maßstabs, der sich durch genauen Vergleich mit dem Urmeter ermitteln lässt,
- 2. der zufällige Fehler, der sich durch Unsicherheiten beim Anlegen des Maßstabs ergibt.

Alle Messergebnisse müssen deshalb mit Fehlerangabe ¯*x*±<sup>∆</sup>*x* angeben werden. In den meisten Fällen darf man annehmen, dass die Messwerte um den wahren Wert statistisch streuen, d.h. dass die Abweichungen im Betrag schwanken und im Mittel gleich oft positiv wie negativ ausschlagen. Dann ist der beste Wert (Bestwert), den man aufgrund von *n* wiederholten Messungen mit Messergebnis  $x_i$  angeben kann, der Mittelwert  $\bar{x}$ :

$$
\text{Mittelwert: } \bar{x} = \frac{1}{n} \sum_{i=1}^{n} x_i \,. \tag{E.2}
$$

Außer den Streufehlern, die man auch zufällige - oder statistische - Fehler nennt, treten gewöhnlich auch so genannte systematische Fehler auf. Ist ein Messgerät falsch kalibriert, wird es zum Beispiel immer zu große Werte liefern. Um eine Aussage über die Zuverlässigkeit des Messergebnisses machen zu können, muss die Größe dieser beiden Fehlereinflüsse abgeschätzt werden. Die Aufgabe der Fehlerrechnung ist also die Bestimmung des Fehlers <sup>∆</sup>*x* = <sup>∆</sup>*x*syst. +∆*x*stat. . Das Ergebnis der Messung mit Fehlerangabe lautet dann:

Ergebnis mit Fehlerangabe:  $\bar{x} \pm \Delta x$  . (E.3)

Diese Angabe bedeutet: Man erwartet, dass der wahre Wert *x<sup>w</sup>* im Bereich ¯*x*−<sup>∆</sup>*x* ≤ *x<sup>w</sup>* ≤ *x*¯+∆*x* liegt. <sup>∆</sup>*x* nennt man den absoluten Fehler. Es kann auch der relative Fehler angegeben werden:  $\Delta x/\bar{x}$ .

Da jede gemessene physikalische Größe mit einem Fehler behaftet ist, macht es keinen Sinn als Ergebnis eine Zahl mit vielen Ziffern anzugeben. Die Zahl der angegebenen Ziffern sollte an die Größe des Fehlers angeglichen werden, d.h. das Ergebnis ist entsprechend sinnvoll zu runden. Das Ergebnis und der Fehler werden an der gleichen Stelle gerundet. Der Fehler wird normal gerundet.

# **E.4 Systematische Fehler**

Systematische Fehler bei Messungen im Praktikum rühren hauptsächlich von Ungenauigkeiten der Messgeräte oder der Messverfahren her. Abweichungen der Messbedingungen, wie z.B. der Temperatur, spielen in der Regel eine untergeordnete Rolle. Beispiele für systematische Fehler sind:

- Eine Stoppuhr geht stets vor oder nach
- Ein Voltmeter zeigt wegen eines Kalibrierfehlers einen stets zu großen (oder zu kleinen) Wert an
- Der Ohmsche Widerstand in einer Schaltung weicht vom angegebenen Nominalwert ab.
- Eine Beeinflussung der Messung durch Messgeräte (z.B. Innenwiderstände) wird nicht berücksichtigt.

Systematische Fehler haben stets einen festen Betrag und ein eindeutiges Vorzeichen. Sie ändern sich auch nicht, wenn die Messung mit der gleichen Anordnung und den gleichen Geräten wiederholt wird. Da das Vorzeichen nicht bekannt ist, muss man sie auch mit dem unbestimmten Vorzeichen  $\pm$  angeben. Für die Abschätzung des Betrages gelten die folgenden Hinweise.

Für Messgeräte sind die maximal erlaubten Abweichungen <sup>∆</sup>*x*syst. einer Anzeige *x* vom wahren Wert in der Regel durch Herstellungsnormen festgelegt (Güte des Gerätes, siehe Beschreibung bei »Messgeräten«). Für elektrische Messgeräte ist der Begriff »Güteklasse« eingeführt worden. Diese gibt den erlaubten systematischen Fehler als Prozentwert vom Vollausschlag an. Diesen Fehler setzt man dann für alle Messungen in diesem Messbereich an.

Bei Längenmessgeräten beträgt der mögliche systematische Fehler selten mehr als wenige Promille vom Messwert und kann daher gegenüber den Streufehlern in den meisten Fällen vernachlässigt werden. Für eine quantitative Abschätzung kann die folgende Formel verwendet werden:

$$
\frac{\Delta x_{\text{syst}}}{x} = \frac{1 \text{ Skalenteil der Skala}}{\text{Skalenteile bei Vollausschlag.}} \tag{E.4}
$$

Stoppuhren sind noch genauer und Ihr Fehler kann zu  $\Delta x_{syst}$  = kleinster Skalenwert + 0,005 · Messwert abgeschätzt werden.

Bei der Messung von Temperaturen mit einem Flüssigkeitsthermometer beträgt der Gerätefehler etwa 1 Strichabstand.

# **E.5 Statistische, zufällige Fehler**

Ursachen für zufällige Fehler sind z.B. Schwankungen der Messbedingungen während der Messung oder auch Ungenauigkeiten bei der Ablesung von Messinstrumenten (z.B. Parallaxe). Um den Betrag des Streufehlers abschätzen zu können, wiederholt man die Messung mehrfach. Ein Maß für die Streuung kann dann aus den Abweichungen  $x_i - \bar{x}$  der einzelnen Messwerte vom Mittelwert gewonnen werden, die von Gauß als Standardabweichung *s* für *n* Messungen *x<sup>i</sup>* definiert

wurde:

$$
s = \sqrt{\frac{1}{n-1} \sum_{i=1}^{n} (x_i - \bar{x})^2}
$$
 (E.5)

Die Standardabweichung *s* repräsentiert die Genauigkeit der einzelnen Messung und damit auch des Messverfahrens. Deshalb wird *s* auch als mittlerer quadratischer Fehler der Einzelmessung bezeichnet. Je mehr Einzelmessungen vorliegen, umso genauer wird der Mittelwert sein. Der mittlere quadratische Fehler des Mittelwertes  $\Delta x_{\text{stat.}}$  ist nach der Fehlertheorie um den Faktor <sup>1</sup>/ √ *n* kleiner.

$$
\Delta x_{\text{stat}} = \frac{s}{\sqrt{n}} = \sqrt{\frac{1}{n(n-1)} \sum_{i=1}^{n} (x_i - \bar{x})^2}
$$
 (E.6)

Dieser Wert Δx<sub>stat</sub> wird manchmal in Anlehnung an die Normalverteilung als σ<sub>*x*</sub> bezeichnet. Dabei sollte der Wert σ<sub>*x*</sub>, der den Fehler auf den arithmetischen Mittelwert *x* angibt, *nicht* mit dem Fehler  $\sigma = s$  der Einzelmessung  $x_i$  verwechselt werden! Die Fehlerrechnung erlaubt dann die Aussage (wenn systematische Fehler wesentlich kleiner sind), dass der wahre Wert mit einer Wahrscheinlichkeit von 68% im Intervall mit der Breite  $\sigma_{\bar{x}}$  um den Mittelwert liegt:  $\bar{x} - \sigma_{\bar{x}} <$  $x_w < \bar{x} + \sigma_{\bar{x}}$ .

Nach der Theorie der Beobachtungsfehler (t-Verteilung nach Student, alias W. S. GOSSET) sind bei normalverteilten Messgrössen die Vertrauensgrenzen abhängig von der Anzahl *n* der Messungen und der Standardabweichung *s* des Messverfahrens:

$$
x = \bar{x} \pm t_P \cdot \frac{s}{\sqrt{n}} \tag{E.7}
$$

Der Faktor *t<sup>P</sup>* folgt aus der Student-t-Verteilung und ist abhängig von der Anzahl der Wiederholungsmessungen und der geforderten statistischen Sicherheit *P* [5, 78]. Für große *n* entspricht *t*68,3 %=1. Einige Werte für *t<sup>P</sup>* sind in Tabelle E.1 aufgeführt.

Im Praktikum, wie meistens in der Physik, können wir uns mit 1σ, also 68,3 % Sicherheit zufrieden geben. Bitte geben Sie Ihre Ergebnisse in den Protokollen auch so an, d.h. benutzen Sie die 1σ-Regel für Ihre Fehlerangaben. Liegt neben der statistischen Unsicherheit auch noch ein systematischer Fehler vor, so ist als Gesamt-Messfehler die Summe der beiden Fehler anzugeben.

Tabelle E.1: Einige Werte von *t<sup>P</sup>* bei der Student-t-Verteilung für die angegebene statistische Sicherheit.

| $\boldsymbol{n}$ | 68.3% | 95% | 99.7% |
|------------------|-------|-----|-------|
| 3                | 1.32  | 4.3 | 19.2  |
| 5                | 1.15  | 2.8 | 6.6   |
| 10               | 1.06  | 2.3 | 4.1   |
| 100              | 1.00  | 2.0 | 3.1   |

# **E.6 Gewichteter Mittelwert**

Bei Vorliegen mehrerer *unabhängiger* Ergebnisse ist es üblich, den gewichteten Mittelwert anzugeben:

$$
\bar{x} = \frac{\sum_{i} \frac{x_i}{\sigma_i^2}}{\sum_{i} \frac{1}{\sigma_i^2}} \quad \text{mit Fehler:} \quad \sigma = \sqrt{\frac{1}{\sum_{i} \frac{1}{\sigma_i^2}}} \,. \tag{E.8}
$$

Bei stark unterschiedlich genauen Werten greift man besser auf folgende Berechnung des Fehlers zurück:

$$
\sigma = \sqrt{\frac{\sum \frac{(x_i - \bar{x})^2}{\sigma_i^2}}{(n-1)\sum \frac{1}{\sigma_i^2}}},
$$
\n(E.9)

oder nimmt das Maximum des mit den beiden obigen Formeln berechneten Fehlers.

# **E.7 Lineare Regression**

Hat man die Messwerte  $y_i(x_i)$  vorliegen und vermutet einen linearen Zusammenhang  $y = m \cdot x + b$ , so kann man dies einfach mit der linearen Regression testen.

#### **E.7.1 Einfache Regression**

Ohne Berücksichtigung bzw. Kenntnis der Fehler auf die Messwerte *y<sup>i</sup>* ergibt sich für die Steigung aus der linearen Regression:

$$
m = \frac{n\sum x_i y_i - \sum x_i \sum y_i}{n\sum x_i^2 - (\sum x_i)^2}
$$
(E.10)

und der Achsenabschnitt ist

$$
b = \frac{\sum x_i^2 \sum y_i - \sum x_i \sum x_i y_i}{n \sum x_i^2 - (\sum x_i)^2}
$$
(E.11)

Die jeweiligen Fehler berechnen sich zu:

$$
\sigma_m^2 = \frac{n \sum (y_i - b - mx_i)^2}{(n-2) \left( n \sum x_i^2 - (\sum x_i)^2 \right)}
$$
(E.12)

$$
\sigma_b^2 = \frac{\sum x_i^2 \cdot \sum (y_i - b - mx_i)^2}{(n-2) \left( n \sum x_i^2 - (\sum x_i)^2 \right)}
$$
(E.13)

und der Korrelationskoeffizient berechnet sich folgendermaßen:

$$
r = \frac{n \sum x_i y_i - \sum x_i \sum y_i}{\sqrt{n \sum x_i^2 - (\sum x_i)^2} \cdot \sqrt{n \sum y_i^2 - (\sum y_i)^2}}
$$
(E.14)

Man sei aber vorsichtig, aus einem guten *r* sofort auf einen wirklich physikalischen linearen Zusammenhang zu schließen.

#### **E.7.2 Regression mit Messfehlern**

Unter der Voraussetzung, dass nur die *yi*-Werte mit dem Fehler <sup>σ</sup>*<sup>i</sup>* fehlerbehaftet, während die  $x_i$ -Werte fehlerfrei sind (exakte Definition siehe [4]), ergibt sich für die lineare Regression:

$$
\Delta = \sum \frac{1}{\sigma_i^2} \sum \frac{x_i^2}{\sigma_i^2} - \left(\sum \frac{x_i}{\sigma_i^2}\right)^2
$$
\n
$$
m = \frac{1}{\Delta} \left(\sum \frac{1}{\sigma_i^2} \sum \frac{x_i y_i}{\sigma_i^2} - \sum \frac{x_i}{\sigma_i^2} \sum \frac{y_i}{\sigma_i^2}\right)
$$
\n
$$
b = \frac{1}{\Delta} \left(\sum \frac{x_i^2}{\sigma_i^2} \sum \frac{y_i}{\sigma_i^2} - \sum \frac{x_i}{\sigma_i^2} \sum \frac{x_i y_i}{\sigma_i^2}\right)
$$
\n
$$
\sigma_b = \sqrt{\frac{1}{\Delta} \sum \frac{x_i^2}{\sigma_i^2}}
$$
\n
$$
\chi^2 = \sum \left[\frac{1}{\sigma_i} (y_i - mx_i - b)\right]^2
$$

#### **E.8 Mathematische Behandlung**

#### **E.8.1 Grundlagen der Fehlerrechnung: Bestwert und Fehler**

Wir betrachten im Folgenden einen vorher berechneten Mittelwert aus Messergebnissen für eine physikalische Größe und bezeichnen diesen mit *M*. Für diese Größe *M* kennen wir den wahren Wert  $M_W$ , der in einem wirklichen Experiment natürlich unbekannt ist, aber als existent angenommen werden kann. Jeder Messwert *M<sup>i</sup>* der Größe *M* weicht vom wahren Wert um den absoluten Fehler ∆*M<sup>i</sup>* ab:

$$
\Delta M_i = M_i - M_W \,. \tag{E.15}
$$

Das Endergebnis einer *n*-mal wiederholten Bestimmung von *M* soll durch einen Bestwert  $M_B$ beschrieben werden, der der Vorschrift

$$
\sum_{i=1}^{n} (M_i - M_B)^2 = f(M_B) = \text{Minimum} \tag{E.16}
$$

genügt, die als GAUSSsche Methode der kleinsten (Fehler-)Quadrate zur Bestimmung des Bestwertes bezeichnet wird. Führt man die Bestimmung des Minimums nach der Vorschrift

$$
\frac{\mathrm{d}}{\mathrm{d}M_B} \sum_{i=1}^{n} (M_i - M_B)^2 = 0 \tag{E.17}
$$

aus, so ergibt sich

$$
M_B = \frac{1}{n} \sum_{i=1}^{n} M_i = \bar{M}
$$
 (E.18)

und damit die Definition:

#### **Definition E.1:**

Der Bestwert ist gleich dem arithmetischen Mittel.

Der in (E.15) definierte absolute Fehler der Einzelmessung lässt sich in der Praxis nicht ermitteln. Deshalb führen wir nach der Vorschrift

$$
\Delta M = \sqrt{\frac{1}{n-1} \sum_{i=1}^{n} (M_i - M_B)^2}
$$
 (E.19)

den mittleren quadratischen Fehler der Einzelmessung ein. Der in (E.19) eigentlich erwartete Gewichtsfaktor 1/*n* wurde durch 1/(*n* − 1) ersetzt, weil man für 1 Messwert natürlich keinen Fehler berechnen kann [4, 78].

#### **E.8.2 Die Normalverteilung**

Normalerweise sind die Messdaten *M<sup>i</sup>* genähert in Form einer Glockenkurve um den wahren Wert *M<sup>W</sup>* , angenähert durch den Bestwert *M<sup>B</sup>* verteilt. Die mathematische Form der Glockenkurve ist gegeben durch die GAUSSsche Normalverteilung:

$$
P(x) = \frac{1}{\sqrt{2\pi}\sigma} \cdot \exp\left(-\frac{(x-\bar{x})^2}{2\sigma^2}\right)
$$
 (E.20)

wobei  $x = M_i - M_B$  gesetzt wurde und somit hier  $\bar{x} = 0$  gilt. Darüber hinaus wird die Normierung erfüllt:

$$
\int_{-\infty}^{+\infty} P(x)dx = 1.
$$
\n(E.21)

Eine solche *Glockenkurve* ist in Bild E.1 schematisch dargestellt. Weiter kann folgende Formel

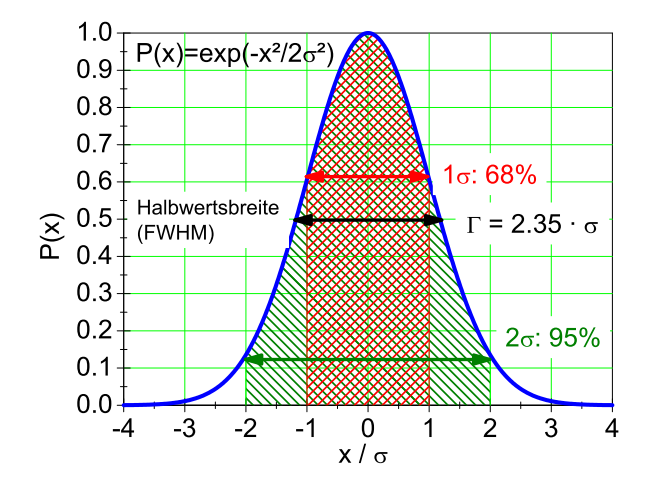

Bild E.1: Schematische Darstellung der Glockenkurve. Die Abzisse ist in Vielfachen von <sup>σ</sup> angegeben. Auf die Normierung der Ordinate wurde der Übersicht wegen verzichtet. Die schraffierten Intervalle geben die jeweiligen Sicherheitsintervalle von 68,3 % (1 $\sigma$ ) und 95 % (2 $\sigma$ ) wieder (siehe Text).

hergeleitet werden:

$$
s^2 = \int_{-\infty}^{+\infty} P(x) \cdot (x - \bar{x})^2 dx = \sigma^2
$$
 (E.22)

Das bedeutet, dass der Parameter <sup>σ</sup> der Glockenkurve mit deren Standardabweichung *s* übereinstimmt. Man kann ferner zeigen, dass die Wahrscheinlichkeit für den wahren Wert innerhalb des 1σ-Intervalls um ¯*x* zu finden

$$
W(\sigma) = \int_{\bar{x}-\sigma}^{\bar{x}+\sigma} P(x)dx = 0,68
$$
 (E.23)

beträgt. Beziehung (E.23) beinhaltet, dass die Angabe des mittleren quadratischen Fehlers nicht bedeutet, dass für alle Messwerte *M* die Abweichung vom Bestwert *M<sup>B</sup>* kleiner als <sup>σ</sup> ist. Vielmehr beträgt die relative Häufigkeit (Wahrscheinlichkeit oder Sicherheit) hierfür nur 68%.

#### **E.8.3 Der Bestwert einer Funktion und Fehlerfortpflanzung**

Der Bestwert einer Funktion *f*(*x*, *y*, ...) von verschiedenen unabhängigen Messgrößen *x*, *y*, ... erschwert die Fehlerrechnung etwas, und es muss das Fehlerfortpflanzungsgesetz angewandt werden. Gegeben seien die Messwerte

$$
x_i, \quad i = 1 \dots r;
$$
  $y_k, \quad k = 1 \dots s,$  (E.24)

aus denen ein Endergebnis  $f_{i,k} = f(x_i, y_k)$  berechnet wird. Beispiel: Berechnung der Fläche *A* eines Rechtecks aus den Kantenlängen  $x$  und  $y$ . Es lässt sich zeigen, dass der Bestwert  $\overline{A}$  von  $A$ gegeben ist durch

$$
\bar{f} \equiv \frac{1}{r} \cdot \frac{1}{s} \cdot \sum_{i=1}^{r} \sum_{k=1}^{s} f(x_i, y_k) = f(\bar{x}, \bar{y}).
$$
\n(E.25)

Dieses Ergebnis gilt für beliebige Funktionen und beliebig viele Variablen. Wir bezeichnen jetzt die mittleren quadratischen Fehler von *f* , *x* und *y* mit <sup>σ</sup>*<sup>f</sup>* , <sup>σ</sup>*<sup>x</sup>* bzw. <sup>σ</sup>*y*. Dann lässt sich unter Benutzung der Definitionen der mittleren quadratischen Fehler dieser drei Größen zeigen, dass ein Fehlerfortpflanzungsgesetz in der Form

$$
\sigma_f = \sqrt{\sigma_x^2 \left(\frac{\partial f}{\partial x}\right)^2 + \sigma_y^2 \left(\frac{\partial f}{\partial y}\right)^2}
$$
(E.26)

gilt<sup>2</sup>. Auch in (E.26) sind beliebig viele Variablen zugelassen. Spezialfälle von (E.26) sind:

$$
\bar{f} = \bar{x} + \bar{y} \qquad \text{mit:} \qquad \sigma_f = \sqrt{\sigma_x^2 + \sigma_y^2} \tag{E.27}
$$

$$
\bar{f} = \bar{x} \cdot \bar{y} \quad \text{mit:} \quad \frac{\sigma_f}{\bar{f}} = \sqrt{\left(\frac{\sigma_x}{\bar{x}}\right)^2 + \left(\frac{\sigma_y}{\bar{y}}\right)^2}.
$$
\n(E.28)

#### **E.8.4 Der mittlere quadratische Fehler des Bestwertes**

Die Beziehung (E.19) gibt den mittleren quadratischen Fehler <sup>∆</sup>*M<sup>i</sup>* der Einzelmessung *M<sup>i</sup>* an.<sup>3</sup> Da aber nicht die Einzelmessung sondern der Bestwert *M<sup>B</sup>* das Endergebnis darstellt, muss der Fehler des Bestwertes <sup>∆</sup>*M<sup>B</sup>* bestimmt werden. Dazu fassen wir *M<sup>B</sup>* als Funktion der Größen *M<sup>i</sup>* auf, d.h.:

$$
M_B = \frac{1}{n} \sum_{i=1}^{n} M_i = f(M_1, M_2, \ldots)
$$
 (E.29)

und wenden hierauf das Fehlerfortpflanzungsgesetz

$$
\Delta M_B = \sqrt{\sum_{i=1}^n \left( \sigma_i \frac{\partial f}{\partial M_i} \right)^2}
$$
 (E.30)

an. Da alle <sup>σ</sup>*<sup>i</sup>* als gleich angenommen werden können , d.h. <sup>σ</sup>*<sup>i</sup>* =σ, und

$$
\frac{\partial f}{\partial M_i} = \frac{1}{n} \tag{E.31}
$$

<sup>2</sup> Die gilt, wie eingangs angenommen, *nur* für unabängige Messgrößen. Andernfalls muss ein zusätzlicher Term, der die Korrelation zwischen *x* und *y* berücksichtig, hinzugefügt werden.

<sup>3</sup> Hier werden häufig auch die Begriffe »Standardabweichung« *s* oder »Varianz« *s* <sup>2</sup> verwendet. Die Verwendung der Begriffe erfolgt nicht immer einheitlich, man sollte daher auf die jeweilige Definition achten.

ist, ergibt sich schließlich:

$$
\Delta M_B = \frac{\sigma}{\sqrt{n}} = \sqrt{\frac{1}{n(n-1)} \sum_{i=1}^n (\Delta M_i)^2}.
$$
\n(E.32)

Genau dies sollte auch in den Protokollen zur Fehlerangabe verwendet werden.

## **E.8.5** Methode der kleinsten Fehlerquadrate (Minimales  $\chi^2$ )

Ein häufig vorkommendes Problem ist die Anpassung einer glatten Kurve an eine Folge von Messpunkten, die zur Bestimmung der Kurvenparameter dienen sollen. Die Anpassung von Funktionen an Messwerte erfolgt meist nach der Methode der kleinsten Quadrate (minimales  $\chi^2$ ). Als Beispiel benutzen wir das radioaktive Zerfallsgesetz:

$$
N(t) = N_0 e^{-\lambda t}, \tag{E.33}
$$

welches die Anzahl *N*(*t*) der pro Zeiteinheit zerfallenden radioaktiven Kerne als Funktion der Zeit *t* beschreibt. In (E.33) ist  $N_0$  die Zahl der Zerfälle zum Zeitpunkt  $t = 0$  und  $\lambda$  die Zerfallskonstante, die über die Beziehung

$$
\lambda = \frac{\ln 2}{T_{1/2}}\tag{E.34}
$$

mit der Halbwertszeit *T*1/<sup>2</sup> des radioaktiven Materials (Nuklids) zusammenhängt. Zur Vereinfachung setzen wir voraus, dass  $N_0$  aus anderen Messungen bekannt ist, so dass nur noch  $T_{1/2}$  zu bestimmen ist. Wir messen *n* mal die pro Zeiteinheit stattfindenen Zerfälle (Aktivität) und stellen uns die Aufgabe, *T*1/<sup>2</sup> durch geeignete Anpassung der Funktion (E.33) an die Messwerte zu bestimmen. Die Messung liefert

$$
Wertepaare(N_i, t_i), \qquad (E.35)
$$

d.h. die zum Zeitpunkt *t<sup>i</sup>* pro Zeiteinheit gemessene Anzahl *N<sup>i</sup>* radioaktiver Zerfälle. Die Vorschrift für die Anpassung der Funktion (E.33) lautet:

$$
\chi^2(T_{1/2}) = \sum_{i=1}^n \frac{(N_i - N(t_i))^2}{\sigma_i^2} = \text{Minimum}.
$$
 (E.36)

In (E.36) bedeutet <sup>σ</sup>*<sup>i</sup>* den mittleren quadratischen Fehler von *N<sup>i</sup>* , der nach den Gesetzen der Statistik für diskrete, zählbare Ereignisse (Poisson-Statistik) durch die Beziehung [78]

$$
\sigma_i^2 = N_i \tag{E.37}
$$

gegeben ist. Wir vergleichen in (E.36) also die Abweichung jedes Messwertes *N<sup>i</sup>* von der gewählten Kurve mit dem Fehler des Messwertes und minimieren die Summe der mit dem reziproken Fehler gewichteten Abweichungsquadrate. Ausdrücke der Form (E.36) werden allgemein mit  $\chi^2$
bezeichnet und beinhalten die Gaußsche Methode der kleinsten Quadrate. Die praktische Auswertung der Vorschrift (E.36) erfolgt, indem man  $\chi^2$  für eine Anzahl geeignet erscheinender Werte  $T_{1/2}$  berechnet und das Minimum mit Hilfe einer grafischen Darstellung der Funktion  $\chi^2(T_{1/2})$ bestimmt.

#### **E.8.6 Ableitung der Beziehung (E.25) und (E.26)**

Wir entwickeln das Endergebnis  $f(x_i, y_k)$  einer Messung von Teilergebnissen  $x_i, y_k$  in eine Taylorreihe um die Bestwerte  $\bar{x}$ ,  $\bar{y}$  und brechen nach dem ersten Glied ab:

$$
f(x_i, y_k) = f(\bar{x}, \bar{y}) + (x_i - \bar{x})\frac{\partial f}{\partial x} + (y_k - \bar{y})\frac{\partial f}{\partial y}.
$$
 (E.38)

Der Bestwert  $\bar{f}$  der Endergebnisse  $f(x_i, y_k)$  ist dann gegeben durch:

$$
\bar{f} = \frac{1}{r} \cdot \frac{1}{s} \cdot \sum_{i=1}^{r} \sum_{k=1}^{s} f(x_i, y_k) = f(\bar{x}, \bar{y}) + \frac{1}{r} \sum_{i=1}^{r} (x_i - \bar{x}) \frac{\partial f}{\partial x} + \frac{1}{s} \sum_{k=1}^{s} (y_k - \bar{y}) \frac{\partial f}{\partial y}.
$$
 (E.39)

Da der 2. und 3. Term auf der rechten Seite von (E.39) gemäß (E.18) verschwinden, ergibt sich (E.25).

Weiter gehen wir aus von der Definition des mittleren quadratischen Fehlers (Standardabweichung):

$$
\sigma_f^2 = \frac{1}{r-1} \cdot \frac{1}{s-1} \cdot \left\{ \sum_{i=1}^r \sum_{k=1}^s (f(x_i, y_k) - \bar{f})^2 \right\}
$$
(E.40)

und entwickeln wie in (E.38) in eine Taylorreihe. Dann ergibt sich unter der Benutzung von (E.25):

$$
\sigma_f^2 = \frac{1}{r-1} \cdot \frac{1}{s-1} \cdot \sum_{i=1}^r \sum_{k=1}^s \left[ (x_i - \bar{x}) \frac{\partial f}{\partial x} + (y_k - \bar{y}) \frac{\partial f}{\partial y} \right]^2.
$$
 (E.41)

Definieren wir nun die Fehler der Teilergebnisse <sup>σ</sup>*<sup>x</sup>* bzw. <sup>σ</sup>*<sup>y</sup>* nach der in (E.19) gegebenen Vorschrift, so ergibt sich in Übereinstimmung mit (E.26):

$$
\sigma_f^2 = \sigma_x^2 \left(\frac{\partial f}{\partial x}\right)^2 + \sigma_y^2 \left(\frac{\partial f}{\partial y}\right)^2.
$$
 (E.42)

Wir wenden jetzt (E.40) auf die in (E.27) und (E.28) angegebenen Spezialfälle an: Aus  $f = x + y$ ergibt sich  $\frac{\partial f}{\partial x} = \frac{\partial f}{\partial y} = 1$  und damit  $\sigma_f^2 = \sigma_x^2 + \sigma_y^2$  in Übereinstimmung mit (E.27). Aus  $f = x \cdot y$ ergibt sich  $\frac{\partial f}{\partial x}|_{y=\bar{y}} = \bar{y}$  und  $\frac{\partial f}{\partial y}|_{x=\bar{x}} = \bar{x}$  und damit  $\sigma_f^2 = \bar{y}^2 \sigma_x^2 + \bar{x}^2 \sigma_y^2$  oder wegen  $\bar{f} = \bar{x} \cdot \bar{y}$  dann  $\frac{\sigma_f^2}{f^2} = \frac{\sigma_v^2}{\bar{x}^2} + \frac{\sigma_y^2}{\bar{y}^2}$  in Übereinstimmung mit (E.28).

#### **E.8.7 Programme zur Fehlerrechnung**

Es sind eine Vielzahl von Programmen in einer Vielzahl von Programmiersprachen für die Fehlerrechnung erhältlich. Einige davon finden Sie auf der Webseite des Praktikums. Früher war FORTRAN eine in der Wissenschaft viel benutzte Programmiersprache, die heute weitgehend durch »C« abgelöst ist. Nützliche Teilprogramme findet man beispielsweise in den »Numerical Recipes«. Für weitergehende Erklärungen und weitere Beispiele sei auf die entsprechende Literatur und auch Programme verwiesen [4, 68, 78].

# **F Erstellung von Diagrammen**

Hier folgen einige kurze Hinweise zur Erstellung von Diagrammen in den Protokollen des Praktikums.

### **F.1 Allgemeines**

Die meisten Auswertungen in der Physik werden heute meist mit sehr umfangreichen Programmpaketen durchgeführt, die auch gleichzeitig eine komfortable Diagrammerstellung erlauben. Dennoch kann es vorkommen, dass man eine einfache Auswertung sehr viel schneller und mit guter Genauigkeit auch auf konventionellem Wege auf Millimeterpapier oder Logarithmenpapier ausführen kann. Zudem sind die hier folgenden Hinweise auch sehr nützlich, wenn man Computerprogramme zur Diagrammerstellung verwendet.

Manuelle Diagramme sind grundsätzlich immer auf Millimeter- oder Logarithmenpapier anzufertigen. Bei Computerprogrammen kann auf dies verzichtet werden, dennoch sollte man auch hier auf eine leichte Ablesbarkeit der Daten achten.

### **F.2 Achsen**

- 1. Wahl der Achsen: Die unabhängige (die eingestellte) Variable sollte auf der waagerechten Achse, der »x-Achse« (Abszisse), aufgetragen werden. Die abhängige (die gemessene) Variable sollte auf der vertikalen Achse, der »y-Achse« (Ordinate), aufgetragen werden.
- 2. Achseneinteilung: Die Achseneinteilung sollte so gewählt werden, das die Werte eines Datenpunktes einfach und schnell ermittelt werden können.
- 3. Nullpunktsunterdrückung: Der Wertebereich der Achsen sollte so gewählt werden, dass ein möglichst großer Bereich ausgefüllt wird (mindestens 75% des Diagrammbereiches). Hierbei kann der Nullpunkt unterdrückt werden, wenn kein triftiger Grund dagegen spricht. Dies gilt auch für logarithmische Skalen.
- 4. Achsen sind zu beschriften! Was ist aufgetragen? Zahlenwerte sind anzugeben. Einheiten sind unverzichtbar.
- 5. Bei logarithmierten Werten ist die Angabe der Einheit problematisch, da der Logarithmus im Argument keine Einheit haben darf. Hier teilt man die Messwerte einfach durch die Einheit und erhält so reine Zahlenwert. Dies ist dann auch so anzugeben.

### **F.3 Datenpunkte und Fehlerbalken**

• Symbole: Die Messpunkte sollten durch deutliche Symbole gekennzeichnet werden. Üblich sind zum Beispiel:  $\square \blacksquare \blacktriangle \blacktriangledown \lozenge \triangle \triangledown \bullet \bigcirc \circ \ast \star$ .

- Unterschiedliche Messreihen sollten auch durch unterschiedliche Symbole gekennzeichnet werden. Auf eine eindeutige Legende ist zu achten. Farbe kann hier sehr nützlich sein, doch diese geht leider beim Kopieren verloren.
- Fehlerbalken: Normalerweise sind alle Messpunkte mit Fehlerbalken zu versehen, deren Länge der Größe des (1σ-)Fehlers auf den jeweiligen Messwert entspricht. Dabei kann es notwendig sein, in den verschiedenen Achsrichtungen unterschiedlich große Fehlerbalken zu verwenden.

#### **F.4 Kurven und Verbindungslinien**

- Eine durchgezogene Kurve kann die Lesbarkeit einer Darstellung deutlich erhöhen. Dennoch sollte dies mit Bedacht angewendet werden.
- In allen Fällen des Praktikums sind »glatte« Kurven zu erwarten. Zumeist ist der funktionale Zusammenhang der Messdaten auch durch die Theorie schon bekannt. Im Allgemeinen sollte eine Kurve möglichst wenig Wendepunkte haben.
- Es ist nicht zwingend erforderlich, dass die durchgezogene Kurve alle, oder überhaupt, Messpunkte trifft. Endpunkte sind meist weniger genau und müssen nicht unbedingt getroffen werden. Das einfache lineare Verbinden der Messpunkte durch eine »Zick-Zack-Kurve« ist physikalisch kompletter Unsinn und sollte unterlassen werden.
- Die Kurve sollte möglichst dicht an den Messpunkten liegen (Minimierung der Fehlerquadrate). Die eingezeichneten Fehlerbalken können hier eine gute Hilfe sein. Zudem ist das Auge ein sehr guter »Computer« für die Ausgleichskurve.
- Im Wesentlichen sollte die Kurve die Messpunkte halbieren, d.h. eine Hälfte der Punkte über der Kurve, die andere darunter. Das gilt sinngemäß auch für Teilstücke.
- An Regressionsgeraden sind auch die Ergebnisse der Regression mit den richtigen Einheiten anzugeben.
- Bei Ermittlung des Fehlers über Grenzgeraden, sind auch diese in der Zeichnung anzudeuten.

Als Beispiel für die Diagrammerstellung sind in Bild F.1 zwei typische Diagramme aufgeführt. Die Aktivitätskurve wird halblogarithmisch aufgetragen, d.h. die Zeit normal (linear) als x-Achse, während die Aktivität logarithmisch (Logarithmenpapier) aufgetragen wird.<sup>1</sup> Dies hat zur Folge, dass aus der Exponentialfunktion eine lineare Funktion wird:

$$
A(t) = A_0 \cdot \exp(-\lambda t) \Longrightarrow \ln(A(t)) = \ln(A_0) - \lambda t \tag{F.1}
$$

Die Zerfallskonstante λ kann dann aus der Steigung *m* der sich ergebenden Geraden ermittelt werden, woraus dann die Halbwertszeit folgt. Man beachte die unterschiedliche Länge der Fehlerbalken. Für viele Skalengesetze und stark streuende Messwerte, oder wenn man den Zusammenhang nicht genau kennt, verwendet man die doppeltlogarithmische Auftragung, die für fast alle beliebigen Messungen eine Gerade entstehen lässt.

In Bild F.1b) ist ein Arrheniusplot des Dampfdruckes von Wasser aufgetragen. Hier werden die Messwerte (in Pa) vor dem Auftragen durch ihren Logarithmus ersetzt. Da das Argument des Logarithmus keine Einheit enthalten kann, behilft man sich, indem man durch die Einheit

<sup>1</sup> Es erfolgt keine Umrechnung der Messwerte, die Skalenteilung ist logarithmisch, genauer gesagt halblogarithmisch.

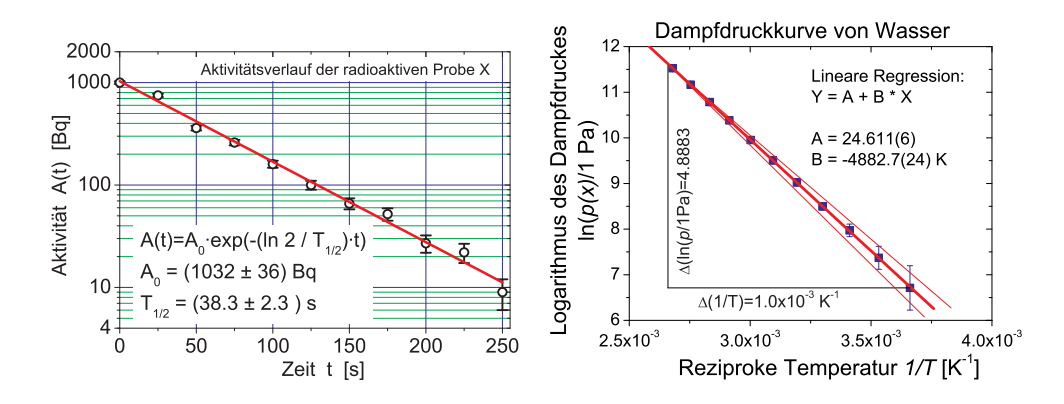

Bild F.1: Beispiele für grafische Auftragungen zu Messwerten und Auswertungen: a) (links) Halblogarithmische Darstellung des exponentiellen Zerfalls; b) (rechts) Arrheniusplot der Dampfdruckkurve von Wasser.

dividiert (d.h. diese »Basiseinheit« muss auch im Diagramm mit angegeben werden). Durch die Auftragung der logarithmierten Messwerte gegen die reziproke Temperatur erhält man eine Gerade

$$
p(T) = p_0 \cdot \exp\left(-\frac{\Lambda}{RT}\right) \Rightarrow \ln\left(p(T)\right) = \ln(p_0) - \frac{\Lambda}{R} \cdot \frac{1}{T},\tag{F.2}
$$

aus deren Steigung die Verdampfungsenthalpie<sup>Λ</sup> berechnet werden kann. Das Steigungsdreieck ist eingezeichnet und die Steigung ergibt sich zu  $m = \frac{4,883}{1 \cdot 10^{-3} \text{ K}^{-1}} = 4,883 \text{ K}^{-2}$  Mit der allgemeinen Gaskonstanten  $R = 8,3145$  J mol<sup>-1</sup> K<sup>-1</sup> ergibt sich die Verdampfungswärme zu  $\Lambda = m \cdot R =$  $40\,597\,\mathrm{J}\,\mathrm{mol}^{-1}$  mit einem Fehler von  $\Delta\Lambda = 20\,\mathrm{J}\,\mathrm{mol}^{-1}$ .

# **G Umgang mit Computern**

Das Physikalische Praktikum unterstützt im Rahmen seiner Möglichkeiten die Verwendung von Computern, sowohl bei der Datenerfassung und der Experimentsteuerung, als auch bei der Auswertung von Versuchen und der Darstellung der Ergebnisse.

### **G.1 Allgemeines**

Die experimentelle Physik arbeitet mit Apparaturen. Dementsprechend liegt das Schwergewicht des Göttinger Physikalischen Praktikums auf dem Umgang mit Apparaten und Messinstrumenten. Die allgemeine Verfügbarkeit von leistungsfähigen Computern hat allerdings in den letzten Jahren einen Strukturwandel bewirkt, bei dem die Computersimulation und die Experimentsteuerung und Datennahme mit Computern eine immer größere Bedeutung erlangen. Die Computersimulation ermöglicht es, experimentelle Abläufe auf dem Computer so genau nachzubilden, wie die Naturgesetze bekannt sind. Dadurch können Versuchsanordnungen optimiert und neue physikalische Erkenntnisse aus den Unterschieden zwischen dem simulierten Ergebnis und dem gemessenen Ergebnis gewonnen werden. Die Experimentsteuerung und Datennahme mit dem Computer ermöglicht die Handhabung immer komplexerer Versuchsanordnungen. Als Beispiel mag dienen, dass bei Rutherfords Experimenten zur Streuung von Alphateilchen einzelne Lichtblitze auf Szintillationsschirmen mit dem Auge beobachtet werden mussten, während in modernen Apparaturen der Kern- und Teilchenphysik mehrere tausend Detektoren gleichzeitig betrieben werden und die Messergebnisse zeitgeordnet aufgeschrieben werden können (Transientenrekorder). Die Daten liegen dann in einer Form vor, in der sie unmittelbar mit dem Computer weiterverarbeitet werden können.

Auch die (mathematische) Auswertung von Messdaten wird heute fast ausschließlich mit dem Computer durchgeführt. Hierzu können speziell entwickelte eigene Programme verwendet werden, die auf das jeweilige Problem zugeschnitten sind. Allerdings gibt es auch Standard-Pakete, z.B. unter LINUX »xmgrace« oder »gnuplot«, sowie die gängigen Pakete unter WINDOWS oder MAC. Vielfach sind auch FREEWARE und SHAREWARE Programme zu diesem Zweck erhältlich. Besitzt man einen Compiler für eine Programmiersprache, kann man die entsprechenden Programme auch selbst schreiben. Im CIP-Pool werden Sie die meisten benötigten Programme finden. Die Computer des Praktikums und im CIP-Pool der Fakultät können selbstverständlich für die Auswertungen zu den Versuchen verwendet werden. Sie können auch gerne Ihre/n Betreuer/in um weiteren Rat fragen.

### **G.2 Datenerfassung**

Bei einigen Versuchen im Praktikum werden Sie bereits Computer für die Datenaufnahme vorfinden. Wir sind gerade dabei, weitere Versuche mit einer modernen Computer-Datenerfassung auszurüsten. Allerdings werden wir - wo wir es didaktisch für sinnvoll halten - auch auf Computer verzichten. Manche Messungen gehen ohne Computer viel schneller und instruktiver.

### **G.3 Experimentsteuerung**

Mehrere Versuche sind mit einer computergesteuerten Versuchsführung ausgerüstet, soweit dies notwendig bzw. didaktisch sinnvolle erscheint. Hierzu wird die Steuer- und Erfassungssoftware LABVIEW verwendet. Dieser Industriestandard eignet sich sehr gut für physikalische Versuche und stellt somit einen weiteren positiven Aspekt für die spätere Bachelor-/Masterarbeit oder Berufstätigkeit dar.

#### **G.4 Programme zur Auswertung und Diagrammerstellung**

Jedes Office-Paket enthält heutzutage Programme zur Auswertung von Daten (EXCEL oder ähnliches). Diese Programme können zwar benutzt werden, sind aber meist nicht auf die besonderen Bedürfnisse der Physikerinnen und Physiker zugeschnitten. Besser geeignet sind professionelle Programme (ORIGIN<sup>1</sup>, MATLAB, MATHEMATICA 0.ä.), die allerdings sehr teuer sind.<sup>2</sup> Diese Programme können sehr gut mit der Fehlerrechnung umgehen, erstellen gleichzeitig ansprechende Diagramme und sind für LINUX und WINDOWS erhältlich.

Für das Praktikum bestens geeignet sind jedoch auch einige kostenlose PublicDomain Programme oder auch FREEWARE. Diese Programme sind einfach zu bedienen und enthalten dennoch alle wesentlichen Funktionen, die Sie für das Praktikum benötigen. Sehr zu empfehlen ist z.B. GNUPLOT (sowohl für WINDOWS als auch LINUX), oder XMGRACE unter LINUX. Auch dort ist die Fehlerrechnung und die Diagrammerstellung eingebaut. Hier empfiehlt es sich, gleich zu Beginn des Studiums oder des Praktikums den Umgang mit diesen Programmen einzuüben, da dann die nachfolgenden Versuche viel schneller und einfacher ausgewertet werden können. Einige freie Programme sind auch auf den Praktikumswebseiten eingestellt.

ORIGIN ist auf einem Windows-Computer im Praktikum installiert <sup>3</sup>. Die LINUX PCs enthalten alle die Programme GNUPLOT und XMGRACE.

### **G.5 Textverarbeitungsprogramme**

Verwendet werden können alle beliebigen Programme (OFFICE o.ä.). Empfehlen lässt sich die Verwendung von LATEX. Es eignet sich insbesondere für die Formeldarstellung und die Einbindung von Diagrammen, ermöglicht eine einfache Gliederung des Textes und automatisiert die Nummerierungen und Referenzverwaltung. Auch diese Anleitung wurde mit LATEX geschrieben.

LATEX ist nicht nur ein Schriftsatzsystem für mathematische Texte. Es wird sowohl zum Verfassen von kurzen Mitteilungen verwendet als auch für geschäftliche oder persönliche Korrespondenzen, Zeitschriften, naturwissenschaftliche Artikel oder geisteswissenschaftliche Abhandlungen. Sogar ganze Bücher und Referenzwerke zu den verschiedensten Themen werden mit LATEX erstellt. LATEX-Dateien liegen im ASCII-Format vor, sie nehmen deshalb wenig Speicherplatz ein und lassen sich so problemlos über Netzwerke austauschen.

<sup>1</sup> Die beiden Beispiel-Diagramme in Bild F.1 wurden mit ORIGIN angefertigt und ausgewertet.

<sup>2</sup> Für diese Pakete gibt es meist sehr preisgünstige Studentenversionen.

<sup>3</sup> Auf dem mittleren Computer bei Röntgenstrahlung

Als Algorithmus zur Textverarbeitung wird LATEX2<sup>ε</sup> verwandt, der den früher üblichen Algorithmus LATEX2.09 ersetzt hat. Die Benutzung von LATEX erfordert eine ausführliche Dokumentation [50, 51, 28] und etwas Übung. Empfohlen werden

1. **LATEX Eine Einführung**, *Helmut Kopka*, ADDISON-WESLEY [50].

2. **Der LATEX-Begleiter**, *Michael Goossens et al.*, ADDISON-WESLEY [28].

LATEX-Dokumente können mit einem beliebigen Texteditor (z.B. emacs) oder speziellen TEX-Editoren (z.B. WINEDT) erstellt werden. Ein Beispiel-Datei ist in Beispiel G.1 gegeben. Nützliche Webadressen zu LATEXsind z.B. www.dante.de, www.miktex.de oder www.winedt. org.

#### **Beispiel G.1: Ein LaTeX-Dokument**

\documentclass[11pt,a4paper]{article} \usepackage[german,french]{babel} \usepackage[dvips]{graphicx} \addtolength{textheight}{2cm} \begin{document} *Hier wird jetzt der Text eingegeben* \end{document}

Die Option 11pt legt die Schriftgröße fest, die Option a4paper das Papierformat. Die Option ngerman und die Option french unterstützen Besonderheiten der deutschen bzw. französischen Sprache. Das Programm-Paket babel bewirkt, dass beide Optionen nebeneinander benutzt werden können. Mit dem Befehl \addtolength können die Standardwerte (default) des A4-Formats verändert werden. Das eigentliche Textdokument wird von \begin{document} und \end{document} eingeschlossen.

Alle Computer der Praktikums sind mit LATEX versehen.

### **G.6 Programmierung**

Um wissenschaftliche Programme erstellen zu können, braucht man Kenntnisse über eine Programmiersprache und den zugehörigen *Compiler*, der die Programme in ausführbare Computercode übersetzt. Im wissenschaftlichen Bereich wird häufig die Programmiersprache »C« verwendet, entsprechend braucht man einen C-Compiler.

Für Beispiele sei auf weiterführende Literatur verwiesen [4, 68, 81].

## **H Verwendung von Messinstrumenten**

Ein Hauptpunkt im Praktikum ist das Erlernen des Umgangs mit verschiedensten Messgeräten. Einige wichtige und häufige Messgeräte werden hier etwas genauer beschrieben. Dennoch sollten Sie sich die ausführlicheren Anleitungen zu den jeweiligen Messgeräten mindestens einmal durchlesen. Dies erleichtert Ihnen auch die Durchführung der entsprechenden Versuche.

### **H.1 Allgemeines**

Sollte bei der Bedienung des Gerätes Unsicherheit bestehen, so fragen Sie bitte Ihre/n Betreuer/in. Die Anleitungen für die Geräte sind meist am Gerät selbst oder in dessen Nähe zu finden. Falls nicht bitte einfach nachfragen. Ist ein Gerät defekt, bitte dies sofort dem/r Betreuer/in melden. Das Gerät bitte nicht zurück in den Schrank stellen, denn im Schrank repariert es sich nicht von alleine.

Auf den Praktikums-Webseiten finden Sie auch einen Punkt »Geräte«, unter dem wir Bilder und detaillierte Anleitungen mit Zusatzinformationen zusammengestellt haben. Sehen Sie sich die Anleitungen zu den entsprechenden Geräten bitte vor dem Versuch an. Im Praktikum wird auch ein Ordner mit einer Sammlung aller Bedienungsanleitungen zu finden sein.

Alle Messgeräte, also auch digitale Messgeräte, verursachen Messfehler. Diese sind, wenn möglich, herauszufinden<sup>1</sup>, oder aber abzuschätzen und im Messprotokoll zu notieren.

### **H.2 Multimeter**

Die im Praktikum wohl am häufigsten verwendeten Messgeräte sind die Digital-Multimeter (DMM) M2012 oder METRAMAX 12. Ersteres ist in Bild H.1 dargestellt. Die Bedeutung der einzelnen Anschlüsse und Knöpfe ist in Tabelle H.1 aufgeführt. Das Multimeter wird an Knopf (1) ein- und auch ausgeschaltet. Der Messbereich wird mit dem Drehschalter (2) gewählt. Auf der Schalterstellung mit dem Batteriezeichen kann der Ladezustand des internen Akkus geprüft werden, die Spannung sollte mehr als 7 V betragen. Vor der Messung ist darauf zu achten, dass i) die richtige Messgröße (Strom, Spannung, Widerstand, auch AC oder DC!) und ii) zuerst der höchste Messbereich ausgewählt wird. Dann kann auf den optimalen Messbereich runtergeschaltet werden.<sup>2</sup>

*Achtung*: Bei einigen Versuchen können die Messleitungen hohe Spannungen oder Ströme führen (z.B. Transformator), also die Kabel vorsichtig an der Isolierung anfassen, nie am eigentlichen Stecker. Auch nicht am Kabel ziehen. Prinzipiell sollten alle Manipulationen an der Schaltung und den Messgeräten im spannungs- und stromlosen Zustand getätigt werden.

<sup>1</sup> Diese stehen meist auf dem Gerät selbst oder in der entsprechenden Anleitung

<sup>2</sup> Dies bitte nicht beim Versuch »Transformator«, da durch den Messbereichswechsel beim Ampèremeter der Strom kurzfristig unterbrochen wird und somit große Induktionsspannungen erzeugt werden können, die andere Messgeräte beschädigen.

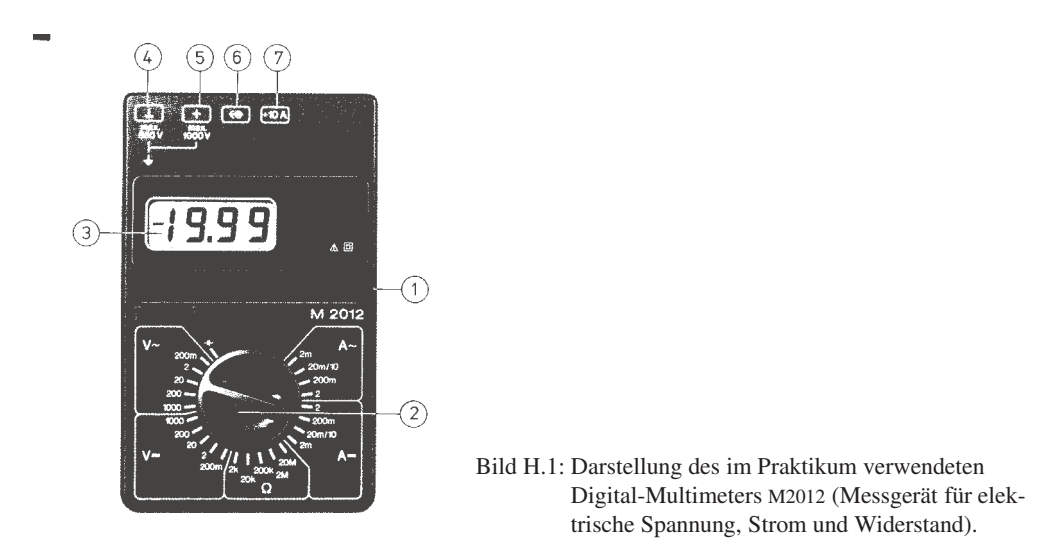

Tabelle H.1: Bedienelemente des Digital-Multimeters.

- 1 EIN-/AUS-Schalter
- 2 Messbereichsumschalter
- 3 Flüssigkristallanzeige (LCD)
- 4 Anschlussbuchse für alle Messbereiche, niedriges Potenzial (»Erde«)
- 5 Anschlussbuchse für alle Messgrößen (ausgenommen Ströme größer als 2 A)
- 6 Anschlussbuchse für Netzadapter
- 7 Anschlussbuchse für Strommessbereich 10 A

Das Multimeter hat eine so genannte 31/2-stellige Anzeige, d.h. die größte darstellbare Ziffernanzeige ist 1 999. Wird der Messbereich überschritten, dann verschwinden die rechten 3 Ziffern und nur die linke 1 wird angezeigt.

Das Gerät ist mit einer Schutz-Sicherung gegen Überlast geschützt. Wurde diese Sicherung ausgelöst, ist keine Messung mehr möglich, das Gerät bitte aussondern und den/die Betreuer/in informieren.<sup>3</sup> Der gesonderte 10 A Eingang ist nicht gesichert, hier kann also das Gerät bei Fehlbedienung zerstört werden, also ist hier Vorsicht angebracht (Insbesondere beim Schalten von Spulenströmen!).

Die Genauigkeits- oder auch Güteklasse des Gerätes ist 1,5, daraus ergeben sich die in Tabelle H.2 zusammengefassten maximalen (systematischen) Messfehler. Der Eingangswiderstand beträgt in allen Spannungsmessbereichen  $10 M\Omega$ . Die Eingangswiderstände in den Strommessbereichen hängen natürlich stark vom Messbereich ab (warum?) und können mit einem weiteren Multimeter im Widerstandsmessbetrieb gemessen werden (gewünschten Messbereich wählen und Geräte einschalten).

<sup>3</sup> Sie können das Gerät testen, indem Sie den Widerstand eines Kabels messen, ist dieser kleiner als 1 Ω, so ist die Sicherung in Ordnung, ist der Widerstand ∞, ist die Sicherung defekt und das Gerät muss vom Praktikumstechniker repariert werden.

| Messbereich                                                                                | DC.                                                                                                    | AC.                                                                          |
|--------------------------------------------------------------------------------------------|----------------------------------------------------------------------------------------------------|------------------------------------------------------------------------------|
| alle Spannungen<br>alle Ströme<br>Widerstände 2 kΩ-2 MΩ<br>Widerstand $20 \text{ M}\Omega$ | $\pm (0.25\% \text{ v. Max.-Wert} + 1 \text{ Digit})$<br>$\pm$ (1 % v. Max.-Wert + 1 Digit)<br>$\pm$ (0,5 % v. Max.-Wert + 1 Digit)<br>$\pm$ (2 % v. Max.-Wert + 1 Digit) | $\pm$ (1 % v. Max.-Wert + 3 Digits)<br>$\pm$ (1,5 % v. Max.-Wert + 3 Digits) |

Tabelle H.2: Größtmögliche Messfehler des Digitalmultimeters in den verschiedenen Messbereichen.

Die detaillierte Anleitung kann auf Wunsch eingesehen werden (Assistenten fragen) und ist auf den Webseiten zu finden. Warum sollte man immer im kleinstmöglichen Messbereich messen?

Es gibt auch neuere Multimeter, die einen größeren Funktionsumfang haben, und u.a. auch Kapazitäten messen können. Informieren Sie sich auf unseren Webseiten über diese.

**Eine Bitte**: Beim Wegräumen Multimeter ausschalten, Messbereich 1000 V wählen, defekte Geräte nicht wieder in den Schrank wegräumen. Ihre Nachfolgerinnen ärgern sich sonst über defekte Geräte und irgendwann sind Sie selbst ein Nachfolger.

#### **H.3 Oszilloskop**

Mittlerweile werden im Praktikum nur noch die digitalen Speicheroszilloskope TDS210, TDS1012 und TDS2001C von *Tektronix* verwendet. Die Bedienung von allen Oszilloskopen ist aber prinzipiell sehr ähnlich. Deren Einsatz erfolgt bei den Versuchen »Wechselstromwiderstände«, »Messung großer Widerstände« und »Transistor«. Bei Versuchen, in denen zwei Signale gleichzeitig analysiert werden sollen, kommt die Farbversion TDS2001C zum Einsatz.

Ein Oszilloskop ist das vielseitigste Messgerät im Bereich der Elektrik und Elektronik. Jedes Oszilloskop erschreckt durch die Vielzahl seiner Knöpfe, die aber halbwegs logisch sortiert sind. Eine Anleitung liegt im Praktikum aus, kann aber auch auf den Webseiten eingesehen werden.

Der besondere Vorteil der digitalen Oszilloskope ist, dass sie eine Kurve speichern (im Gegensatz zu den herkömmlichen) und über eine Schnittstelle die Messkurve auf einen Drucker ausgeben können oder die Daten an einen Computer zur weiteren Verarbeitung weitergeleitet werden können. Die weiteren Eigenschaften sind jedoch vollkommen ähnlich zu den alten analogen Elektronenstrahloszillographen.

Nutzen Sie die Gelegenheit sich mit diesem wichtigen Messinstrument vertraut zu machen und spielen Sie damit.<sup>4</sup> Die Daten des Gerätes und die Anleitung finden Sie im Fach unter dem Oszilloskop. Detaillierte Anleitungen und Handbücher finden Sie auch auf den Webseiten. Auf Wunsch kann das Gerät auch gerne als Ergänzung für andere Versuche eingesetzt werden.

An die Eingänge der Oszis gehören normalerweise so genannte BNC Stecker (außen Masse und innen Signal). Die Massen der beiden Eingänge sind verbunden. Daneben gibt es noch einen »Trigger«-Eingang. Den Oszis liegen Tastköpfe bei. Machen Sie sich mit der Funktion und dem Anschluss vertraut. Bitten Sie hierzu einfach Ihre Betreuerin um Hilfestellung.

<sup>4</sup> Bei den normalerweise im Praktikum vorkommenden Situation können Sie es nicht beschädigen.

### **H.4 Stromzange**

Im Praktikum steht ein »Zangenstromwandler« (*Stromzange*) für die Messung hoher Wechselströme zur Verfügung. Das vorhandene Modell C160 ist in Bild H.2 dargestellt und hat einen

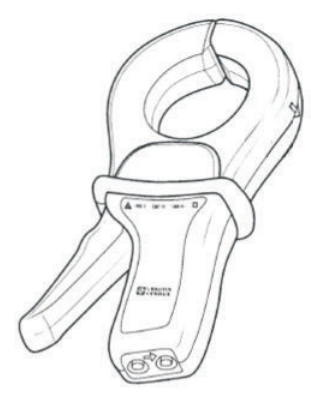

Bild H.2: Abbildung der Stromzange C160.

Nenn-Messbereich für Wechselströme von 100 mA bis zu 1 000 A. Es kann mit einem BNC-Kabel direkt an die Eingangsbuchse des Oszilloskops angeschlossen werden, oder auch an Multimeter, Wattmeter und Messwertschreiber. An der BNC-Ausgangsbuchse steht eine Wechselspannung mit Messbereichsumschaltung zur Verfügung.

Der oben auf den Zangenbacken eingeprägte Pfeil zeigt die Stromrichtung an. Man geht davon aus, dass der Strom vom Stromerzeuger zum Stromverbraucher in positive Richtung fließt. Die Flußrichtung ist nur bei Leistungsmessungen oder Detektion einer Phasenverschiebung von Bedeutung.

Zur Verwendung wie folgt vorgehen:

- 1. Vor Anschluss der Stromzange prüfen, ob das angeschlossene Messgerät den richtigen Messbereich hat.
- 2. Zangenbacken öffnen und Leiter mit dem zu messenden Strom umschließen. Den Leiter in den Backen möglichst zentrieren und auf die Flußrichtung achten, falls es die Messung erfordert.
- 3. Beim Ablesen des Messwertes auf das Wandlungsverhältnis und den Messbereich der Messgerätes (Oszi) achten.
- 4. Den Bereich mit der bestmöglichen Auflösung wählen.
- 5. Achten Sie darauf, dass keine anderen stromdurchflossenen Leiter in der Nähe liegen und dass keine magnetischen Streufelder einkoppeln.

Die Eingangsimpedanz des C160 ist  $\geq 10 \,\text{M}\Omega$  und  $\leq 100 \,\text{pF}$ . Der Frequenzbereich geht von 10 Hz bis 100 kHz.

Die Wandlungsverhältnisse sind in Tabelle H.3 angegeben.

|                                                                                        | Nenn-Messbereich   Wandlerverhältnis Ausg./Eing.   Fehler   |                                                                                                    |
|----------------------------------------------------------------------------------------|-------------------------------------------------------------|----------------------------------------------------------------------------------------------------|
| $1 A - 1 000 A$<br>$100 \text{ mA} - 100 \text{ A}$<br>$100 \text{ mA} - 10 \text{ A}$ | 1 mV / 1 A<br>$10 \text{ mV} / 1 \text{ A}$<br>100 mV / 1 A | $\leq 1\% + 1$ mV<br>$\begin{array}{l} \n\begin{array}{l}\n\leq 2\% + 5 \text{ mV} \\ \leq 3\% + 10 \text{ mV}\n\end{array}\n\end{array}$ |

Tabelle H.3: Wandlungsverhältnisse der Stromzange C160 (jeweils AC).

#### **H.5 Stoppuhr**

Die alten mechanischen (sehr genauen und teuren) Stoppuhren wurden mittlerweile durch neue elektronische Stoppuhren (nicht genauer, aber billiger) ersetzt. Eine Anleitung liegt im Messgeräteschrank aus und kann zudem auf den Praktikums-Webseiten abgerufen werden. Wie funktioniert eine elektronische Uhr eigentlich? In Bild H.3 ist die Uhr dargestellt.

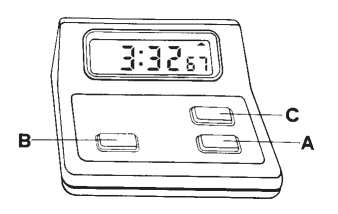

Bild H.3: Die elektronische Stoppuhr.

#### **H.5.1 Bedienungsanleitung**

Einstellen der Funktionen

Drücken Sie »C« und die Funktion schaltet von »Lap« (Rundenzeit) in »Split« (Zwischenzeit) um.

Split (Zwischenzeit) Funktion

Sobald die Stoppuhr gestartet wurde, wird durch Drücken von B die verstrichene Zeit angezeigt. Durch nochmaliges Drücken von B fährt die Uhr mit der Zeitmessung fort.

Lap (Rundenzeit) Funktion

Befindet sich die Uhr in der Lap (Zwischenzeit) Funktion, so wird die verstrichene Zeit für die vorhergehende Runde oder Etappe angezeigt. Die Uhr stellt sich intern sofort auf Null und beginnt mit der Messung für die folgende Runde oder Etappe.

Der Gebrauch der Stoppuhr

- Drücken Sie A und die Uhr beginnt sofort mit der Zeitmessung.
- Drücken Sie A nochmals, und die Uhr hält sofort an.
- Drücken Sie B, um die Uhr wieder in die Nullstellung zu bringen.

### **H.6 Barometer**

Bei einigen Versuchen ist für die Auswertung der aktuelle Luftdruck zu bestimmen. Hierzu befinden sich in den Praktikumsräumen Quecksilber-Barometer. Das Aussehen ist in Bild H.4 zu

erkennen. Die Bedienung ist in der dort beigefügten Beschreibung erklärt. Wie kann der Luftdruck noch gemessen werden?

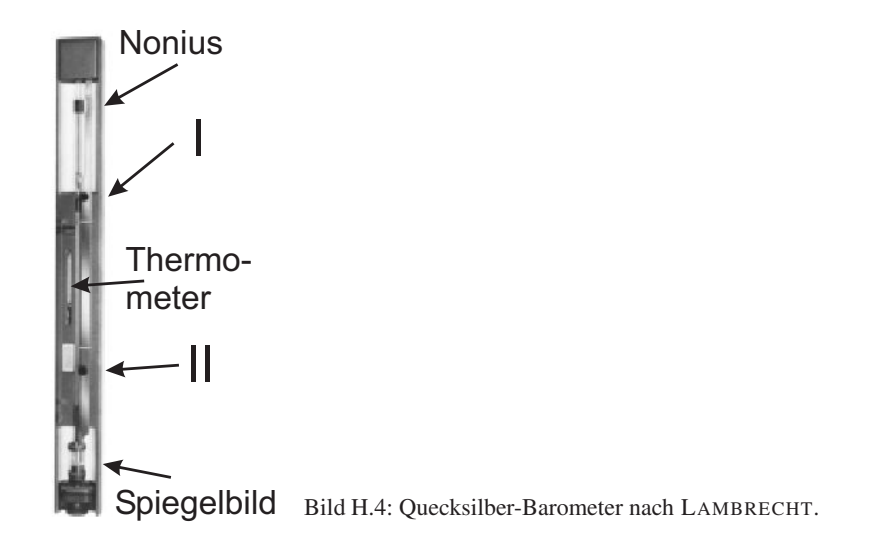

Die Messung des Luftdrucks erfolgt durch eine Längenmessung der Quecksilbersäule, die dem augenblicklichen Luftdruck gegenüber dem TORICELLIschen Vakuum das Gleichgewicht hält. Der Nullpunkt der mm-Skala fällt mit der Spitze des Maßstabes zusammen. Der Nullpunkt des Nonius fällt mit dem unteren Rand des Ableserings zusammen.

- 1. Mit der am unteren Ende der mm-Skala befindlichen Rändelmutter II wird die Spitze so auf das Hg-Niveau im unteren Gefäß eingestellt, dass sie mit Ihrem Spiegelbild ein X bildet.
- 2. Mit der im oberen Teil der mm-Skala befindlichen Rändelmutter I wird der am Nonius befestigte Ablesering so eingestellt, dass sein unterer Rand mit der Kuppe der Hg-Säule abschließt. Für das Auge müssen die vor und hinter dem Glasrohr liegenden Kanten des Metallringes zusammenfallen (parallaxenfrei) und die Hg-Kuppe tangential berühren.

Die Einstellungen 1. und 2. sind einige Male zu wiederholen. Nach beendeter Messung die Spitze bitte wieder mit Rändelmutter II ca. 10 mm oberhalb des Hg-Niveaus einstellen!

#### **H.7 Diverse**

Darüberhinaus kommen auch weitere Instrumente zu Einsatz, z.B. Schieblehre, Mikrometerschraube, Waagen, Thermometer, Mikroskope, Goniometer, Winkelskalen, Manometer, Hallsonde, Stromintegratoren. Deren Einsatz ist meist selbstverständlich oder selbsterklärend, oder wird anhand einer am Versuchsplatz ausliegenden Kurzanleitung erläutert. Bei Bedarf wird eine Betreuerin/ein Betreuer gerne über die Verwendung eines Gerätes informieren. Vereinzelt kommen auch noch analoge Messgeräte für Spannungen, Ladungen und Ströme zu Einsatz. Diese sind für einzelne Versuche sogar notwendig, da die Digital-Multimeter dort überfordert wären.

### **H.8 Anleitungen und Handbücher**

Wie bereits erwähnt, werden zu fast allen Geräten detaillierte Anleitungen und Handbücher auf unseren Webseiten angeboten. Teilweise findet man dort auch Schulungsbücher. Auch im Handapparat des Praktikums sind alle verfügbaren Anleitungen nochmals zusammengestellt. Falls Sie weitere Informationen benötigen oder etwas nicht finden können, fragen Sie bitte Ihren Betreuer/Ihre Betreuerin.

# **Teil II**

**Versuche**

# **1 Der Pohlsche Resonator**

In diesem Versuch wird die erzwungene gedämpfte Schwingung eines mechanischen Systems behandelt. Die hier behandelten Differentialgleichungen (Schwingungsgleichungen) sind in vielen Bereichen der Physik von großer Bedeutung, z.B. beim elektrischen Schwingkreis. Das Verständnis von Resonanzerscheinungen und Phasenverschiebungen ist notwendig, da sie unter anderem in der Atom-, Festkörper- und Astrophysik eine wichtige Rolle spielen. Die Aufnahme der Messwerte des Pohlschen Resonators erfolgt computergesteuert mit Hilfe eines Winkelkodierers und einer Schrittmotorsteuerung. Der zeitliche Verlauf der Bewegung des Resonators für verschiedene Frequenzen und Dämpfungen, sowie die jeweiligen Phasenraumprojektion werden während der Datenaufnahme auf einem Computer ausgegeben und in eine Datei gespeichert. Die eigentliche Auswertung erfolgt anhand dieser gespeicherten Messdaten.

### **1.1 Stichworte**

Pohlscher Resonator; Schwingungsgleichung; harmonische Schwingung; erzwungene, gedämpfte Schwingung; Wirbelstrombremse; homogene und inhomogene Differentialgleichung; Bewegungsgleichung; Resonanzkurve; Phasenverschiebung; Einschwingvorgang; logarithmisches Dekrement.

### **1.2 Literatur**

NPP [19] S.74-81; Gerthsen: Kap.2.1-2.3 [62]; Walcher [89], 2.7; Dem-1 [11]: 5.1-5.6, 10.1-10.6; Geschke [26]; Joos: Lehrbuch der theoretischen Physik: erzwungene Schwingungen [39]; BS-1: Kap. III-IV [84].

### **1.3 Zubehör**

Bild 1.1 zeigt den Versuch mit Zubehör: Pohlscher Resonator mit Winkelkodierer und Wirbelstrombremse, Schrittmotor, Computer zur Steuerung und Datenaufnahme, Internetverbindung.

### **1.4 Grundlagen**

Auf die Drehscheibe mit dem Trägheitsmoment <sup>Θ</sup> wirkt durch die Spiralfeder ein zum Auslenkungswinkel ϕ proportionales Rückstellmoment *D* ∗ϕ (*D* ∗ wird auch als Winkelrichtgröße bezeichnet). Die Wirbelstrombremse (und natürlich auch Reibungsverluste) erzeugen ein bremsendes Moment  $\rho\dot{\varphi}$ , das proportional zur Winkelgeschwingigkeit angenommen wird ( $\rho$  ist der Reibungskoeffizient). Mit dem äußeren periodischen Anregungsmoment *M* cosω*t* erhalten wir

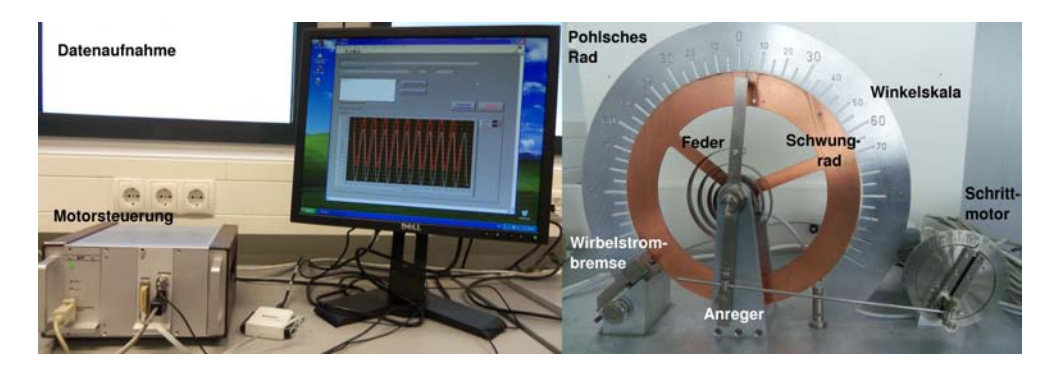

Bild 1.1: Pohlscher Resonator bestehend aus einer Schwungscheibe mit Rückstellfeder und Winkelskala, Erreger (Schrittmotor) mit Exzenter und Winkelskala, Wirbelstrombremse mit Millimetertrieb, Computer zur Steuerung des Schrittmotors und zur Datenaufnahme.

die Bewegungsgleichung für die erzwungene gedämpfte Schwingung des Pohlschen Rades:

$$
\Theta \ddot{\varphi} + \rho \dot{\varphi} + D^* \varphi = M \cos \omega t , \qquad (1.1)
$$

wobei  $\omega$  als Erregerfrequenz bezeichnet wird. Bringen wir dies auf die Normalform, indem wir durch Θ teilen, erhalten wir mit 2 $\beta = \rho/\Theta$ ,  $ω_0^2 = D^*/\Theta$  und  $N = M/\Theta$  eine inhomogene lineare Differentialgleichung 2. Ordnung:

$$
\ddot{\varphi} + 2\beta \dot{\varphi} + \omega_0^2 \varphi = N \cos \omega t \,. \tag{1.2}
$$

Für das freie Rad (ohne Antrieb, *N* = 0) gelangen wir mit dem Ansatz <sup>ϕ</sup> ∼ exp(λ*t*) zur Lösung für den Schwingfall ( $\beta^2 < \omega_0^2$ ):

$$
\varphi(t) = \varphi_0 \exp(-\beta t) \exp(i(\omega_e t - \phi)), \qquad (1.3)
$$

wobei die Eigenfrequenz <sup>ω</sup>*<sup>e</sup>* gegeben ist durch:

$$
\omega_e = \sqrt{\omega_0^2 - \beta^2} \tag{1.4}
$$

Eine solche Kurve ist in Bild 1.2 dargestellt. Das Verhältnis zweier aufeinander folgender Maxima ist nur von der Dämpfung abhängig  $\varphi(t)/\varphi(t+T) = \exp(+\beta T)$ , was zur Definition des Logarithmischen Dekrements <sup>Λ</sup> führt:

$$
\Lambda = \ln \left[ \varphi(t) / \varphi(t+T) \right] = \ln \left[ \exp(+\beta T) \right] = \beta T \,. \tag{1.5}
$$

Hiermit kann leicht die Dämpfung eines schwingenden Systems bestimmt werden.

Für die erzwungene Schwingung muss zusätzlich zur gerade beschriebenen homogenen Lösung jetzt noch eine partikuläre Lösung der inhomogenen Gleichung gesucht werden. Die gelingt beispielsweise mit dem Ansatz  $\varphi = \varphi_0/2 \cdot \exp(i(\omega t - \varphi)) + c$  und führt auf die Lösung für die

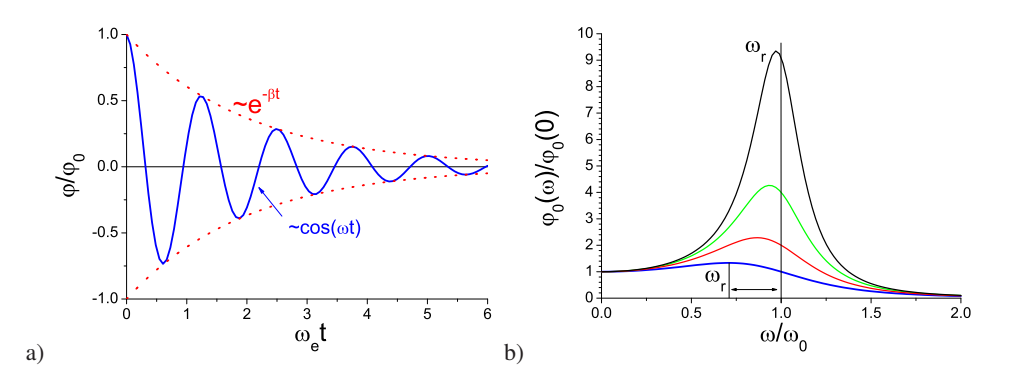

Bild 1.2: Schwingungen: a) Zeitlicher Verlauf einer gedämpften freien Schwingung. Beachten Sie die Einhüllende; b)Frequenzgang einer erzwungenen gedämpften Schwingung für verschiedene Dämpfungen. Beachten Sie die Verschiebung des Resonanzmaximums <sup>ω</sup>*r*.

stationäre erzwungene Schwingung:

$$
\varphi = \frac{N}{\sqrt{(\omega_0^2 - \omega^2)^2 + 4\beta^2 \omega^2}} \cdot \cos\left(\omega t - \arctan\left(\frac{2\beta \omega}{\omega_0^2 - \omega^2}\right)\right).
$$
 (1.6)

Der Vorfaktor kann auch als Amplitude  $\varphi_0$  bezeichnet werden. Den konstanten additiven Term bezeichnen wir als Phasenverschiebung  $\phi$ : <sup>1</sup>

$$
\phi = \arctan\left(\frac{2\beta\omega}{\omega_0^2 - \omega^2}\right). \tag{1.7}
$$

Die Amplitude <sup>ϕ</sup><sup>0</sup> wird maximal für die Resonanzfrequenz <sup>ω</sup>*<sup>r</sup>* , die sich ergibt als:

$$
\omega_r = \sqrt{\omega_0^2 - 2\beta^2} \,. \tag{1.8}
$$

Daraus ist ersichtlich, dass auch die Resonanzkurve und die Phasenverschiebung zur Bestimmung der Dämpfung benutzt werden können. Eine solcher Frequenzgang (Amplituden-Kurve) ist in Bild 1.2b dargestellt. Die Phasenverschiebung φ verhält sich für verschiedene Dämpfungen wie in Bild 1.3 dargestellt.

#### **1.5 Fragen**

1. Erläutern Sie das Zustandekommen der Differentialgleichung des Pohlschen Resonators:

$$
\Theta \ddot{\varphi}(t) + \rho \dot{\varphi}(t) + D^* \varphi(t) = M \cos(\omega t). \tag{1.9}
$$

Wie kommt man von hier auf die Dämpfung β, die Eigenfrequenz  $ω_0$  und das logarithmische Dekrement <sup>Λ</sup>?

<sup>1</sup> Beachten Sie die Quadranten, eine Phasenverschiebung von  $-\pi$  ist identisch zu  $+\pi$ 

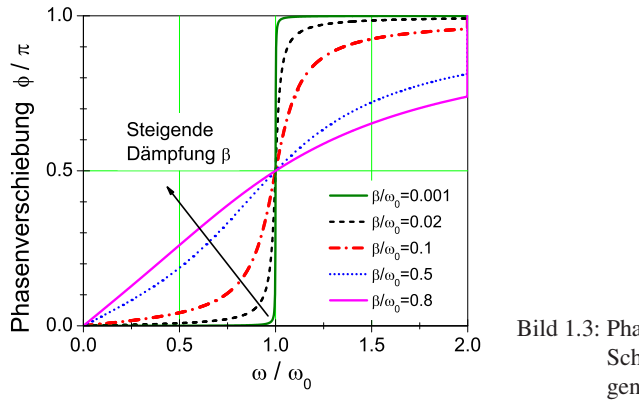

- Bild 1.3: Phasenverschiebung einer getriebenen Schwingung für verschiedene Dämpfungen.
- 2. Die Lösung der homogenen Differentialgleichung kann als bekannt vorrausgesetzt werden. Wie wird die inhomogene Gleichung gelöst?
- 3. Warum spielt die homogene Lösung für den stationären Zustand der erzwungenen Schwingung keine Rolle mehr?
- 4. Leiten Sie bitte die Formel für die Schwingungsamplitude

$$
\varphi_0 = \frac{N}{\sqrt{(\omega_0^2 - \omega^2)^2 + 4\beta^2 \omega^2}}
$$
\n(1.10)

her und diskutieren Sie diese kurz als Funktion der Erregerfrequenz <sup>ω</sup>. Leiten Sie auch die Gleichung für die Phasenverschiebung  $\phi$  des Resonators her:

$$
\phi = \arctan(\frac{2\beta\omega}{\omega_0^2 - \omega^2})\tag{1.11}
$$

Diskutieren Sie bitte auch diese Funktion (grafisch). Was passiert im Resonanzfall?

5. Warum kann es nützlich sein, das Quadrat der Amplitude zu betrachten?

### **1.6 Weiterführendes**

1. Was ist eine Wirbelstrombremse? Erläutern Sie ihre Wirkungsweise. Nennen Sie ein Anwendungsbeispiel. Warum eignet sie sich so gut für diesen Versuch?

### **1.7 Durchführung**

#### **1.7.1 Vorbereitung**

Starten Sie den PC und melden Sie sich als Benutzer »Prakt« (kein Passwort) an. Schalten Sie die Motorsteuerung in dem separaten Kasten auf der Rückseite ein. Starten Sie das Programm »Pohl« über die Verknüpfung auf dem Desktop. Ihre Messdaten werden in einem anzugebenden Verzeichnis gespeichert. Von Vorteil ist ein eindeutiger Name wie z.B. das aktuelle Datum im Format JJMMTT (Jahr, Monat, Tag). Dieses Verzeichnis wird dann als Unterordner in den »Eigenen Dateien« angelegt. Bitte nicht in anderen Verzeichnissen Daten verändern oder löschen.

#### **1.7.2 Bedienung des Messprogramms**

Das Programm »Pohl« ist eine grafische Oberfläche für die Messwertaufnahme am Pohlschen Resonator.

- 1. Starten Sie das Programm »Pohl«, falls dies noch nicht geschehen ist. Beim Start wird der Ordnername für die Datenablage erfragt, s.o. Das Format der Daten wird in Abschnitt 1.7.3 erläutert.
- 2. Sie stehen nun vor der Wahl, entweder einen schon vorhanden Datensatz zu öffnen und daran weiterzuarbeiten oder aber eine neue Messung anzulegen.
- 3. Legen Sie eine neue Messung an. Geben Sie hierzu einen eindeutigen Namen für die Messreihe im dafür vorgesehen Textfeld an, z.B. d2\_f100. Die Frequenz geben Sie bitte in Millihertz (mHz) an, mit der der Exzenter betrieben werden soll. Ein Wert von 250 lässt den Exzenter also in 4 Sekunden eine vollständige Umdrehung durchführen. Bei der Eingabe von 0 ist der Exzenter deaktiviert.
- 4. Klicken Sie auf den Button »neue Messung starten«, um eine neue Messreihe anzulegen. Die Datenaufnahme und ggf. auch die Motorsteuerung starten nun.
- 5. Das Pohlsche Rad befindet sich nun im Einschwingvorgang. Dabei wird der Amplitudenverlauf grafisch aufgetragen.
- 6. Wenn der Einschwingvorgang beendet ist, starten Sie die Messung durch einen Klick auf den Button »Messreihe neu starten« erneut.
- 7. Durch einen Klick auf die Reiter »Amplitude« bzw. »Phasenraum« können Sie sich verschiedene Messdaten schon während der Messung anschauen.
- 8. Wenn Sie genug Daten haben, beenden Sie die Messung mit einem Klick auf »Messung beenden«

Nach Beendigung einer Messung lassen sich die schon durchgeführten Messungen in der Auswahlliste oben durch Klick auf »Messung laden« erneut einlesen. Nicht erfolgreiche Messungen lassen sich nach Auswahl durch einen Klick auf »Messung löschen« wieder entfernen.

#### **1.7.3 Durchführung**

- 1. Starten Sie die Messung für die freie Schwingung für vier verschiedene Stellungen des Millimetertriebs der Wirbelstrombremse: 0, 4, 6 und 8 mm. Regen Sie den Resonator bei abgeschaltetem Motor zu Eigenschwingungen an (Anregung 0 Hz; fall nötig die Nulllage des Motors vorher per Software einstellen). Dabei die Auslenkung der Drehscheibe von Hand auf 120° stellen und loslassen.
- 2. Messen Sie nun bitte die erzwungene gedämpfte Schwingung. Für drei verschiedene Dämpfungen 4, 6 und 8 mm (Stellung am Millimetertrieb der Wirbelstrombremse) führen Sie dazu jeweils die nachfolgenden Schritte durch:
- a. Nehmen Sie für die jeweils eingestellte Dämpfung für genügend viele verschiedene Frequenzen (100-600 mHz) die Schwingung des Oszillators auf. Stellen Sie sicher, dass nach dem Einschwingvorgang<sup>2</sup> auch noch genügend viele Schwingungen aufgezeichnet werden.
- b. Während und nach einer Messung für eine bestimmte Erregerfrequenz wird der bisher gemessene Frequenzgang im Programm angezeigt. Machen Sie insbesondere in der Nähe der Resonanz viele Messungen. Achten Sie dabei jedoch auf eine mögliche Resonanzkatastrophe. In diesem Fall ist die Messung sofort über »Messung beenden« zu beenden.

Das Programm legt mehrere Dateien an, deren Name der Angabe vor Beginn der Messung entspricht. Diese Dateinamen sind von der Form »messung0.txt«. In diesen Dateien finden sich in der ersten Zeile die Frequenz des Exzenters und die Stellung der Wirbelstrombremse wie im Programm eingegeben. Es folgen alle gesammelten Messdaten einer Messung, pro Zeile ein Messpunkt. Die erste Spalte ist die Zeit in ms (Millisekunden), die zweite Spalte die Amplitude und die dritte Spalte enthält eine 1 beim Nulldurchgang des Exzenters (sonst 0).

Übertragen Sie sie über das Internet<sup>3</sup> auf einen für Sie zugänglichen Speicherort. Am einfachsten geht dies mit einer E-Mail an sich selbst. Ihr/e Betreuer/in kann Ihnen dabei helfen. Es ist günstig die Dateien zuerst zu einer einzigen großen Datei zu packen (ZIP).

#### **1.8 Auswertung**

- 1. Bitte tragen Sie die Abklingkurven <sup>ϕ</sup>0(*t*) aus Messung 1 (linear oder halblogarithmisch) für alle Dämpfungen (gemeint ist hier die Stellung der Wirbelstrombremse) auf. Eventuell müssen Sie die Daten wie im Versuch 2 normieren, damit die Schwingung um den Nullpunkt verläuft.
- 2. Für jede Dämpfung ist hieraus die Eigenfrequenz<sup>ω</sup>*e*, das logarithmische DekrementΛ, und daraus die jeweilige Dämpfungskonstante β zu bestimmen.
- 3. Bestimmen Sie aus den vorhergehenden Ergebnissen die ungedämpfte Eigenfrequenz  $\omega_0$ . Stimmt diese mit der Eigenfrequenz <sup>ω</sup>*<sup>e</sup>* für die Stellung »0« der Wirbelstrombremse überein?
- 4. Für jede Dämpfung ist aus Messung 2b die Resonanzkurve (der Frequenzgang) aufzutragen. Das Verhältnis von Erregerfrequenz zur Eigenfrequenz des Resonators  $\omega/\omega_0$  ist als Abszisse aufzutragen, als Ordinate das Verhältnis der Amplitude bei einer Frequenz in der Nähe von Null  $\varphi_0(\omega)/\varphi_0(0)$ . Dabei sollen die entsprechenden Kurven für die verschiedenen Dämpfungen in eine gemeinsame Figur gezeichnet werden.
- 5. Die gemessene Phasenverschiebung  $\phi$  aus Messung 2b sollfür die verschiedenen Dämpfungen in eine gemeinsame Figur eingetragen werden (wieder  $\omega/\omega_0$  als Abszisse). Es ist darauf zu achten, dass die Werte für φ zwischen 0 und 180° liegen. (Genaue Beachtung der Vorzeichen und der Richtung des Nulldurchgangs!).

<sup>2</sup> Woran ist dieser zu erkennen? Man beachte hierbei die Phasenraumprojektion.

<sup>3</sup> Es kann aber auch ein USB-Stick mitgebracht werden

6. Vergleichen Sie die gemessene Resonanzfrequenz  $\omega_r$  mit der theoretisch erwarteten ( $\omega_0$ ) und β) aus Auswertung 2 und 3.

#### **1.9 Bemerkungen**

Man achte bei den Frequenzmessungen ständig und insbesondere bei schwachen Dämpfungen auf den Maximalausschlag des Resonators! Die Amplitude muss im Skalenbereich bleiben, nähert sie sich dem Maximalwert bei 120°, ist *sofort* die Frequenz des Motors aus dem Resonanzbereich herauszubringen (Resonanzkatastrophe)!

Die Auswertung, insbesondere das Finden der Maximalwerte kann zwar auch traditionell mit Papier und Bleistift erfolgen, aber aufgrund der Anzahl der Werte ist eine automatisierte Auswertung empfehlenswert. Hier bietet sich spezielle Datenanalysesoftware wie Origin oder ein kleines selbstgeschriebenes Programm an.

# **2 Die Gravitationswaage**

Die Gravitationskonstante γ stellt eine der wichtigsten und universellsten physikalischen Größen dar. Seit der Entdeckung des Gravitationsgesetzes durch Isaak Newton im Jahre 1667 bedeutete ihre experimentelle Bestimmung eine besondere Herausforderung für alle Physiker. Bis in die heutige Zeit werden Anstrengungen für immer genauere Messungen unternommen. Die prominenteste Bestimmungsmethode ist die Gravitationswaage von CAVENDISH und EÖTVÖS. 1 Ihr Experiment soll im Rahmen dieses Versuches rekapituliert werden. Gleichzeitig werden das Gravitationsgesetz sowie die daraus folgenden Gleichungen der Planetenbahnen, speziell die Keplerschen Gesetze, erläutert.

### **2.1 Stichworte**

Gravitationskonstante, Gravitationsgesetz, Planetenbahnen, Keplersche Gesetze, gedämpfte harmonische Schwingungen, Torsionsschwingung, Torsionsmodul.

### **2.2 Literatur**

Gerthsen, S. 41ff; BS-1: S.122ff (sehr ausführlich); Nolting, Schur und Mitarbeiter, Phys. Blätter 55 (1999), Nr.4, S.51-53 [65]; NPP; Walcher.

### **2.3 Zubehör**

Der Versuch ist fertig aufgebaut und justiert. Die benötigte Stoppuhr holen Sie bitte aus dem Messgeräteschrank. Bild 2.1 zeigt den Versuch mit Zubehör.

### **2.4 Grundlagen**

#### **2.4.1 Theorie**

Der<sup>2</sup> Legende nach inspirierte ein fallender Apfel im Garten seiner Eltern in Woolsthorpe ISAAK NEWTON im Jahr 1665 zur Formulierung des Gravitationsgesetzes. Demzufolge wirkt zwischen zwei Körpern der Masse  $M_1$  und  $M_2$  eine Zentralkraft  $\vec{F}$ :

$$
\vec{F} = \vec{F}(M_1, M_2, r) \,. \tag{2.1}
$$

Aus Beobachtungen wurde auf zwei Abhängigkeiten geschlossen:

1.  $\vec{F} \propto r^{-2}$  (Newton)

<sup>1</sup> Cavendish wollte übrigens nicht die Gravitationskonstante, sondern die Erdmasse bestimmen.

<sup>2</sup> warscheinlich von ihm selbst stammenden

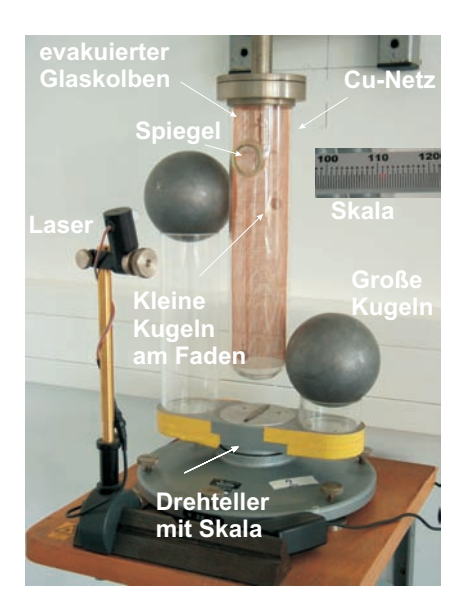

Bild 2.1: Gravitationswaage bestehend aus zwei an einem Torsionsfaden aufgehängten kleinen Kugeln in einem evakuierten Glaskolben, mit einem Spiegel am Faden und einem umgebenden Kupfernetz. Der Spiegel wird mit einem Laser beleuchtet und auf einer gegenüberliegenden Skala abgebildet. So wird die Torsion des Fadens sichtbar.

### 2.  $\vec{F} \propto M_1$ ,  $\vec{F} \propto M_2$

Daraus formulierte NEWTON die Gravitationskraft zwischen zwei Masse-behafteten Körpern *M*<sup>1</sup> und  $M_2$  im Abstand  $r$  wie folgt:

$$
\vec{F} = \gamma \cdot \frac{M_1 M_2}{r^2} \cdot \vec{e}_r \tag{2.2}
$$

 $\gamma$  ist hierbei die Gravitationskonstante. Ist diese Größe bekannt, ist zugleich eine absolute Bestimmung der Erdmasse (also eine Wägung der Erde) und aller anderen Himmelskörper möglich, für welche zuvor nur Relativmassen angegeben werden konnten.

Die Entdeckung des Gravitationsgesetzes bedeutete auch den Durchbruch in der Erklärung der Planetenbahnen. Erstmals war es möglich, die bis dahin von JOHANNES KEPLER empirisch gefundenen Gesetze zur Planetenbewegung physikalisch zu verifizieren.

#### **2.4.2 Versuchsaufbau**

Bild 2.2 zeigt schematisch den Versuchsaufbau. Die von CAVENDISH und EÖTVÖS konstruierte Torsionswaage zur Bestimmung der Gravitationskonstante besteht aus einem dünnen Torsionsfaden, an dessen Ende zwei kleine Metallkugeln und ein Spiegel angebracht sind. Über einen Lichtzeiger kann die Drehung des Torsionsfadens durch Reflexion am Spiegel auf einer Skala gemessen werden. Das ganze System ist evakuiert und zur Schwingungsdämpfung in der Wand verankert. Außerhalb des Glaszylinders sind zwei große Bleikugeln drehbar gelagert. Zwischen diesen großen und den kleinen Kugeln wirkt also die Gravitationskraft, welche die kleinen Kugeln so weit aus der Ruhelage auslenken, bis Gravitationsmoment *M*g*rav* und Torsionsmoment  $D\phi$  sich genau kompensieren. Das Torsionsmoment eines Torsionsfadens mit Radius  $r_F$  und der

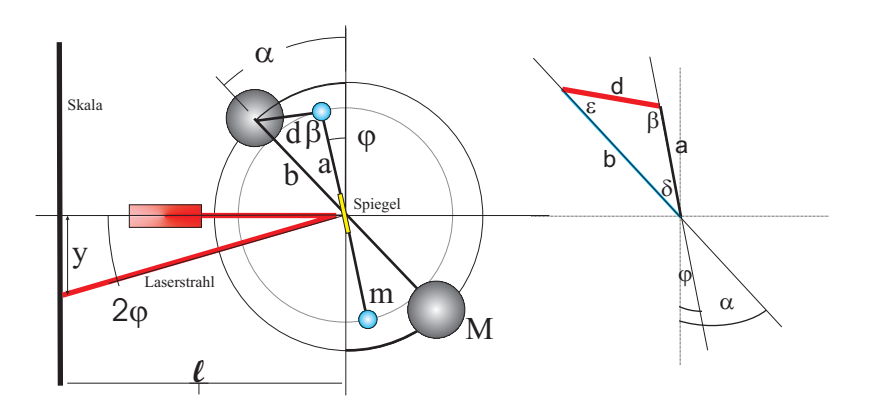

Bild 2.2: Skizze des Aufbaus einer Gravitationswaage. Die benötigten Winkel und Längenangaben sind eingezeichnet. Das Dreieck zur Abstandsberechnung ist rechts nochmal veranschaulicht. Im Aufbau sind die Kugeln diametral auf unterschiedlichen Höhen angebracht.

Länge  $L_F$  ergibt sich über das Torsionsmodul *G* zu:

 $\gamma$ 

$$
D\varphi = G \cdot \frac{\pi r_{\rm F}^4}{2L_{\rm F}} \cdot \varphi \tag{2.3}
$$

Werden nun die großen Kugeln gedreht, vollführt der Torsionsfaden eine Schwingung um eine neue Ruhelage ϕ. Aus der Schwingungsdauer *T* folgt die Winkelrichtgröße *D*. Der relative Abstand zweier spiegelverkehrter Ruhelagen ergibt nach Kompensation des Torsionsmomentes die Gravitationskonstante. Im Gleichgewicht von Torsionsmoment *D*ϕ und Gravitationsmoment *M*grav gilt also:

$$
D\varphi = M_{\text{grav}} = 2a\gamma \frac{Mm}{d^2} \sin \beta \,, \tag{2.4}
$$

wobei *M* die Masse der großen Kugeln mit Radius *R* und Abstand *b* von der Drehachse, *m* die Masse der kleinen Kugeln mit Radius *r* und Abstand *a* von der Drehachse sind. Große und kleine Kugeln haben eine gemeinsame zentral Drehachse.  $β$  ist der eingeschlossene Winkel zwischen der Verbindungsachse der kleinen Kugeln und Verbindungslinie zu der näherliegenden großen Kugel. *d* bezeichnet deren Abstand. Aus der Schwingungsdauer *T* kann dann die Winkelrichtgröße *D* des Torsionsmoments experimentell bestimmt werden.

$$
T = 2 \cdot \pi \sqrt{\Theta/D} \tag{2.5}
$$

$$
D = \frac{4\pi^2}{T^2} \Theta; \qquad \Theta \text{ : Trägheitsmoment der Torsionshantel}
$$
 (2.6)

$$
\Theta = 2m(\frac{2}{5}r^2 + a^2); \qquad \text{siehe Versuch 3} \times \text{Trägheitsmomente}.
$$
 (2.7)

Mit Hilfe des Sinussatzes in Bezug auf das Dreieck in Abb. 2.2,

$$
\frac{\sin \beta}{b} = \frac{\sin \delta}{d} = \frac{\sin \epsilon}{a}
$$
\n(2.8)

kann sin β =  $b \sin \delta/d$  berechnet werden. Der Winkel  $\delta = (\alpha - \varphi)$  kann für kleine Auslenkungswinkel φ ohne großen Fehler mit dem Winkel  $\alpha$  gleichgesetzt werden.<sup>3</sup> Mit Hilfe des Kosinussatzes im gleichen Dreieck folgt für den Abstand *d*:

$$
d^2 = a^2 + b^2 - 2ab\cos\delta\,,\tag{2.9}
$$

wobei δ wie oben wieder mit geringem Fehler mit α gleichgesetzt werden kann. Insgesamt ergibt sich damit:

$$
\gamma = 4\pi^2 \varphi \frac{(\frac{2}{5}r^2 + a^2)(a^2 + b^2 - 2ab\cos\alpha)^{3/2}}{T^2 M a b \sin\alpha}.
$$
\n(2.10)

#### **2.5 Fragen**

- 1. Geben Sie für die beiden Abhängigkeiten  $\vec{F} \propto r^{-2}$  und  $\vec{F} \propto M_i$  jeweils ein prominentes Beobachtungsbeispiel an.
- 2. Was kann insbesondere aus der zweiten Abhängigkeit  $\vec{F} \propto M_i$  über das Verhältnis von schwerer und träger Masse ausgesagt werden?
- 3. Nennen Sie die drei KEPLERschen Gesetze. Wie ist Kepler zu diesen Aussagen gekommen?
- 4. Benennen Sie für die ersten beiden Gesetze zwei explizite physikalische Begründungen anhand der Form des Gravitationsgesetzes.
- 5. Geben Sie für den Fall einer Ellipse, also einer Planetenbahn, die Gleichungen für die große und kleine Halbachse an. Begründen Sie hieraus das dritte Keplersche Gesetz. Gilt es eigentlich auch für die kleine Halbachse? Begründen Sie bitte Ihre Antwort.
- 6. Erklären Sie bitte den Sinn des Kupfergitters im Glaszylinder.
- 7. Zeigen Sie bitte anhand der Herleitung der Formel, warum die Masse der kleinen Kugeln zur Berechnung der Gravitationkonstante nicht benötigt wird.
- 8. Warum ist es sinnvoll, zwei spiegelsymmetrische Auslenkungen der großen Kugeln zu nehmen anstatt zweier beliebiger? Erinnern Sie sich bitte hieran bei der Auswertung.
- 9. Was sind die wichtigsten Fehlerquellen des Versuches? Versuchen Sie eine Abschätzung dieser Fehlerquellen und vergleichen Sie diese mit dem Messfehler.

#### **2.6 Weiterführendes**

1. Skizzieren Sie kurz die Herleitung der Kegelschnittgleichung für die Planetenbahnen. Eine kleine Hilfe: Betrachten Sie die Energie und den Drehimpuls in Polarkoordinaten und führen Sie eine Trennung der Variablen durch. Diskutieren Sie bitte insbesondere die Fälle unterschiedlicher Exzentritäten.

<sup>3</sup> Die Auslenkung des Zeigers beträgt maximal einige wenige Grad.

- 2. Der Torsionsfaden soll einen möglichst kleinen Radius haben, um große Schwingungsamplituden, bzw. genügend große Schwingungsdauern zu ermöglichen. Gleichzeitig muss der Faden aber das Gewicht der kleinen Kugeln tragen. Wie kann man dies optimieren?
- 3. Sowohl Newtons als auch Galileis Erklärungen beider Gesetzmäßigkeiten waren etwas naiv. Insbesondere Galileis Erklärung der Proportionalität zwischen schwerer Masse und Gravitationskraft hat einen kleinen Haken, dessen Phänomen allen vertraut ist. Welches ist es, und wie kann man es erklären?
- 4. (Für Interessierte) Im August 1999 flog die Cassini-Sonde auf ihrem Weg zum Saturn in ca. 3000 km Entfernung an der Erde vorbei, um mehr Energie für den siebenjährigen Flug zu bekommen. Seit Pioneer 10 ist dieses Verfahren zur Energiegewinnung bei Raumflügen sehr verbreitet. Können Sie erklären, wie es prinzipiell funktioniert? Ein Hinweis: Das Manöver nennt sich *Swing-by*. Betrachten Sie die Energieerhaltung in einem konservativen Zentralkraftfeld. Wofür gilt die also?

### **2.7 Durchführung**

- 1. Notieren Sie bitte die Nummer der Apparatur (I, II oder III) und bestimmen Sie die Null-Lage (Skalenablesung) der ruhenden Drehwaage ohne Beeinflussung durch die äußeren Kugeln (alle 4 Kugeln in einer Ebene).<sup>4</sup>
- 2. Man drehe nun die äußeren Kugeln sehr behutsam und langsam um den Winkel  $\alpha = +45^{\circ}$ (maximales äußeres Drehmoment) und messe in Abständen von 15 s den ganzen zeitlichen Verlauf der Lichtzeigerauslenkung *y*(*t*) über 5 oder mehr Perioden. Aus den Maximalausschlägen  $y_i$  bestimme man die neue Endeinstellung  $\bar{y}$  des Lichtzeigers und die Schwingungsdauer *T* der Drehwaage. Zur Ermittlung von  $\bar{y}$  errechne man aus je drei aufeinanderfolgenden Maximalausschlägen  $y_i$  nach der Beziehung  $\bar{y} = (y_1 + y_3 + 2y_2)/4$  die zu erwartenden Endeinstellungen<sup>5</sup>  $\bar{y}$  des Lichtzeigers und mittele über alle erhaltenen Werte  $\bar{y}$ .
- 3. Man lenke nun die großen Kugeln möglichst bei gleichsinniger Schwingung der kleinen Kugeln - wieder sehr langsam und behutsam aus der bisherigen Lage um  $-2\alpha = -90^\circ$  in die entgegengesetze Spiegellage (d.h.  $\alpha = -45^{\circ}$ ) aus und verfahre wie zuvor.
- 4. Nach der Messung sind die großen Kugeln wieder auf 0◦ zurückzudrehen.

#### **2.8 Angaben**

Die Parameter der einzelnen Gravitationswaagen sind in Tabelle 2.1 angegeben. Bitte beachten Sie jedoch auch eventuelle Korrekturangaben zu den einzelnen Größen an der Apparatur.

Der Torsionsfaden besteht aus gezogenem Wolframdraht mit einen Durchmesser von  $d_F =$  $2r_F = 20 \,\mu$ m. Das Torsionsmodul für diesen Wolframdraht beträgt nach Herstellerangabe  $G =$ 185 GPa, seine Zugfestigkeit beträgt  $\sigma_B = 4.17$  GPa und der E-Modul  $E = 401$  GPa. Die effektive Länge des Torsionsfadens vom oberen Befestigungspunkt bis zum Aufhängebalken der kleinen Kugeln beträgt  $L_F = 720$  mm $\pm 10$  mm. Die kleinen Kugeln sind an einer Aufhängevorrichtung (mit Spiegel) befestigt, so dass deren gesamtes Trägheitsmoment  $\Theta_{\text{Auffn}} = 4.08 \text{ g} \cdot \text{cm}^2 \pm$ 

<sup>4</sup> Die Kugeln sollten hoffentlich in einer Ebene stehen. Vorsicht: Hat man eine Schwingung angestoßen, kann diese nicht mehr zur Ruhe gebracht werden!

<sup>5</sup> Man kann sich dieses Verfahren schnell anhand einer Skizze einer gedämpften Schwingung veranschaulichen

| Parameter/Apparatur                           |                    |                    | Ш                  |
|-----------------------------------------------|--------------------|--------------------|--------------------|
| Senkrechte Lichtzeigerlänge l                 | 265 cm             | 271 cm             | $259 \text{ cm}$   |
| Masse der großen Kugeln M                     | 10142 g            | 9993g              | 10045 g            |
| Masse der kleinen Kugeln m                    | 20g                | 20g                | 20g                |
| Radius der kleinen Kugeln r                   | $0.75$ cm          | $0.75$ cm          | $0.78 \text{ cm}$  |
| Abstand Schwerpunkt-Drehachse kleine Kugeln a | $2.40 \text{ cm}$  | $2.40 \text{ cm}$  | $2,30 \text{ cm}$  |
| Abstand Schwerpunkt-Drehachse große Kugeln b  | $10.15 \text{ cm}$ | $10.20 \text{ cm}$ | $10,30 \text{ cm}$ |

Tabelle 2.1: Parameter der Gravitationswaagen.

 $0,18 \text{ g} \cdot \text{cm}^2$  zum Gesamtdrehmoment am Torsionsfaden hinzuaddiert werden muss.

#### **2.9 Auswertung**

- 1. Man trage für beide Lagen die Auslenkung gegen die Zeit auf. Man bestimme die Schwingungsdauer *T* aus den Nulldurchgängen der Funktion *y*(*t*) in der Zeichnung.
- 2. Man berechne aus den Beträgen der unter 2. und 3. ermittelten Endeinstellungen den gewichteten Mittelwert der Auslenkung  $\bar{y}$  des Lichtzeigers. Hieraus kann die mittlere Auslenkung  $\varphi$  der Drehwaage bestimmt werden. Daraus ergibt sich schließlich die Gravitationskonstante γ nach der Näherungsformel 2.10:

$$
\gamma = 4\pi^2 \cdot \varphi \cdot \frac{(a^2 + b^2 - 2ab\cos\alpha)^{3/2} \cdot (a^2 + \frac{2}{5}r^2)}{a b M \sin\alpha \cdot T^2}.
$$
\n(2.11)

- 3. Bestimmen Sie bitte auch die Gravitationskonstante für beide Lagen der großen Kugeln unabhängig voneinander, indem Sie den absoluten Abstand der Ruhelage von der Nulllage für die Messung verwenden. Warum ergibt sich dieses Ergebnis?
- 4. Bis heute ist die Gravitationskonstante die am ungenauesten bekannte Naturkonstante. Vergleichen Sie bitte Ihr Ergebnis mit den in Bild 2.3 angegebenen aktuellen Messdaten anderer Forschergruppen, welche teilweise unter enormem Messaufwand erzielt werden. Bewerten Sie Ihr Ergebnis im Hinblick auf den Messaufwand.

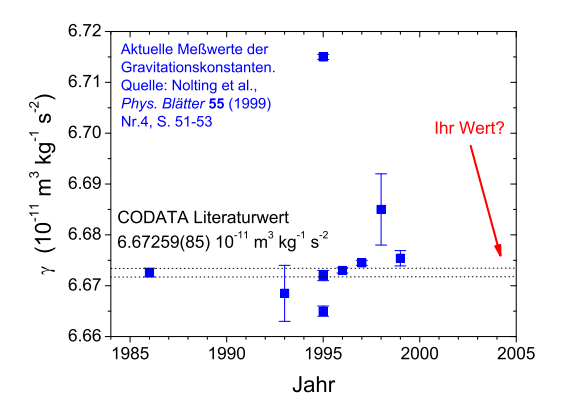

Bild 2.3: Neuere Messungen der Gravitationskonstanten [65].

5. Berechnen Sie mit dem Literaturwert der Gravitationskonstante das Torsionsmodul des Torsionsfadens.

### **2.10 Bemerkungen**

Die Apparatur einschließlich Beleuchtung darf nur zur Auslenkung der großen Kugeln und nur an den mit gelbem Tesa-Band versehenen Stellen berührt werden, um störende elektrostatische Aufladungen zu vermeiden.

Einmal in Bewegung gesetzt, ist die Schwingung der Gravitationswaage am Versuchstag nicht mehr zu stoppen.

# **3 Das Trägheitsmoment**

Drehbewegungen jeglicher Art spielen im Alltag eine sehr große Rolle, man denke z.B. daran, dass sämtliche Fortbewegungsmittel direkt oder indirekt auf Drehbewegungen von Rädern, Wellen, Propellern etc. beruhen. In diesem Versuch wird das Trägheitsmoment <sup>Θ</sup> als zentrale Größe der Drehbewegungen (vergleichbar mit der Masse in der linearen Mechanik) auf zwei verschiedene Weisen bestimmt. Der anschließende Kreiselversuch ergänzt diesen Themenkreis der Rotationsmechanik, indem er die Drehbewegung für eine frei bewegliche Drehachse behandelt. Im Falle des Kreisels gibt es zwar keine feste Drehachse, es gibt aber in dem betrachteten Körper einen raumfesten Punkt, so dass man abgekürzt von einer Drehbewegung bei festem Punkt sprechen kann.

### **3.1 Stichworte**

Trägheitsmoment, Drehmoment, Winkelrichtgröße, Steinerscher Satz, Trägheitsellipsoid, Winkelgeschwindigkeit, Winkelbeschleunigung, physikalisches Pendel, beschleunigte Masse

### **3.2 Literatur**

NPP: 8; BS-1: Kap. III; Gerthsen, Wap: 2.7; Budo: Theoretische Mechanik [6]; Goldstein: Klassische Mechanik [27]; Kuypers: Theoretische Mechanik [54]; Dem-1.

### **3.3 Zubehör**

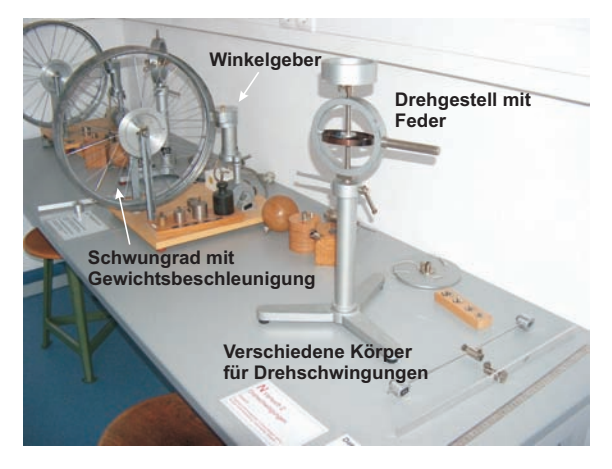

Bild 3.1: Versuch Messung von Trägheitsmomenten verschiedener Körper.

Bild 3.1 zeigt ein Foto des Versuches mit Zubehör: Teil A: Trägheitsmoment aus Drehschwingungen: Gestell mit Drillachse, Scheibe mit Gradeinteilung, Gewichtssatz, 7 Versuchskörper, Schieblehre, Maßstab, Stoppuhr. Teil B: Trägheitsmoment aus Winkelbeschleunigung: Rad, Registrierpapier, Gewichtssatz, Zusatzgewicht, Zeitmarkengeber (Taktfrequenz 10 Hz), Stoppuhr.

Bild 3.2a zeigt die Anordnung in der Aufsicht. Eine Spiralfeder verbindet die zentrale feste Achse mit einem drehbar gelagerten flachen Hohlzylinder, der als Träger für die Probekörper dient. Nach Auslenkung aus der Ruhelage beobachtet man Drehschwingungen des Systems aus Hohlzylinder und Probekörper. Bild 3.2b zeigt die Anordnung in der Seitenansicht. Ein an einem Faden befestigter fallender Körper der Masse *m* setzt über ein kleines Rad ein großes Rad in Bewegung, das mit Registrierpapier belegt ist. Ein umlaufender Draht dient als Zeitmarkengeber, der in Abständen von 0,1 s eine Markierung auf das Registrierpapier zeichnet.

#### **3.4 Grundlagen**

Die Durchführung des Versuches ist in Bild 3.2 nochmals schematisch veranschaulicht. Theo-

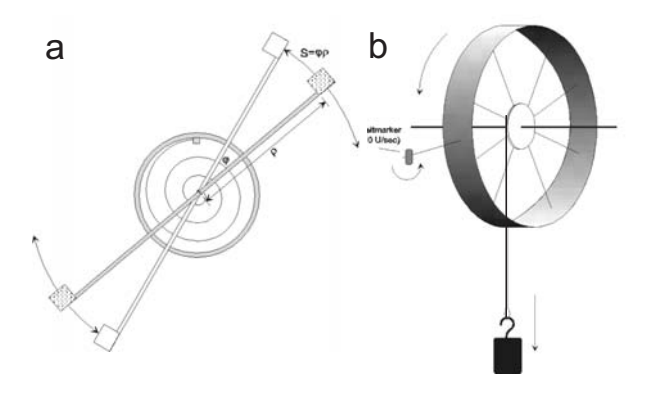

Bild 3.2: Drehschwingung und Winkelbeschleunigung schematisch: a) Trägheitsmoment aus Drehschwingungen in der Draufsicht, b) Trägheitsmoment aus Winkelbeschleunigung in der Seitenansicht.

retische Grundlagen des Versuches sind die Definition des Drehimpulses  $\tilde{L}$  für ein System von Massenpunkten mit den Ortsvektoren  $\vec{r}_i$  und den Impulsen  $\vec{p}_i$  im Laborsystem

$$
\vec{L} = \sum_{i} \vec{r}_i \times \vec{p}_i \tag{3.1}
$$

und die Kreiselgleichung

$$
\frac{\mathrm{d}\vec{L}}{\mathrm{d}t} = \dot{\vec{L}} = \vec{M},\tag{3.2}
$$

die die zeitliche Ableitung des Drehimpulses  $\vec{L}$  mit dem Drehmoment  $\vec{M}$  verknüpft. Wir nehmen an, dass die Massenpunkte zu einem starren Körper gehören und ein Punkt dieses Körpers im Raum (Laborsystem) festliegt. Dann gibt es stets eine momentane Drehachse, die sich aber im Allgemeinen sowohl im Raum als auch in Bezug auf die inneren Koordinaten des Körpers verlagern kann. Mit diesen Voraussetzungen kann man leicht zeigen, dass die Geschwindigkeiten  $\vec{v}_i$ 

der Massenpunkte im raumfesten System gegeben sind durch:

$$
\vec{v}_i = \vec{\omega} \times \vec{r}_i, \tag{3.3}
$$

wobei  $\vec{\omega}$  der Vektor der Winkelgeschwindigkeit ist, und  $\vec{r}$ *i* der Ortsvektor der Massenpunkte im körperfesten System. Setzt man (3.3) in (3.1) ein, so ergibt sich ein lineares Gleichungssystem, welches nach Transformation auf die Hauptachsen die folgende Form annimmt:

$$
L_A = \Theta_A \omega_A \quad ; \qquad L_B = \Theta_B \omega_B \quad ; \qquad L_C = \Theta_C \omega_C \,. \tag{3.4}
$$

Die Größen *LA*, *L<sup>B</sup>* und *L<sup>C</sup>* sind die Komponenten des Drehimpulses bezüglich der Hauptträgheitsachsen, und <sup>ω</sup>*A*, <sup>ω</sup>*<sup>B</sup>* und <sup>ω</sup>*<sup>C</sup>* die Komponenten des Vektors der Winkelgeschwindigkeit. Im Teil A »Trägheitsmoment aus Drehschwingungen« steht eine der Hauptträgheitsachsen (z.B. C) des Probekörpers senkrecht auf der Drehachse, so dass  $ω<sub>C</sub> ≡ 0$  ist. Dann kann man das Skalarprodukt aus  $\vec{L}$  und  $\vec{\omega}$  in der Form

$$
\Theta \omega^2 = \vec{L} \cdot \vec{\omega} = \Theta_A \omega_A^2 + \Theta_B \omega_B^2 \tag{3.5}
$$

schreiben. Mit  $\omega_A = \omega \cos \alpha$  und  $\omega_B = \omega \cos \beta$  ergibt sich aus (3.5) die Gleichung einer Ellipse in der Form

$$
\frac{\xi^2}{a^2} + \frac{\eta^2}{b^2} = 1\tag{3.6}
$$

mit  $\Theta_A = \frac{1}{a^2}$  $\frac{1}{a^2}$ ,  $\Theta_B = \frac{1}{b^2}$  $\frac{1}{b^2},\,\xi=\frac{\cos\alpha}{\sqrt{\Theta}},\,\eta=\frac{\cos\beta}{\sqrt{\Theta}}.$ 

#### **3.5 Fragen**

- 1. Erläutern Sie die Analogien in den Observablen und den Bewegungsgleichungen für Translations- und Rotationsbewegungen.
- 2. Wie ist das Trägheitsmoment definiert? Leiten Sie den STEINERschen Satz her.
- 3. Was ist ein Trägheitsellipsoid?
- 4. Wie berechnet man mit Hilfe der Winkelrichtgröße *D* das Trägheitsmoment?
- 5. Wie kann man über das Drehmoment das Trägheitsmoment eines Körpers berechnen?
- 6. Wie lautet die Bewegungsgleichung des physikalischen Pendels für kleine Auslenkungen?
- 7. Leiten Sie die Formeln für das Trägheitsmoment von Kugel, Zylinder, Hohlzylinder, Scheibe, Stab, Hantelkörper sowie Würfel her. Gehen Sie von einer Rotation um die jeweilige Symmetrieachse aus und für den Würfel zusätzlich von einer Rotation um eine Raumdiagonale.

#### **3.6 Durchführung**

#### **3.6.1 Teil A: Trägheitsmoment aus Drehschwingungen**

1. Als erstes müssen verschiedene Größen gemessen werden, die als Körpereigenschaften in die Auswertung eingehen: Radius der Kugel (z.B. kann der Umfang mit Hilfe eines Seiles gemessen werden, daraus dann der Radius), des Zylinders und der Scheibe, innerer und äußerer Radius des Hohlzylinders, Abstand der Hantelkörper, Kantenlänge des Würfels, Länge des Stabes und Abstand der Drehachse vom Schwerpunkt, Massen der verschiedenen Körper.

- 2. Der Halter wird so eingespannt, dass die Drillachse horizontal liegt. Um die Winkelrichtgröße zu bestimmen, wird nun die Größe des Winkelausschlags in Abhängigkeit verschiedener angreifender Drehmomente, also verschiedener angehängter Gewichte, gemessen. Dieses soll sowohl für ein Drehmoment nach rechts, als auch diametral für ein Drehmoment nach links bestimmt werden. Die Spiralfeder soll nicht an das Gestell anstossen.<sup>1</sup>
- 3. Bei vertikaler Lage der Drillachse wird für die verschiedenen Versuchskörper die Schwingungsdauer der Drehschwingungen gemessen (für 10 bis 20 Schwingungen, je dreimal). Beim Würfel soll dies sowohl für die Drehachse durch die Flächenmitte, als auch für die Achse durch die Ecken geschehen, beim Stab für zwei parallele Achsen, von denen die eine nicht durch den Schwerpunkt geht. Auch hier darf die Spiralfeder bei großen Auslenkungen nicht an das Gestell schlagen!
- 4. Zusätzlich wird ein *Tischchen*-förmiger Körper vermessen. Sein Trägheitsmoment ist durch eine drehbare Vorrichtung veränderbar. Es wird die Schwingungsdauer für verschiedene, um bekannte Winkel gegeneinander verdrehte Rotationsachsen bestimmt (15°-Schritte).

Zu messenden Größen: Alle unter 1. angeführten Größen, Winkelausschlag für 6 verschiedene Massen und zwei Richtungen, Schwingungsdauern für 8 verschiedene Körper, Massen der verschiedenen Körper (messen!), Schwingungsdauern des Tischchen für verschiedene Winkel (alle  $15^{\circ}$ ).

#### **3.6.2 Teil B: Trägheitsmoment aus Winkelbeschleunigung**

- 1. Durch herabfallende Massen von 0,1, 0,2, 0,5 und 1 kg wird das Rad mit Hilfe des Bindfadens in beschleunigte Drehbewegung versetzt. Gleichzeitig zeichnet der Markengeber in zeitlichem Abstand von 0,1 s Zeitmarken auf das Registrierpapier. Vor der Messung sollte der Abstand des Markengebers so eingestellt werden, dass er an jeder Stelle des Rades deutlich sichtbare Striche auf das Papier zieht. Nach jeder Messung wird der Zeitmarkengeber etwas verschoben. Es muss darauf geachtet werden, dass auf dem Registrierpapier pro Masse nur ein Umlauf des Rades registriert wird, da es sonst schwierig ist, die verschiedenen Umläufe zu unterscheiden.
- 2. Das Rad wird durch Befestigen des Zusatzgewichtes am Rand einer Speiche als physikalisches Pendel ausgebildet. Die Schwingungsdauer des Pendels für 10 Schwingungen ist für kleine Amplituden zu messen. Die Messung wird danach mit dem Zusatzgewicht an der diametral gegenüberliegenden Speiche wiederholt. Der Radius der Felge *R*, des Zusatzgewichtes *z*, sowie des Rades für den Bindfaden *r* sind an verschiedenen Stellen zu bestimmen, um das Trägheitsmoment berechnen zu können. Da der Schwerpunkt verschoben ist, ist die Formel für <sup>Θ</sup> herzuleiten!

<sup>1</sup> Durch die sich ergebenden Nichtlinearitäten würden sich große Fehler ergeben.

Zu messenden Größen: Zeitmarken für 4 verschiedene Beschleunigungsmassen, Umfang des Rades, Radien des Papierstreifens und des Rades für den Bindfaden, Masse des Zusatzgewichtes, Abstand des Schwerpunkts des Pendels von der Drehachse, 2 Schwingungsdauern des Pendels.

#### **3.7 Angaben**

Bitte notieren Sie die Angaben am Versuchsplatz.

#### **3.8 Auswertung**

#### **3.8.1 Teil A**

- 1. Zur Bestimmung der Winkelrichtgröße muss die gemessene Abhängigkeit des Winkelausschlages vom angreifenden Drehmoment grafisch aufgetragen und durch lineare Regression deren Steigung bestimmt werden.<sup>2</sup>
- 2. Aus den Messungen unter 3. kann man dann auf zwei Arten die Trägheitsmomente der Körper bestimmen:
	- (a) aus den gemessenen Schwingungsdauern

(b) aus Gestalt und Masse der Körper.

Geben Sie die entsprechenden Formeln an.

3. Aus den Schwingungsdauern des Tischchens sind für die unterschiedlichen Winkel die Trägheitsmomente zu bestimmen und die reziproken Quadratwurzeln der Tragheitsmomente  $(\frac{1}{\sqrt{\Theta}})$  in Form eines Polardiagramms grafisch aufzutragen. Aus der Form der Ellipse ermittle man die Hauptträgheitsachsen <sup>Θ</sup>*<sup>A</sup>* und <sup>Θ</sup>*<sup>B</sup>* des Tischchens.

#### **3.8.2 Teil B**

1. Durch Auftragen des Abstands der Zeitmarken auf dem Papier gegen die Zeit ist mittels linearer Regression die Winkelbeschleunigung zu berechnen. Aus diesen Kurven kann nun das Trägheitsmoment <sup>Θ</sup> bestimmt werden (Bitte herleiten!):

$$
\Theta = \frac{rRmg}{a} - mr^2 \tag{3.7}
$$

mit *m* : beschleunigende Masse; *a* : gemessene Beschleunigung auf dem Papierstreifen; *r* : Radius des Rades für den Bindfaden; *R* : Radius der Felge.

2. Aus der Schwingungsdauer *T* des Rades mit Zusatzgewicht *m* im Abstand *z* von der Drehachse ist das Trägheitsmoment des Rades zu bestimmen. Die Formel lautet (bitte herleiten!):

$$
\Theta = \frac{T^2 g z m}{4\pi^2} - m z^2 \tag{3.8}
$$

Vergleichen Sie die Ergebnisse aus 1. und 2.

<sup>2</sup> Warum kann die Winkelrichtgröße *D* für eine Auslenkung nach rechts verschieden sein von der in die andere Richtung? Welche Auswirkung kann dies auf die im folgenden zu messenden Beziehungen haben?
# **4 Kreiselpräzession**

Aufgabe dieses Versuches ist die Vermittlung der Bewegungsgleichungen starrer rotierender Körper. Insbesondere die Präzession eines Kreisels soll im Rahmen dieses Versuches gemessen werden. Interessante Anwendungen ergeben sich in der Himmelsmechanik, so zum Beispiel in der Äquinoktien-Präzession der Erdachse oder dem Saros-Zyklus von Sonnen-und Mondfinsternissen.

# **4.1 Stichworte**

Kreisel, Präzession der Drehimpulsachse des Kreisels, Nutation, Drehmoment, Drehimpuls, Winkelgeschwindigkeit, Trägheitsmoment, Physikalisches Pendel.

# **4.2 Literatur**

Gerthsen, S.79ff.; BS-1, S.205ff; H. Goldstein, Klassische Mechanik, S.173ff. [27]; Dem-1.

# **4.3 Zubehör**

Der Versuch mit Zubehör ist in Bild 4.1 dargestellt.

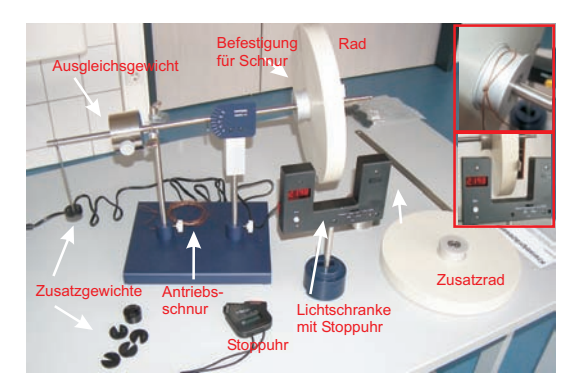

Bild 4.1: Der Versuch »Kreisel« mit Zubehör: Kreisel (gelagertes Rad mit Ausgleichsgewicht), Zusatzgewichte, Antriebsschnur, 1 Stoppuhr, 1 Lichtschranke mit Stoppuhr, Zusatzrad.

# **4.4 Grundlagen**

### **4.4.1 Theorie**

Als Kreisel bezeichnet man einen sich drehenden Körper, welcher nur an einem Punkt mit völliger Drehfreiheit festgehalten wird. Er besitzt also 3 Freiheitsgrade der Rotation, welche gewöhnlich in Form der Eulerschen Winkel beschrieben werden. Die Bewegung eines starren rotierenden

Körpers wird durch die Eulersche Kreiselgleichung beschrieben:

$$
\left(\frac{\partial \vec{L}}{\partial t}\right)_{\text{Raum}} = \left(\frac{\partial \vec{L}}{\partial t}\right)_{\text{Körper}} + \vec{\omega} \times \vec{L}.\tag{4.1}
$$

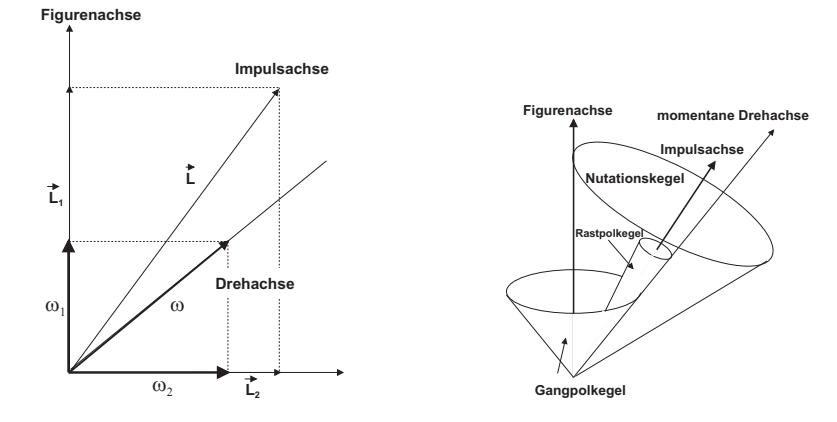

Bild 4.2: Kreisel schematisch: (Links) Festlegung der drei Kreiselachsen; (Rechts) Die drei Kegelflächen der Achsenbewegung.

Gegenüber der herkömmlichen Bewegungsgleichung der Rotation wird in diesem Fall der Transformation vom körpereigenen Bezugssystem in das raumfeste Bezugsystem Rechnung getragen. Der zusätzlich auftretende Term wird oft Coriolis-Term genannt. Dieser trägt Veränderungen im Bezug auf die Drehachse des Systems Rechnung. Ein Beispiel sind rotierende Luftmassen in Tief- und Hochdruckgebieten.

Man unterscheidet drei verschiedene Bewegungsachsen eines Kreisels: Zum einen dreht sich der Kreisel um seine *Figurenachse*, zumeist einer Symmetrie- und Hauptträgheitsachse des Körpers. Wirken nun Stöße auf den Körper ein, so verbleibt die Figurenachse nicht raumfest, sondern vollführt eine Bewegung auf dem Mantel des so genannten *Nutationskegels*. Dementsprechend ist die Figurenachse nicht mehr identisch mit der *momentanen Drehachse* des Kreisels. Diese bewegt sich ebenfalls auf einem Kegel, dem so genannten *Rastpolkegel*, um die raumfeste *Impulsachse*. Letztere ist auch Mittelachse des Nutationskegels. Rollt die Figurenache nun auf dem Nutationskegel ab, kann dies durch ein Abrollen eines Kegels um die Figurenachse, dem so genannten *Gangpolkegel*, auf dem Rastpolkegel interpretiert werden.

Wird nun ein Drehmoment  $\vec{T}$  senkrecht zur Drehimpulsachse auf den Kreisel ausgeübt, so kann dieses nur die Richtung des Drehimpulses~*L* ändern, nicht aber den Betrag des Drehimpulses. Das Ergebnis dieses Drehmomentes ist daher eine *Präzessionsbewegung* der Drehimpulsachse zu einer Achse senkrecht zum Drehmoment.

$$
\vec{T} = \vec{\omega}_P \times \vec{L} \tag{4.2}
$$

Somit folgt für den Betrag der Präzessionsgeschwindigkeit <sup>ω</sup>*<sup>P</sup>*

$$
\omega_P = \frac{T}{L \cdot \sin \theta} \tag{4.3}
$$

#### **4.4.2 Versuchsaufbau**

Den Kreisel stellt in diesem Fall ein Rad dar, welches auf einer Achse am Schwerpunkt von Rad und Achse aufgehängt ist. Am Ende der dem Rad abgewandten Seite kann durch Zusatzgewichte ein Drehmoment auf den Kreisel ausgeübt werden, welche den Kreisel auf der Drehachse präzedieren lassen.

*Wichtig*: Der Kreisel muss vorsichtig von Hand in die Präzessionbewegung eingeführt werden, um eine zu starke Nutation der Figurenachse zu verhindern.

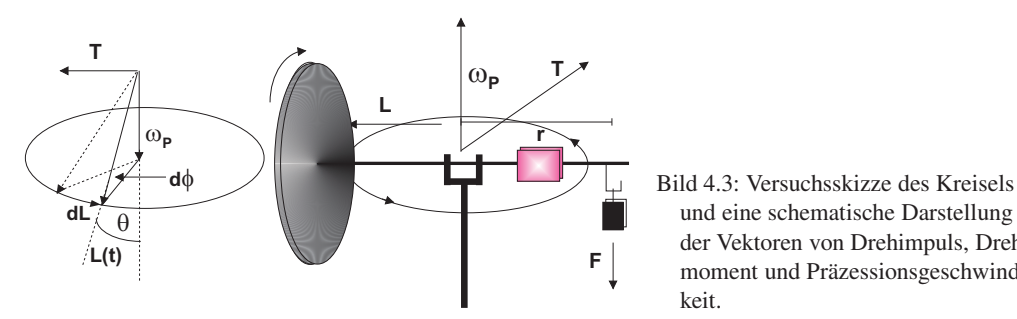

und eine schematische Darstellung der Vektoren von Drehimpuls, Drehmoment und Präzessionsgeschwindigkeit.

### **4.5 Fragen**

- 1. Berechnen Sie bitte für diese Anordnung die Formel für die Präzessionsgeschwindigkeit <sup>ω</sup>*<sup>P</sup>* aus der Drehfrequenz des Rades, dem Trägheitsmoment um die Figurenachse und dem Drehmoment des Zusatzgewichtes. Warum fällt der Neigungswinkel <sup>θ</sup> zwischen Figurenachse und Präzessionsachse aus der Formel heraus?
- 2. Leiten Sie bitte anhand der Zeichnung in Bild 4.3 die Formel für die Präzessionsgeschwindigkeit her.
- 3. Wenn Sie sich auf einem rotierenden Körper bewegen, wirken weitere Kräfte. Beschreiben und quantifizieren Sie die CORIOLIS-Kraft. Welche Auswirkungen hat das auf der Erde und welche wichtigen Effekte beruhen auf der Coriolis-Kraft?

### **4.6 Weiterführendes**

- 1. Schauen Sie sich bitte die Herleitung der Eulerschen Gleichungen aus den herkömmlichen Bewegungsgleichungen an (z.B. H. Goldstein S. 173ff. [27]).
- 2. Äquinoktien-Präzession (Für Interessierte): Der prominenteste Kreisel ist die Erde. Ihre Figurenachse (Polachse) ist um 23,4° zur Senkrechten der Ekliptik geneigt. Die Erde ist keine perfekte Kugel, sondern an den Polen leicht abgeplattet  $(I_1 \neq I_3)$ . Somit können Sonne und Mond Drehmomente auf diesen Kreisel ausüben. Wieso eigentlich? Welcher Einfluss ist

stärker? Womit kann dieses Drehmoment verglichen werden? Die Erdachse präzessiert mit einer Periode von 25 800 a (sog. PLATONisches Jahr) um die Senkrechte zur Ekliptik. Das Drehmoment auf die Erdachse lässt sich (in erster Näherung) folgendermaßen ausdrücken:

$$
T = \frac{3}{4}\gamma(I_1 - I_3)\sin\left(2\left(\frac{\pi}{4} - \theta\right)\right)\left[\frac{M_S}{R_S^3} + \frac{M_L}{R_L^3}\right].\tag{4.4}
$$

Mond und Sonne können als über ihre Bahn verschmiert angesehen werden, die Erde wird vereinfacht als Kugel mit Gürtel am Äquator dargestellt. Man entwickle nach Potenzen von *RE RS*,*<sup>L</sup>* . Berechnen Sie hieraus den Deformationsparameter β der Erde

$$
\beta = \frac{I_1 - I_3}{I_3} \tag{4.5}
$$

und vergleichen Sie diesen mit dem Literaturwert ( $\beta = 0.003$  27). Welche Fehlerquellen hat diese Berechnung? Woher rührt der Name dieser Präzession?

Tabelle 4.1: Astronomie: Benötigte Werte der Massen und Entfernungen.

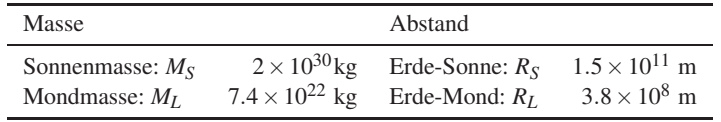

3. Die Rotationsgeschwindigkeit der Erde war im Laufe der Jahrtausende nicht konstant, sondern es gibt leichte Abweichungen. Welche Ursache könnten diese Schwankungen haben? Wie kann man diese Schwankungen (ansatzweise) experimentell bestimmen?

## **4.7 Durchführung**

- 1. Der Kreisel (das Rad) ist einzuspannen und mit Hilfe des Zusatzgewichtes (in Gewindeloch eindrehen) als physikalisches Pendel zu gestalten. Die Schwingungsdauer ist über 10 Perioden mehrfach mit einer Stoppuhr zu messen (mindestens 3 Messungen). Wiederholen Sie diese Messung an der diametral gegenüberliegenden Stelle.
- 2. Notieren Sie die Masse des Zusatz- und des Ausgleichsgewichts<sup>1</sup> sowie die Stablänge und die Dimensionen des Ausgleichgewichts.
- 3. Die Einspannung wird entfernt. Das Rad ist ohne zusätzliche Gewichte durch Verschieben des Ausgleichsgewichtes auf horizontale Gleichgewichtslage zu justieren. Messen Sie den Abstand des Ausgleichgewichtes vom Unterstützungspunkt und notieren Sie seine Masse. Am äußeren Rand des Rades wird ein ca. 1-2 cm rausragender Papierstreifen für die Lichtschranke angebracht. Machen Sie sich mit den Einstellungen und der Wirkungsweise der

<sup>1</sup> Wer besonders genau sein will, kann auch die Analysewaagen beim Versuch »Dia- und Paramagnetismus« zur nochmaligen Messung verwenden.

Lichtschranke vertraut. Messen Sie den Abstand der Kerbe für das Zusatzgewicht von der Drechachse.

- 4. Der Kreisel wird mit der Aufzugsschnur in schnelle Rotation versetzt. Mit der Lichtschranke messen Sie die Rotationsperiode *T<sup>R</sup>* (und damit die Drehgeschwindigkeit <sup>ω</sup>*R*) des Rades. Hängen Sie ein Zusatzgewicht *m<sup>z</sup>* (10-60 g) an die freie Achse des Kreisels und messen dann die Präzessionsfrequenz <sup>ω</sup>*<sup>P</sup>* durch Messen eines halben Umlaufs mit der Stoppuhr (1/2*TP*).<sup>2</sup> Hängen Sie das Zusatzgewicht ab und messen Sie erneut die Rotationsperiode des Rades *TR*. Das Rad sollte langsamer geworden sein. Hängen Sie wieder das gleiche Gewicht an und messen die Präzession. Wiederholen Sie dies viermal. Es ist wichtig, dass das Rad ungestört weiterläuft und dass Sie diese Messung aufgrund der Reibung zügig durchführen.
- 5. Wiederholen Sie den vorherigen Punkt für 2 weitere unterschiedliche Gewichte.
- 6. Der Kreisel wird mit der Aufzugsschnur in schnelle Rotation versetzt. Mit der Lichtschranke messen Sie die Rotationsperiode *T<sup>R</sup>* (Drehgeschwindigkeit<sup>ω</sup>*R*) des Rades. Geben Sie der Achse einen kräftigen Stoß und messen Sie die Nutationsperiode *T<sup>N</sup>* mit der Stoppuhr. Danach messen Sie wieder die Rotationsperiode gefolgt von einem erneuten Stoß zur Nutation. Dies drei mal wiederholen.
- 7. Notieren Sie alle benötigten Daten (Rad, Gewichte, Abstände, usw.).

## **4.8 Angaben**

Einige Angaben sind am Versuchsplatz ausgelegt. Bitte notieren.

### **4.9 Auswertung**

- 1. Berechnen Sie aus den Angaben das Trägheitsmoment des Rades um die horizontale Achse und um die vertikale Achse.
- 2. Man berechne das Trägheitsmoment des Kreisels aus Messung 1 und 2. (Siehe auch Versuch 3 »Trägheitsmomente«.)
- 3. Für die Messungen 4 und 5 tragen Sie die Präzessionsfrequenz <sup>ω</sup>*<sup>P</sup>* gegen die reziproke Rotationsfrequenz <sup>ω</sup>*<sup>R</sup>* auf. Für <sup>ω</sup>*<sup>R</sup>* kann mit dem Mittelwert vor und nach der Präzession gerechnet werden. Für jedes Gewicht berechnen Sie daraus bitte das Trägheitsmoment des Rades.
- 4. Vergleichen Sie die Ergebnisse für das Trägheitsmoment.
- 5. Für Messung 6 tragen Sie die Nutationsfrequenz <sup>ω</sup>*<sup>N</sup>* gegen die jeweilige Rotationsfrequenz <sup>ω</sup>*<sup>R</sup>* auf. Es zeigt sich ein linearer Zusammenhang. Können Sie die sich ergebende Konstante auf Eigenschaften des Kreisels zurückführen?

<sup>2</sup> Die Einspannstange kann hierzu gut als Anhaltspunkt dienen.

# **4.10 Bemerkungen**

Beim Anwerfen des Kreisels ist die Achse festzuhalten oder einzuspannen. Der Kreisel ist vorsichtig mit der Hand in die Präzessionsbewegung einzuführen.

# **5 Kapillarität und Viskosität**

Kapillarität und Viskosität begegnen uns im täglichen Leben in vielfältiger Form. So sorgt die Kapillarität dafür, dass in Pflanzen das Wasser und die darin enthaltenen Nährstoffe von den Wurzeln in die Blätter transportiert werden. Eine unerwünschte Folge der Kapillarität ist, dass Feuchtigkeit in den Aussenwänden von Häusern aufsteigt, wenn dies nicht durch eine geeignete Isolierschicht verhindert wird. Die Viskosität ist zum Beispiel ein wichtiges Kriterium für die Auswahl des Motoröls beim Kraftfahrzeug. Die Temperaturabhängigkeit der Viskosität machte es früher erforderlich, im Sommer und im Winter verschiedene Motoröle zu verwenden. In den folgenden Versuchen werden einfache Messverfahren vorgestellt, mit denen man quantitative Aussagen über die Kapillarität und die Viskosität gewinnen kann.

# **5.1 Stichworte**

Kapillarität, Oberflächenspannung, Adhäsion, Kohäsion, Innere Reibung (Viskosität) von Flüssigkeiten, dynamische Viskosität, Hagen-Poiseuillesches Gesetz, laminare Strömung, Mohrsche Waage, Archimedisches Prinzip.

# **5.2 Literatur**

NPP: 10; BS-1: Kap. VI; Wap: 2.3, 2.5, 2.6; Wep, Gerthsen; Dem-1; Geschke.

# **5.3 Zubehör**

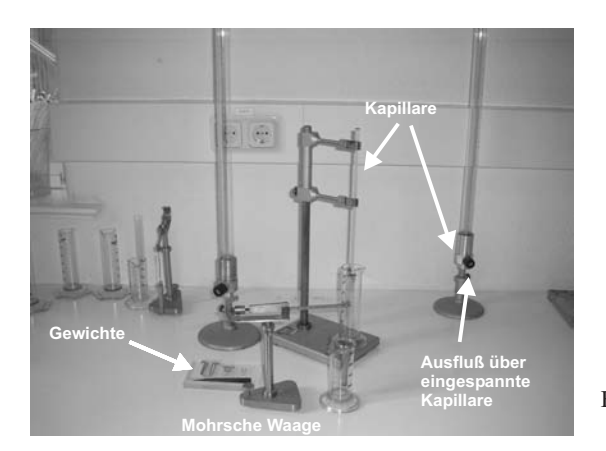

Bild 5.1: Der Versuch »Kapillarität und Viskosität«.

Bild 5.1 zeigt ein Foto des Versuches mit Zubehör: *Kapillarität*: 3 Kapillaren mit verschiedenen Kapillarradien (grün, rot, blau), destilliertes Wasser, Methanol, Ethylenglykol, Mohrsche

Waage, Messmikroskop, Wasserstrahlpumpe, Lösungsmittel,Bechergläser. *Innere Reibung*: Glasgefäß mit Stativ, dieselben Kapillaren wie für die Kapillaritätsmessung, destilliertes Wasser, Überlaufvorrichtung, Maßstab, Schieblehre, Stoppuhr, Thermometer.

### **5.4 Grundlagen**

Thema dieses Versuches sind die Wechselwirkungen zwischen Flüssigkeitsmolekülen bzw. die daraus resultierenden Phänomene *Oberflächenspannung* und *dynamische Viskosität*. Die Oberflächenspannung <sup>σ</sup> einer Flüssigkeit kann im Vorgang der Kapillarität beobachtet werden, die dynamische Viskosität η bestimmt das Fließverhalten einer Flüssigkeit, deren Dynamik durch innere Reibung bestimmt wird.

Die Funktionsweise der Mohrschen Waage zur Dichtebestimmung mache man sich anhand Bild 5.2 klar. $1$ 

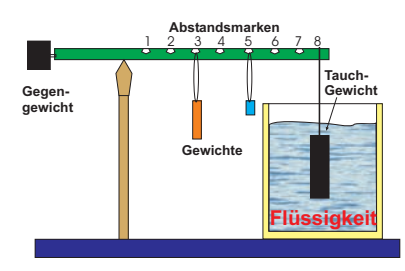

Bild 5.2: Prinzip der Mohrschen Waage.

Nach STOKES erfährt eine Kugel mit Radius *r* in einer Flüssigkeit mit der Viskosität η, die mit der Geschwindigkeit *v* an ihr vorbei fließt, eine Kraft von

$$
F = 6\pi \eta r v. \tag{5.1}
$$

Neben diesem Stokes-Gesetz eignet sich auch das Gesetz nach HAGEN-POISEUILLE für die Bestimmung der (dynamischen) Viskosität.

Die Viskosität nimmt für alle Flüssigkeiten mit zunehmender Temperatur sehr stark ab (exponentiell). Gase verhalten sich gerade umgekehrt. Bei Messungen der Zähigkeit ist daher auf eine genaue Temperaturbestimmung und Temperaturkonstanz zu achten.

## **5.5 Fragen**

#### **5.5.1 Oberflächenspannung**

- 1. Welche Wechselwirkungen treten zwischen Flüssigkeitsmolekülen auf? Erläutern Sie bitte die Begriffe van-der-Waals-Wechselwirkung und Dipol-Dipol-Wechelwirkung. Diskutieren Sie in diesem Zusammenhang kurz die verwendeten Flüssigkeiten.
- 2. Warum folgt aus diesen Wechselwirkungen eine Oberflächenspannung?
- 3. Erläutern Sie die Begriffe Adhäsion und Kohäsion.

<sup>1</sup> Was war nochmal das Archimedische Prinzip?

4. Für die Oberflächenspannung  $\sigma$  gilt  $dW = \sigma dA$ , mit Energiegewinn  $dW$  beim Benetzen der Oberfläche *dA*. Leiten Sie hieraus die kapillare Steighöhe *h* ab:

$$
h = \frac{2\sigma}{\rho \, gr} \,,\tag{5.2}
$$

mit Radius der Kapillare *r*, Dichte der Flüssigkeit ρ und Erdbeschleunigung *g*.

5. Flüssigkeiten in Kapillaren bilden so genannte Menisken aus, d.h. der Winkel <sup>θ</sup> zwischen Kapillarwand und Flüssigkeitsoberfläche ist ungleich 90*<sup>o</sup>* . Leiten Sie bitte die Formel für den Randwinkel <sup>θ</sup>

$$
\sigma_{23} - \sigma_{13} = -\sigma_{12} \cos \theta \tag{5.3}
$$

her. Hierzu sehe man sich den Abschnitt über Kapillarität im Gerthsen an, wo die in Gl. (5.3) eingehenden Größen definiert werden. Ein wesentlicher Gesichtspunkt ist, dass bei genauer Betrachtung alle beteiligten Oberflächen berücksichtigt werden müssen. Diese sind die Oberflächen zwischen Dampf (1) und Flüssigkeit (2), entsprechend einer Oberflächenspannung  $\sigma_{12}$ , zwischen Flüssigkeit (2) und Wand (3), entsprechend  $\sigma_{23}$ , und zwischen Wand (3) und Dampf (1), entsprechend  $\sigma_{13}$ . Im Gleichgewicht herrscht Kräftegleichheit zwischen der wandparallelen Komponente von  $\sigma_{12}$  und dem Gewinn bzw. Verlust an Oberflächenenergie, wenn nicht mehr der Dampf, sondern die Flüssigkeit die Oberfläche berührt.

Erläutern Sie Kapillaraszension und Kapillardepression und geben Sie Beispiele.

6. Erklären Sie bitte Aufbau und Prinzip einer Mohrschen Waage!

#### **5.5.2 Dynamische Viskosität**

- 1. Erläutern Sie die Begriffe laminare und turbulente Strömung. Was bedeutet die Reynoldszahl *R*?
- 2. Die Bewegungsgleichung von Flüssigkeiten unter innerer Reibung lautet:

$$
F = \eta A \frac{\mathrm{d}v}{\mathrm{d}z} \tag{5.4}
$$

Leiten Sie die HAGEN-POISEUILLE Gleichung der laminaren Rohrströmung her:

$$
\dot{V} = \frac{\pi (p_1 - p_2)}{8\eta l} r^4
$$
\n(5.5)

3. Erklären Sie in diesem Zusammenhang kurz die Bedeutung von Schmiermitteln (siehe z.B. Gerthsen), z.B. im Automotor.

## **5.6 Durchführung**

Die Kapillaren sind gründlich mit Lösungsmittel und destilliertem Wasser zu reinigen und mit der Wasserstrahlpumpe zu trocknen. Der Radius *r* jeder der drei Kapillaren ist mit dem Messmi-

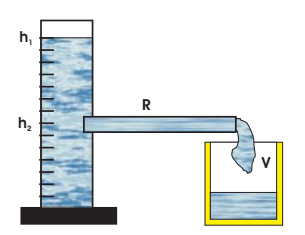

Bild 5.3: Schematische Darstellung zum Hagen-Poiseuilleschen Gesetz.

kroskop mindestens dreimal zu bestimmen.<sup>2</sup>

- 1. Kapillarität: Die Kapillaren werden in die drei zu untersuchende Flüssigkeit destilliertes Wasser, Methanol und Ethylenglykol getaucht und dann bis an die Oberfläche herausgehoben. Der Höhenunterschied  $h_{Kap}$  der Flüssigkeitsspiegel ist mindestens dreimal zu messen. Die Dichte ρ der Flüssigkeiten wird mit der Mohrschen Waage gemessen. Hierbei ist zu beachten, dass der Probekörper vor dem Eintauchen trocken und sauber ist und dass der Körper ganz in die Flüssigkeit eintaucht.
- 2. Innere Reibung: Das Volumen des Glasgefäßes zwischen den Strichmarken 50 und 45, die Länge der Kapillaren *l* und die Temperatur des destillierten Wassers *T<sup>W</sup>* werden gemessen.
	- a. Die Ausflusszeit *t<sup>A</sup>* von destilliertem Wasser zwischen den Strichmarken 50 und 45 des Glasgefäßes wird für die drei verschiedenen Kapillaren bestimmt.
	- b. Die Ausflusszeit *t*(*h*) wird in Abhängigkeit von der Höhe *h* der Wassersäule im Glasgefäß bestimmt (nur für die Kapillare mit kleinstem Durchmesser, aber mindestens 10 Werte für *t*(*h*)).

### **5.7 Angaben**

Die dynamische Viskosität von Wasser beträgt bei 20°C gerade  $\eta = 1,002$  cP. Die Einheit [cP] (centiPoise) wurde durch die SI-Einheit [Pa·s] (Pascalsekunden) ersetzt. Für Wasser steigt sie bei 10°C auf  $\eta = 1,307$  cP an und fällt bei 50°C auf  $\eta = 0,548$  cP ab. Es gilt die Umrechnung  $100 \text{ cP} = 0.1 \text{ Pa} \cdot \text{s}.$ 

## **5.8 Auswertung**

- 1. Die Oberflächenspannungen der drei Flüssigkeiten sind aus Messung 1 zu bestimmen.
- 2. Die Viskosität von destilliertem Wasser ist aus Messung 2a zu bestimmen.
- 3. Die Höhe der Wassersäule *h* ist halblogarithmisch über der Ausflusszeit *t* aufzutragen (nach Messung 2b). Aus der Geradensteigung ist ebenfalls die Viskosität von destilliertem Wasser zu bestimmen.

<sup>2</sup> Hierbei auf einen möglichen toten Gang achten. d.h. Einstellschraube während einer Messung immer in die gleiche Richtung drehen!

# **6 Spezifische Wärme der Luft und Gasthermometer**

Dieser Versuch gliedert sich in zwei Teile: Teil A behandelt das Gasthermometer und Teil B die Bestimmung der spezifischen Wärme *c<sup>V</sup>* von Luft.

# **6.1 Stichworte**

**Teil A: Gasthermometer**: Gasthermometer, absolute Temperatur, allgemeine (ideale) Gasgleichung, Temperatur-Ausdehnungskoeffizient.

**Teil B: Bestimmung der spezifischen Wärme** *c<sup>V</sup>* **von Luft**: 1. Hauptsatz, allgemeine Gasgleichung, innere Energie, Freiheitsgrade, Energie eines geladenen Kondensators, 2. Hauptsatz.

# **6.2 Literatur**

NPP: 14 und 17; Gerthsen, BS-1: X; Wal: 3.3; Dem-1; Geschke.

## **6.3 Zubehör**

Bild 6.1 zeigt ein Foto des Versuches (Teil A) mit Zubehör: Gasthermometer mit Manometer, Wasserbad, Heizplatte, Eis, Rührstab, Thermometer (im Schrank), Luftdruckbarometer. Bild 6.2 zeigt ein Foto des Versuches mit Zubehör: Luftgefüllter Zylinder mit Heizdraht und Wassermanometer, Gleichspannungsquelle mit Voltmeter, Kondensator, Quecksilberschalter.

# **6.4 Grundlagen**

### **6.4.1 Gasthermometer**

Ziel dieses Versuches ist die Bestimmung des absoluten Temperatur-Nullpunktes, wodurch die Bestimmung einer absoluten Temperaturskala möglich wird. Außerdem wird der Ausdehnungskoeffizient von Luft bestimmt, der sich auf die ideale Gasgleichung zurückführen lässt.

Dazu wird das so genannte »JOLLYsche Luftthermometer« (Gasthermometer) benutzt. Die *n* mol Gas, die sich in einem Kolben mit konstantem Volumen*V* befinden, werden auf verschiedene Temperaturen *T* erhitzt und gleichzeitig der Druck *p*(*T*) gemessen. Hierzu wird ein Differenzdruckmessgerät verwendet, welches die Druckdifferenz <sup>∆</sup> *p* zwischen den Gasdruck *p* und dem umgebenden Luftdruck  $p_L$  misst<sup>1</sup>:

$$
p = p_L + \Delta p \tag{6.1}
$$

<sup>1</sup> Die Messung erfolgt hierbei ohne Veränderung des Volumens.

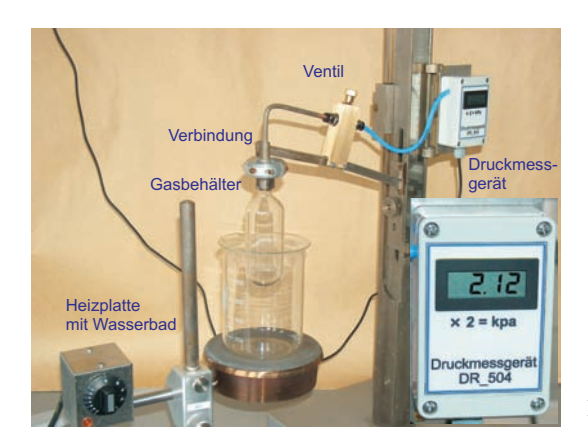

Bild 6.1: Der Versuch »Gasthermometer«.

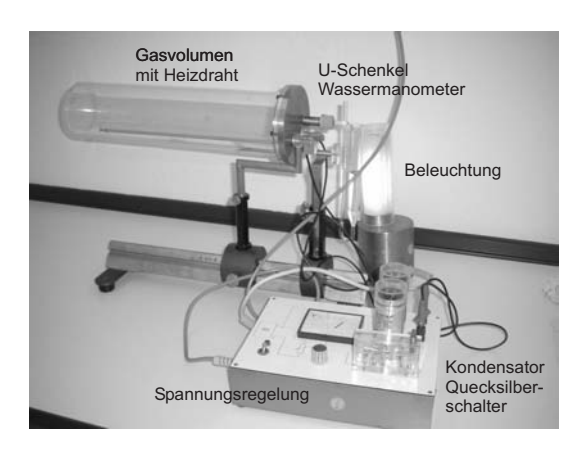

Bild 6.2: Der Versuch »Spezifische Wärme von Luft«.

Der absolute Temperaturnullpunkt ist erreicht, wenn ein Gas weder Volumen besitzt, noch einen Druck ausübt.

Diese Tatsache geht auch direkt aus den Gesetzen von GAY-LUSSAC und BOYLE-MARIOTTE hervor. Nach ihnen gilt sowohl für den Druck  $p(\vartheta) = p_0 [1 + \beta \vartheta]$  (mit  $\vartheta$  = Temperatur in  ${}^{\circ}C$ , *p*<sub>0</sub>=Druck bei 0 °C), als auch für das Volumen  $V(\vartheta) = V_0 [1 + \beta \vartheta]$  (mit  $\vartheta$  = Temperatur in °C, *V*<sub>0</sub>= Volumen bei 0 °C) und schließlich *p* · *V* = const. Für ideale Gase gilt  $\beta = 1/(273,15 \text{ °C})$  und damit ist der absolute Temperaturnullpunkt definiert.

#### **6.4.2 Spezifische Wärme der Luft**

Dieser Teil soll die thermodynamischen Grundgesetze vertiefen. Ausgehend von der allgemeinen Gasgleichung

$$
p \cdot V = nRT = Nk_BT \,,\tag{6.2}
$$

mit *n*=Zahl der Mole und *N*=Teilchenzahl, werden weitere Größen und Zusammenhänge deutlich gemacht. Des weiteren steht der 1. Hauptsatz der Wärmelehre

$$
dQ = dU + dW \tag{6.3}
$$

im Mittelpunkt dieses Versuches. Dabei ist *U* die innere Energie  $U = \frac{1}{2}$  $\frac{1}{2}k_BT$  des Gases. In abgewandelter Form  $dQ = dU + pdV$  wird der 1. Hauptsatz zur Herleitung von  $c_p - c_V = R$  benutzt.

### **6.5 Fragen**

#### **6.5.1 Gasthermometer**

- 1. Wie lautet die allgemeine Gasgleichung? Welche Größe verhält sich somit unter welcher Voraussetzung proportional zur Temperatur?
- 2. Was ist ein ideales Gas, d.h. welche Näherungen werden gemacht?
- 3. Erklären Sie Aufbau und Funktionsweise eines Gasthermometers.
- 4. Wo liegen mögliche Fehlerquellen der Messmethode? Erwarten Sie die gemessene absolute Temperatur größer oder kleiner als den Literaturwert?

#### **6.5.2 Spezifische Wärme der Luft**

- 1. Erläutern Sie die spezifische Wärme *c<sup>V</sup>* mit Hilfe des 1. Hauptsatzes und der idealen Gasgleichung.
- 2. Erläutern Sie die Unterschiede zwischen *c<sup>V</sup>* und *c<sup>p</sup>* und leiten Sie die Beziehung zwischen beiden Größen her.
- 3. Wie groß ist die Feldenergie eines Plattenkondensators?
- 4. Wie wird das Volumen des Gases im Versuch konstant gehalten?

# **6.6 Durchführung**

#### **6.6.1 Gasthermometer**

Das Druckmessgerät kann nur positive Druckdifferenzen messen, öffnen Sie deshalb das Ventil und stellen so Luftdruck im Glaskolben her. Kühlen Sie den Glaskolben mit Eiswasser auf ca. 0 °C ab. Schliessen Sie dann das Ventil. Das Druckmessgerät sollte etwa 0,00 kPa anzeigen.

Man bestimme den Druck *p* der Luft im Kolben *p<sup>V</sup>* (*T*) bei konstantem Volumen *V* für Temperaturen zwischen 0 °C und 100 °C (beim Erwärmen und beim Abkühlen!) . Die Schrittweite sollte nicht zu groß gewählt werden (∆*T* ≤ 5 K). Wasserbad bitte dauernd rühren.

#### **6.6.2 Spezifische Wärme der Luft**

Ein mit Luft gefüllter Zylinder ist mit einem Wassermanometer verbunden. Über einen Kondensator und einen Glühdraht kann eine definierte Wärmemenge *Q* an das Gasvolumen abgegeben werden. Bei Vernachlässigung der Manometeränderung kann das Gasvolumen als konstant angenommen werden und die Druckänderung am Manometer abgelesen werden.

Laden Sie den Kondensator auf und entladen Sie ihn über den Heizdraht. Lesen Sie den maximalen Ausschlag ∆*p* des Manometers ab. Für möglichst viele Spannungen zwischen 100 und 500 V (oder dem Maximalwert der Spannungsversorgung) mehrfach messen. Die Belüftungsöffnung des Zylinders ist bei der Messung mit dem Ventil zu verschließen und zwischen den Messungen während des Temperaturausgleichs zu öffnen. **Nach Beendigung der Messungen das Ventil bitte geöffnet zurücklassen**. Messen Sie das Innenvolumen*V* des Zylinders.

### **6.7 Angaben**

Die SI-Definition des Kelvin lautet:

#### **Definition 6.1: Das Kelvin**

Das *Kelvin*, die Einheit der thermodynamischen Temperatur, ist der 273,16te Teil der thermodynamischen Temperatur des Tripelpunktes von Wasser [7].

Die Celsius-Temperatur  $\vartheta$  ergibt sich hieraus mit  $\vartheta = T - T_0$  mit  $T_0 = 273,15$  K. Die Temperatur  $\vartheta = 0$  °C entspricht damit *T* = 273,15 K. Die Dichte von Quecksilber beträgt  $\rho_{\text{Hg}} =$ 13,546 g · cm<sup>−3</sup>, die von Wasser beträgt  $\rho_{\text{H}_2\text{O}} = 1.0$  g · cm<sup>−3</sup>. Die Kapazität der Kondensatoren beträgt je  $C = 10 \,\mu\text{F}$ . Die Radien der Schenkel des Wasser-Manometers betragen  $r_1 = 2.0 \,\text{mm}$ und  $r_2 = 9.2$  mm.

## **6.8 Auswertung**

#### **6.8.1 Gasthermometer**

- 1. Der Druck ist als Funktion der Temperatur separat für Erwärmung und Abkühlung grafisch aufzutragen (*p*(*T*)).
- 2. Aus der linearen Regression beider Kurven bestimmen Sie bitte, welcher absoluten Temperatur *T* die Celsius-Temperatur 0 °C entspricht und vergleichen dies mit dem Literaturwert.

#### **6.8.2 Spezifische Wärme der Luft**

- 1. Tragen Sie bitte die Druckänderung ∆*p* als Funktion der elektrischen Energie ∆*Q* auf.
- 2. Bestimmen Sie die Anzahl der Freiheitsgrade der Luft nach der Formel (bitte herleiten!):

$$
\frac{f}{2} = \frac{c_V}{R} = \frac{\Delta Q - p\Delta V}{V\Delta p + p\Delta V}.
$$
\n(6.4)

Hinweis: Betrachten Sie die Differentiale der Gesamtenergie im ersten Hauptsatz bei konstantem Volumen, sowie das Differential der Temperatur anhand der idealen Gasgleichung. (∆*V* ist die Volumenänderung bei Ausschlag des Manometers).

3. Die Molwärme *c<sup>V</sup>* von Luft ist zu berechnen.

# **7** Der Adiabatenexponent  $c_p/c_V$

Ziel dieses Versuches ist die Messung des Adiabatenexponenten  $\kappa = c_p/c_V$  mittels zweier verschiedener Methoden: Im Teil A nach RÜCHARDT und im Teil B nach CLEMENT-DESORMES.

# **7.1 Stichworte**

**Teil A: Messung nach Rüchardt**: Adiabatische Zustandsänderung eines Gases, Adiabatenexponent *cp*/*c<sup>V</sup>* nach Rüchardt, ungedämpfte Schwingung, Selbststeuerung.

**Teil B: Messung nach Clement-Desormes**: Isotherme und adiabatische Zustandsänderung eines Gases und Bestimmung von  $c_p/c_v$  nach Clement-Desormes.

# **7.2 Literatur**

**Teil A: Messung nach Rüchardt**: NPP: 17; Walcher: 3.3; Gerthsen; BS-1: XI; Originalveröffentlichungen: E. Rüchardt, Physik. Zeitschr. **30**,58 (1929) [80]; A. Flammersfeld, Z. Nat. **27a**, 540 (1972) [24].

**Teil B: Messung nach Clement-Desormes**: NPP: 17; BS-1: XI; Gerthsen; Walcher: 3.3; Dem-1; Geschke.

# **7.3 Zubehör**

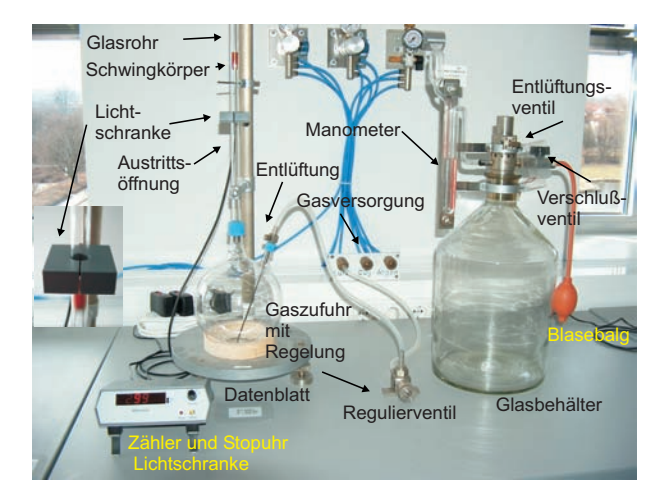

Bild 7.1: Bestimmung des Adiabatenkoeffizienten: (links) Der Versuch »Adiabatenexponent nach Rüchardt«; (rechts): Der Versuch »Adiabatenexponent nach Clement-Desormes«.

Bild 7.1 zeigt links ein Foto des Versuches nach RÜCHARDT mit Zubehör: 1 Glaskolben nach Rüchardt mit Schwingkörper und Selbststeuerung, Lichtschranke, 1 Elektronischen Zähler mit Stoppuhr für Lichtschranke. Bild 7.1 zeigt rechts ein Foto des Versuches nach CLEMENT-DESORMES mit Zubehör: Flasche mit Ventilen und Blasebalg, verbunden mit einem Manometer mit Ölfüllung.

### **7.4 Grundlagen**

#### **7.4.1 Adiabatenexponent nach Rüchardt**

Lässt man eine eng anliegende Kugel (kein Gas entweicht) in eine abgeschlossene Röhre fallen, so führt die Kugel eine gedämpfte Schwingung aus. Dieses Prinzip ist in Bild 7.2 nochmals veranschaulicht. Aus der Schwingungsdauer *T* kann man <sup>κ</sup> = *cp*/*c<sup>V</sup>* bestimmen. Hat die Kugel

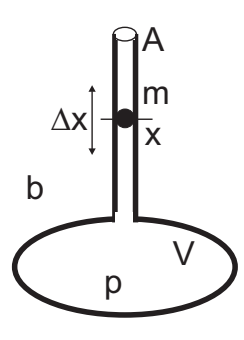

Bild 7.2: Schematisches Prinzip der Messung des Adiabatenexponenten nach Rüchardt.

die Masse *m*, das Rohr den Querschnitt *A*, das Gas den Druck *p* und sei der Luftdruck *b*, so ist die Kugel im Gleichgewicht wenn (Gewichtskraft + Luftdruck·Fläche = Gasdruck·Fläche):

$$
p = b + \frac{mg}{A} \tag{7.1}
$$

Schwingt die Kugel um eine Strecke ∆*x* über die Gleichgewichtslage hinaus, so ändert sich der Gasdruck *p* im unteren Rohr um d*p* und es gilt:

$$
m\ddot{x} = A \cdot dp. \tag{7.2}
$$

Da der Vorgang adiabatisch erfolgt, hat man  $pV^k$  = const und durch Differentiation nach *V*:

$$
dp = -\kappa p \frac{dV}{V} = -\kappa \frac{pA\Delta x}{V}
$$
\n(7.3)

also

$$
m\ddot{x} = -\kappa \frac{pA^2 \Delta x}{V},\tag{7.4}
$$

was eine Schwingungsdauer *T* von

$$
T = 2\pi \sqrt{\frac{mV}{\kappa A^2 p}}
$$
\n<sup>(7.5)</sup>

ergibt. Für den Adiabatenexponenten folgt mit dem Durchmesser *d* des Glasrohres ( $A = \frac{1}{4}\pi d^2$ ) damit:

$$
\kappa = \frac{4\pi^2 m_{\text{eff}} V}{A^2 p T^2} \tag{7.6}
$$

Die Schwingungsdauer geht quadratisch im Nenner ein, ihre Bestimmung ist also besonders genau durchzuführen, was durch Erhöhung der Zahl der gemessenen Schwingungen erreicht werden kann. Da im Rohr auch die Luftsäule mit der Masse  $m<sub>L</sub>$  mitschwingt, muss die effektiv schwingende Masse  $m_{\text{eff}}$  entsprechend korrigiert werden:  $m_{\text{eff}} = m + m_{\text{L}}$ .

#### **7.4.2 Adiabatenkoeffizient nach Clement-Desormes**

Das Prinzip beruht auf der Druckmessung vor und nach einer adiabatischen Expansion. In einem Glasbehälter mit Volumen*V*<sup>0</sup> wird mit einem Blasebalg zunächst ein (geringer) Überdruck ∆*p* gegen den Luftdruck *b* erzeugt. Nach thermischem Ausgleich auf *T*<sup>0</sup> (Zimmertemperatur), bei dem die Kompressionswärme an die Umgebung abgegeben wird, bestimmt man den verbleibenden Überdruck <sup>∆</sup> *p*, der mit dem U-Rohr Manometer gemessen wird. Dann haben wir *p*gas = *b*+∆*p* (Zustand a).

Nun wird ein Entlüftungsventil kurzzeitig geöffnet und das Gas expandiert gegen den Außendruck. Dies kostet innere Energie und die Temperatur des Gases sinkt (Zustand b)). Nach dem Druckausgleich haben wir wieder das Volumen *V*<sup>0</sup> (Zustand c)). Durch Wärmeaustausch mit der Umgebung steigt die Temperatur und damit auch der Druck (isochor) um ∆*p*<sup>2</sup> wieder an (Zustand d)).

Die vier Zustände werden nochmal hier zusammengefasst:

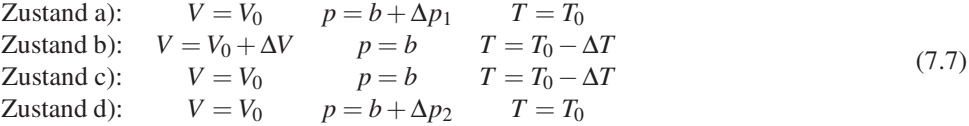

Der Übergang von Zustand a) nach b) ist adiabatisch, also können wir die Poisson-Gleichung benutzen und erhalten:

$$
(b + \Delta p_1)V_0^{\kappa} = b(V_0 + \Delta V)^{\kappa} \tag{7.8}
$$

$$
(T_0 - \Delta T)(V_0 + \Delta V)^{\kappa - 1} = T_0 V_0^{\kappa - 1}
$$
\n(7.9)

Mit <sup>∆</sup>*V* ≪ *V*<sup>0</sup> kann man auch schreiben:

$$
(V_0 + \Delta V)^{\kappa} = V_0^{\kappa} \left( 1 + \frac{\Delta V}{V_0} \right)^{\kappa} \approx V_0^{\kappa} + \kappa V_0^{\kappa - 1} \Delta V , \qquad (7.10)
$$

und dann (7.8) und (7.9) umformen in:

$$
\frac{\Delta p_1}{b} = \kappa \frac{\Delta V}{V_0} \quad \text{bzw.} \quad \frac{\Delta T}{T_0} = (\kappa - 1) \frac{\Delta V}{V_0},\tag{7.11}
$$

woraus schließlich folgt:

$$
\frac{\Delta T}{T_0} = \frac{\kappa - 1}{\kappa} \frac{\Delta p_1}{b} \,. \tag{7.12}
$$

Zustand c) geht in Zustand d) isochor über, wir können also mit der allgemeinen Gasgleichung beide miteinander verknüpfen:

$$
\frac{b}{b + \Delta p_2} = \frac{T_0 - \Delta T}{T_0} = 1 - \frac{\Delta T}{T_0}.
$$
\n(7.13)

Eliminiert man nun  $\Delta T/T_0$  in (7.13) mittels (7.12) und löst nach  $\kappa$  auf, so erhält man schließlich ganz einfach:

$$
\kappa = \frac{\Delta p_1}{\Delta p_1 - \Delta p_2} \tag{7.14}
$$

Die Druckdifferenzen werden über ein U-Rohr Manometer bestimmt. Hierzu müssen die Höhen *h* der Flüssigkeit auf beiden Seiten über die Spiegelskala abgelesen werden. Der Druck ergibt sich dann aus der Höhendifferenz  $\Delta h = h_l - h_r$  über die Dichte der Flüssigkeit.

### **7.5 Fragen**

- 1. Erklären Sie die Begriffe isotherme, isobare, isochore und adiabatische Zustandsänderung. Welche Größen bleiben bei diesen Zustandsänderungen jeweils konstant?
- 2. Leiten Sie bitte die Poisson-Gleichungen für ideale Gase her. Was bedeutet in diesem Zusammenhang der Adiabatenexponent <sup>κ</sup> und wie ist er definiert?
- 3. Berechnen Sie die Adiabatenexponenten <sup>κ</sup> der im Versuch verwendeten Gase mit Hilfe der Anzahl ihrer Freiheitsgrade (Einatomig, zweiatomig, dreiatomig...).
- 4. Wie lautet der dritte Hauptsatz der Thermodynamik (Stichwort: Entropie am absoluten Nullpunkt)? Was kann daraus auf die experimentelle Erreichbarkeit des absoluten Nullpunkt geschlossen werden? Als Hilfe: Machen Sie sich klar, welche Möglichkeiten der Temperaturerniedrigung es für ein System gibt. Betrachten Sie dann das Verhalten der Entropie für diese Vorgänge.

## **7.6 Weiterführendes**

- 1. Warum werden Schwingungen der atomaren Bindungen bei der Berechnung des Adiabatenkoeffizienten nicht berücksichtigt (Stichwort: Franck-Condon-Prinzip)?
- 2. Warum ist die Dichte des Öls im Öl-Manometers nicht angegeben?

# **7.7 Durchführung**

### **7.7.1 Teil A: Rüchardt**

- 1. Das Gasregulierventil aufdrehen (Der Schwingkörper sollte sich heben). Zum intensiven Gasaustausch im Glaskolben auch das Entlüftungsventil für etwa 3 Minuten öffnen. Das Entlüftungsventil dann für die Messung wieder verschliessen. Dieser beschleunigte Gasaustausch sollt auch bei jedem Gaswechsel durchgeführt werden.
- 2. Das auf dem Tisch befestigte Nadelventil wird dann langsam geöffnet und so eingestellt, dass sich eine symmetrische Schwingung um die Öffnung im Glasrohr ergibt<sup>1</sup>, ohne dass der Schwingkörper anschlägt).
- 3. Stellen Sie an dem mit der Lichtschranke verbundenen Zähler die gewünschte Anzahl von Schwingungen ein (1, 10, 20, 50, 100). Am Versuchsplatz liegt eine kurze Bedienungsanleitung für das Gerät aus. Die Schwindungsdauer ist mit derselben Apparatur für jede der drei Gasarten zu messen: 10 mal für 1 Schwingung und jeweils 3 mal für 10, 20, 50 und 100 Schwingungen<sup>2</sup>. Der Schwingkörper soll dabei möglichst symmetrisch um die Öffnung des Glasrohres schwingen.
- 4. Notieren Sie die benötigten Daten an der Apparatur. Bestimmen und notieren Sie die ungefähre Schwingungsamplitude des Gewichtes um die Öffnung im Rohr.
- 5. Man bestimme mit dem Barometer den Luftdruck *b* im Raum.

### **7.7.2 Teil B: Clement-Desormes**

Man erhöhe den Druck im Messgefäß und lese nach Temperaturausgleich mit der Umgebung den sich einstellenden Überdruck ∆*h*<sup>1</sup> ab. Darauf entspanne man das Gas durch kurzzeitiges Öffnen des Entlüftungsventils und lese nach Temperaturausgleich den neuen Gasüberdruck ∆*h*<sup>2</sup> ab. Man führe die Messung für drei verschiedene Öffnungszeiten (ca. 0,1 s, 1 s, 5 s) mit mehrmaliger WIederholung zur Fehlerminimierung aus. Bitte notieren Sie den aktuell herrschenden Luftdruck *b*.

## **7.8 Angaben**

Die Masse *m* des Schwingkörpers, Rohrinnendurchmesser*r<sup>i</sup>* , Volumen von Kolben und Rohr bis zur Öffnung *V* sind neben der Apparatur »Rüchardt« angegeben und im Protokoll zu notieren.

<sup>1</sup> Dies ist ein kleiner Schlitz etwa in halber Höhe des Rohres

<sup>2</sup> Weichen die Zeiten für die gleiche Messung und Schwingungszahl stark voneinander ab, war der Gasaustausch wohl noch nicht vollständig.

### **7.9 Auswertung**

#### **7.9.1 Rüchardt**

Berechnen Sie, für jedes Gas und jede Einzelmessung (1, 10, 50, 100 Schwingungen) separat,  $c_p/c_V$  für Luft, Ar und CO<sub>2</sub> nach der Formel:

$$
\frac{c_p}{c_V} = \frac{64 \cdot m_{\text{eff}} \cdot V}{T^2 \cdot p \cdot d^4} \tag{7.15}
$$

und bilden dann den gewichteten Mittelwert. Die Selbststeuerung ist zu erklären. Schließen Sie aus den erhaltenen Werten auf die Zahl der Freiheitsgrade *f* im jeweiligen Gas und erläutern Sie diese.

#### **7.9.2 Clement-Desormes**

1. *cp*/*c<sup>V</sup>* für Luft ist nach der folgenden Formel zu berechnen:

$$
\kappa = \frac{c_p}{c_V} = \frac{\Delta h_1}{\Delta h_1 - \Delta h_2} \tag{7.16}
$$

- 2. Man verfolge den Gang des Versuches im p-V-Diagramm und leite die Formel (7.16) ab. Diskutieren Sie bitte das Verhalten für größere Öffnungszeiten.
- 3. Aus den Ergebnissen von Teil A (Rüchardt) und B (Clement-Desormes) für Luft berechne man das gewichtete Mittel (mit Fehler) und gebe die benötigten Formeln an.

### **7.10 Bemerkungen**

Bei der Methode »Rüchardt« muss zwischen 2 Messungen mit verschiedenen Gasen der Kolben ca. 3 min mit dem neuen Gas bei geöffnetem Entlüftungsventil durchgespült werden. Hierzu wird das am Glaskolben befindliche Ventil geöffnet. Die zentrale Gasversorgung kann und darf nur vom Techniker oder der betreuenden Person bedient werden.

# **8 Der Dampfdruck von Wasser**

Bringt man in ein zuvor evakuiertes Gefäß eine Flüssigkeit ein, die es nur zum Teil erfüllt, so verdampft ein Teil der Flüssigkeit, und über ihr stellt sich ein für sie charakteristischer Druck ein, den man als ihren Sättigungsdampfdruck  $p<sub>S</sub>$  bezeichnet. Die Temperaturabhängigkeit des Dampfdrucks *p*(*T*) wird durch die CLAUSIUS-CLAPEYRON-Gleichung beschrieben, die man mit Hilfe eines CARNOT-Kreisprozesses ableiten kann. Es wird empfohlen, diese Zusammenhänge an Hand der Darstellung im Gerthsen oder Bergmann-Schaefer zu erarbeiten.

# **8.1 Stichworte**

Reale Gase, Van-der-Waals-Gleichung, Co-Volumen, Binnendruck, Verdampfungswärme, Latente Wärme, Phasenübergang (1. Ordnung, 2. Ordnung), Clausius-Clapeyron-Gleichung, Dampfdruck, Sättigung, Luftfeuchte, Carnot Prozess, Verdunstung.

# **8.2 Literatur**

NPP: 14, 16, 17; Walcher: 3.3; Gerthsen; BS-1: Kap. XI; Dem-1; Geschke.

# **8.3 Zubehör**

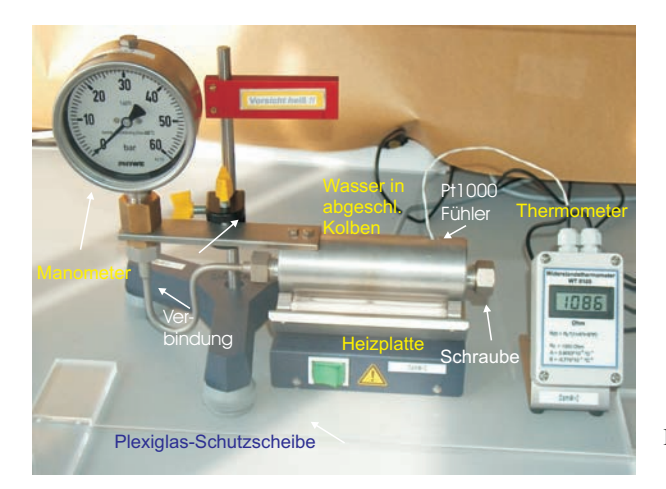

Bild 8.1: Der Versuch »Dampfdruck von Wasser«.

Bild 8.1 zeigt ein Foto des Versuches mit Zubehör: Ein Dampfdruckmanometer mit Wasserreservoir, Heizplatte, 1 Widerstandsthermometer mit Pt1000 Messfühler, Schutzwand.

## **8.4 Grundlagen**

#### **8.4.1 Dampfdruck**

Dieser Versuch führt in die Bedeutung der realen Gasgleichung und der latenten Wärme für reale, thermodynamische Prozesse ein. Die reale Gasgleichung lautet für die Stoffmenge von *n* mol:

$$
\left(p + \frac{n^2 a}{V^2}\right)(V - nb) = nRT.
$$
\n(8.1)

Für Wasser betragen die Van-der-Waals-Konstanten  $a=0.5537$  Pa  $\cdot$  m<sup>6</sup> (Binnendruck) und *<sup>b</sup>*=3,05 · <sup>10</sup>−<sup>5</sup> <sup>m</sup><sup>3</sup> (Eigenvolumen). Der kritische Punkt lässt sich hieraus einfach berechnen:

$$
T_k = \frac{8a}{27Rb} \,. \tag{8.2}
$$

Weiter lässt sich hieraus der Dampfdruck  $p<sub>S</sub>$  (Sättigungsdampfdruck) von Wasser ableiten. Aus dem 2. Hauptsatz der Wärmelehre lässt sich allerdings ebenfalls ein Zusammenhang zwischen der molaren Verdampfungswärme Λ<sub>V</sub> und der Dampfdruckänderung dp<sub>S</sub>/d*T* mit der Temperatur *T* ableiten:

$$
\Lambda_V = T \frac{\mathrm{d}p_S}{\mathrm{d}T} \left( V_D - V_{\text{fl}} \right) \,, \tag{8.3}
$$

wobei *V*<sub>D</sub> und *V*<sub>fl</sub> die Mol-Volumina in der Dampfphase bzw. der Flüssigkeit angeben. Dies lässt sich für nicht zu hohe Drücke ( $V_D \gg V_f$ ) auch schnell zu der Dampfdruckformel

$$
p_{\rm S} = p_0 \cdot \exp\left[\frac{\Lambda_V}{R} \left(\frac{1}{T_0} - \frac{1}{T}\right)\right]
$$
\n(8.4)

umformen. Dabei ist  $p_0$  der Druck bei der absoluten Temperatur  $T_0$ , meist wird  $p_0 = 1$  bar (1 013 hPa) gewählt, *T*<sup>0</sup> entspricht dann der Siedetemperatur *T<sup>S</sup>* (373,15 K bei Wasser). Die Verdampfungswärme von Wasser beträgt  $Λ<sub>V</sub> = 40642 J/mol$  (bei 1013 hPa).

#### **8.4.2 Widerstandsthermometer**

Im Versuch wird ein Pt1000 Widerstandsthermometer verwendet. Pt1000 bedeutet dabei, dass der Messfühler aus reinem Platin besteht und bei der Temperatur von 0 °C einen Widerstand von genau 1 000 Ω hat. Für Temperaturen  $\vartheta > 0$  °C steigt der Widerstand *R* mit der Temperatur an:

$$
R(\vartheta) = R_0 \cdot \left(1 + A\vartheta + B\vartheta^2\right) \tag{8.5}
$$

Die Koeffizienten betragen für Pt: *A* = 3,908 3 · 10<sup>-3</sup> °C<sup>-1</sup> und *B* = −5,775 · 10<sup>-7</sup> °C<sup>-2</sup>. Der aktuelle Widerstand wird über eine Konstantstromquelle und Spannungmessung über einen Messverstärker ermittelt und ausgegeben. Der resultierende Fehler der Temperaturbestimmung mit dem Widerstandsmessfühler liegt bei  $\Delta \vartheta = \pm (0.3 \degree \text{C} + 0.005 \vartheta)$ .

## **8.5 Fragen**

- 1. Wie lautet die VAN-DER-WAALS-Gleichung, also die Zustandsgleichung für reale Gase? Was bedeuten in dieser Gleichung die Parameter *a* und *b*? Wie kommt man von der Zustandsgleichung für ideale Gase ( $pV = nRT$ ) auf die Van-der-Waals-Gleichung?
- 2. Zeichnen Sie die Isothermen der van-der-Waals-Gleichung im p-V-Diagramm. Warum wird sich ein System *nicht* so verhalten? Erläutern Sie dies bitte anhand des zweiten Hauptsatzes.
- 3. Wie werden die Isothermen demnach korrigiert? Was muss an diesen MAXWELL-Geraden passieren? Das Druckplateau repräsentiert den Dampfdruck. Wie verhält sich dieser mit der Temperatur?
- 4. Leiten Sie bitte die Clausius-Clapeyron-Gleichung und aus dieser die Dampfdruckkurve her (Bedienen Sie sich eines Carnot-Prozesses und erklären Sie diesen).
- 5. Was ist der Unterschied zwischen »Verdampfen« und »Verdunsten« (offenes und geschlossenes Gefäß)?
- 6. Was ist ein Widerstandsthermometer und was bedeutet in diesem Zusammenhang Pt1000?

## **8.6 Durchführung**

- 1. Bitte Sicherheitshinweise unter »Bemerkungen« beachten!
- 2. Im Regelfall ist das Gerät ohne weitere Maßnahmen sofort betriebsbereit. Sollten Undichtigkeiten oder andere Probleme auftauchen, bitte den Praktikumstechniker verständigen.
- 3. Der mit Wasser gefüllte Kolben mit verbundenem Manometer wird mit dem Heizstrahler langsam erwärmt. Die Druckänderung wird als Funktion der Temperatur *p*(*T*) am Manometer abgelesen. Da das Manometer nur eine grobe Skala hat, empfiehlt es sich eine *gute* Druckeinstellung (auf Skalenteil oder Hälfte davon) abzuwarten und den zugehörigen Widerstand (Temperatur) zu notieren.<sup>1</sup> Beenden Sie das Heizen bei 1 900 Ω (240 °C) oder bei 45 bar, je nachdem was zuerst eintritt.
- 4. Schalten Sie die Heizplatte ab. Wiederholen Sie bitte die Messung bei Abkühlung des Kolbens.

# **8.7 Angaben**

Der Dampfdruck von Wasser bei 20 °C beträgt 23,3 hPa. Berücksichtigen Sie dies bei Bedarf bei Ihrer Auswertung.

# **8.8 Auswertung**

1. Man trage die Druckkurve als Arrheniusplot auf  $(ln(p) = f(1/T))$ . Tragen Sie bitte sowohl die Erwärmungs- als auch die Abkühlkurve des Dampfdruckes *p*(*T*) separat auf.

<sup>1</sup> Es kann erwartet werden, dass sich messbare Drücke erst bei Temperaturen um die 100 °C einstellen werden.

- 2. Man berechne aus beiden Kurven die Verdampfungswärme <sup>Λ</sup>*<sup>V</sup>* des Wassers. Durch Extrapolation der gezeichneten Geraden bestimme man den Siedepunkt T<sub>S</sub> des Wassers unter Normaldruck und den Dampfdruck des Wassers bei 0 °C. Vergleichen Sie diese Werte bitte mit den Literaturangaben (z.B. Walcher, Praktikum der Physik [89]).
- 3. **Siedetemperatur von Wasser auf der Zugspitze:** Berechnen Sie bitte die Siedetemperatur von Wasser auf der Zugspitze. Die Zugspitze, die höchste Erhebung Deutschlands, hat eine Höhe von 2962 m über NN. Benutzen Sie hierfür die barometrische Höhenformel und die Gleichung von Clausius-Clapeyron. Die Siedetemperatur ist definiert als die Temperatur, bei der der Dampfdruck einer Flüssigkeit gleich dem auf ihr lastenden Umgebungsdruck wird.

## **8.9 Bemerkungen**

Bitte beachten Sie die folgenden Sicherheitshinweise:

- Während des Betriebes kann die Apparatur sehr heiß werden. Es besteht Verbrennungsgefahr. Nicht anfassen. Bei Problemen bitte den Praktikumstechniker rufen, der mit Schutzhandschuhen und Schlüssel die Dichtungen wieder nachziehen kann.
- Das Gerät steht unter hohem Druck, und darf nicht geöffnet werden.
- Das Gerät arbeitet von 100 bis 250 °C und bis zu einem Druck von 50 bar.
- Das Gerät darf nicht plötzlich abgekühlt werden.
- Durch Temperaturerhöhung und unterschiedliche Wärmeausdehnungen (Kupfer/Alu) können Undichtigkeiten entstehen, die zu plötzlichem Dampfaustritt führen können. Deshalb nicht zu dicht an das Gerät treten und immer hinter der Plexiglas-Schutzwand bleiben (Gesicht und Augen schützen!).

# **9 Diffusion**

Transportphänome (Wärmeleitung, elektrischer Strom, Viskosität) im allgemeinen und Diffusion im speziellen bestimmen viele physikalische Vorgänge. Bei all diesen Phänomenen erzeugt die räumliche Inhomogenität einer physikalischen Größe (Wärmeleitung: Temperaturinhomogenität; Elektischer Strom: Potenzialdifferenz; Innere Reibung: Strömungsinhomogenität) einen Ausgleichsstrom (Wärmestrom; elektrischer Strom; Impulsstrom). Die Diffusion ist das Phänomen, welches am besten experimentell zugänglich ist. In diesem Versuch wird die Diffusion zweier Flüssigkeiten, Methylenblau und Wasser, ineinander untersucht. Die Konzentration von Methylenblau wird sowohl als Funktion der Zeit als auch des Ortes untersucht. Die Gültigkeit der Fickschen Gesetze kann somit verifiziert und die Diffusionskonstante *D* bestimmt werden.

## **9.1 Stichworte**

Diffusion, Ficksche Gesetze, Photowiderstand, Wheatstonesche Brückenschaltung, Brownsche Molekularbewegung.

# **9.2 Zubehör**

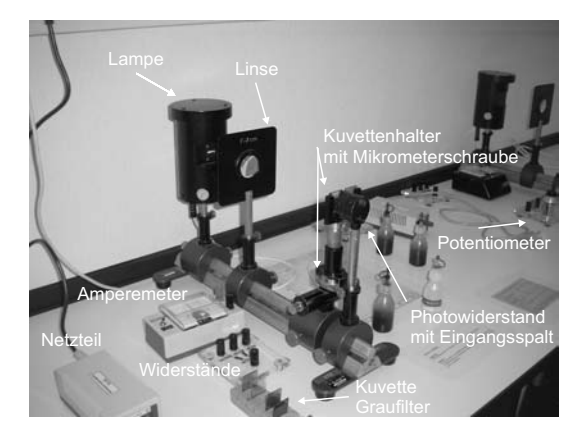

Bild 9.1: Der Versuch »Diffusion«.

Bild 9.1 zeigt ein Foto des Versuches mit Zubehör: 1 optische Bank mit Küvettenhalterung, 1 Linse, 1 Lichtquelle, 1 Photowiderstand, 3 Widerstände, 1 Potenziometer, 5 Graufilter  $(C/C_0 =$ 1/2, 1/4, 1/8, 1/16, 1/32), Küvetten, Destilliertes Wasser, Methylenblau, 2 Stoppuhren.

### **9.3 Literatur**

Gerthsen; BS-1: VII-72; Bronstein; A. Fick, Annalen der Physik, Leipzig, 170 (1855) 59ff [23]; Crank [9]; Geschke.

### **9.4 Grundlagen**

#### **9.4.1 Die Fickschen Gesetze**

Diffusion findet statt, wenn die Konzentration eines gelösten Stoffes, der Partialdruck eines Teilgases eines Gasgemisches, allgemein, wenn die Teilchendichte *n*(*x*) eine inhomogene Funktion des Ortes ist. Die lokale Inhomogenität der Teilchendichte versucht, sich durch einen Teilchenstrom auszugleichen, welcher durch die Brownsche Molekularbewegung vermittelt wird. Die Stromdichte *j* dieses Diffusionstromes ist proportional zur lokalen Änderung der Teilchendichte (1. Ficksches Gesetz):

$$
j_i(x_i) = -D\frac{\partial n}{\partial x_i} \qquad \text{oder} \qquad \vec{j}(\vec{x}) = -D \text{ grad } n \,. \tag{9.1}
$$

*D* ist hierbei die Diffusionskonstante. Diese Gleichung definiert also ein Strömungsfeld. Die Erhaltung der Teilchenzahl verlangt, dass die Teilchenzahldichte abnimmt, wenn aus einem Teilvolumen mehr Teilchen ein- als ausströmen:

$$
\frac{\partial n}{\partial t} = -\sum_{i} \frac{\partial j_i}{\partial x_i} = -\text{div } \vec{j}(\vec{x}) = -\vec{\nabla} \cdot \vec{j}(\vec{x}) \tag{9.2}
$$

Als Kombination beider Gleichungen erhält man die allgemeine Diffusionsgleichung (2. Ficksches Gesetz)<sup>1</sup>:

$$
\frac{\partial n}{\partial t} = D \sum \frac{\partial^2 n}{\partial x_i^2} = D \operatorname{div} \operatorname{grad} n = D \cdot \triangle n. \tag{9.3}
$$

Gelöst wird diese partielle Differentialgleichung z. Bsp. durch eine Fouriertransformation (siehe unten) für jeweilige Spezialfälle der physikalischen Anwendung (Randbedingungen) [23, 9].

#### **9.4.2 Mathematische Lösung der Diffusionsgleichung**

Hier wird die Lösung des 2. Fickschen Gesetzes für überschichtete Flüssigkeiten hergeleitet<sup>2</sup> (dieser Fall liegt dem Versuch zugrunde!). (Literatur: Bronstein,Semendjajew S. 618ff.) Das 2. Ficksche Gesetz lautet:

$$
\frac{\partial c}{\partial t} = D \sum \frac{\partial^2 c}{\partial x_i^2} = D \operatorname{div} \operatorname{grad} c \tag{9.4}
$$

<sup>1</sup> Dieser nächste Ausdruck gilt nur, wenn die Diffusionskonstante *D* nicht selbst von der Konzentration und damit vom Ort abhängt.

<sup>2</sup> Es ist nicht notwendig, dass Sie im 2. Semester jeden einzelnen Schritt nachvollziehen; entscheidend ist für unsere Zwecke das Ergebnis und die Tatsache, dass das Problem analytisch lösbar ist.

Werden beide Seiten fouriertransformiert, so nimmt die Gleichung folgende Form an:

$$
\frac{\partial F(c)}{\partial t} = -k^2 D F(c) \tag{9.5}
$$

Dies ist eine einfache lineare Differentialgleichung und wird gelöst durch:

$$
F(c) = A \exp(-k^2 Dt)
$$
 mit  $F(c_{t=0}) = A$  (9.6)

Die Anfangsbedingung in unserem Fall lässt sich folgendermaßen definieren:

$$
c_{t=0} = c_0 \qquad \text{für} \qquad x \le 0
$$
  
\n
$$
c_{t=0} = 0 \qquad \text{für} \qquad x > 0
$$
  
\n
$$
\longrightarrow F(c_{t=0}) = \frac{1}{\sqrt{2\pi}} \int_{-\infty}^{0} c_0 \exp(ikx) dx
$$
\n(9.7)

Diese Lösung wird nun rücktransformiert:

$$
c(u,t) = \frac{1}{2\pi} \int \left( \int_{-\infty}^{0} c_0 \exp(ikx) dx \right) \exp(-Dk^2t - iku) dk
$$
\n
$$
c(u,t) = \frac{c_0}{2\pi} \int \left( \int_{-\infty}^{0} \exp(-Dk^2t) \exp(ik[x-u]) dx \right) dk
$$
\n(9.8)

Substitution mit *v* = *x* − *u*;  $\partial v / \partial x = 1$  ergibt:

$$
c(u,t) = \frac{c_0}{2\pi} \int_{-\infty}^{-u} \int \exp(-Dk^2t) \exp(ikv) \, dk \, dv
$$
  
\n
$$
= \frac{c_0}{2\pi} \int_{-\infty}^{-u} \frac{1}{\sqrt{4Dt}} \exp(-\frac{v^2}{4Dt}) \, dv
$$
  
\n
$$
= \frac{c_0}{2\pi} \left[ \int_{-\infty}^{0} \exp(-v^2) \, dv - \int_{0}^{\frac{u}{\sqrt{4Dt}}} \exp(-v^2) \, dv \right]
$$
  
\n
$$
= \frac{c_0}{2} \left[ 1 - \text{erf}\left(\frac{u}{\sqrt{4Dt}}\right) \right],
$$
\n(9.9)

wobei die Gaußsche Fehlerfunktion (*error function*) erf(*y*) gegeben ist durch:

$$
erf(y) = \frac{2}{\sqrt{\pi}} \int_{0}^{y} exp(-v^2) dv
$$
\n(9.10)

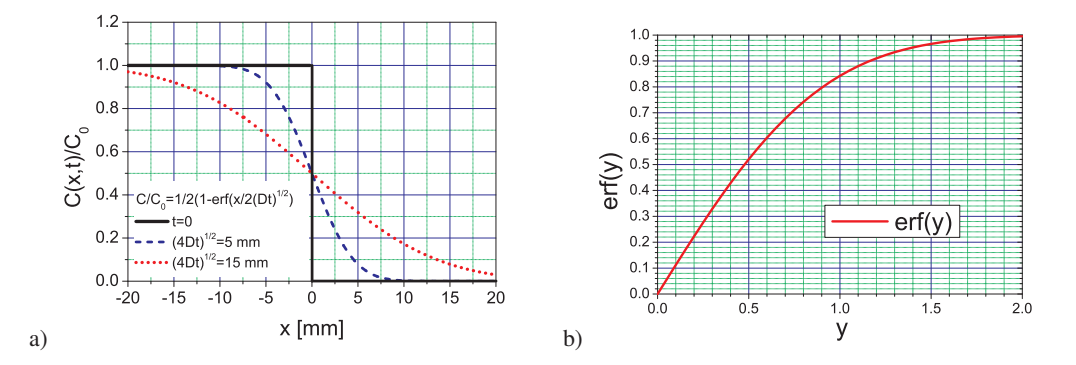

Diese Lösung ist in Bild 9.2 veranschaulicht.

Bild 9.2: Schematische Darstellungen: a) Diffusionskurven für verschiedene Messzeiten; b) Grafische Auftragung der Gaußschen Fehlerfunktion erf(*y*).

#### **9.4.3 Versuchsbeschreibung**

Gemessen wird im Versuch die Diffusion von Methylenblau in Wasser. Hierzu werden in einer Glasküvette beide Flüssigkeiten überschichtet. Es bildet sich ein vertikales Konzentrationsprofil als Funktion der Zeit aus. Ausgemessen wird dieses mittels der Absorption von Licht (schmaler Lichtspalt) über einen Fotowiderstand und eine Wheatstoneschen Messbrücke.

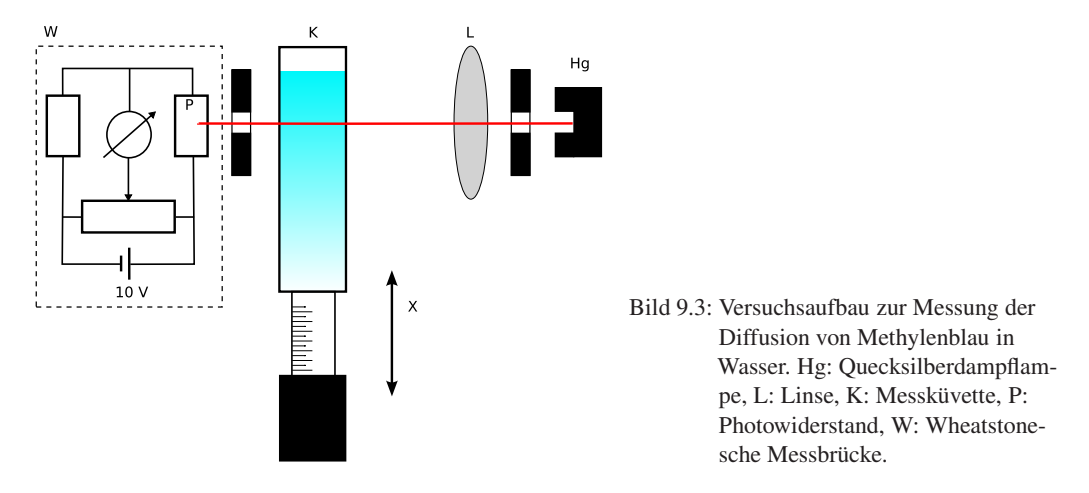

Das Prinzip der Messung ist in Bild 9.3 veranschaulicht. Ein schmaler Lichtstreifen fällt durch die Küvette auf einen Photowiderstand, welcher Teil einer Wheatstoneschen Brückenschaltung ist. Durch ein Potenziometer wurde diese Brückenschaltung für eine gewisse Lichtintensität auf Null abgeglichen. Diese entspricht einer bestimmten Konzentration von Methylenblau in Wasser. Diese Konzentration kann nun als Funktion der Zeit durch Höhenverstellung der Küvette verfolgt werden. Eicht man die Brückenschaltung für verschiedene Konzentrationen von Methylenblau

(d.h. für verschiedene Graufilter), so kann das Konzentrationsprofil *c*(*x*, *t*) als Funktion der Zeit und des Ortes ermittelt werden.

#### **9.4.4 Methylenblau**

Methylenblau hat die Strukturformel *C*16*H*18*Cl*1*S*1*N*<sup>3</sup> und ist in Bild 9.4 dargestellt. Es ist ein Farbstoff, der in verschiedenen Hydratformen vorkommt. Üblicherweise benutzt man ein Trihydrat (es kommen also 3 Moleküle Wasser dazu).

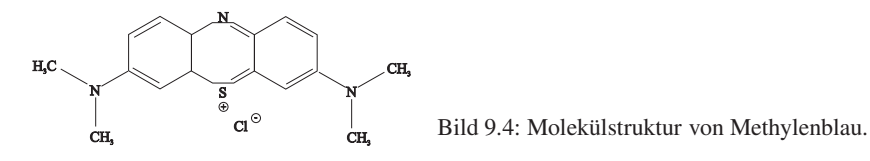

## **9.5 Fragen**

- 1. Wie kann man die obigen Gleichungen für Wärmeleitung, elektrischen Strom oder innere Reibung formulieren, bzw. sind Ihnen solche Gleichungen bereits bekannt?
- 2. Was ist die Brownsche Molekularbewegung?
- 3. Erklären Sie Aufbau und Funktionsweise einer Wheatstoneschen Brückenschaltung. Was sind die Vorteile dieser Schaltung gegenüber einer normalen Widerstandsmessung am Photowiderstand?
- 4. Wie kann der Messaufbau für verschiedene Konzentrationen geeicht werden?

## **9.6 Weiterführendes**

- 1. Was ist ein Photowiderstand und wie funktioniert er?
- 2. Wie ergibt sich die Fouriertransformierte *F*(*c*) aus *c*? Welche Eigenschaften hat sie? Wieso verwendet man Fouriertransformationen für die Lösung partieller Differentialgleichungen? Welche Voraussetzungen müssen erfüllt sein, damit diese Lösungsmethode angewendet werden kann?
- 3. Als Übung können Sie das 2. Ficksche Gesetz für folgende Anfangsbedingung lösen:

$$
c(t = 0) = c_0 \quad \text{für: } x = 0; \qquad c(t = 0) = 0 \quad \text{für: } x \neq 0 \tag{9.11}
$$

Die Lösung lautet  $c = \frac{c_0}{2\sqrt{2}}$  $\frac{c_0}{2\sqrt{Dt}}$ exp $\left(-\frac{x^2}{4D}\right)$  $rac{x^2}{4Dt}$ 

# **9.7 Durchführung**

1. Justierung des Strahlengangs:

Ein beleuchteter Spalt wird mit maximaler Intensität auf einen Photowiderstand abgebildet, welcher in einer Wheatstoneschen Brückenschaltung mit einem bekannten Widerstand

verglichen wird.<sup>3</sup> Für einen bestimmten Graufilter (in diesem Fall Filter *c*0/16) im Strahlengang wird die Brücke so abgeglichen, dass am Ampèremeter kein Strom angezeigt wird.

2. Messung (1) des Konzentrationsverlaufs  $c_0/16$ : Eine Messküvette wird zu 3/4 mit Wasser gefüllt und darüber Methylenblaulösung der Konzentration *c*<sup>0</sup> geschichtet. Die Stoppuhr wird gestartet, die Küvette in den Strahlengang gebracht und der Ort *x* der Farbzone mit der Konzentration *c*0/16 als Funktion der Zeit *t* gemessen.

Ablesung alle 30 Sekunden, Gesamtmesszeit ca. 30 Minuten. *Wichtig: Die Stoppuhr nach der Messung nicht ausschalten sondern weiterlaufen lassen und eine zweite verwenden!*

- 3. Messung (2) des Konzentrationsverlaufs  $c_0/32$ : Die benutze Küvette wird *vorsichtig* beiseite gestellt, und für eine zweite Küvette wird die Messung nach Abgleich der Brücke auf *c*0/32 mit einer zweiten Stoppuhr wiederholt. Ablesung alle 30 Sekunden, Gesamtmesszeit ca. 30 Minuten.
- 4. Messung (3) des Konzentrationsprofils nach 40 Minuten: Nach Beendigung dieser Messung (ca. 40 Minuten nach Beginn) wird die Konzentrationsverteilung in Küvette 2 als Funktion von *x* bei konstanter Zeit gemessen. Hierzu wird die Messbrücke nacheinander mit Hilfe der Graufilter auf *c*0/2, *c*0/4, *c*0/8, *c*0/16 und *c*0/32 abgeglichen. Notieren sie bitte die Zeit, die Sie für diese Messreihe benötigen! 10 Messwerte: jeweils ein Messwert für auf- bzw. absteigende Konzentration und die Messzeit.
- 5. Messung (4) des Konzentrationsprofils nach 100 Minuten: Obige Messreihe wird für Küvette 1 nach 100 Minuten Diffusionszeit wiederholt. Notieren Sie auch hier bitte die Messzeit! 10 Messwerte: jeweils ein Messwert für auf- bzw. absteigende Konzentration und die Messzeit.

## **9.8 Auswertung**

- 1. Interpretieren Sie die Messungen anhand einer Grafik vergleichbar mit Bild 9.2 (bitte zeichnen). Zeigen Sie, wie man sich bei Messung (1) und (2), bzw. bei (3) und (4), durch die Grafik bewegt.
- 2. Das Quadrat der Diffusionsstrecke  $x^2$  aus Messung (1) und (2) wird gegen die Diffusionszeit *t* aufgetragen. Es ergibt sich eine Gerade (Warum?). Aus den Geradensteigungen ermittle man den Diffusionskoeffizienten *D* mit Fehler. Den Wert für *u* entnehme man aus Gleichung (9.10), aus Näherungslösungen (s. Bronstein), bzw. aus Bild 9.2b.
- 3. Man trage die Konzentration *c*/*c*<sup>0</sup> aus Messung (3) und (4) gegen die Diffusionsstrecke *x* auf und vergleiche die Werte mit den theoretisch zu erwartenden Werten. Wie groß ist der maximale Fehler, welcher aus der Annahme einer konstanten Zeit *t* entsteht?

## **9.9 Bemerkungen**

Der experimentell ermittelte Diffusionskoeffizient *D* sollte ungefähr *D* = 4·10<sup>-10</sup> m<sup>2</sup>/s betragen. Welches ist wohl die größte Fehlerquelle dieses Versuches? Vergleichen Sie zur Beantwortung dieser Frage die typische Diffusionslänge für eine Diffusionszeit von 30-40 Minuten mit den wichtigen Längenskalen des Versuches. Welches ist die wichtigste Längenskala?

<sup>3</sup> Die maximale Lichtintensität kann mit der Messbrücke ohne Küvette und Graufilter festgestellt werden.

# **10 Die Potenzialwaage**

Die Potenzialwaage war eine der ersten Vorrichtungen zur Messung der elektrischen Kraftwirkung. Dies wird in diesem Versuch praktisch angewendet.

# **10.1 Stichworte**

Kraft und Energie im elektrischen Feld. Wirkungsweise einer Gleichrichterschaltung, Plattenkondensator, Dielektrizitätskonstante.

# **10.2 Literatur**

NPP: 25; Gerthsen; BS-2; Walcher; Dem-2; Geschke.

# **10.3 Zubehör**

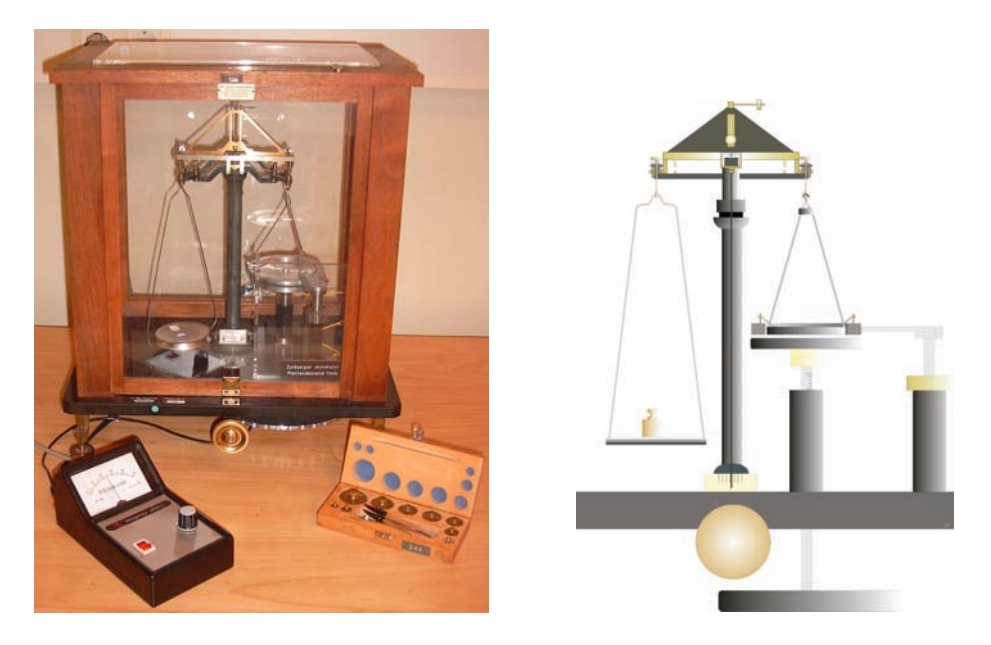

Bild 10.1: Der Versuch »Potenzialwaage« mit Schema.

Bild 10.1 zeigt ein Foto des Versuches mit Zubehör: 1 Balkenwaage mit Schutzringkondensator und Mikrometerschraube, 1 Hochspannungsgerät (s. Zeichnung), 1 Gewichtssatz.

### **10.4 Grundlagen**

In Bild 10.1 ist der Versuch schematisch dargestellt. Wenn man an die Platten eines Kondensators eine Spannung anlegt, trennt man Ladungen, so dass sich diese mit verschiedenem Vorzeichen an den gegenüberliegenden Platten sammeln. Je größer die Spannung *U*, desto mehr Ladung *Q* sammelt sich (+*Q* und −*Q*) an den entsprechenden Platten. Diese Fähigkeit eines Kondensators Ladungen zu speichern, nennt man Kapazität *C* und sie hängt von der Geometrie des Kondensators und vom Medium (Dielektrikum) zwischen den Platten ab:

$$
Q = C \cdot U \tag{10.1}
$$

Im Falle eines Plattenkondensators kann man sich leicht vorstellen, dass die elektrische Kapazität größer wird wenn seine Fläche *A* vergrößert wird; desweiteren ist auch klar, dass je kleiner der Abstand *d* zwischen den Platten ist, desto größer ist der gegenseitige Einfluss (Influenz) und desto mehr Ladungen können gesammelt werden. Die Tatsache, dass sich ein Medium und kein Vakuum zwischen den Platten befindet, führt zur letzten intuitiven Eigenschaft, dass die elektrische Kapazität auch zur Fähigkeit des Mediums selbst polarisiert zu werden (<sup>ε</sup>*r*), proportional ist. Die Kapazität eines Kondensators wird durch Einbringen eines Dielektrikums zwischen die Kondensatorplatten gesteigert. Für ein Dielektrikum mit der Permittivität  $\varepsilon = \varepsilon_r \cdot \varepsilon_0$  ist die Kapazität dann gegeben durch

$$
C = \varepsilon_r \varepsilon_0 \frac{A}{d} \tag{10.2}
$$

Die Ausdehnung der Kondensatorplatten soll groß gegen deren Abstand voneinander sein, so dass Randeffekte vernachlässigt werden können. Die Kapazität *C* ist proportional zur Plattenfläche *A* und nimmt mit zunehmenden Abstand *d* ab. Für Luft kann <sup>ε</sup>*<sup>r</sup>* = 1 angenommen werden. Der Proportionalitätsfaktor ist die Größe, die man in diesem Versuch ermitteln soll, die Dielektrizitätskonstante  $\varepsilon_0$ .

Beispiel: Ein Kondensator, dessen Kondensatorplatten Folien der Fläche  $A = 10 \text{ cm}^2$  im Abstand  $d = 0,1$  mm voneinander sind, hat die Kapazität

$$
C = \frac{\varepsilon_0 A}{d} \approx 90 \,\text{pF} \,. \tag{10.3}
$$

Befindet sich zwischen den Folien Kondensatorpapier mit der Permittivitätszahl <sup>ε</sup>*<sup>r</sup>* = 4, so beträgt die Kapazität das Vierfache:

 $C \approx 360 \,\text{pF}$ . (10.4)

Anlegen einer zu hohen Spannung an den Kondensator führt zu Durchschlägen und damit zur Zerstörung des Kondensators. Ein aufgeladener Kondensator entlädt sich mit der Zeit selbst, da das Dielektrikum zwischen den Kondensatorplatten und die Isolation nur einen endlichen Widerstand haben.

Durch Anlegen der Spannung *U* an die Kondensatorplatten werden Ladungen bewegt und somit Arbeit geleistet. Die Energie die man dafür gebraucht hat, steckt im Kondensator, genauer in seiner Ladungsverteilung, welche wieder Arbeit leisten kann, wie z.B. beim Fließen als Strom

durch einen eventuell zugeschalteten Widerstand. Für jede infinitesimale Ladung d*q*, die man beim Potenzial *U* zu den schon vorhandenen Ladungen *Q* bringt, muss man folgende Arbeit aufwenden:

$$
dW = dq \frac{Q}{C}
$$
 (10.5)

Je mehr Ladung sich schon auf den Platten befindet desto schwerer wird es noch weitere Ladung (d*q*) hinzuzufügen. Die Energie des Kondensators im Endzustand ermittelt man, indem man diese infinitesimalen Beträge d*W* bis zur entsprechenden gesamten Ladung *Q* aufsummiert (integriert). Sie hängt ab vom Abstand der Platten, weil die Kapazität dadurch bestimmt wird. Wenn man diesen Abstand variiert, ändert sich dabei auch die potentielle Energie des Kondensators und man muss Arbeit leisten oder gewinnt Energie. Der Gradient der potentiellen Energie mit dem Abstand ist genau die Kraft, die auf die Platten wirkt.

### **10.5 Fragen**

- 1. Wie wird das elektrische Feld *E* eines Plattenkondensators berechnet?
- 2. Wie lautet der Satz von Gauß?
- 3. Beschreiben Sie den Aufbau und das Prinzip einer Kirchhoffschen Potenzialwaage. Wie kann mit einer Potenzialwaage  $\varepsilon_0$  bestimmt werden?
- 4. Wie groß ist die Kraft *F*, mit der sich die Platten anziehen?
- 5. Wie wird die Hochspannung erzeugt (5 kV aus der Steckdose?)?
- 6. Wie wird Wechselspannung gleichgerichtet? Was ist pulsierende Gleichspannung und wie wird sie geglättet?

### **10.6 Weiterführendes**

1. Was ist eine »Eimerkettenschaltung«?

### **10.7 Durchführung**

Die Versuchsanordnung ist fertig geschaltet und justiert. Die Hochspannung (Gleichspannung) lässt sich mit Hilfe des Regeltransformators variieren. Der Plattenabstand *d* kann mit der Mikrometerschraube unterhalb des Kastens geändert werden.

Die Gewichte werden nur im arretierten Zustand der Waage aufgelegt oder weggenommen. Die Gewichte bitte nicht mit den Fingern anfassen, sondern die beiliegende Pinzette verwenden.<sup>1</sup> Bitte die Waage immer arretieren und die Hochspannung runterdrehen, bevor man die Tür öffnet!

1. Die Kraft *F* wird durch Auflegen von Gewichten (*m* = 3 und 4 g) auf die Waagschale vorgegeben. Ferner wird eine Spannung *U* (2, 3, 4, 5 kV) an den Plattenkondensator angelegt, wobei *U* so groß sein muss, dass die obere Kondensatorplatte nicht abgehoben wird. Beim

<sup>1</sup> Bei den Gewichten handelt es sich um Präzisionsgewichte. Schon kleinste Fettabdrück können große Abweichungen der Gewichte zur Folge haben.

Vergrößern des Plattenabstandes *d* wird der Wert *d* bestimmt, bei dem die obere Kondensatorplatte abgehoben wird.

2. Der Plattenabstand *d* wird fest eingestellt (*d* = 2; 2,5; 3; 4 mm). Durch Gewichte ist die Kraft *F* vorgegeben (1 g ≤ *m* ≤ 4 g). Durch Vermindern der Spannung wird der Wert *U* bestimmt, bei dem die obere Kondensatorplatte abgehoben wird.

#### **10.8 Angaben**

Die effektive Fläche *A* des Kondensators beträgt mit Schlitzkorrektur aufgrund eines kapazitiven Effektes zwischen Platte und Ring<sup>2</sup>:

$$
A = \pi(r^2 + ra), \qquad (10.6)
$$

wobei: *r* = 40 mm Radius der oberen Platte ohne Schutzring; *a* = 1 mm Breite des Schlitzes ist.

Die elektrische Durchschlagfestigkeit von Luft beträgt je nach Feuchtigkeitsgehalt etwa 2,4 bis 3,0 kV/mm, die von Plexiglas (PMMA) etwa 30 kV/mm, die von paraffingetränktem Papier etwa 60 kV/mm ( $\varepsilon_r$  = 3).

### **10.9 Auswertung**

- 1. Man zeichne  $d = f(U)$ : *F*=const.
- 2. Man zeichne  $F = f(U^2)$ ; *d*=const.
- 3. Aus der Steigung der Geraden (1.) ist  $\varepsilon_0$  zu berechnen. Aus den Ordinatenabschnitten ergibt sich die Nullpunkts-Korrektur  $\Delta$  und der wahre Plattenabstand ist  $d_w = d + \Delta$ .<sup>3</sup>
- 4. Aus der Steigung der Geraden (2.) unter Berücksichtigung des wahren Plattenabstandes  $d<sub>w</sub> = d + \Delta$  berechnen Sie bitte ebenfalls  $\varepsilon_0$ .
- 5. Vergleichen Sie beide Werte untereinander und mit dem Literaturwert.

### **10.10 Bemerkungen**

Die Waage ist justiert. Die Gewichtsstücke dürfen nur im arretierten Zustand der Waage aufgelegt werden. Der Plattenabstand *d* ist wegen des toten Gangs der Mikrometerschraube immer von kleineren Werten her einzustellen. Beim Auftreten von Fehlern ist ein Assistent zu benachrichtigen.

Treten elektrische Überschläge auf, bitte sofort die Spannung vermindern. Sollte damit eine Messung beeinträchtigt werden, bitte den Assistenten verständigen, damit dieser die Waage neu justieren kann.

<sup>2</sup> Geladene Körper bewegen sich immer in Richtung ansteigender Feldstärke

<sup>3</sup> Der angezeigte Abstand an der Mikrometerschraube entspricht nicht genau dem wahren Plattenabstand (Offset).

# **11 Messung großer Widerstände**

Dieser Versuch führt in die Prinzipien der Widerstands-, Kapazitäts- und Induktivitätsmessung, in Auf- und Entladevorgänge, sowie in Elektrische Schwingkreise ein. Ein analoger Integrator (Operationsverstärker) wird verwendet und auch die Verwendung des Digital-Oszilloskopes ist hier von Bedeutung. Vom Digital-Oszilloskop können die Daten bei Interesse auch direkt in einen Computer eingelesen werden, oder auf dem angeschlossenen Drucker ausgedruckt werden.

# **11.1 Stichworte**

Widerstandsmessung, Kapazitätsmessung, Induktivitätsmessung, Impedanzmessung, Kapazität eines Kondensators, Dielektrizitätskonstante, Bauformen von Kondensatoren, Plattenkondensator, Auf-und Entladung eines Kondensators, Ladungsmessung, Operationsverstärker, Elektrisches Ladungsmessgerät (Stromintegrator), Spannungsverlauf an R-C- und L-C-Kreis nach dem Einschalten und Ausschalten der Gleichspannung, Resonanzkreis, Elektrische Schwingkreise, Hochpass, Bandpass, Tiefpass, Digital-Oszilloskop, Tastkopf, Messbereichserweiterung.

# **11.2 Literatur**

Gerthsen: Kap. 61.-6.3, 7.5 ; NPP: Kap. 19-25,31-32; Dem-2: Kap. 1,2,4-6; Wal; BS-2; Kohlr-1: Kap.4; Geschke.

# **11.3 Zubehör**

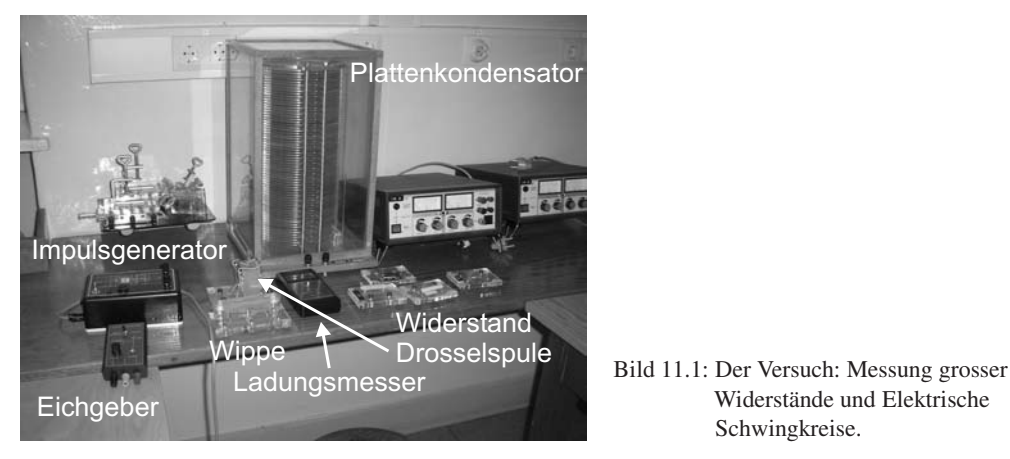

Widerstände und Elektrische Schwingkreise.

Bild 11.1 zeigt ein Foto des Versuches mit Zubehör: a) für die Widerstandsmessung: Plattenkondensator mit 65 Platten, Wippe, Analoger Stromintegrator, Eichgenerator, Digital-Oszilloskop mit Drucker, 2 Schutzwiderstände (100 kΩ), 2 Schalter, unbekannter Widerstand *Rx*, Stoppuhr, Multimeter 250 V, Netzgerät (0-220 V=, 1 A=); und b) für den Schwingkreis: Impulsgenerator (50 Hz, 380 V) (aufgedruckte Schaltung ansehen), Plattenkondensator C<sub>Pl.</sub>, Folien-Kondensator  $C_F$  (klein), Drosselspule  $L_D$  und Luftspule  $L_L$ , Widerstand  $R_2 = 2 M\Omega$ , Digital-Oszilloskop mit Drucker oder Computeranschluss.

Die Daten und Anleitungen von Multimeter und Oszilloskop können im Anleitungsordner oder auf unseren Internetseiten eingesehen werden. Insbesondere findet man dort auch die Eingangswiderstände dieser Messgeräte, die ja hier im Versuch eine Rolle spielen. Machen Sie sich mit der Funktionsweise des Tastkopfes am Oszilloskop vertraut. Sie können sich die Auswertung sehr vereinfachen, wenn Sie sich über die direkte automatische Angabe der Signal An- und Abfallzeiten am Oszi informieren.

### **11.4 Grundlagen**

#### **11.4.1 Widerstandsmessung**

Häufig wird einfach das Ohmsche Gesetz  $R = U/I$  für die Bestimmung eines Widerstandes verwendet.<sup>1</sup> Auch die WHEATSTONEsche Brückenschaltung kann zu einer genauen Widerstandsmessung verwendet werden.

Bei großen Widerständen stößt dies jedoch auf Schwierigkeiten. Neben großen Spannungen und kleinen Strömen hat man jedoch insbesondere auch mit dem Innenwiderstand des Messgerätes und weiteren Störeinflüssen zu kämpfen. Machen Sie sich das bitte anhand einer Skizze klar. Ab wann muss man hier also von großen Widerständen sprechen?

#### **11.4.2 Auf- und Entladung eines Kondensators**

Die Ladung *Q*, die ein Kondensator bei einer bestimmten Spannung *U* speichert, beträgt *Q* = *C*· *U*. Die Kapazität *C* eines Plattenkondensators kann über den Gaußschen Satz hergeleitet werden und hängt ab vom Dielektrikum (<sup>ε</sup>*r*), der Platten-Fläche *A* und dem Abstand der Platten *d*:

$$
C = \varepsilon_r \, \varepsilon_0 \, \frac{A}{d} \tag{11.1}
$$

Die relative Dielektriziätskonstante <sup>ε</sup>*<sup>r</sup>* von Luft kann hier als <sup>ε</sup>*r*(Luft)=1 angenommen werden. Da die Isolation des Kondensators nie perfekt ist, entlädt sich ein Kondensator *C* über seinen Isolationswiderstand *Riso*, der allerdings meist sehr groß ist. Der zeitliche Verlauf der auf dem Kondensator verbleibenden Ladung *Q*(*t*) bei einer Entladung vom Anfangswert *Q*<sup>0</sup> ab dem Zeitpunkt  $t = 0$  über einen Widerstand *R* lässt sich schreiben als:

$$
Q(t) = Q_0 \exp\left[-\frac{1}{RC} \cdot t\right]
$$
\n(11.2)

<sup>1</sup> Wie macht dies das Multimeter?
Die Schaltung zu diesem Versuch ist vereinfacht in Bild 11.2 nochmals skiziert. Wie sieht der entsprechende Aufladevorgang aus?

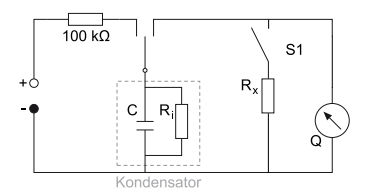

Bild 11.2: Schaltkreis für die Messung grosser Widerstände.

### **11.4.3 Analoger Stromintegrator**

Der elektrische Stromintegrator basiert auf einem invertierenden Operationsverstärker. Operationsverstärker haben eine hohe Verstärkung, einen hohen Eingangswiderstand, einen kleinen Ausgangswiderstand, eine kleine Einstellzeit und eine Ausgangsspannung NULL, wenn am Eingang keine Spannung anliegt. Bei diesen Verstärkern nutzt man nicht nur die hohe Leerlaufverstärkung aus, sondern legt die Eigenschaften insbesondere durch Rückkopplungsschaltungen fest. Hierdurch kann man Addierer, Integrierer, Differenzierer und Logarithmierer bauen. Hieraus leitet sich auch der Name Operationsverstärker (*operational amplifier*, OpAmp) ab.

Hier wird nun durch eine Rückkopplungsschaltung der Operationsverstärker als Integrator verwendet, dessen Schaltung in Bild 11.3 dargestellt und auch auf dem Gerät aufgedruckt ist.

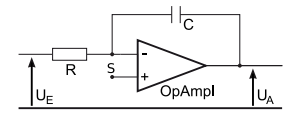

Bild 11.3: Aufbau eines Stromintegrators mit einem Operationsverstärker.

Für die Berechnung der Ausgangsspannung wird die KIRCHHOFFsche Regel auf den Summationspunkt S angewendet.

$$
I_R + I_C = 0 \tag{11.3}
$$

Für *I<sup>C</sup>* gilt:

$$
I_C = \dot{Q}_C = \dot{C}\dot{U}_A \tag{11.4}
$$

woraus man mit  $I_R = U_E/R$  erhält:

$$
U_A = -\frac{1}{RC} \int_{t_0}^t U_E dt
$$
\n(11.5)

Diese Gleichung können Sie auch mit der von Ihnen in der Auswertung erhaltenen Eichkonstanten für den Stromintegrator vergleichen.

#### **11.4.4 Schwingkreise**

Auch elektrische Schwingkreise spielen eine große Rolle in der Technik, hier kann der Serienund der Parallelschwingkreis genannt werden. Im Versuch wird ein Parallelschwingkreis (R-L-C)

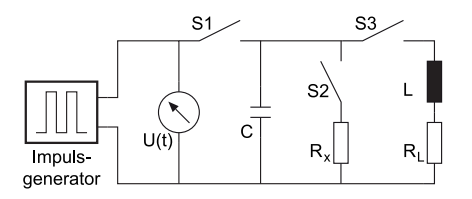

Bild 11.4: Schaltung zur Messung der Schwingkreise.

ausgemessen. Es handelt sich dabei um eine gedämpfte harmonische Schwingung:

$$
\ddot{Q} + 2\beta \dot{Q} + \omega_0^2 Q = 0 \quad \text{mit:} \tag{11.6}
$$

$$
\beta = \frac{R}{2L} \quad ; \quad \omega_0 = \sqrt{\frac{1}{LC}} \quad ; \quad T = \frac{2\pi}{\omega} \quad ; \quad \omega = \sqrt{\omega_0^2 - \beta^2} \,. \tag{11.7}
$$

Diskutieren Sie sie bitte. Das Logarithmische Dekrement lautet:

$$
\Lambda = \beta T = \frac{R}{2L}T\,. \tag{11.8}
$$

Eine Herleitung für die zur Auswertung benötigten Gleichungen ist hier skizziert und beruht darauf, dass auch das Messgerät einen Eingangswiderstand<sup>2</sup> R<sub>Oszi</sub> (Oszi) hat, der parallel zum angelegten, bekannten Widerstand  $R_2$  liegt und somit einen Gesamtwiderstand  $R_g$  darstellt<sup>3</sup>:

$$
\frac{1}{R_g} = \frac{1}{R_2} + \frac{1}{R_{0szi}}
$$
(11.9)

$$
\alpha = R_{0\text{szi}}C\tag{11.10}
$$

$$
\beta = R_{g}C = \frac{R_{0\text{szi}}R_{2}}{R_{0\text{szi}} + R_{2}}C = \alpha \frac{R_{2}}{R_{0\text{szi}} + R_{2}}
$$
\n(11.11)

$$
R_{0\text{szi}} + R_2 = \frac{\alpha}{\beta} R_2 \tag{11.12}
$$

und somit erhalten wir für den Eingangswiderstand des Oszilloskops:

$$
R_{0\text{szi}} = \left(\frac{\alpha}{\beta} - 1\right) R_2 \,. \tag{11.13}
$$

Dieser wird dann bei der Auswertung benötigt. Es ist sehr instruktiv sich hier einmal die Funktionsweise des Tastkopfes anzusehen und sich die Auswirkungen auf den gemessenen Eingangswiderstand des Oszilloskops zu überlegen (Stichwort: Messbereichserweiterung).

<sup>2</sup> Da für diesen Versuchsteil mit dem Frequenzgenerator der Tastkopf (10x) für das Oszi verwendet werden muss, ist der Eingangswiderstand modifiziert gegenüber der Anleitung.

<sup>3</sup> Dieser Teil der Messung wird noch ohne Spule durchgeführt.

## **11.5 Fragen**

- 1. Warum eignet sich das Ohmsche Gesetz *R* = *U*/*I* nur schlecht zur Bestimmung großer Widerstände? Bedenken Sie dabei den Aufbau eines Messgerätes und seine Innenwiderstände.
- 2. Wie erfolgt eine Messbereichserweiterung für Ampèremeter und für Voltmeter?
- 3. Wie erfolgt eine Kapazitätsmessung? Wie erfolgt eine Induktivitätsmessung? Wie erfolgt eine Impedanzmessung?
- 4. Wie funktioniert ein analoger Stromintegrator und wie lässt er sich kalibieren? Muss er überhaupt geeicht werden?
- 5. Beschreiben Sie, wie mit Hilfe der Messung der Ladung *Q*(*t*) eines Kondensators zu verschiedenen Zeitpunkten  $t_1$  und  $t_2$  ein unbekannter Widerstand bestimmt werden kann. Ist diese Methode auch für kleine Widerstände geeignet?
- 6. Diskutieren Sie mögliche systematische Fehler der Versuchsapparatur. Warum muss der Isolationswiderstand unabhängig vermessen werden?
- 7. Warum und wie lässt sich  $\varepsilon_0$  in diesem Versuch bestimmen? Welche Größen beeinflussen die Kapazität eines Kondensators? Skizzieren Sie Bauformen von Kondensatoren.
- 8. Welchen Einfluss hat die Luftfeuchtigkeit auf die ermittelte Dielektrizitätskonstante? Welchen auf die Isolation?
- 9. Erklären Sie die Spannungsverläufe am R-C und R-L-C-Parallelkreis nach dem Ein- und Ausschalten der Gleichspannung.
- 10. Wie funktionieren Band-, Hoch- und Tiefpass?

# **11.6 Durchführung**

Die Schaltung zu den ersten beiden Versuchsteilen ist in Bild 11.5 dargestellt. Bitte notieren Sie

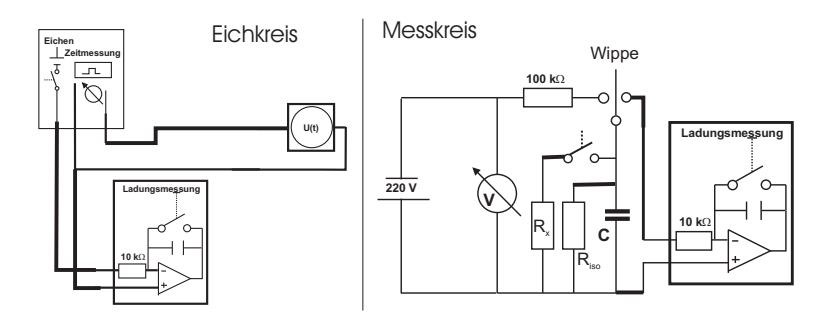

Bild 11.5: Verwendete Schaltung zur Messung großer Widerstände.

auch die Nummer der Apparatur (A, B oder C), an der Sie den Versuch durchführen. Kalibrierung und Messung erfolgen in getrennten Schaltungen.

1. Eichung: Kalibrieren Sie das Ladungsmessgerät (Stromintegrator) in Ampèresekunden mit Hilfe von Eichgenerator und Oszilloskop durch mindestens 5 verschiedene Messungen (5 verschiedene Zeiten).

*Hinweis*: Der Eichgenerator kann bei der Schalterstellung »Zeitmessung« mit dem Oszilloskop auf bestimmte Zeitdauern der Spannungsimpulse eingestellt werden. Diese Schalterstellung sollte nur zum groben Einstellen der Zeit verwendet werden. Die genaue Länge des Zeitpulses wird in Schalterstellung »Eichen« mit dem Oszilloskop im Triggermodus Einzelfolge (Knopf »single seq.« oben rechts) bestimmt. In der selben Schalterstellung »Eichen« wird dann das Ladungsmessgerät mit dem entsprechenden Puls beaufschlagt, und zwar mit genau einem. Spannung  $U_t$  und Vorwiderstand  $R_v$  (Eingangswiderstand des Integrators) notieren! Das Ladungsmessgerät hat einen »Null«-Taster zum Start einer neuen Messung, hiermit wird es auch eingeschaltet. Auto-Abschaltung des Integrators nach ca. 5 min zur Schonung der Batterie.

- 2. Entladung:
	- a. Der Plattenkondensator wird mit Hilfe der Wippe zuerst auf 220 V (Schutzwiderstand!) aufgeladen und dann sofort durch den Messkreis entladen (*t* = 0 s). Ladung  $Q_0(0)$  notieren! Messung bitte 5 mal durchführen.
	- b. Parallel zum Plattenkondensator wird der unbekannte Widerstand *R<sup>x</sup>* geschaltet, der Kondensator aufgeladen und dann jeweils nach bestimmten Zeiten *t* über das Ladungsmessgerät entladen (d.h. nach jeder Messung bitte neu aufladen!). Man messe die nach der Zeit *t* auf dem Kondensator verbliebene Ladung *Q*(*t*). Mindestens 10 Messpunkte. (Vorschlag: *t* = 0, 2, 4, 6, 8, 10, 20, 30 sec, 1 min. Sie sollten aufhören, wenn die Ladung unter 0,01 Skt. abfällt.<sup>4</sup> Auch  $t = 0$  ist ein Messpunkt.
	- c. Zur Bestimmung des Isolationswiderstandes *Riso* wird Messung 2b ohne den unbekannten Widerstand wiederholt, mindestens 5 Messpunkte. (0 min  $\le t \le 20$  min. Vorschlag: 0, 1, 2, 5, 10 min. Sie können aufhören, wenn die Ladung unter 0,01 Skt. abfällt. Falls dies zu wenig Messpunkte ergibt, auch für kleinere Zeiten messen.). Auch  $t = 0$  ist ein Messpunkt.
- 3. Schwingkreise (RC und RLC) nach Bild 11.4: Messung des Spannungsverlaufs *U*(*t*) am Kondensator (Plattenkondensator) bei Aufladung mit dem Impulsgenerator. Benutzen Sie bitte hierfür das bereitstehende Digital-Oszilloskop mit Drucker<sup>5</sup> – dabei ist zu beachten, dass sowohl die Masse des Oszilloskops als auch ein Pol des Generators geerdet sind; die Signalleitung des Generators sollte ein negatives Signal zeigen, die andere (geerdete) Leitung muss mit der Masse des Oszilloskops verbunden sein:
	- a. Impulsgenerator allein (zur Kontrolle).
	- b. Impulsgenerator mit Plattenkondensator.
	- c. Plattenkondensator mit 2 MΩ Widerstand parallel.
	- d. Plattenkondensator mit unbekanntem  $R_x$  parallel.
	- e. Plattenkondensator mit Drosselspule parallel.
	- f. Plattenkondensator mit Luftspule parallel.
	- g. Kommerzieller Kondensator mit 2 MΩ Widerstand parallel.

<sup>4</sup> Sollte das aber schon bei sehr kurzen Zeiten passieren, ist an Ihrem Aufbau wahrscheinliche etwas nicht in Ordnung.

<sup>5</sup> Sie können die Daten vom Oszilloskop auch direkt in einen PC einlesen, das dazu benötigte Programm und Kabel erhalten Sie beim Betreuer.

Achten Sie bitte auf die Skalierung der Achsen! Der Eingangswiderstand und die Eingangskapazität des Oszilloskops sind in den entsprechenden Anleitungen (manchmal an dessen Frontplatte) angegeben. Bitte notieren Sie sich diese Werte.<sup>6</sup> Die Werte können Sie auch im Anleitungsordner und auf unseren Webseiten (Geräte) einsehen. Das Digital-Oszilloskop kann die Abfallzeiten auch direkt messen und im Ausdruck angeben. Ein solcher Beispielausdruck ist in Bild 11.6 dargestellt.<sup>7</sup>

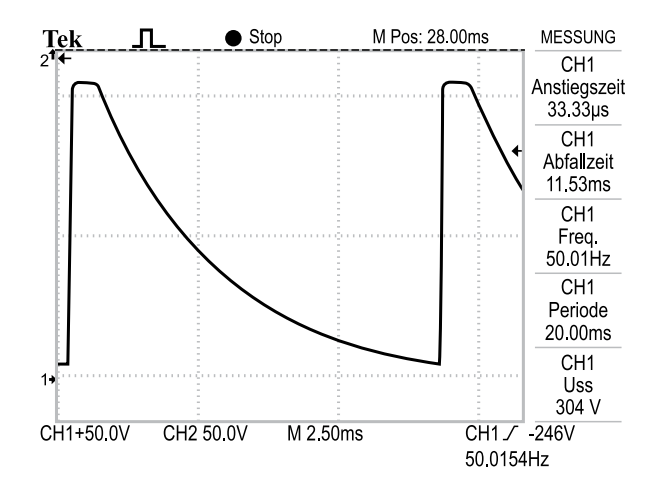

Bild 11.6: Ein Beispielausdruck des Digital-Oszilloskops (Entladung des Plattenkondensators über den 2 MΩ Widerstand. Beachten Sie die Angabe der Abfallzeit (Entladezeit).

- 4. Messen Sie bitte den ohmschen Widerstand *R<sup>L</sup>* von Drosselspule, Luftspule, 2 M<sup>Ω</sup> Widerstand  $R_2$ , Plattenkondensator  $R_{C_{PL}}$  und den unbekannten Widerstand  $R_x$  mit einem Multimeter und notieren Sie diese. Notieren Sie die Daten der Luftspule.
- 5. Messen Sie die Kapazität des Plattenkondensators *CPl*. und des Folienkondensators*C<sup>F</sup>* mit dem Multimeter (Achtung: nur die neuen grünen Multimeter haben eine Kapazitätsmessung).
- 6. *Alternativ können Sie für diesen Schwingkreisteil des Versuches anstelle des Rechteckgenerators auch Netzteil und Wippe aus dem ersten Versuchsteil verwenden, d.h. in der ersten Schaltung wird einfach der Stromintegrator durch das Oszi ersetzt. Da Sie hier Digital-Oszis verwenden, können Sie auch mit einzelnen Spannungsimpulsen über die Wippe arbeiten. Hierzu müssen Sie die Triggerung des Oszi auf »single« stellen. Ihre Betreuerin/Ihr Betreuer gibt Ihnen hierbei gerne Hilfestellung. Durchführung und Auswertung bleiben dann unverändert und werden dadurch eher etwas erleichtert.*

<sup>6</sup> Die Verwendung des Tastkopfes ändert diesen Eingangswiderstand.

<sup>7</sup> Details über die dort angegebenen Anstiegs- und Abfallzeiten finden Sie in der Oszi-Anleitung.

### **11.7 Angaben**

Der Plattenkondensator hat einen Plattenradius von *r* = 10 cm und einen Plattenabstand von *d* = 0,5 cm. Bei dieser Geometrie machen sich Randeffekte schon deutlich bemerkbar und müssen berücksichtigt werden. Die Zahl der Platten beträgt *n* = 65. Für solch einen Plattenkondensator mit *n* Kreisplatten ist der genaue Wert der Kapazität *C* nach KIRCHHOFF [41]:

$$
C_n = (n-1)\,\varepsilon_0\,\varepsilon_r\,\left\{\frac{\pi r^2}{d} + r\cdot\left[\ln\left(\frac{16\pi r}{d}\right) - 1\right]\right\}\tag{11.14}
$$

Der Widerstandswert beträgt  $R_2 = 2 MΩ$ , die Spannung des Eichgenerators  $U_t = 1,238$  V und der Eingangswiderstand des Ladungsmessers beträgt *R<sup>v</sup>* = 10 kΩ.

### **11.8 Auswertung**

- 1. Bestimmen Sie die Eichkonstante des elektrischen Stromintegrators (Skt./ $\mu$ C).
- 2. Berechnen Sie  $\varepsilon_0$  mit Hilfe von Gleichung (11.14) aus den Messungen 1 und 2a.
- 3. Bestimmen Sie mittels *Q*(*t*) aus 2b und 2c den Isolationswiderstand *Riso* und den unbekannten Widerstand  $R_x$ . Bitte auch  $t = 0$  hierfür mit einbeziehen. Hinweis: in 2b messen Sie nicht *R<sup>x</sup>* direkt, sondern nur mit *Riso* zusammen den Gesamtwiderstand *Rg*.
- 4. Schwingkreise: Man skizziere und erkläre die beobachteten Spannungsverläufe*U*(*t*).
- 5. Aus den Spannungsverläufen *U*(*t*) aus 3a bis 3c bestimmen Sie bitte die Kapazität *C* des Kondensators und den Eingangswiderstand *R*Oszi des Oszilloskops. Nutzen Sie dazu die Überlegungen zu Gl.  $(11.9)$  bis  $(11.13)$  aus<sup>8</sup>.
- 6. Bestimmen Sie aus Messung 3d den unbekannten Widerstand *Rx*. Machen Sie eine Fehlerabschätzung mittels Fehlerfortpflanzung.
- 7. Mit *U*(*t*) aus Messung 3e und 3f bestimmen Sie bitte die Induktivität *L* und den Verlustwiderstand *R<sup>L</sup>* der Drosselspule und der Luftspule. Benutzen Sie hierzu das logarithmische Dekrement  $\Lambda = \frac{R}{2L}T$  mit der Periodendauer *T*. Leiten Sie dann bitte für die Induktivität folgende Formel her:

$$
L = \frac{1}{C} \frac{T^2}{4\pi^2 + \Lambda^2}.
$$
\n(11.15)

Damit kann dann auch der Verlustwiderstand *R<sup>L</sup>* der Drosselspule und der Luftspule berechnet werden.

8. Vergleichen Sie die Ergebnisse für *R<sup>x</sup>* aus der Entladungsmessung 2c und aus der Schwingkreismessung 3d.

<sup>8</sup> Beachten Sie bitte, dass sich der Kondensator u.U. nicht vollständig entlädt, bevor der nächste Spannungsimpuls kommt.

- 9. Berechnen Sie aus Messung 3g die Kapazität des kommerziellen Kondensators und vergleichen Sie sie mit der des Plattenkondensators. Was fällt Ihnen auf und wie erklären Sie dies?
- 10. Vergleichen Sie die hier erhaltenen Ergebnisse mit den Messungen 4 und 5 durch das Multimeter als Widerstandsmessgerät, dabei insbesondere die Kapazitäten *C* und die ohmschen Widerstände der Drosselspule und Luftspule *R<sup>L</sup>* (Bei der Drosselspule ist *R<sup>L</sup>* stark unterschiedlich für beide Messungen. Für die Luftspule sollten Sie übereinstimmen. Warum?).
- 11. Berechnen Sie aus den Daten der Luftspule deren Induktivität *L* und vergleichen Sie diese mit der von Ihnen experimentell ermittelten.

### **11.9 Bemerkungen**

Die beiden ersten Teile (Eichmessung und Widerstandsmessung) sollten in getrennten Schaltkreisen aufgebaut werden, also erst Eichen und dann den Messkreis separat (ohne Eichkreis) aufbauen. Es hat sich als günstig erwiesen, die Schaltung großzügig und ordentlich aufzubauen. Der Stromintegrator sollte möglichst weit weg vom großen Netzteil und sonstigen Störstrahlern stehen, um Störungen und Einkopplungen zu vermeiden.

Interessierte können auch den Stromintegrator durch das Digitaloszilloskop ersetzen und dann damit die Ladung durch Integration des Spannungssignals erhalten.

Sie können auch Ihr Notebook mitbringen, denn das Oszi kann an die serielle oder die IE-EE488 Schnittstelle zur Datenübertragung angeschlossen werden. Entsprechende Programme und Kabel zum Auslesen der Oszilloskope stehen zur Verfügung. Bitte bei Interesse bei der Betreuerin/beim Betreuer erfragen.

Die Einzelheiten, Daten und Bedienungsanleitung der Messgeräte und des Oszis können im Geräteordner oder auf den Praktikums-Webseiten eingesehen werden.

# **12 Die spezifische Elektronenladung** *e*/*m<sup>e</sup>*

Der Quotient aus Ladung *e* und Masse *m<sup>e</sup>* des Elektrons wird spezifische Elektronenladung *e*/*m<sup>e</sup>* genannt. Ihre Kenntnis ist für viele Berechnungen notwendig, insbesondere bei bewegten Ladungen in elektrischen und magnetischen Feldern. Diese Naturkonstante *e*/*m<sup>e</sup>* soll hier bestimmt werden. Erstmals gelang dies Emil Wiechert (1861-1928) in Göttingen (Geophysik) aus der Ablenkung von Kathodenstrahlen fast gleichzeitig mit J.J. Thomson, wobei Letzterer dafür später den Nobelpreis erhielt.

Der Versuch an sich ist relativ einfach und kurz, deshalb soll Wert auf das Aufspüren systematischer Fehler gelegt werden. Darüber hinaus soll man sich mit der Funktionsweise des Oszilloskops beschäftigten, dessen Verständnis insbesondere auch für andere Versuche im Praktikum sehr wichtig ist.

# **12.1 Stichworte**

Spezifische Elektronenladung, Helmholtzspule, Lorentzkraft, homogenes Magnetfeld, Ablenkung von Elektronen im elektrischen Feld, Elektronenstrahlröhre, Oszilloskop, Kathodenstrahlröhre, Fernsehröhre, Massenseparation.

# **12.2 Literatur**

NPP; Walcher; Dem-2; Gerthsen; BS-2; Geschke; Schülerduden, »Die Physik«, Bibliografisches Institut Mannheim [83]; Dorn/Bader, »Physik in einem Band«, Hermann Schroedel Verlag, Hannover [17];

# **12.3 Zubehör**

Bild 12.1 zeigt ein Foto des Versuches mit Zubehör: Fadenstrahlrohr mit Helmholtzspule und verschiebbarer Ablesevorrichtung, Steuerung für Fadenstrahlrohr (im wesentlichen Netzgerät für Kathodenheizung, Wehneltzylinder und Anodenspannung), Netzgerät mit regelbarem Strom für die Helmholtz-Spule, 2-3 Multimeter.

# **12.4 Grundlagen**

Experimentell bedient man sich in den meisten Fällen der *Helmholtz-Spule* zur Erzeugung eines homogenen Magnetfeldes. Dies ist in Abschnitt 12.9.1 genauer ausgeführt.

Elektronen werden durch Glühemission erzeugt und mit einer elektrischen Spannung beschleunigt. Im Magnetfeld werden sie durch die Lorentzkraft auf eine Kreisbahn gezwungen.

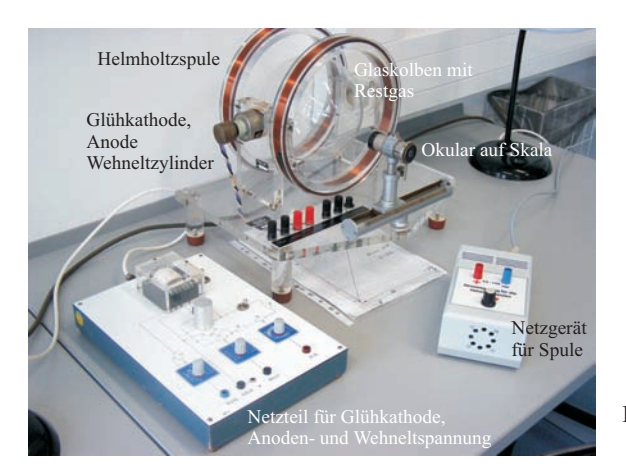

Bild 12.1: Der Versuch »Spezifische Elektronenladung«.

# **12.5 Fragen**

- 1. Fadenstrahlröhre mit Elektronenkanone:
	- a. Erklären Sie Aufbau und Funktionsweise einer Elektronenkanone mit Wehneltzylinder. Wie sieht ein Schaltplan dazu aus?
	- b. Welche Geschwindigkeit hat ein Elektron nach dem Durchlaufen der Beschleunigungsspannung *UB*?
	- c. Wieso kann der Wehneltzylinder nur begrenzten Erfolg haben?
	- d. Wieso ist der Elektronenstrahl sichtbar ("Fadenstrahlen")?
	- e. Elektronen stoßen sich aufgrund gleicher negativer Ladung ab. Wieso verschmiert der Elektronenstrahl trotzdem nicht zur Unkenntlichkeit (Gasfokussierung; Kanal aus Ionen)?
- 2. Helmholtz-Spulen:
	- a. Helmholtzspulen mit jeweils *n* Windungen, die im Abstand ihres Radius *R* stehen und vom Strom *I* durchflossen werden, erzeugen ein homogenes Magnetfeld der Stärke

$$
B_O = \mu_0 \mu_r \frac{8}{\sqrt{125}} \cdot \frac{nI}{R} \,. \tag{12.1}
$$

Diese Formel gilt allerdings nur näherungsweise. Wo gilt sie exakt und wie sieht qualitativ der Feldlinienverlauf in einem Querschnitt durch beide Spulenmittelpunkte aus?

- b. Bestimmen Sie die Größe des Magnetfeldes relativ zu demjenigen im Mittelpunkt auf der  $\vec{e}_r$ - und  $\vec{e}_z$ -Achse, also  $B(r = 0, z)/B_O$  bzw.  $B(r, z = 0)/B_O$  (vgl. Bild 12.2). Für einen ganz groben Überblick reicht es, die Werte an den Positionen *<sup>R</sup>* 2 und *R* auf der  $\vec{e}_r$ -Achse bzw.  $\frac{R}{4}$  und  $\frac{R}{2}$  auf der  $\vec{e}_z$ -Achse zu bestimmen (vgl. 12.9.1).
- c. Was bedeutet das für den Versuch?
- d. Stellen Sie bitte das Magnetfeld der Helmholtzspule des Versuches für die Elektronenkreisbahn, d.h. auf der Schnittebene zwischen beiden Spulen, in geeigneter Weise und anschaulich grafisch dar (2D, 3D, Konturplot). Die benötigten Formeln sind alle im Text angegeben. (vgl. auch hier 12.9.1).
- 3. Bewegte Ladungen in magnetischen Feldern:
	- a. Welche Kraft  $\vec{F}$  wirkt auf eine mit der Geschwindigkeit  $\vec{v}$  bewegte Ladung in einem beliebigen magnetischen Feld  $\vec{B}$  (Lorentzkraft)?
	- b. Wie lässt sich die Bahn eines Elektrons in einem homogenen Magnetfeld beschreiben? Welche Vereinfachung ergibt sich, wenn man annimmt, dass die Anfangsgeschwindigkeit  $\vec{v}_0$  senkrecht zum magnetischen Feld  $\vec{B}$  steht?
- 4. Ladungen in elektrischen Feldern:
	- a. Welche Kraft  $\vec{F}$  wirkt auf eine Ladung in einem beliebigen elektrischen Feld  $\vec{E}$ ? Wie lässt sich die Bahn eines Elektrons beim Durchfliegen eines Plattenkondensator bei parallelem Einschuss relativ zu den Platten beschreiben?
- 5. Braunsche Röhre/(Kathodenstrahl-)Oszilloskop:
	- a. Skizzieren Sie Aufbau (Skizze) und Funktionsweise einer Braunschen Röhre.
	- b. Welche Spannung  $U_x(t)$  mit welcher Frequenz muss an den horizontalen Ablenkkondensator angelegt werden, um eine beliebige periodische Spannung *U*(*t*) mit der Periodendauer *T* auf dem Bildschirm darstellen zu können?
	- c. Was ist *Triggerung*?

# **12.6 Durchführung**

#### **12.6.1 Hinweise zur Durchführung**

- Die Spannung am Wehneltzylinder sollte man sich mit einem Messgerät anzeigen lassen.
- Zur Schonung der Röhre müssen die Potenziometer für Kathodenheizung und Anodenspannung beim Einschalten auf Null stehen. Die Heizung muss langsam erhöht werden und die Anodenspannung soll erst eingeschaltet werden, wenn der Kathodenzylinder rotglühend ist.
- Der Spulenstrom darf 1 A nicht überschreiten.
- Man achte auf korrekte Justierung der Ablesevorrichtung (Höhe!).
- Normalerweise wird bei jeder Bestimmung des Durchmessers *d* die linke und rechte Begrenzung des Kreises gemessen. Man kann sich auch überlegen, ob es ausreicht, eine Begrenzung (in unseren Fall die linke) sehr genau zu messen und als fest anzunehmen. Dabei ist in Betracht zu ziehen, dass die Fadenstrahlröhre nicht völlig fest mit dem Gestell verbunden und somit insbesondere auch eine Verschiebung relativ zur Ablesevorrichtung möglich wäre (z.B. beim Verschieben der Apparatur, oder bei Erschütterungen).
- Man achte auf Konstanz von Anodenspannung und Spulenstrom, gegebenenfalls ist nachzuregeln.

### **12.6.2 Durchführung**

- 1. Die spezifische Elektronenladung wird bestimmt aus den eingestellten Parametern Beschleunigungsspannung *U<sup>B</sup>* und Spulenstrom *I*, sowie dem gemessenen Wert des Durchmessers  $d = d(U_B, I)$ . Vor dem Einschalten der Apparatur die »Hinweise zur Durchführung« beachten!
- 2. Zunächst überprüfe man in einem groben Raster (z.B. *U<sup>B</sup>* in Schritten von 20 V, *I* in Schritten von 0,1 A), welche Durchmesser überhaupt messbar sind.
- 3. Man wähle mindestens zwei Spulenströme mit möglichst großen Bereichen für *U<sup>B</sup>* und umgekehrt mindestens zwei Beschleunigungsspannungen mit möglichst großen Bereichen für *I*, in denen der Durchmesser messbar ist. Dann wird unter Festhaltung des einen einstellbaren Parameters in Abhängigkeit des zweiten einstellbaren Parameters der Durchmesser bestimmt. Diese Methode ist sinnvoll um später systematische Fehler erkennen zu können. Insgesamt sollten etwa 25 Durchmesser  $d = d(U_B, I)$  bestimmt werden.
- 4. Notieren Sie bitte die Mess- und Ablesefehler sowie die Spulendaten.

# **12.7 Angaben**

Spulendaten: Radius *R* = 12,2 cm; Windungen *n* = 200 (pro Spule).

# **12.8 Auswertung**

- 1. Die einzelnen Berechnungsschritte sollten beschrieben und die Einzelwerte (*U*, *I*, *d*, *e*/*me*) übersichtlich dargestellt werden.
- 2. Berechnung der spezifischen Elektronenladung *e*/*m<sup>e</sup>* für alle Wertepaare
- 3. In der Auswertung sollte auf eine exakte Fehlerrechnung geachtet werden.
- 4. Für eine Diskussion möglicher systematischer Fehler bietet es sich an, die ermittelten  $\frac{e}{m_e}$ Werte in Abhängigkeit vom Radius grafisch darzustellen.
- 5. Für ein Wertepaar nehmen Sie *e*/*m<sup>e</sup>* als gegeben an und berechnen sie die Flußdichte *B* aus den Messwerten und vergleichen Sie das Ergebniss mit dem theoretisch erwarteten.

# **12.9 Bemerkungen**

### **12.9.1 Grundlegende Informationen zu Helmholtzspulen**

Helmholtzspulen sind zwei parallele Leiterschleifen mit Radius *R*, die im Abstand ihres Radius stehen. Für Interessierte soll hier ein Weg beschrieben werden, wie das Magnetfeld berechnet werden kann. Die wichtigen Ergebnisse sind hier zusammengefasst.

Für die mathematische Beschreibung wählen wir in Zylinderkoordinaten den Koordinatenursprung so, dass die beiden Leiterschleifenmittelpunkte jeweils gleich weit von ihm entfernt sind,

sie liegen also bei  $a = \pm \frac{R}{2}$  auf der  $\vec{e}_z$ -Achse. (Warum der Abstand zwischen den Leiterschleifen gerade R sein sollte, kann in Greiner, »Klassische Elektrodynamik« nachgelesen werden).

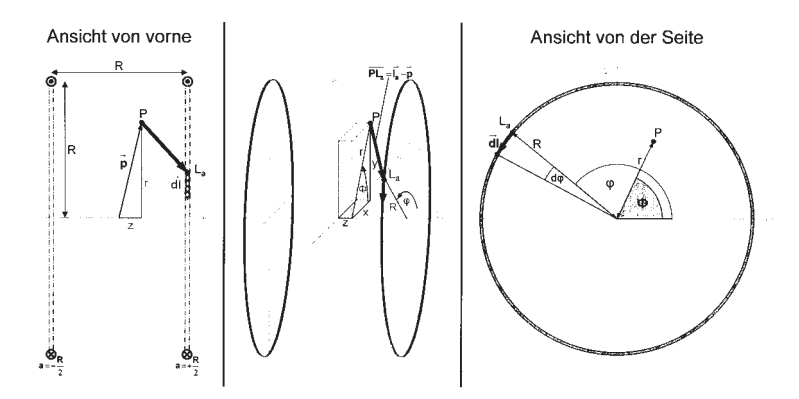

Bild 12.2: Helmholtzspule schematisch.

Wir wollen nun das Magnetfeld in einem beliebigen Punkt P, der durch seinen Ortsvektor  $\vec{p}$ beschrieben sei, bestimmen.

$$
\begin{pmatrix} x \\ y \\ z \end{pmatrix} = \vec{p}(x, y, z) = \vec{p} = \vec{p}(r, \phi, z) = \begin{pmatrix} r\cos\phi \\ r\sin\phi \\ z \end{pmatrix}
$$
 (12.2)

Dazu müssen wir die Leiterschleifen parametrisieren.

$$
\vec{\ell}_a(\varphi) = \begin{pmatrix} R\cos\varphi \\ R\sin\varphi \\ a \end{pmatrix}_{\varphi=0}^{2\pi} d\vec{\ell}(\varphi) = \begin{pmatrix} -R\sin\varphi \,d\varphi \\ R\cos\varphi \,d\varphi \\ 0 \end{pmatrix} \qquad \text{mit } a = \pm \frac{R}{2} \tag{12.3}
$$

Für das Magnetfeld im Punkt P ergibt sich also mit dem Biot-Savartschen Gesetz:

$$
\vec{B}(\vec{p}) = \vec{B}_{-\frac{R}{2}}(\vec{p}) + \vec{B}_{+\frac{R}{2}}(\vec{p}) = \frac{\mu_0 \mu_r}{4\pi} I \int_0^{2\pi} \frac{\vec{\ell}_{-\frac{R}{2}} - \vec{p}}{|\vec{\ell}_{-\frac{R}{2}} - \vec{p}|^3} \times d\vec{\ell} + \frac{\mu_0 \mu_r}{4\pi} I \int_0^{2\pi} \frac{\vec{\ell}_{+\frac{R}{2}} - \vec{p}}{|\vec{\ell}_{+\frac{R}{2}} - \vec{p}|^3} \times d\vec{\ell} \tag{12.4}
$$

### **Vorüberlegungen**

Wir betrachten zunächst nur *eine* Leiterschleife im Abstand *a* zum Koordinatenursprungspunkt und bestimmen einige Hilfsterme:

$$
\begin{pmatrix} \vec{\ell}_a - \vec{p} \end{pmatrix} = \begin{pmatrix} r \cos \phi \\ r \sin \phi \\ z \end{pmatrix} - \begin{pmatrix} R \cos \phi \\ R \sin \phi \\ a \end{pmatrix} = \begin{pmatrix} r \cos \phi - R \cos \phi \\ r \sin \phi - R \sin \phi \\ z - a \end{pmatrix}
$$

$$
|\vec{\ell}_a - \vec{p}| = \sqrt{(r \cos \phi - R \cos \phi)^2 + (r \sin \phi - R \sin \phi)^2 + (z - a)^2}
$$
 (12.5)

$$
= \sqrt{r^2 + R^2 - 2rR\cos(\phi - \varphi) + (z - a)^2}
$$
 (12.6)

$$
\begin{pmatrix} \vec{\ell}_a - \vec{p} \end{pmatrix} \times d\vec{\ell} = \begin{pmatrix} r\cos\phi - R\cos\phi \\ r\sin\phi - R\sin\phi \\ z - a \end{pmatrix} \times \begin{pmatrix} -R\sin\phi \ d\phi \\ R\cos\phi \ d\phi \\ 0 \end{pmatrix} = \begin{pmatrix} R(z-a)\cos\phi \ d\phi \\ R(z-a)\sin\phi \ d\phi \\ (R^2 - Rr\cos(\phi - \phi)) \ d\phi \end{pmatrix}
$$

Mit dem Biot-Savartschen Gesetz erhalten wir nun für das Magnetfeld im Punkt P, das durch eine Leiterschleife erzeugt wird:

$$
\vec{B}_a(\vec{p}) \begin{pmatrix} B_{\vec{e}_r,a}(\vec{p}) \\ B_{\vec{e}_\phi,a}(\vec{p}) \\ B_{\vec{e}_z,a}(\vec{p}) \end{pmatrix} = \frac{\mu_0 \mu_r}{4\pi} I \int_0^{2\pi} \frac{\vec{\ell}_a - \vec{p}}{|\vec{\ell}_a - \vec{p}|^3} \times d\vec{\ell}_a \tag{12.7}
$$

Für die Komponente in  $\vec{e}_z$ -Richtung erhalten wir:

$$
B_{\vec{e}_z,a}(\vec{p}) = \frac{\mu_0 \mu_r}{4\pi} I \int_0^{2\pi} \frac{\left(R^2 - rR\cos\left(\phi - \varphi\right)\right) d\varphi}{\left(r^2 + R^2 - 2rR\cos\left(\phi - \varphi\right) + (z - a)^2\right)^{3/2}}
$$
  
= 
$$
\frac{\mu_0 \mu_r}{2\pi} I \frac{\left((r + R)^2 + (z - a)^2\right)K(k) - \left(r^2 - R^2 + (z - a)^2\right)E(k)}{\sqrt{(r - R)^2 + (z - a)^2} \left((r + R)^2 + (z - a)^2\right)}
$$
  
mit  $k^2 = k^2(r, z, R, a) = \frac{-4rR}{(r - R)^2 + (z - a)^2}$ 

Dabei sind *K*(*k*) und *E*(*k*) die vollständigen elliptischen Integrale erster bzw. zweiter Art (s.u.).

Wie aufgrund der Rotationssymmetrie zu erwarten war, ist das Magnetfeld tatsächlich unabhängig von  $\phi$ , d.h.:

$$
B_{\vec{e}_z,a}(\vec{p})=B_{\vec{e}_z,a}(r,\phi,z)=B_{\vec{e}_z,a}(r,z)
$$

Im folgenden betrachten wir wieder beide Leiterschleifen und das von beiden erzeugte Magnetfeld im Punkt P:

$$
\vec{B}(\vec{p}) = \vec{B}_{-\frac{R}{2}}(\vec{p}) + \vec{B}_{+\frac{R}{2}}(\vec{p})
$$

bzw. seine Komponente in  $\vec{e}_z$ -Richtung:

$$
B_{\vec{e}_z}(\vec{p}) = B_{\vec{e}_z, -\frac{R}{2}}(\vec{p}) + B_{\vec{e}_z, +\frac{R}{2}}(\vec{p})
$$

Außerdem gehen wir von den Leiterschleifen zu Spulen mit *n* Windungen über. Dazu müssen wir die Formeln nur mit dem Faktor *n* erweitern.

#### **Elliptische Funktionen**

Die Funktionen

$$
K(k) = \int_{0}^{\pi/2} (1 - k^2 \sin^2 \alpha)^{-1/2} d\alpha \qquad E(k) = \int_{0}^{\pi/2} (1 - k^2 \sin^2 \alpha)^{1/2} d\alpha
$$

heißen vollständig elliptische Integrale erster bzw. zweiter Art. Sie sind in Bild 12.3 dargestellt.

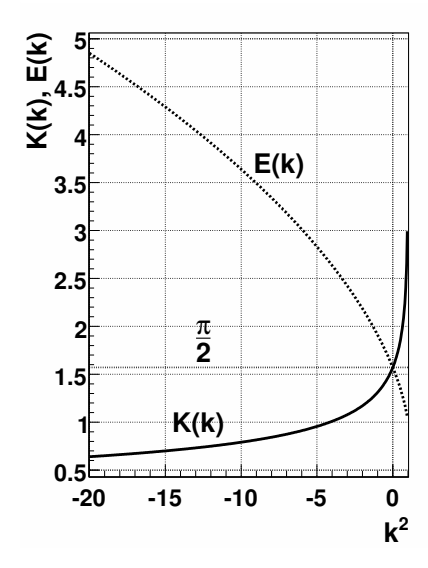

Bild 12.3: Elliptische Integrale  $K(k)$  und  $E(k)$ .

### **Magnetfeld auf der**  $\vec{e}_z$ **-Achse**

Betrachten wir zunächst das Magnetfeld auf der  $\vec{e}_z$ -Achse. Aufgund der Rotationssymmetrie ergibt sich sofort, dass das Feld nur eine Komponente in  $\vec{e}_z$ -Richtung haben kann, d.h.  $\vec{B}(r=$  $(0, z) = B_{\vec{e_z}}(r=0, z) \cdot \vec{e_z}$ . Dafür gilt:

$$
B_{\vec{e}_z}(r=0,z) = \frac{1}{2}\mu_0\mu_r nIR^2 \left[ \left(R^2 + \left(z - \frac{R}{2}\right)^2\right)^{-3/2} + \left(R^2 + \left(z + \frac{R}{2}\right)^2\right)^{-3/2} \right] \tag{12.8}
$$

#### **Magnetfeld in Radialrichtung bei**  $z = 0$

Betrachten wir nun das Magnetfeld in Radialrichtung bei *z*=0, also in der x-y-Ebene. Aufgrund der Rotationssymmetrie und der Spiegelsymmetrie um die x-y-Ebene ergibt sich sofort, dass das

Feld nur eine Komponente in  $\vec{e}_z$ -Richtung haben kann, d.h.  $\vec{B}(r, z=0) = B_{\vec{e}_z}(r, z=0) \cdot \vec{e}_z$ . Dafür gilt:

$$
B_{\vec{e}_r}(r,z=0) = \frac{2}{\pi} \mu_0 \mu_r n I \frac{\left(4r^2 + 8rR + 5R^2\right)K(k) - \left(4r^2 - 3R^2\right)E(k)}{\sqrt{4r^2 - 8rR + 5R^2}\left(4r^2 + 8rR + 5R^2\right)}\tag{12.9}
$$

mit

$$
k^2 = \frac{16rR}{8rR - 4r^2 - 5R^2}
$$
\n(12.10)

Dabei sind *K*(*k*) und *E*(*k*) die oben genannten vollständigen elliptischen Integrale.

### **Magnetfeld im Mittelpunkt**

Damit ergibt sich für das Magnetfeld im Mittelpunkt zwischen den beiden Spulen:

$$
B_O = B_{\vec{e}_z} (r = 0, z = 0) = B_{\vec{e}_r} (r = 0, z = 0) = \frac{8}{\sqrt{125}} \mu_0 \mu_r \frac{nI}{R}
$$
(12.11)

# **13 Magnetfeld von Spulen**

Dieser Versuch führt in die Erzeugung von Magnetfeldern und deren Messung durch verschiedene Methoden ein: Probespule und Hallsonde.

# **13.1 Stichworte**

Induktionsgesetz, Induktionskonstante, Biot-Savartsches Gesetz, magnetischer Fluss, Messung von Magnetfeldern, Hall-Sonde, Helmholtzspule.

# **13.2 Literatur**

Gerthsen: Kap. 7.1, 7.2; BS-2: Kap. IV/35; Walcher: Kap. 5.4; Dem-2; NPP; Geschke.

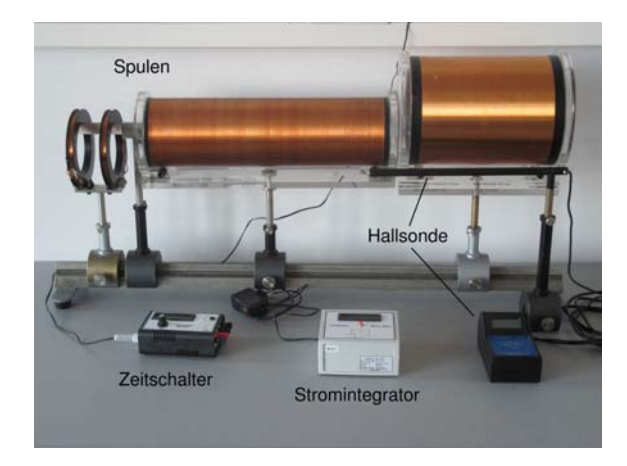

# **13.3 Zubehör**

Bild 13.1: Der Versuch »Magnetfelder von Spulen«.

Bild 13.1 zeigt ein Foto des Versuches mit Zubehör: 2 Luft-Spulen, 1 Helmholtzspule, 1 Induktionsspule, 1 Netzgerät (0-60 V, 1 A), 1 Hallsonde , 2 Schalter, 1 Voltmeter, 1 Ampèremeter, 1 Stromintegrator, 2 Schutzwiderstände, 1 Zeitschalter mit 2 V Netzteil zur Eichung.

# **13.4 Grundlagen**

*Induktionsgesetz, magnetischer Fluss*: Der magnetische Fluss φ durch eine ebene Leiterschleife der umschlossenen Fläche  $\vec{A}$ , die von der Flussdichte  $\vec{B}$  durchsetzt wird, ist definiert als:  $\phi = \vec{A} \cdot \vec{B}$ . Ändert sich dieser Fluss zeitlich, auf welche Weise auch immer, wird in dieser Leiterschleife eine Spannung  $U_{\text{ind}} = -\frac{d\phi}{dt} = -\dot{\phi}$  induziert (Induktionsgesetz).

*Biot-Savartsches Gesetz*: Ein einzelnes Teilchen der Ladung *q* mit der Geschwindigkeit  $\vec{v}$  im Koordinatenursprung erzeugt in einem Raumpunkt  $\vec{r}$  die magnetische Flussdichte  $\vec{B} = \frac{\mu_0}{4\pi} \cdot \frac{q|\vec{v} \times \vec{r}|}{|r|^3}$  $\frac{[V \times r]}{|r|^3}$ . Die Flussdichte, die durch ein Stromelement erzeugt wird, erhält man durch den Übergang von

 $q\vec{v}$  zu *I*dℓ, da *A* dℓ $\vec{j} = dN q\vec{v}$ . Das Biot-Savartsche Gesetz, das die magnetische Flussdichte eines stromdurchflossenen Leiters an einem Punkt  $\vec{r}$  beschreibt, lautet also:

$$
d\vec{B} = \frac{\mu_0}{4\pi} \frac{I[d\vec{\ell} \times \frac{\vec{r}}{|\vec{r}|}]}{|\vec{r}^2|} \quad , d\vec{H} = \frac{1}{4\pi} \frac{I[d\vec{\ell} \times \frac{\vec{r}}{|\vec{r}|}]}{|\vec{r}^2|} \tag{13.1}
$$

*Induktionskonstante*  $\mu_0$ : Außer der magnetischen Flussdichte  $\vec{B}$ , die bei zeitlicher Änderung ein elektrisches Feld induziert, wird auch die magnetische Feldstärke *H*~ benutzt. Sie bezeichnet die Stärke des Feldes um einen u.U. auch zeitlich konstanten Strom. Zwischen ~*B* und *H*~ besteht eine Proportionalität, die durch die Induktionskonstante bzw. magnetische Feldkonstante  $\mu_0$  beschrieben wird:

$$
\vec{B} = \mu_r \cdot \mu_0 \cdot \vec{H} \tag{13.2}
$$

$$
\mu_0 = 1.256 \cdot 10^{-6} \frac{\text{Vs}}{\text{Am}} = 4\pi \cdot 10^{-7} \frac{\text{Vs}}{\text{Am}} \,. \tag{13.3}
$$

µ*r* ist dabei eine dimensionslose Materialkonstante, die relative Permeabilität, und ist für Paraund Diamagnete  $\approx 1$ . Für Ferromagnete beträgt  $\mu_r$  allerdings einige 100 bis zu 100 000.

Die Größe der Induktionskonstante kann auch relativ verständlich aus den Maxwell-Gleichungen hergeleitet werden. Betrachtet man zuerst eine beliebige statische Ladungsverteilung, so erhält man wegen der Energieerhaltung ein rotationsfreies E-Feld rot  $\vec{E} = 0$  und div  $\vec{E} = \frac{\rho}{\epsilon_0}$  $\frac{p}{\varepsilon_0}$ . Letzteres folgt direkt aus der Maxwell-Gleichung div  $\vec{D} = \rho$  mit  $\vec{D} = \varepsilon_0 \cdot \vec{E}$ . Bewegt sich nun das Bezugssystem mit der Geschwindigkeit  $\vec{v}$ , d.h. die Ladungsverteilung ist abhängig von  $\vec{r}$  ( $\rho(\vec{r})$ ), so bewegen sich alle Ladungen mit  $-\vec{v}$  und es gibt für den Betrachter eine Stromdichteverteilung  $\vec{j} = -\rho \cdot \vec{v}$ . Daher existieren *B*-Felder, die sich zu

$$
\vec{B} = -\frac{1}{c^2} \left[ \vec{v} \times \vec{E} \right] \tag{13.4}
$$

ergeben. Divergenz und Rotation berechnen sich daraus zu:

$$
\text{rot } \vec{B} = -\frac{1}{c^2} \vec{v} \, \text{div } \vec{E} = -\frac{1}{\epsilon_0 c^2} \, \rho \, \vec{v} = \frac{1}{\epsilon_0 c^2} \, \vec{j} \tag{13.5}
$$

$$
\text{div } \vec{B} = -\frac{1}{c^2} \text{div } [\vec{v} \times \vec{E}] = \frac{1}{c^2} \vec{v} \text{ rot } \vec{E} = 0 \tag{13.6}
$$

Da die Ladungsverteilung in sich statisch ist, ist auch  $\dot{D}=0$  und daher gilt rot  $\vec{H}=\vec{j}$ . Durch

Einsetzen folgt direkt die Proportionalität zwischen *B* und *H*:

$$
\vec{H} = \varepsilon_0 \cdot c^2 \cdot \vec{B} \to \vec{H} = \frac{1}{\mu_0} \vec{B}
$$
\n(13.7)

*Messung von Magnetfeldern*:

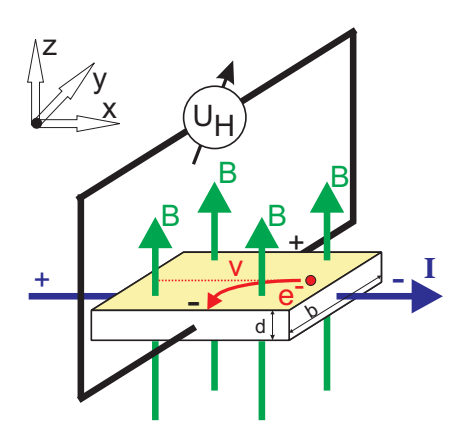

Bild 13.2: Prinzipskizze einer Hallsonde.

Magnetfelder werden heutzutage mit Hall-Sonden gemessen. Die Funktionsweise der Hall-Sonde ist denkbar einfach: Eine quaderförmige Sonde der Länge ℓ und der Querschnittsfläche *A* = *b* · *d*, meist bestehend aus einem Halbleiter, wird von einem möglichst konstanten elektrischen Strom *I* in x-Richtung durchflossen. Stromfluss bedeutet hier, dass sich die verfügbare Anzahl freier Elektronen *n* entgegen der Richtung des extern angelegten elektrischen Feldes mit der mittleren Geschwindigkeit  $v = \beta \cdot E_x$  bewegt ( $\beta$ =Beweglichkeit der Ladungsträger). Die Löcher bewegen sich entsprechend entgegengesetzt. In der Zeit <sup>∆</sup>*t* bewegen sich nun alle Ladungsträger, die im Volumen mit der Grundfläche *A* und der Höhe *v* · <sup>∆</sup>*t*, enthalten sind durch die Grundfläche *A* hindurch. Das sind ∆*N* = *nAv*∆*t* Ladungsträger und daher ist die Stromstärke durch diese Fläche  $I = \frac{\Delta Q}{\Delta t} = q n v A$ .

Bringt man die Sonde nun in ein magnetisches Feld der Flussdichte *B* in z-Richtung, so wirkt auf alle orthogonal zum Feld bewegten Ladungen eine Lorentzkraft. Im Idealfall  $\vec{j} \perp \vec{B}$  beträgt die Kraft *F* = *qvB* und die Ladungen werden an den beiden Seiten der Sonde getrennt. Es entsteht also ein elektrisches Feld in y-Richtung und es wirkt auf die bewegten Ladungen eine Kraft  $\vec{F} = q \cdot \vec{E}$ . Kompensiert diese Kraft die Lorentzkraft, sind die Bahnen der bewegten Ladungsträger wieder geradlinig und es kann in y-Richtung die Sättigungsspannung bzw. »Hallspannung« abgegriffen werden:

$$
U_H = E_y \cdot b = v \cdot B \cdot b \tag{13.8}
$$

Die abgegriffene Spannung ist also proportional zur magnetischen Flussdichte.

Eine andere Methode zur Messung von Magnetfeldern ist die Messung mit Hilfe einer Induktionsspule. Dabei wird in das zu messende Feld eine kleine Induktionsspule mit der Spulenachse parallel zu  $\vec{B}$  gebracht. Ändert sich z.B. durch plötzliches Ein- oder Ausschalten des äußeren

 $B$ -Feldes der magnetische Fluss  $\Phi$  durch die Spule, wird ein Spannungstoß  $U_{ind}$  induziert:

$$
\int_{t_1}^{t_2} U_{\text{ind}} dt = n \cdot \Delta \Phi = n B A. \qquad (13.9)
$$

Diesen Spannungsstoß (Induktionsstoß) kann man z.B. mit Hilfe eines Stromintegrators messen (siehe Versuch 11): Die induzierte Spannung *U*ind erzeugt einen Strom *I*ind über den Innenwiderstand *R<sup>i</sup>* des Stromintegrators (gegen den der ohmsche Widerstand der Spule vernachlässigt werden kann), so dass

$$
\int_{t_1}^{t_2} U_{\text{ind}} \, \mathrm{d}t = R_i \cdot \int_{t_1}^{t_2} I_{\text{ind}} \, \mathrm{d}t = R_i Q_{\text{mess}}
$$
\n(13.10)

gilt, wobei *Q*mess die vom Stromintegrator gemessene Ladung ist.

## **13.5 Fragen**

- 1. Wie lassen sich Magnetfelder um einen Draht berechnen? Wie für Spulen? Was gilt für eine Anordnung von mehreren Spulen?
- 2. Warum weicht die allgemeine Formel

$$
H = \frac{1}{2} \frac{n \cdot I}{\ell} \left[ \frac{a}{\sqrt{R^2 + a^2}} + \frac{\ell - a}{\sqrt{R^2 + (\ell - a)^2}} \right]
$$
(13.11)

(mit *a*: Abstand vom Spulenende; *R*: Spulenradius; ℓ: Länge der Spule; *n*: Windungszahl; *I*: Primärstrom)

für das Magnetfeld einer Spule von der bekannten Formel für das Magnetfeld einer langen Spule ab? Welche Effekte werden dadurch berücksichtigt? Welche Resultate sind daher für diesen Versuch zu erwarten? Leiten Sie die Formel her!

- 3. Welche Vor- und welche Nachteile hat die Messung eines Magnetfeldes mittels Hall-Sonde im Vergleich zur Messung mit Hilfe einer Induktionsspule?
- 4. Welche Bedeutung hat  $\mu_0$  ? Wie lässt sich  $\mu_0$  aus dem Versuch bestimmen?
- 5. Warum soll die maximale Stromstärke begrenzt bleiben?

## **13.6 Durchführung**

1. Das Ladungsmessgerät integriert wie in Versuch 11 bereits gesehen mittels eines Kondensators den Strom auf. Die Eichung wird hier mit einem Strompuls, der durch einen elektronischen Zeitschalter definiert wird, vorgenommen. Die Impulszeit ist mit einem Drehknopf im Bereich 50 . . . 500 ms einstellbar. Der Schalter wird durch drücken des Knopfs ausgelöst. Eichung mit mindestens zehn verschiedenen Pulslängen im gesamten einstellbaren

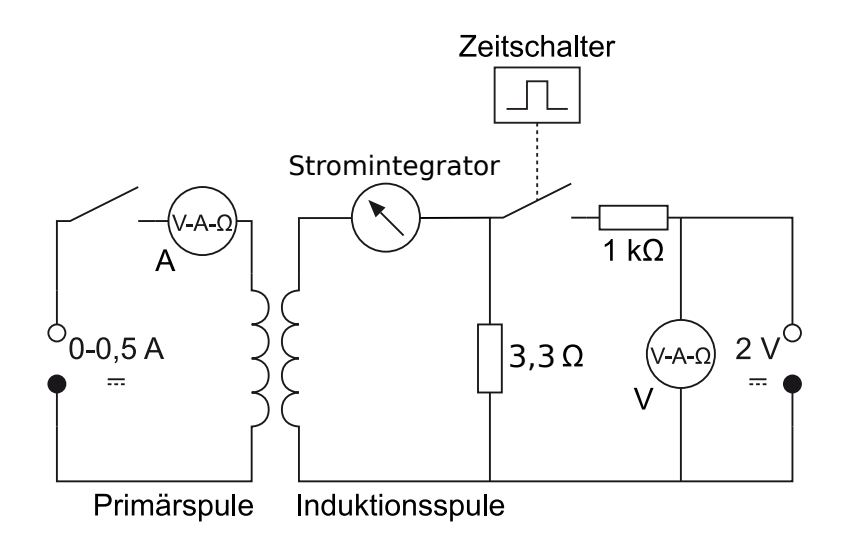

Bild 13.3: Schaltung zur Messung des Magnetfeldes von Spulen mit der Induktionsspule. Die 2 V-Quelle ist dabei in den Zeitschalter integriert.

Bereich durchführen. Eine kurze Erläuterung zur Bedienung des Stromintegrators liegt am Versuchsplatz aus.

- 2. Die Induktionsspule wird in die Mitte der längeren der beiden Spulen gebracht. Durch Einund Ausschalten eines Primärstromes von 0,5 A wird ein Spannungsstoß erzeugt, die resultierende integrierte Ladung wird bei mehreren Positionen der Induktionsspule auf der Längsachse der Spule mit Hilfe des Ladungsmessgeräts gemessen. Die Schrittweite beträgt 2 cm, die Messung sollte auch außerhalb der Primärspule fortgesetzt werden.
- 3. Mit Hilfe der Hall-Sonde werden die Magnetfelder der beiden Spulen und der Helmholtzspule in Abhängigkeit von der Position auf der Längachse gemessen. Die Schrittweite beträgt 1 cm, die Stromstärke *I*=0,5 A.
- 4. Bitte alle benötigten Spulendaten notieren.

### **13.7 Auswertung**

- 1. Der für die längere Spule gemessene Feldverlauf ist grafisch darzustellen. Dabei vergleiche man die Ergebnisse der Messung mit Hall-Sonde und mit Induktionsspule. Welche Abweichungen ergeben sich? Welche Messung erscheint zuverlässiger?
- 2. Die mit der Hall-Sonde gemessenen Feldstärken auf den Längsachsen der beiden Spulen sind grafisch darzustellen. Diese Kurven sind mit den theoretischen zu vergleichen, die sich aus der Formel (13.11) ergeben. Vergleichen Sie die Ergebnisse mit den durch die bekannte Formel berechneten:

$$
H = \frac{n \cdot I}{\ell} \,. \tag{13.12}
$$

3. Vergleichen Sie grafisch die Homogenität und Stärke des Feldes der Helmholtzspulen mit denen der 2 anderen Spulen. Stimmt die gemessene Flussdichte mit der durch die Formel

$$
B = \mu_0 I \left(\frac{4}{5}\right)^{3/2} \cdot \frac{n}{R} \tag{13.13}
$$

(siehe auch Versuch 12 »Spezifische Elektronenladung«) theoretisch berechneten überein?

4. Bestimmen Sie aus allen Ihren Messungen die Induktionskonstante  $\mu_0$  und vergleichen Sie sie mit dem Literaturwert  $\mu_0 = 4\pi \times 10^{-7} N A^{-2}$  (dies ist ein exakter Wert; alternative Einheit: H/m).

### **13.8 Bemerkungen**

Die maximale Spulen-Stromstärke beträgt 0,8 A.

# **14 Wechselstromwiderstände**

# **14.1 Stichworte**

Induktive und kapazitive Widerstände, Generatoren, Elektromotoren, Hauptschluss- und Nebenschlussmotoren, Ohmsches Gesetz für Wechselstrom, Komplexe Schreibweise, Zeigerdiagramme, Impedanz, Wirkleistung, Scheinleistung.

# **14.2 Literatur**

NPP: 22-24; BS-2; Walcher; Metzler: Physik [29]; Physik für Ingenieure [36]; Schülerduden Physik; Gerthsen; Dem-2; Kohlrausch; Geschke.

# **14.3 Zubehör**

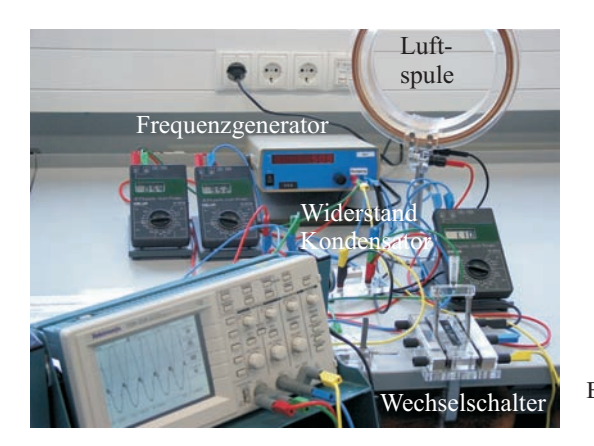

Bild 14.1: Der Versuch »Wechselstromwiderstände«.

Bild 14.1 zeigt ein Foto des Versuches mit Zubehör: Frequenzgenerator mit Frequenzanzeige, 1 Netzgerät (0-220 V, 2 A), 1 Induktionsspule und 1 Kondensator, 1 Ohmscher Widerstand, 2 Schalter, 1 Wechselschalter, 3 Multimeter, Oszilloskop.

# **14.4 Grundlagen**

Der Wechselstrom und seine Eigenschaften spielen eine große Rolle in der Technik und im täglichen Leben. Wechselstrom oder -spannung hat einen (meist) sinusförmigen Verlauf wie in Bild 14.2 symbolisch dargestellt. Die dargestellten Kurven ergeben sich aus folgenden Gleichun-

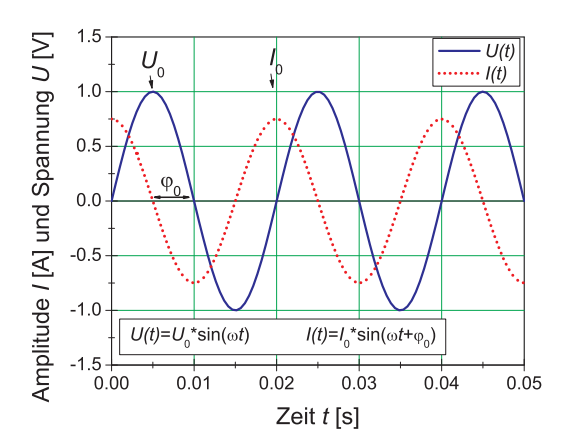

Bild 14.2: Symbolische Darstellung von Wechselspannung und Wechselstrom.

gen:

$$
U(t) = U_0 \sin \omega t
$$
\n
$$
I(t) = I_0 \sin (\omega t + \varphi)
$$
\n(14.1)\n(14.2)

Hierbei beachte man die Phasenverschiebung  $\varphi$  zwischen Strom und Spannung. Diese spielt für die Leistungsberechnung die entscheidende Rolle. Der Effektivwert einer Wechselspannung oder Wechselstromes wird wie folgt definiert:

#### **Definition 14.1: Effektivwert**

Der Effektivwert eines Wechselstromes ist der Wert eines Gleichstromes, welcher an einer rein ohmschen Last die gleiche Leistung erzielen würde. (Generell: Effektivwert  $=$  Wurzel der zeitlichen Mittelwertes des Quadrates der Größe,  $I_{\text{eff}} = \sqrt{\langle I^2 \rangle}$ ).

Für unsere haushaltsübliche Wechselspannung ist die Angabe 220 V bereits der Effektivwert, d.h. die Scheitelspannung beträgt  $U_0 = \sqrt{2} \cdot U_{eff} = 311 \text{ V}.$ 

In Wechselstromkreisen besteht wegen des Einflusses von induktiven und kapazitiven Elementen in der Regel eine Phasenverschiebung zwischen Spannung und Strom. Um dies auch rechnerisch behandeln zu können, wurde die Impedanz *Z* eingeführt, die sich analog zum Widerstand *R* rechnerisch aus dem Quotienten der Scheitelwerte von Spannung und Strom ergibt:

$$
Z = \frac{U_0}{I_0} \tag{14.3}
$$

und zur vollständigen Beschreibung muss auch die Phasenverschiebung angegeben werden. Der Scheinwiderstand *Z* (Impedanz) ergibt sich als geometrische Summe von Wirkwiderstand *R* und Blindwiderstand *X* (Reaktanz) durch  $Z^2 = R^2 + X^2$ . Noch einfacher lässt sich dies alles in komplexer Schreibweise behandeln und sehr anschaulich in so genannten Kreisdiagrammen veranschaulichen.

### **14.5 Fragen**

- 1. Wie wird Wechselspannung erzeugt? Wie funktioniert ein Generator?
- 2. Wie funktioniert ein Elektromotor?
- 3. Legt man eine Wechselspannung mit dem Maximalwert  $\hat{U}$  an ein Multimeter an, so wird ein Effektivwert angezeigt. Wie ist dieser definiert? In welchem Zusammenhang steht dieser Wert zum Maximalwert bei sinus- bzw. rechteckförmiger Wechselspannung?
- 4. Welche Beziehung herrscht zwischen Strom und Spannung, wenn eine Wechselspannung  $U(t) = \hat{U} \sin(\omega t)$  an einen Kondensator / eine Spule / einen ohmschen Widerstand angelegt wird? (mathematische Beschreibung, Zeigerdiagramm, *U*(*t*)-*I*(*t*)-Diagramm). Wie ändert sich die Impedanz *Z* jedes dieser Elemente in Abhängigkeit von der Frequenz (*ZC*/*L*/Ω(ω)- Diagramm)?
- 5. Diskutieren Sie eine Reihenschaltung aus Kondensator, Spule und ohmschem Widerstand. Wie sieht ein Zeigerdiagramm dazu aus? Wo liegt die Resonanzfrequenz? Skizzieren Sie Impedanz und Effektivstrom in Abhängigkeit der Frequenz.
- 6. Diskutieren Sie eine Parallelschaltung aus Kondensator, Spule und ohmschem Widerstand. Wie sieht ein Zeigerdiagramm dazu aus? Wo liegt die Resonanzfrequenz? Skizzieren Sie Impedanz und Effektivstrom in Abhängigkeit der Frequenz.
- 7. Diskutieren Sie die Leistung in einem Wechselstromkreis (Schein-/Wirk-/Blind-Leistung).

Es ist sehr wichtig, dass Sie sich in der Vorbereitung Gedanken über die Durchführung machen (insbesondere die Punkte 2 und 5 in Abschnitt 14.7.2)!

### **14.6 Weiterführendes**

- 1. Was ist ein Hauptschluss- und ein Nebenschlussmotor. Kennen Sie weitere Motorarten?
- 2. Skizzieren Sie bitte den Aufbau von Tief-, Hoch-, und Bandpass und zeichnen Sie den jeweiligen Frequenzgang schematisch auf.

### **14.7 Durchführung**

### **14.7.1 Hinweise zur Durchführung**

In diesem Versuch werden Spannungen erzeugt, die *lebensgefährlich* sein können. Verhalten Sie sich entsprechend und lassen Sie z.B. *niemals* blanke Kabelverbindungen offen liegen und schalten Sie Spannung/Strom ab, bevor Sie Änderungen am Aufbau vornehmen!

Der zu vermessende Frequenzbereich liegt etwa zwischen 60 Hz und 480 Hz.

Wenn Sie den Wechselschalter benutzen, beachten Sie, dass er aus 2 getrennten, gegenüberliegenden Schaltern mit jeweils 3 Anschlüssen besteht. Die beiden gegenüberliegenden Schalter werden gleichzeitig geschaltet.

### **14.7.2 Experimentelle Durchführung**

1. Bauen Sie gemäß Bild 14.3 einen Serienresonanzkreis auf. Je nach Verfügbarkeit an Multimetern kann eines davon auch durch einen Wechselschalter ersetzt werden.

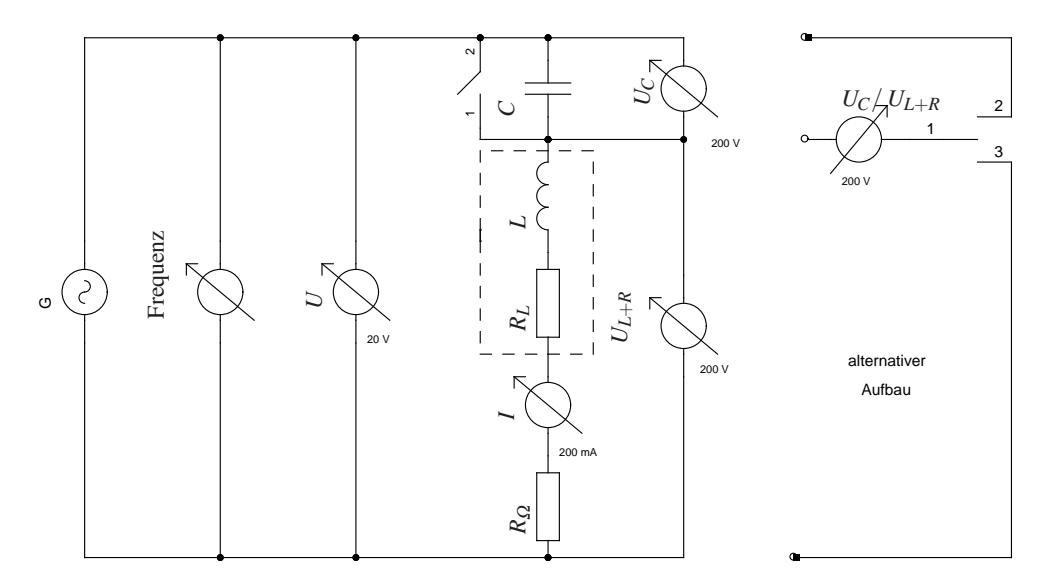

Bild 14.3: Schaltplan für die Serienschaltung.

- 2. Schließen Sie das Oszilloskop so an, dass Sie die Phasenverschiebung zwischen Gesamtspannung *U* und Strom *I* bestimmen können.
- 3. Zur Bestimmung der Induktivität der Spule wird zunächst der Kondensator mit dem Schalter überbrückt und für ca. 10 verschiedene Frequenzen *f* der Strom *I* und die Spannung *U* gemessen. Gleichzeitig messen Sie bitte die Phasenverschiebung zwischen Strom und Spannung mit dem Oszilloskop.
- 4. Messen Sie nun im Serienresonanzkreis (mit dem Kondensator, d.h. Schalter offen) den Strom *I*, den gesamten Spannungsabfall *U*, die Phasenverschiebung zwischen Spannung und Strom, die Spannungen *U<sup>C</sup>* am Kondensator und *UL*+*<sup>R</sup>* an Spule und Widerstand als Funktion der Frequenz. Vermessen Sie die Resonanzstelle besonders genau.
- 5. Bauen Sie nun einen Parallelkreis aus Kondensator und Spule (ohne einzelnen ohmschen Widerstand) auf und bestimmen Sie in Abhängigkeit der Frequenz die Spannung*U* und den gesamten Strom *I*. Vermessen Sie auch hier die Resonanzstelle besonders genau.
- 6. Notieren Sie den Innenwiderstand des Ampèremeters aus der Anleitung, oder messen Sie ihn. Bitte messen und notieren Sie auch den Widerstands-Wert des einzelnen ohmschen Widerstandes R<sub>Ω</sub>.<sup>1</sup>
- 7. Messen Sie den ohmschen Widerstand *R<sup>L</sup>* der Spule und notieren Sie die angegebenen Spulendaten.
- 8. Messen Sie die Kapazität *C* des Kondensators mit einem grünen Multimeter.<sup>2</sup>

<sup>1</sup> Dieser Widerstand kann mit dem Multimeter genau gemessen werden.

<sup>2</sup> Nur die grünen Multimeter haben einen Kapazitätsmessbereich.

## **14.8 Angaben**

Der ohmsche Widerstand hat einen Wert von  $10 \Omega + 1 \Omega$ , sofern nicht anders beschriftet.

### **14.9 Auswertung**

- 1. Man trage das Quadrat der gesamten Impedanz  $Z_0^2 = (\frac{U}{I})^2$  als Funktion des Quadrats der Kreisfrequenz  $\omega^2$  ( $\omega = 2\pi f$ ) auf (Messung 3). Man bestimme daraus die Induktivität *L* und den gesamten ohmschen Widerstand der Schaltung *R*. Für die lineare Regression kann der Fehler der Frequenz vernachlässigt werden, womit die Formeln aus Abschnitt E.7.2 verwendet werden können.
- 2. Man trage die gesamte Impedanz  $Z_0 = \frac{U}{I}$  des Serienresonanzkreises als Funktion der Kreisfrequenz <sup>ω</sup> auf. Man bestimme daraus die Resonanzfrequenz <sup>ω</sup>*<sup>R</sup>* und den gesamten ohmschen Widerstand der Schaltung *R*. Geben Sie sinnvolle(!) Fehler an!
- 3. Man trage die Phasenverschiebung zwischen Strom und Spannung auf und bestimme daraus die Resonanzfrequenz <sup>ω</sup>*R*.
- 4. Fassen Sie die bisherigen Ergebnisse für den gesamten ohmschen Widerstand *R* (siehe Angaben), die Resonanzfrequenz <sup>ω</sup>*<sup>R</sup>* und die Induktivität der Spule *L* zusammen und bestimmen Sie daraus den ohmschen Widerstand *R<sup>L</sup>* der Spule und die Kapazität des Kondensators *C*.
- 5. Aus den Messungen im Serienresonanzkreis zeichne man *U*, *U<sup>C</sup>* und *UL*+*<sup>R</sup>* als Funktion der Kreisfrequenz <sup>ω</sup> in ein gemeinsames Diagramm.
- 6. Für die Resonanzfrequenz <sup>ω</sup>*<sup>R</sup>* im Serienresonanzkreis zeichne man aus den gemessenen Spannungen *U*, *U<sup>C</sup>* und *UL*+*<sup>R</sup>* ein maßstäbliches Zeigerdiagramm. Man vergleiche die daraus bestimmte Phasenverschiebung φ zwischen dem Strom *I* und der Spannung *UL*+*<sup>R</sup>* mit dem theoretischen Wert, der sich aus den errechneten Werten von 4 errechnet.
- 7. Man zeichne die gesamte Impedanz des Parallelkreises als Funktion der Kreisfrequenz <sup>ω</sup>.

# **15 Ferro-, Dia-, Paramagnetismus**

Dieser Abschnitt besteht aus zwei Versuchen, die zur Wahl stehen, und im folgenden separat aufgeführt werden:

- 15.1 Ferromagnetismus
- 15.2 Dia- und Paramagnetismus

Sprechen Sie die Auswahl bitte rechtzeitig mit Ihren Praktikumspartnern und Ihrem/r Betreuer/in ab.

### **15.1 Ferromagnetismus**

Der Ferromagnetismus spielt eine wichtige Rolle in vielen Bereichen der Technik und des täglichen Lebens: vom Transformator, über den Permanentmagneten bis zur Festplatte beruhen viele Effekte auf dem Ferromagnetismus. Dieser Versuch soll einige Einblicke hierin liefern.

### **15.1.1 Stichworte**

Hystereseschleife, Bohrsches Magneton, Weisssche Bezirke, Barkhausensprünge, Elektronenspin, Hartmagnetische und weichmagnetische Materialien, Ummagnetisierungsverluste, Wirbelströme, Magnetische Kreise.

### **15.1.2 Literatur**

NPP: 28; BS-6:Festkörper; Gerthsen; Kittel:Festkörperphysik; Dem-3; Walcher, Geschke.

### **15.1.3 Zubehör**

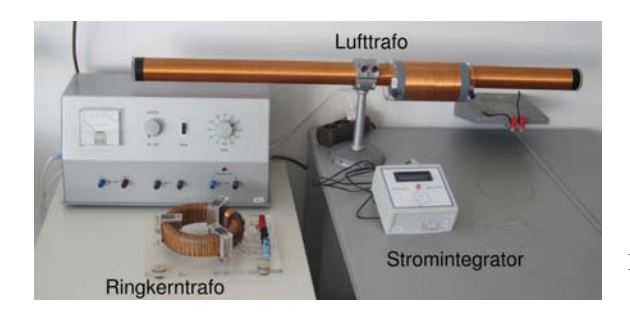

Bild 15.1: Der Versuch »Ferromagnetismus«.

Bild 15.1 zeigt ein Foto des Versuches mit Zubehör: 1 Ringkerntrafo mit 2 Primärwicklungen, sekundär 300 Windungen, 1 Stromintegrator, 1 Lufttransformator mit sekundär ca. 3000 Windungen (genaue Windungszahl bitte der Spulenbeschriftung entnehmen), 1 Wechselschalter, 2 Schalter, 1 Netzgerät (0-10 A, 10-50 V).

### **15.1.4 Grundlagen**

### **Wichtige Größen**

Im Vakuum ist die magnetische Induktion proportional zur Feldstärke:

$$
\vec{B} = \mu_0 \vec{H},\qquad(15.1)
$$

aber im materieerfüllten Raum wird dieser Zusammenhang durch die magnetische Suszeptibilität der Materie geändert:

$$
\vec{B} = \mu_r \mu_0 \vec{H}, \qquad (15.2)
$$

was auch über die Magnetisierung *M* oder die Polarisation *J* geschrieben werden kann als:

$$
\vec{B} = \mu_0 \vec{H} + \vec{J} = \mu_0 (\vec{H} + \vec{M}) = \mu_0 \vec{H} (1 + \chi) = \mu_r \mu_0 \vec{H};
$$
\n(15.3)

wobei die relative magnetische Permeabilität <sup>µ</sup>*<sup>r</sup>* und die Suszeptibilität <sup>χ</sup> auch Tensoren zweiter Stufe sein können. Die Magnetisierung ist über die magnetische Suszeptibilität χ mit der Feldstärke *H* verknüpft:

$$
\vec{M} = \chi \vec{H} \tag{15.4}
$$

 $\chi$  ist dimensionslos. Es gilt weiter für die relative Permeabilität:

$$
\mu_{\rm r} = 1 + \chi. \tag{15.5}
$$

#### **Magnetismus**

Magnetismus ist eine grundlegende Eigenschaft aller Elemente. Jedes Element unterliegt einer Form des Magnetismus: Die bekanntesten sind Dia-, Para- oder Ferromagnetismus. Der Grund hierfür kann anschaulich anhand des Bohrschen Atommodells verstanden werden: Die Elektronen des Atoms umlaufen den Kern auf einer Kreisbahn (gilt nicht streng quantenmechanisch!) mit Radius *r* mit der Geschwindigkeit *v* und können somit als Kreisstrom betrachtet werden. Der Drehimpuls dieses Systems gehorcht der Bedingung *L* = *mvr* = ℏ. Die Elektronen kommen  $v = v/2\pi r$  mal pro Sekunde an jedem Punkt ihrer Bahn vorbei und stellen einen Strom der Größe  $I = e \cdot v = e \cdot v / 2\pi r$  und somit ein magnetisches Moment  $p_m$ =Strom·Fläche= $e \cdot v / 2$  dar. Somit folgt:

$$
\mu_B = p_m = \frac{e\hbar}{2m_e} = 9{,}2742 \cdot 10^{-24} \frac{Jm^2}{Vs} \,. \tag{15.6}
$$

Diese Größe bezeichnet man als BOHRsches Magneton, sie ist die Einheit des durch Elektronenumlauf erzeugten magnetischen Moments. Da die Elektronen mit unterschiedlichem Spin den Kern umkreisen, kann man ihnen unterschiedliche magnetische Momente zuweisen. Wenn die Spins einer Schale nicht zu Null koppeln (abgeschlossene Schale), resultiert aus diesem Spin ein magnetisches Moment, das für den Paramagnetismus verantwortlich ist. Eine besondere Form des Paramagnetismus ist der Ferromagnetismus. Als Ferromagnetika bezeichnet man solche Stoffe, die, wenn sie in ein Magnetfeld gebracht werden, auch nach dem Abschalten dieses Feldes eine endliche Magnetisierung beibehalten (Remanenz). Dies ist auf eine Ausrichtung der Elektronen-Spins entlang des Magnetfelds zurückzuführen. Um die Magnetisierung der Probe wieder aufzuheben, muss in diesem Fall ein Magnetfeld umgekehrter Polarität angelegt werden, dessen Feldstärke man als Koerzitivfeldstärke bezeichnet. Zuerst beobachtet wurde dieses Phänomen am Element Eisen (lat. ferrum), woher der Name Ferromagnetismus rührt. Betrachtet man diesen Effekt genauer, so stellt man fest, dass in der Probe bereits vor dem Anlegen eines äußeren Feldes so genannte Weisssche Bezirke (Domänen) existieren. Dies sind Bereiche der Probe, in denen die atomaren magnetischen Momente parallel ausgerichtet sind. Bei einer jungfräulichen Probe, die noch nie einem Magnetfeld ausgesetzt worden ist, sind die Magnetisierungsrichtungen

dieser Bereiche statistisch verteilt und heben sich makroskopisch auf, so dass die Probe nicht magnetisch erscheint. Die Grenzen dieser Bezirke bezeichnet man als BLOCH-Wände. Sie haben ihre Ursache in Fehlstellen im Gitter oder in Fremdatomen, die in das Gitter eingebaut worden sind. Legt man nun ein äußeres Feld an, so wachsen zunächst diejenigen WEISSschen Bezirke auf Kosten anderer an, deren magnetische Momente dem äußeren Feldverlauf möglichst parallel liegen. Die Verschiebung der Blochwände erfordert üblicherweise kaum Energie. Erhöht man die äußere Feldstärke, so wachsen nicht nur die Weissschen Bezirke, sie richten sich nun auch parallel zum äußeren Feld aus. Ab einer gewissen Feldstärke stellt man fest, dass die Magneti-

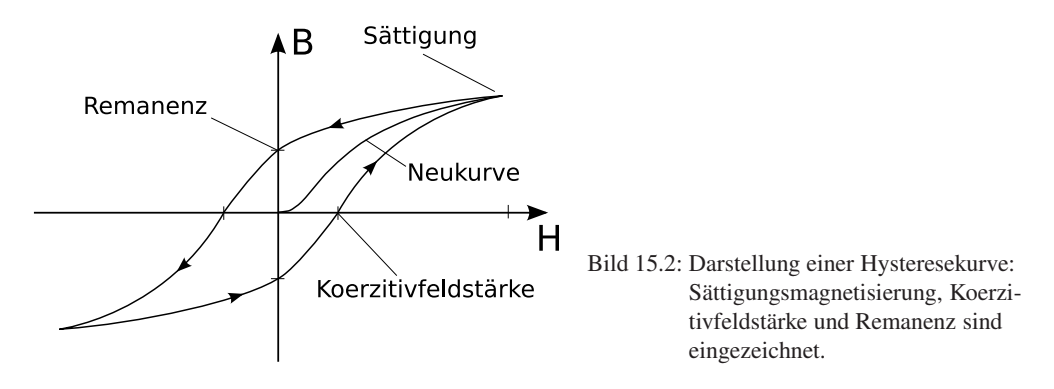

sierung der Probe kaum noch zunimmt, der Zustand der Sättigungsmagnetisierung ist erreicht, alle magnetischen Momente der Probe sind nun parallel zum Feld ausgerichtet. Nimmt man die äußere Feldstärke nun langsam zurück, dreht sich die Magnetisierungsrichtung der Weissschen Bezirke wieder in ihre ursprüngliche Richtung, die Verschiebung der Blochwände wird jedoch vorerst nicht rückgängig gemacht. Daher bleibt auch bei nicht vorhandenem äußeren Feld eine Restmagnetisierung übrig. Trägt man  $\vec{B}$ , die Magnetisierung  $\vec{M}$  oder die Polarisation  $\vec{J}$  gegen das äußere Feld *H*~ auf, so erhält man die so genannte Hysteresekurve (siehe Bild 15.2).

Die ferromagnetischen Eigenschaften gehen jedoch verloren, wenn eine bestimmte, materialspezifische Temperatur (Curie-Temperatur *TC*) überschritten wird, das Material wird dann paramagnetisch. Analog zum Curie-Gesetz beim Paramagnetismus  $\chi = \frac{C}{T}$  gilt beim Ferromagnetismus das CURIE-WEISS-Gesetz:

$$
\chi = \frac{C}{T - T_C} \tag{15.7}
$$

### **15.1.5 Fragen**

- 1. Wie wird die Hystereschleife in diesem Versuch gemessen? Was sind die Vor- und Nachteile des hier angewendeten differentiellen Verfahrens?
- 2. Woher kommt das magnetische Moment eines Festkörpers?
- 3. Wie kann man den Barkhausen-Effekt hörbar machen?
- 4. Welche Bedeutung hat die Fläche, die von der Hysteresekurve eingeschlossen wird?
- 5. Wie sehen die Hysteresekurven weichmagnetischer und hartmagnetischer Stoffe aus?

### **15.1.6 Weiterführendes**

1. Welches andere, elegantere, Verfahren könnte noch zur Messung der Hystereseschleife verwendet werden?

### **15.1.7 Durchführung**

Bild 15.3 zeigt den Schaltplan für die Messung der Hystereschleife. Fast alle Teile sind in einem Schaltkasten integriert.

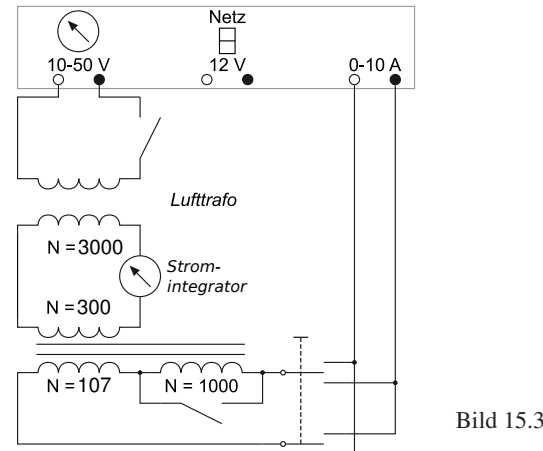

Bild 15.3: Schaltplan für den Versuch »Ferromagnetismus«.

- 1. Der Stromintegrator (siehe Versuch 11) wird mit Hilfe des Lufttrafos kalibriert. Dabei wird die große Spule des Lufttrafos vom Netzgerät (10−50 V) bei mindestens 8 verschiedenen Stromwerten ein- und ausgeschaltet, um eine definierte Änderung des magnetischen Flusses in einer der kleinen Spulen (ausprobieren, welche den nötigen Bereich am besten abdeckt!), die sich im Integratorkreis befindet, zu bewirken. Eine kurze Bedienungsanleitung des Stromintegrators liegt am Versuchsaufbau aus. Die genaue Windungszahl der Sekundärspule des Lufttransformator ist der Spulenbeschriftung zu entnehmen.
- 2. Vor Beginn der eigentlichen Messung muss die Hysteresekurve einige Male durchlaufen werden, um die magnetische Vorgeschichte des Eisens zu definieren. Man beginnt also die eigentliche Messung im oberen (oder unteren) Sättigungspunkt der Hysterese. Notieren Sie sich die Richtung, in der Sie die Messung starten.
- 3. Zur Messung wird die Magnetisierung durch Variation der Stromstärke *I* in der Spule mit 107 Windungen zwischen +10 A und −10 A in den vom rechten Drehschalter am Netzgerät vorgegebenen Schritten verändert. Die dabei vom Stromintegrator gemessenen Werte sind zu notieren (auch deren Vorzeichen!). Bei  $\pm 10$  A wird zur Erzielung einer möglichst hohen Magnetisierung die Spule mit ca. 1000 Windungen dazu geschaltet (nur für kurze Zeit!). Dies geschieht durch Öffnen des Schalters. Das Zu- und Wegschalten (Schalter schließen) der 1000 Windungen sind natürlich auch jeweils ein Messpunkt.

#### **15.1.8 Angaben**

- Querschnitt des Ringkerns:  $A_R = 3.01 \times 1.0 \text{ cm}^2$
- Mittlerer Ringdurchmesser:  $D_m = 13,8$  cm
- Dichte des Eisens (Armco):  $\rho_{\text{Fe}} = 7.85 \text{ g/cm}^3$
- Molmasse des Eisens:  $M_{\text{Fe}} = 55,85 \text{ g}$ .

#### **15.1.9 Auswertung**

- 1. Aus den Werten *I* und den Spulendaten berechnen Sie bitte die Werte *H*.
- 2. Mit Hilfe der Eichung der Ladungsmessung berechnen Sie bitte aus den gemessenen Ladungen die Werte ∆*B*.
- 3. Stellen Sie Magnetisierungskurve grafisch dar. Sie ergibt sich aus der sukzessiven vorzeichenrichtigen Addition der jeweiligen Teilbeträge.
- 4. Geben Sie bitte die Werte von Sättigungsmagnetisierung *BS*, Koerzitivfeldstärke *H<sup>C</sup>* und Remanenz *B<sup>R</sup>* für den Eisenkern an.
- 5. Bei der Magnetisierung des Eisens werden *n* Elektronen des Eisens pro Volumeneinheit ausgerichtet. Jedes ausgerichtete Elektron trägt mit 1 Bohrschen Magneton <sup>µ</sup>*<sup>B</sup>* zur Magnetisierung bei. Man berechne, wie viele Elektronen pro Eisenatom im Falle der Sättigung ausgerichtet waren. Hierzu sind Volumen und Atomdichte des Eisenkerns zu berechnen.<sup>1</sup>

#### **15.1.10 Bemerkungen**

Für Durchführung und Auswertung veranschauliche Sie sich bitte nochmals das inkrementelle Verfahren anhand der Hystereskurve.

Die Zuschaltung der zusätzlichen 1000 Windungen sollte wirklich nur kurz erfolgen, sonst geht das Netzgerät in Überlast und die ganze Messung muss wiederholt werden. Allgemein sollte die Messung zügig durchgeführt werden, vor allem bei hohen Außentemperaturen.

Eisen hat ein atomares magnetisches Moment von  $2.2 \mu_{\rm B}$ .

<sup>1</sup> Achten Sie auf die richtige Größe und vergessen Sie nicht den Vakuumanteil zu berücksichtigen.

# **15.2 Dia- und Paramagnetismus**

Der Versuch dient dem Verständnis von magnetischen Eigenschaften von Materialien und deren Messung. Magnetische Eigenschaften von Werkstoffen spielen eine wichtige Rolle im täglichen Leben (z.B. Kreditkarte, Disketten und Festplatten, Magnetbänder, Abschirmungen). Der Versuch führt auch ein in die Anwendungen des Hall-Effektes.

### **15.2.1 Stichworte**

Para- und Diamagnetismus, Materie im Magnetfeld, Suszeptibilität, Hall-Sonde, Messung von Magnetfeldern.

## **15.2.2 Literatur**

NPP: 28; Walcher; Gerthsen; BS-6:Festkörper, Kittel: Einführung in die Festkörperphysik; Dem-3; Geschke.

# **15.2.3 Zubehör**

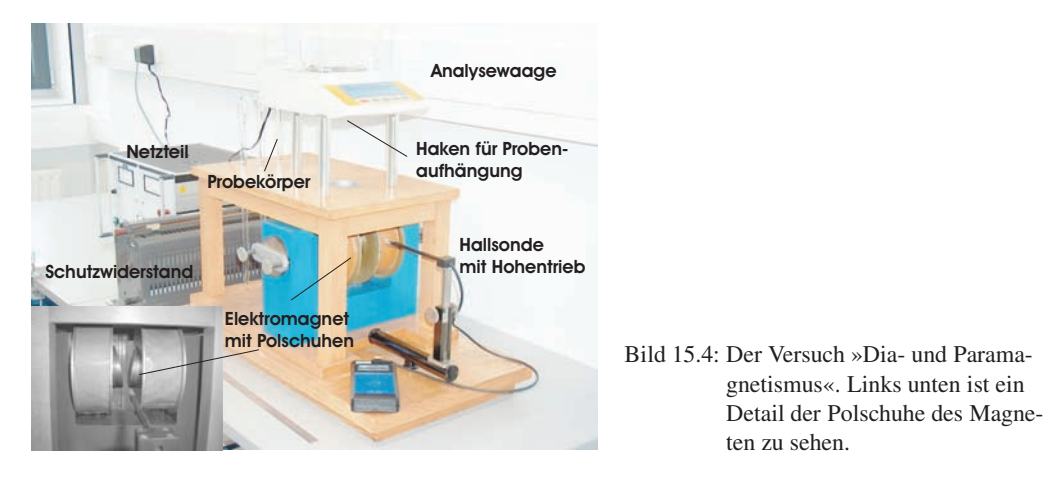

Bild 15.4 zeigt ein Foto des Versuches mit Zubehör: 1 Elektromagnet (Spulen mit Eisenjoch), 1 Analysewaage, 3 Probekörper (Mangan bzw. Tantal, Manganoxid, Wismut), 1 Hall-Sonde in Halterung mit Höhentrieb und Anzeigegerät, 1 Ampèremeter 2 A, 1 Netzgerät (0-220 V, 5 A), 1 Schiebewiderstand (2 A), 1 Multimeter.

# **15.2.4 Grundlagen**

### **Theorie**

Bringt man Materie in ein Magnetfeld der Feldstärke *H*~ ein, so ändert sich die magnetische Flussdichte  $\vec{B}$  infolge der Wechselwirkung des Magnetfeldes mit den Elektronen der Materie. Die Änderung der magnetischen Flussdichte ist spezifisch für die eingebrachte Substanz. Im Vakuum ist die magnetische Induktion (oder Flussdichte)  $\vec{B}$  proportional zur magnetischen Feldstärke  $\vec{H}$ :

$$
\vec{B} = \mu_0 \cdot \vec{H}; \mu_0 = 4\pi \cdot 10^{-7} \text{ [Vs/Am]}
$$
 (15.8)

In Materie wird dieser Zusammenhang geändert. Die Materie kann entweder multiplikativ durch die Permeabilitätszahl (oder relative Permeabilität) <sup>µ</sup>*<sup>r</sup>* berücksichtigt werden:

$$
\vec{B} = \mu \vec{H} = \mu_r \mu_0 \vec{H},\tag{15.9}
$$

oder additiv durch die Magnetisierung *M*~ (definiert als das magnetische Moment ~*m* pro Volumeneinheit V:  $\vec{M} = \vec{m}/V$ ), bzw. die Polarisation  $\vec{J}$ :

$$
\vec{B} = \mu_0 \vec{H} + \vec{J} = \mu_0 (\vec{H} + \vec{M}) = \mu_0 \vec{H} (1 + \chi) = \mu_r \mu_0 \vec{H}; \vec{M} = \chi \vec{H}; \mu_r = (1 + \chi)
$$
(15.10)

 $\chi$  heißt magnetische Suszeptibilität. Neben der magnetischen Suszeptibilität  $\chi$ , benutzt man noch die druckunabhängige spezifische oder Massensuszeptibilität  $\chi/\rho$  und die stoffmengenbezogene oder molare Suszeptibilität <sup>χ</sup>*M*/ρ. Dabei sind <sup>ρ</sup> die Dichte und *M* die Mol-Masse.

Eine erste Charakterisierung von Festkörpern beruht auf der Einteilung in *diamagnetische* und *paramagnetische* Stoffe. Erzeugt ein äußeres Magnetfeld eine antiparallele Ausrichtung der Magnetisierung, so ist der Stoff diamagnetisch ( $\chi$  < 0,  $\mu$  < 1). Ist die Magnetisierung parallel zum äußeren Feld, ist der Stoff paramagnetisch ( $\chi > 0, \mu > 1$ ).

*Diamagnetismus* ist eine Eigenschaft aller Stoffe. Diamagnetisches Verhalten kann nur beobachtet werden, wenn dieses nicht von den anderen Arten des Magnetismus verdeckt wird. Bringt man eine diamagnetische Substanz in ein inhomogenes Magnetfeld ein, so wird sie in Bereiche geringer magnetischer Feldstärke abgedrängt.

Diamagnetisches Verhalten tritt bei Elementen mit abgeschlossenen Elektronenschalen auf. Durch Einbringen einer diamagnetischen Substanz in ein Magnetfeld werden inneratomare Ringströme induziert, die nach der Lenzschen Regel dem äußeren Magnetfeld entgegengerichtet sind. In der Substanz werden also magnetische Dipole induziert, deren Nordpol dem Nordpol und deren Südpol dem Südpol des äußeren Magnetfeldes zugewendet ist. Das magnetische Feld wird dadurch geschwächt, die Substanz aus dem Magnetfeld heraus gedrängt. Die Permeabilitätszahl diamagnetischer Substanzen ist kleiner als eins, die magnetische Suszeptibilität ist negativ. Die Feldvektoren von  $\vec{H}$  und  $\vec{M}$  sind einander entgegengerichtet. Die Dichte der Feldlinien ist im Material geringer als außerhalb. Der Diamagnetismus ist nahezu temperaturunabhängig.

Substanzen mit diamagnetischem Verhalten ( $\mu_r$  < 1) sind: H<sub>2</sub>O, Cu, Bi, Au, Ag, H<sub>2</sub>.

*Paramagnetismus* liegt vor, wenn unkompensierte magnetische Momente der Elektronen auftreten. Dies ist der Fall, wenn die Elektronenschalen der Atome nicht vollständig aufgefüllt sind. Im äußeren Magnetfeld werden die ursprünglich zufällig orientierten magnetischen Momente ausgerichtet. Die Permeabilitätszahl paramagnetischer Substanzen ist größer als eins, die magnetische Suszeptibilität ist positiv. Die Feldvektoren von *H*~ und *M*~ sind gleichgerichtet. Die Dichte der Feldlinien ist im Material größer als außerhalb. Das Curiesche Gesetz beschreibt die Abhängigkeit der magnetischen Suszeptibilität von der absoluten Temperatur für den Paramagnetismus:

$$
\chi = \frac{C}{T} \,. \tag{15.11}
$$

Die Curie-Konstante*C* ist eine materialabhängige Größe. Substanzen mit paramagnetischem Verhalten sind: Al, O, W, Pt, Sn.

Die magnetostatische Energie des Festkörpers mit Volumen *V* im Magnetfeld beträgt:

$$
W = -\frac{1}{2} \int\limits_V \vec{H} \cdot d\vec{B} = -\frac{1}{2} V(\mu_0 H + J)H = -\frac{1}{2} V \chi \mu_0 H^2 - \frac{1}{2} V \mu_0 H^2,
$$
\n(15.12)

wobei der mittlere Term vereinfachende Annahmen enthält (χ konstant, kleines V usw.) und der letzte Term die Vakuumenergie wiedergibt. Das Magnetfeld *H* kann ohne Fehler durch die Induktion *B* =  $\mu_0$ *H* ersetzt werden. Die Kraft, die auf den Festkörper wirkt, ist der negative Gradient der Energie, in unserem vereinfachten eindimensionalen Fall (die Vakuumenergie verschwindet) also:

$$
F_x = -\frac{\partial W}{\partial x} = \frac{V\chi}{\mu_0} B \frac{\partial B}{\partial x}
$$
\n(15.13)

Eine Kraftwirkung entsteht also nur durch ein inhomogenes Magnetfeld. Diamagnetische Körper (<sup>χ</sup> < 0) werden in Richtung kleinerer Feldstärken gedrängt, paramagnetische in Richtung größerer Feldstärke.

*Hall-Effekt*: Durch ein leitendes Plättchen mit der Breite *b* und der Dicke *d* fließt in x-Richtung ein Strom *I* mit der Stromdichte *j<sup>x</sup>* = *nevx*, wobei *n* die Elektronendichte, *v<sup>x</sup>* die Driftgeschwindigkeit und *e* die Elementarladung bedeuten. Dies ist in Bild 15.5 nochmals veranschaulicht. Auf

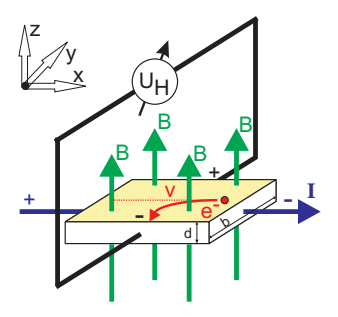

Bild 15.5: Prinzipskizze des Hall-Effektes.

die Elektronen wirkt in einem zur Leiterebene transversalen Magnetfeld *B<sup>z</sup>* eine Lorentz-Kraft:

$$
F_L = -ev_x B_z \tag{15.14}
$$

Diese Kraft lenkt die Elektronen senkrecht zur ursprünglichen Stromrichtung und senkrecht zur Richtung der transversalen magnetischen Flussdichte ab. Zwischen den Punkten A und B entsteht eine Potenzialdifferenz (Hall-Spannung) *UH*:

$$
U_H = B_z v_x b = \frac{1}{n \cdot e} j_x B_z b = R_H j_x B_z b.
$$
\n(15.15)

Der Hall-Koeffizient (oder Hall-Widerstand) ist dabei  $R_H = \frac{1}{n_e}$ , welcher auch benutzt werden kann um die Ladungsträgerdichte *n* zu bestimmen. In Hall-Sonden verwendet man meist Halbleiter-Materialien, da die Ladungsträgerdichte *n* gering und damit die Hall-Spannung hoch ist.

### **Versuchsaufbau**

Die Schaltung und der prinzipielle Aufbau des Versuches sind in Bild 15.6 dargestellt. Das inho-

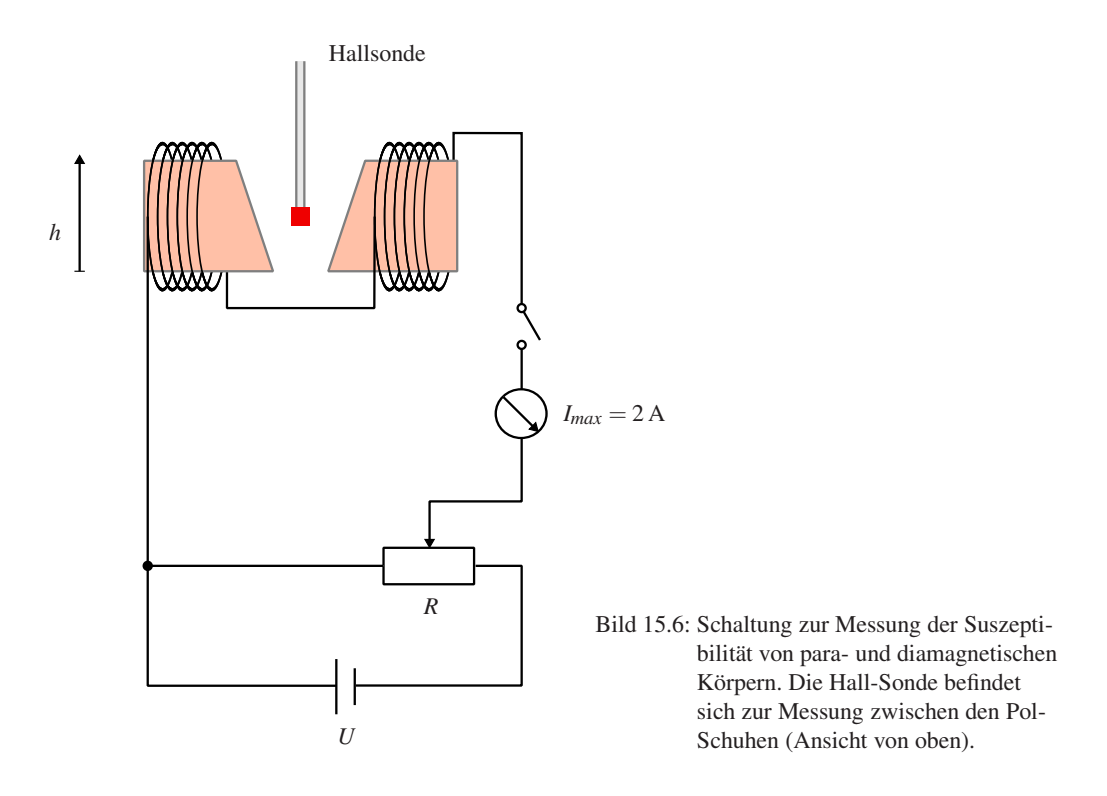

mogene Magnetfeld wird durch Elektromagnete mit abgeschrägten Polschuhen erzeugt.<sup>2</sup>

Zum Ausmessen des Magnetfeldes wird im Versuch der Siemens Hall-Sensor KSY44 verwendet. Er besteht aus einkristallinem GaAs, welches durch MOVPE (Metal Organic Vapor Phase Epitaxy) hergestellt wurde. Der Chip hat eine Fläche von  $0.35 \times 0.35$  mm<sup>2</sup>, eine Dicke von 0,28 mm und ist in ein dünnes Plastikgehäuse eingebaut. Der Nominalstrom beträgt 7 mA. Die Sensitivität liegt im Bereich von 1,0-1,8 V/T.

### **15.2.5 Fragen**

- 1. Welche Stoffe sind diamagnetisch, welche paramagnetisch, wodurch unterscheiden sie sich?
- 2. Wie erzeuge ich ein inhomogenes Magnetfeld, wie ein homogenes?
- 3. Wie funktioniert die Hall-Sonde?
- 4. Misst man mit der Hallsonde das Magnetfeld oder die Induktion?

<sup>2</sup> Das Feld kann auch berechnet werden aus: Geometrischen Abmessungen, Material der Polschuhe, Abmessungen, Spule: Windungen, Strom.
### **15.2.6 Weiterführendes**

- 1. Welche wichtige Größe der Halbleiterphysik kann man mit dem Hall-Effekt noch bestimmen?
- 2. Welche anderen Methoden gibt es zur Messung von Magnetfeldern?
- 3. Man kann das Magnetfeld für den Versuch auch berechnen. Wie?

### **15.2.7 Durchführung**

- 1. Die Wicklungen des Elektromagneten werden über das Ampèremeter und den Schiebewiderstand an den 220 V Ausgang des Gleichspannungs-Netzteiles gelegt. Die Stromstärke im Elektromagneten sollte etwa 1,2 A betragen, bei Netzschwankungen bitte laufend nachregeln. Den Spulenstrom *I*sp bitte notieren.
- 2. Ausmessen des Magnetfeldes in dem Bereich der Probekörper von oberhalb bis unterhalb der Eisenkerne. Es wird bei schrittweiser Änderung der Höheneinstellung mit der Hall-Sonde die magnetische Induktion *B*(*h*) gemessen. Die Schrittweite sollte dabei 5 mm nicht überschreiten.
- 3. Notieren Sie die Massen der verwendeten Körper (mit Benennung, z.B. B2).
- 4. Ungefähre Festlegung des Ortes der Probekörper (Bi sollte sich im unteren Drittel, MnO<sub>2</sub> im oberen Drittel des Magnetfeldes befinden).
- 5. Genaue Festlegung des Ortes der Probekörper während der Kraftmessung. Dazu werden mehrere Ablesungen am Höhentrieb der Hall-Sonde gemacht (mindestens 3 Bestimmungen).
- 6. Messung der Kräfte auf die Probekörper (mit und ohne Magnetfeld) mit der Analysewaage. Die Probe soll dabei frei zwischen den Polschuhen hängen. Für jeden Probekörper sind mindestens 3 Messungen (mit und ohne Magnetfeld) durchzuführen.
- 7. Ausmessung des Magnetfeldes für vier verschiedene Stromstärken (0,8, 1,0, 1,2, 1,4 A). Dabei genügt es hier das Magnetfeld am Ort des Mangan-Probekörpers und an zwei Punkten darüber und zwei Punkten darunter zu messen (jeweils in 5 mm Schritten). Also 5 Messungen für jede Stromstärke.
- 8. Messung der Kräfte auf den Mangan-Probekörper (mit und ohne Magnetfeld) mit der Analysewaage für die vier Stromstärken (0,8, 1,0, 1,2, 1,4 A). Die Probe soll dabei frei zwischen den Polschuhen hängen. Für jede Stromstärke sind mindestens 3 Messungen (mit und ohne Magnetfeld) durchzuführen.
- 9. (Für Versierte) Messen Sie bitte den Abstand der Polschuhe als Funktion der Höhe (5 Punkte reichen).

### **15.2.8 Angaben**

Die zur Auswertung benötigten Dichten sind in Tabelle 15.1 angegeben.

| Material     | Zeichen          | $\rho$ [g cm <sup>-3</sup> ] |
|--------------|------------------|------------------------------|
| Mangandioxid | MnO <sub>2</sub> | 5,0                          |
| Mangan       | Mn               | 7.2                          |
| Tantal       | Ta               | 16,6                         |
| Wismut       | Ri               | 9.8                          |

Tabelle 15.1: Dichten der verwendeten Materialien.

#### **15.2.9 Auswertung**

- 1. Der gemessene Ortsverlauf der Flussdichte *B*(*h*) ist zu zeichnen (Millimeterpapier oder Computer).
- 2. Die Flussdichte *B* und deren Gradient ∂*B*(*h*)/∂*h* am Ort der Proben können aus der Zeichnung entnommen werden. (Es sind die Werte für die jeweilige Messposition anzugeben und zu verwenden).
- 3. Zeichnen Sie bitte das Produkt  $B\frac{\partial B}{\partial h}(h)$  als Funktion von *h*. Was fällt Ihnen auf?
- 4. Berechnen Sie bitte die Kräfte auf die Probekörper und geben Sie sie in der Einheit [N] (Newton) an.
- 5. Die spezifische magnetische Suszeptibilität und magnetische Suszeptibilität von Mangan bzw. Tantal, Mangandioxid und Wismut sind zu bestimmen.
- 6. Für die verschiedenen Stromstärken ist *B* und sein Gradient zu bestimmen. Was lässt sich beobachten und was war zu erwarten?
- 7. Tragen Sie die Kraft *F<sup>x</sup>* auf den Probekörper als Funktion der Stromstärke auf. Berechnen Sie unter Ausnutzung des Ergebnisses aus 3. den Zusammenhang zwischen *I* und  $B(B=$  $f(I)$ ). Lässt sich dies verifizieren?

#### **15.2.10 Bemerkungen**

Erläuterung der Bedienung der Analysewaage durch den Assistenten. Probekörper bitte vorsichtig in den Haken unter der Analysewaage einhängen.

# **16 Der Transformator**

Der Transformator ist ein Bauteil, welches uns im täglichen Leben auf Schritt und tritt begleitet, vom Handy-Akku-Ladegerät, der Überlandleitung, über das PC-Netzteil bis hin zum Induktionsofen. Die Transformation elektrischer Spannungen und Ströme ist ein wichtiger Vorgang. Dieser Versuch führt in die Grundlagen des Transformators ein. Der im vorhergehenden Versuch behandelte Ferromagnetismus spielt für dieses Bauteil eine große Rolle.

## **16.1 Stichworte**

Transformator im Leerlauf, Spannungswandler, belasteter Transformator, Phasenwinkel bei Belastung, Hysteresekurve, Stromzange, Wirkungsgrad.

## **16.2 Literatur**

Gerthsen; NPP; BS-2; BS-6; Wap; Dem-2; Geschke.

## **16.3 Zubehör**

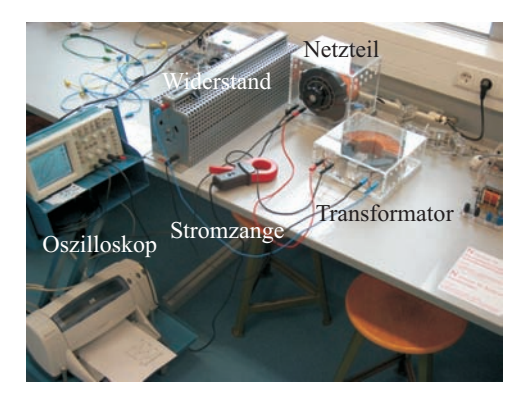

Bild 16.1: Der Versuch »Transformator«.

Bild 16.1 zeigt ein Foto des Versuches mit Zubehör: 1 Ringkern mit 2 Spulen, 1 regelbare Wechselspannungsquelle:  $0 \text{ V} \le U \le 260 \text{ V}$ , 2 Schiebewiderstände (0,8 A, 5 A), 1 Widerstand, 3 Schalter, 4 Digitalmultimeter, Digital-Oszilloskop, Stromzange.

## **16.4 Grundlagen**

Ein Transformator wandelt niedrige Spannungen in höhere Spannungen um und umgekehrt. Der Transformator besteht aus Primärspule und Sekundärspule, die beide vom gleichen magnetischen Fluss durchsetzt werden. Das Schema eines Transformators ist in Bild 16.2 dargestellt, das Magnetfeld von Spule, die Induktion und die ferromagnetischen Eigenschaften spielen eine entscheidende Rolle für den Transformator. Schauen Sie bitte bei den entsprechenden Versuchen nochmal nach.

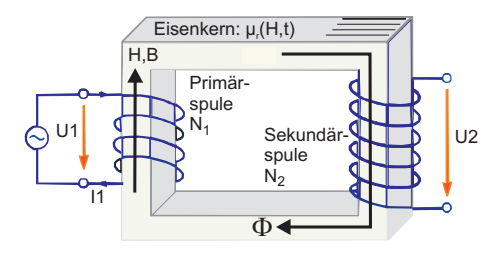

Bild 16.2: Einfaches Schema eines Transformators.

Die Primärwicklung bezeichnet die Spule, an der die zu transformierende (Primär-)Spannung anliegt. Die Sekundärwicklung bezeichnet die Spule, an der die Spannung abgenommen wird. Ein idealer Transformator ist ein Transformator ohne Leistungsverluste. Der Wirkungsgrad von guten realen Transformatoren ist besser als 95%.

Das Übersetzungsverhältnis, *u* gibt das Verhältnis der Spannung auf der Primärseite zur Spannung auf der Sekundärseite an. Ist *u* größer als 1, so wird die Spannung hinuntertransformiert; ist *u* kleiner als 1, so wird die Spannung hinauftransformiert. Die Phasenverschiebung der Spannungen beträgt 180◦ (Lenzsche Regel). Beim idealen Transformator mit Windungszahlen *N*<sup>1</sup> und *N*<sup>2</sup> gilt für das Verhältnis der Spannungen

$$
\frac{U_1}{U_2} = u = \frac{N_1}{N_2} \tag{16.1}
$$

und für das Verhältnis der Ströme

$$
\frac{I_1}{I_2} = \frac{N_2}{N_1} = \frac{1}{u} \,. \tag{16.2}
$$

Beim belasteten Transformator wird die Sache etwas komplizierter. Das Praktikumsbuch »Geschke« [26] enthält eine schöne Abhandlung über den belasteten Transformator.

Die Schaltung für die Messung im Versuch zeigt die Bild 16.3. Das Oszilloskop und die Stromzange sind hier nicht eingezeichnet. Die Stromzange wird verwendet um auch große Ströme einfach messen zu können.

### **16.5 Fragen**

- 1. Warum macht man sich die Mühe der Spannungstransformation?
- 2. Erläutern sie Aufbau und Wirkungsweise eines Transformators.
- 3. Gehen Sie auf die Begriffe belasteter und unbelasteter Transformator ein. Welche Unterschiede ergeben sich?
- 4. Leiten Sie die Beziehungen zwischen Strömen und Spannungen an Primär- und Sekundärseite des Transformators her. Von welcher Grundbeziehung geht man hierbei aus? Welche

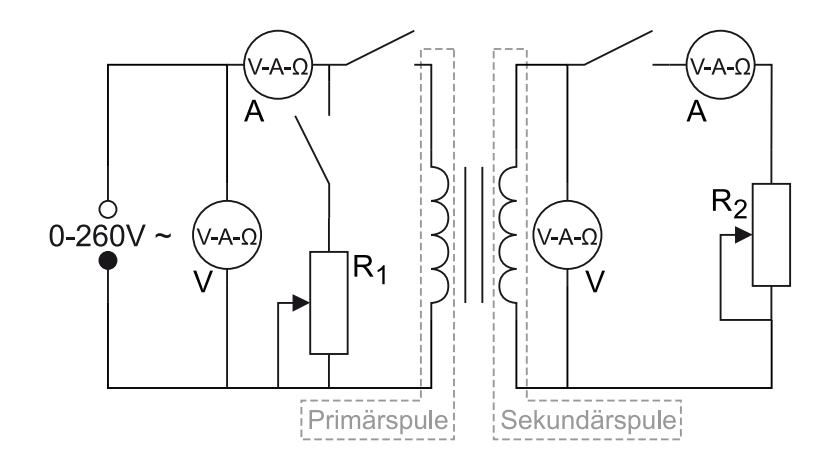

Bild 16.3: Schaltung des Transformators. *R*1: Schiebewiderstand 1 300 Ω, *R*2: Schiebewiderstand 42 Ω.

Eigenschaften muss demnach das Kernmaterial eines Transformators besitzen?

- 5. Welche Verluste treten im Trafo auf, und wie werden sie minimiert?
- 6. Was ist die Verlustleistung und was die Wirkleistung?
- 7. Erläutern Sie die Verwendung eines Transformators als Spannungswandler, z.B. in Wechselspannungsmessgeräten.
- 8. Wie funktioniert die Stromzange?

## **16.6 Durchführung**

*Vorsicht: Bei diesem Versuch arbeitet man mit hohen Strömen, daher gilt noch mehr als sonst: Erst die Spannung runter, dann an der Schaltung etwas umstecken oder Schalter betätigen!*

- 1. Man messe *U*<sup>1</sup> in Abhängigkeit von *I*<sup>1</sup> bei unbelastetem Transformator, d.h. bei geöffnetem Sekundärkreis. Die Regelung erfolgt über die Wechselspannungsquelle, nicht etwa über den regelbaren Widerstand.<sup>1</sup> Der Index bezeichnet immer die verwendete Spule, hier also Spule 1. Bitte nehmen Sie mindestens 20 Werte auf und achten Sie darauf, auch bis zu hohen Spannungen zu messen.
- 2. Der Transformator ist weiterhin unbelastet!
	- a. Sei Spule 1 Primärspule und Spule 2 Sekundärspule, so messe man*U*<sup>2</sup> in Abhängigkeit von  $U_1$ .
	- b. Durch Vertauschen der Anschlüsse wird Spule 2 zur Primärspule und Spule 1 zur Sekundärspule. Man messe nun die Spannung der Sekundärspule (*U*1) in Abhängigkeit von der Primärspannung  $(U_2)$ .  $(U_2 \leq 20 \text{ V})$

<sup>1</sup> In diesem Versuchsteil sind keine Widerstände in Betrieb.

3. Spule 1 sei wieder Primärspule, dementsprechend ist Spule 2 wieder Sekundärspule. Jetzt wird der belastete Transformator gemessen, d.h. der Sekundärkreis ist geschlossen<sup>2</sup>. Wichtig ist hier, dass die Spannung jedesmal vor Öffnen oder Schliessen eines Schalters auf Null herunter geregelt wird. Wird dies nicht beachtet, treten hohe Induktionsströme auf, die

die Sicherungen der Messgeräte nicht überleben lassen.

Der Stromkreis sei ohne *R*<sup>1</sup> geschaltet und an Spule 1 liege eine Spannung von 200 V an. Man regelt nun den Sekundärstrom *I*<sup>2</sup> mit Hilfe des Schiebewiderstandes *R*<sup>2</sup> auf einen schönen Wert innerhalb des Intervalls von  $0 \text{ A} \leq I_2 \leq 5 \text{ A}$ . Die Stromstärke  $I_1$ , die dabei durch den Primärkreis fließt, ist zu notieren.

Dann schaltet man anstelle des Transformators den Schiebewiderstand  $R_1$  in den Primärkreis und verstelle ihn solange, bis die Stromstärke *I<sup>R</sup>* durch den Schiebewiderstand mit dem notierten Wert *I*<sup>1</sup> übereinstimmt. (Spannung auf Null regeln, bevor der Griff zum Schalter erfolgt! Alles umgelegt? Dann wieder auf 200 V einstellen.)

Nun hat man den Gesamtstrom *I*ges zu bestimmen. Dies geschieht dadurch, dass man die Primärspule des Transformators parallel zum Schiebewiderstand schaltet (die Stromstärke *I*ges ist am Messgerät *I*<sup>1</sup> abzulesen). Die ganze Messung erfolgt bei festem Spulenstrom *I*2. Hat man *I*<sup>1</sup> und *Iges* bestimmt, so verfährt man analog bei fünf weiteren Sekundärströmen (1, 2, 3, 4, 5 A) und auch für *I*2=0 (letzteres bei geöffnetem Sekundärkreis).

- 4. Die Phasenverschiebung zwischen Primärspannung und Primärstrom wird direkt mit dem Oszilloskop beobachtet und ausgedruckt. Legen sie die Primärspannung des Transformators über den Tastkopf (10x) an den Eingang 1 des Oszis. Der Primärstrom wird an Eingang 2 des Oszi anlegt. Für das Oszilloskop gibt es hierfür eine so genannte »Stromzange«, die hierfür verwendet werden soll. (Für diese Messung ist der vorher verwendete Widerstand natürlich nicht im Primärkreis).
- 5. Schalten Sie das Oszi nun in den »x-y-Mode«. Beobachten Sie die Änderungen der Kurve bei Veränderung der Last. Führen Sie diese Messung für die gleichen *I*<sup>2</sup> Werte wie oben durch (auch  $I_2 = 0$  A !). Drucken Sie die entsprechenden 6 Oszi-Bilder bitte aus.

Zu messende Größen:

- 1.  $U_1 = f(I_1)$
- 2.  $U_2 = f(U_1), U_1 = f(U_2)$
- 3.  $I_1 = f(I_2)$  und  $I_{\text{ges}} = f(I_2)$  für 6 verschiedene  $I_2$  (incl.  $I_2=0$  A)
- 4. Beobachtung der Phasenverschiebung mit wechselnder Belastung.
- 5. 6 Oszi-Ausdrucke für die gleichen  $I_2$  Werte wie oben (auch  $I_2 = 0$  A).

### **16.7 Auswertung**

- 1. Man stelle  $U_1 = f(I_1)$  grafisch dar und diskutiere den Verlauf der Funktion im Hinblick auf das Verhalten eines idealen Transformators.
- 2. Man trage  $U_2 = f(U_1)$  und  $U_1 = f(U_2)$  grafisch auf und ermittle daraus das Übersetzungsverhältniss *u* des Transformators.

<sup>2</sup> Dieser Durchführungspunkt kann im Prinzip mit Punkt 5 gleichzeitig durchgeführt werden, indem das Oszi bei jedem Stromwert zwischen »x-y-Mode« und»x-t-Mode« umgeschaltet wird.

3. Man zeichne das Vektordiagramm und zeige folgenden Zusammenhang:

$$
\cos(\phi/2) = \frac{I_{\text{ges}}}{2I_{\text{R}}}
$$
\n(16.3)

mit  $I_{\rm R} = I_1$ .

- 4. Man berechne aus 5 den Phasenwinkel φ zwischen Primärspannung *U*<sup>1</sup> und Primärstrom *I*<sup>1</sup> in Abhängigkeit von der Sekundärbelastung *I*2. (Die Bilder werden auch als Lissajous-Figuren bezeichnet.)
- 5. Man trage  $\phi = \phi(I_2)$  grafisch auf. In das Diagramm trage man die theoretische Kurve ein, die aus

$$
\tan(\phi) = \frac{I_0 \sin(\phi_0)}{I_1 + I_0 \cos(\phi_0)}
$$
(16.4)

berechnet wird, mit  $I_0$  und  $\phi_0$  als Strom und Phase bei unbelastetem Transformator und

$$
I_1 = \frac{n_2}{n_1} I_2 \tag{16.5}
$$

Die Formel ist herzuleiten, wobei man sich das Zeigerdiagramm in Bild 16.4 zunutze machen kann.

Im

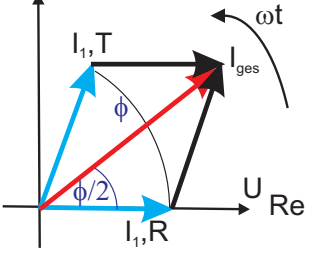

Bild 16.4: Schematisches Zeigerdiagramm des Transformators für diesen Versuchsteil.

- 6. Welche Wirkleistung und welche Verlustleistung hat der Trafo bei 5 A Laststrom?
- 7. **Energieverschwendung eines Handyladegerätes:** Bestimmen Sie die Leerlauf-Leistung des unbelasteten Transformators  $(I_2 = 0 A)$ . Was müssen Sie dem Elektrizitätsversorger auch bei unbelastetem Transformator pro Jahr bezahlen, wenn z.B. Ihr Handyladegerät in der Steckdose verbleibt (0,20  $\epsilon$ /kWh)? Rechnen Sie mit den von Ihnen erhaltenen Trafowerten.

### **16.8 Bemerkungen**

*Vorsicht*: Bei diesem Versuch arbeitet man mit hohen Strömen und/oder hohen Spannungen, daher gilt, noch mehr als sonst, erst die Spannung runterdrehen, dann an der Schaltung etwas umstecken! Dies gilt auch für den Messbereichswechsel beim Ampèremeter, da dann der Strom kurzfristig unterbrochen wird und somit große Induktionsspannungen erzeugt werden können, die andere Messgeräte beschädigen können. Also auch hier vor dem Umschalten bitte zuerst die Spannung runterdrehen.

# **17 Elektronik**

Dieser Abschnitt besteht aus drei Versuchen, die zur Wahl stehen, und im folgenden separat aufgeführt werden:

17.1 Kennlinie der Vakuum-Diode

17.2 Der Transistor

17.3 Der Operationsverstärker

Sprechen Sie die Auswahl bitte rechtzeitig mit Ihren Praktikumspartnern und Ihrem/r Betreuer/in ab.

## **17.1 Kennlinie der Vakuum-Diode**

### **17.1.1 Stichworte**

Vakuumdiode, Röhrendiode, Glühelektronenemission, Austrittsarbeit, Anlaufstrom, Kontaktspannung, RICHARDSON Gesetz, SCHOTTKY-LANGMUIR Raumladungsgesetz, Fermi-Statistik, Boltzmann-Verteilung.

### **17.1.2 Literatur**

BS-2; BS-6; Barkhausen; Walcher; Gerthsen; Kittel; Geschke.

### **17.1.3 Zubehör**

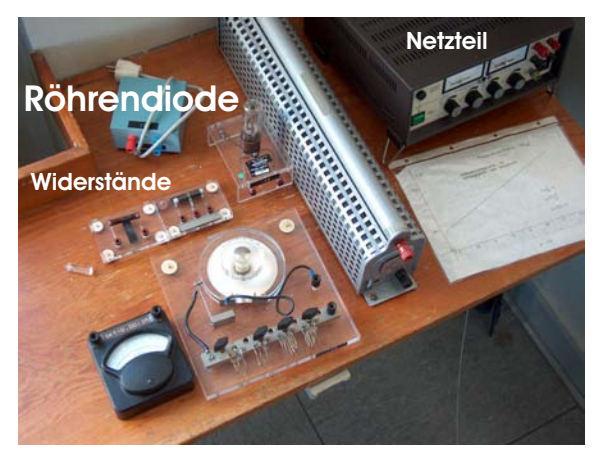

Bild 17.1: Ein Bild des Versuchs »Diode«.

Bild 17.1 zeigt ein Foto des Versuches mit Zubehör: 1 Röhre GRD7, 1 kontinuierlich veränderlicher Widerstand 1 Ω für die Heizung, 1 Widerstand 200 Ω mit Mittenanzapfung, 1 Netzgerät (0-220 V, 1 A), 1 Mikroampèremeter, 1 Schutzwiderstand 2,2 k $\Omega$ , 1 Schiebewiderstand 600  $\Omega$ , 1 Netzgerät 6 V=, 1 Voltmeter (Messbereich 10 V, 50 V, 250 V), 2 Ampèremeter (Messbereich 2,5 A, 5 mA, 10 mA), 2 Schalter.

### **17.1.4 Grundlagen**

Die Emission von Elektronen aus Metallen ist Grundlage für verschiedene technische Geräte wie Elektronenröhren oder Photomultiplier. Durch Zuführen von Energie über äußere Einwirkungen werden Elektronen aus Metallen oder anderen Festkörpern in den Außenraum gebracht.

Eine Möglichkeit der Energiezufuhr ist die Glühemission – die Emission von Elektronen aus einem bis zum Glühen erhitzten Metall. Ein wichtiger Parameter hierbei ist die Austrittsarbeit*W*A, also die Energie, die einem Leitungselektron in einem Metall zugeführt werden muss, um es aus dem Metall ins Vakuum zu überführen. Die Austrittsarbeit liegt typisch zwischen 1 eV und 5 eV. Sie hängt vom Metalltyp ab und ist besonders gering für Alkalimetalle. Bei Raumtemperatur ist

die thermische Energie der Leitungselektronen von der Größenordnung 1% der Austrittsarbeit *W*A. Einige Elektronen übertreffen jedoch diese Schwelle (Geschwindigkeitsverteilung).

Der Anteil des Elektronengases im Metall am oberen Ende der Geschwindigkeitsverteilung, deren Energie die Austrittsarbeit *W*<sub>A</sub> übertrifft, steigt mit der Temperatur *T* proportional zu  $T^2$ . e −*W*A/(*k*B*T*) . Die Stromdichte *j* der emittierten Elektronen in Abhängigkeit von der Temperatur *T* und der Austrittsarbeit *W*<sub>A</sub> wird durch die Richardson-Gleichung beschrieben:

Richardson-Gleichung: 
$$
j = A_R \cdot T^2 \cdot e^{-\frac{W_A}{k_B T}}
$$
 (17.1)

mit:  $j =$  Stromdichte (der Elektronen)  $[A/m^2]$ ;  $A_R =$  Richardson-Konstante  $[A/(m^2K^2)]$ ;  $W_A =$ Austrittsarbeit [J];  $k_B =$  Boltzmann-Konstante [J/K];  $T =$  Temperatur [K].

Die Richardson-Konstante als Proportionalitätsfaktor in der Richardson-Gleichung ist

$$
A_R \approx 6 \times 10^{-3} \, \text{A} \, \text{m}^{-2} \, \text{K}^{-2}.\tag{17.2}
$$

Die Richardson-Konstante ist für alle reinen Metalle mit gleichmäßig emittierender Oberfläche etwa gleich. Zur Verringerung der Austrittsarbeit *W*<sup>A</sup> werden die Kathoden mit BaO und Alkalimetallbeimengungen überzogenen und direkt oder indirekt beheizt.

Eine Anwendung der Glühemission ist die Röhrendiode. Sie ist der einfachste Röhrentyp und besteht aus Kathode und Anode. Da Elektronen nur von Kathode zu Anode strömen können, dient sie auch als Gleichrichter. Der Anlaufstrom ist der Strom, der in einer Röhrendiode auch ohne äußere angelegte Spannung fließt. Die durch die Heizung der Kathode freigesetzten Elektronen erzeugen auch ohne äußere Spannung einen Strom zwischen Kathode und Anode. Erst durch Anlegen einer hinreichend großen Gegenspannung kommt der Anlaufstrom zum Erliegen. Die Anlaufstromkennlinie ist ein Abbild des hochenergetischen Teiles der Maxwell-Verteilung.

$$
I = I_0 \cdot e^{-\frac{e|U|}{k_B T}} \tag{17.3}
$$

Der Innenwiderstand *R<sup>i</sup>* des Strommessers kann die Anodenspannung *U<sup>A</sup>* gegenüber der gemessenen Spannung *U* um bis zu einigen 0,1 V verfälschen ( $U_A = U - R_i I$ ).

Das nachfolgende Bild 17.2 zeigt das Schema und die typische Kennlinie einer Röhrendiode. Im Raumladungsbereich gilt das Schottky-Langmuirsche Raumladungsgesetz:

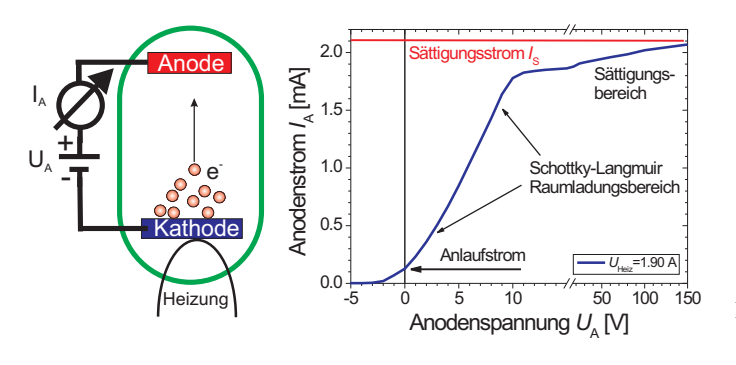

Bild 17.2: Das Schema und die Kennlinie einer Röhrendiode.

$$
j = \frac{4}{9}\varepsilon_0 \cdot \sqrt{\frac{2e}{m_e}} \cdot \frac{(U_A - U_K)^{3/2}}{\ell^2}
$$
 (17.4)

wobei ℓ der Abstand Anode-Kathode, U<sub>K</sub> die Kontaktspannung, *e* die Elementarladung und *m*<sub>*e*</sub> die Elektronenmasse ist. Zur Herleitung kann man eine zylindrische Kathode-Anode Anordnung verwenden und über die Poisson-Gleichung und den Strom die Formel ableiten.

### **17.1.5 Fragen**

- 1. Erklären Sie den Aufbau und die Arbeitsweise einer Vakuumdiode.
- 2. Erläutern Sie in diesem Zusammenhang den Begriff der Austrittsarbeit eines Materials.
- 3. Erklären Sie mit Hilfe der Kennlinien die Bereiche *Anlaufstromgebiet, Raumladungsgebiet und Sättigungsstromgebiet* (Skizze). Was ist im Versuchsfall die Kontaktspannung *U*K?
- 4. Geben Sie die Strom/Spannungsformeln für alle drei Bereiche an. Erklären Sie bitte qualitativ das Zustandekommen der Gesetzmäßigkeiten, insbesondere des Richardson-Gesetzes. Warum ist das ein Nichtgleichgewichtsvorgang?
- 5. Wie verändern sich die Kennlinien der Diode mit der Temperatur (grafisch)?
- 6. Leiten Sie bitte die Schottky-Langmuir Raumladungsformel ab. Gehen Sie dabei von kreisförmiger Anode und Kathode mit Durchmesser *R* aus, die im Vakuum den Abstand *l* haben (Zylindersymmetrie).

#### **17.1.6 Weiterführendes**

- 1. Leiten Sie bitte das Richardson-Gesetz für die Glühemission her. Gehen Sie dabei nicht von der Maxwellverteilung sondern von der Fermiverteilung für die Elektronenenergie aus.
- 2. Versuchen Sie, den Sättigungsstrom über die Maxwell-Verteilung herzuleiten. Warum ist das Ergebnis falsch und wie wird es richtig?

#### **17.1.7 Durchführung**

Die Versuchsschaltung ist in Bild 17.3 skizziert.

- 1. Schaltung: Die Röhre GRD7 ist eine Diode, an deren zylindrische Anode sich auf beiden Seiten Schutzringe anschließen. Diese Schutzringe sollen auf Anodenpotenzial liegen, ohne dass der Strom über sie im Anodenkreis mitgemessen wird.
- 2. Für drei verschiedene Heizströme  $1,9$  A  $\leq I_H \leq 2,1$  A messe man  $I_A(U_A)$ .  $I_A$  Anodenstrom, *U*<sup>A</sup> Anodenspannung (−10 V≤*U<sup>A</sup>* ≤ 150 V). Im Anlaufstromgebiet kann statt der digitalen Multimeter das empfindlichere Analog-Messgerät verwendet werden. Messen Sie insbesondere den Anlaufstrom ( $U_A=0$  V) und die Spannung  $U_A(I_A=0)$ , bei welcher der Strom verschwindet. Im Raumladungsgebiet sollte die Schrittweite beim Verändern der Anodenspannung 2 V nicht überschreiten. Im Sättigungsbereich kann die Schrittweite erhöht werden. Beachten Sie bitte Bem. 17.1.10
- 3. Für  $U_A$ =125 V messe man den Sättigungsstrom  $I_S(I_H)$  in Abhängigkeit vom Heizstrom  $(1,8 A \le I_H \le 2, 15 A)$ . Es empfiehlt sich  $\Delta I_H = 0, 05 A$  zu wählen.

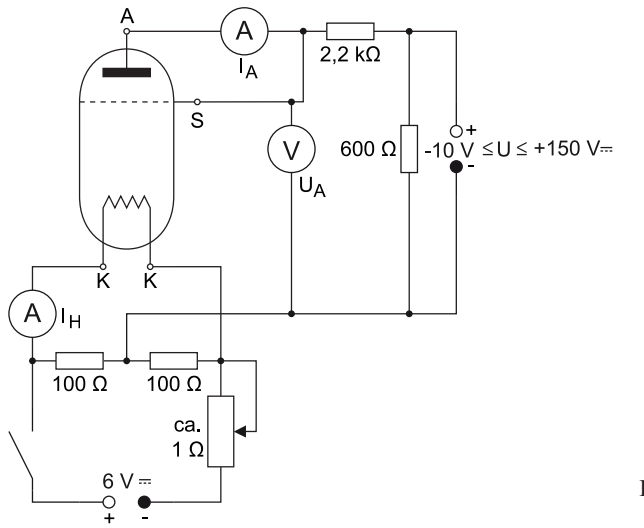

Bild 17.3: Schaltskizze zur Messung der Diodenkennlinie.

- 4. Aus der dem Versuch beiliegenden Eichkurve  $T(I_H)$  (oder mit Hilfe von Gleichung (17.5)) bestimme man die zu *I*<sup>H</sup> gehörende Kathodentemperatur *T*.
- 5. Man notiere (oder messe) die Innenwiderstände *R*<sup>i</sup> der verwendeten Messinstrumente.

#### **17.1.8 Angaben**

Die Temperatur der Kathode kann auf dem neben der Apparatur ausgelegten Blatt abgelesen werden, oder über die lineare Regression

$$
T(I_{\rm H}) = a \cdot I_{\rm H} + b \tag{17.5}
$$

mit den Werten  $a = 579$  K/A und  $b = 1150.2$  K berechnet werden.

Für Wolfram beträgt die Austrittsarbeit *W*<sub>A</sub> = 4,50 eV. Die Richardsonkonstante für Wolfram beträgt  $A_R = 72 \text{ A K}^{-2} \text{ cm}^{-2}$ .

#### **17.1.9 Auswertung**

- 1. Man zeichne  $I_A(U_A)$  mit  $I_H$  als Parameter.
- 2. Man zeichne  $I_A^{2/3}(U_A)$  und grenze das Raumladungsgebiet ab. Aus dem Abszissenabschnitt der im Raumladungsgebiet angepassten Geraden ergibt sich das Kontaktpotenzial *U*K.
- 3. Aus der doppelt logarithmischen Auftragung  $I_A(U_A U_K)$  ermittle man den Exponenten von *U<sup>A</sup>* im Raumladungsgesetz.
- 4. Man trage *I*S/*T* <sup>2</sup> gegen 1/*T* halblogarithmisch auf, prüfe die Gültigkeit des Richardson-Gesetzes und bestimme die Austrittsarbeit *W*A der W-Kathode. Kann man dies mit der oben angegebenen Richardsonkonstante in Einklang bringen, d.h. welche Fläche *A* brauchen wir für den gemessenen Strom?

5. Man schätze die Fehler für *I*<sup>A</sup> und *U*<sup>A</sup> aufgrund der Innenwiderstände *R*<sup>i</sup> der verwendeten Instrumente ab.

### **17.1.10 Bemerkungen**

Achten Sie bei den Multimetern auf die Messbereiche. Im 10 A Eingang ist keine Sicherung mehr für das Gerät zwischengeschaltet.

## **17.2 Der Transistor**

### **17.2.1 Stichworte**

Halbleiter, Dotierung, Fermi-Niveau, Leitfähigkeit und Temperaturabhängigkeit, Wirkungsweise eines Transistors, Transistor in Emitterschaltung, ungedämpfte elektrische Schwingung, Rückkopplung, Verstärkung, Stromverstärkung, Spannungsverstärkung, Leistungsverstärkung

### **17.2.2 Literatur**

Gerthsen; BS-2; NPP; Walcher; Dem-2; Geschke.

### **17.2.3 Zubehör**

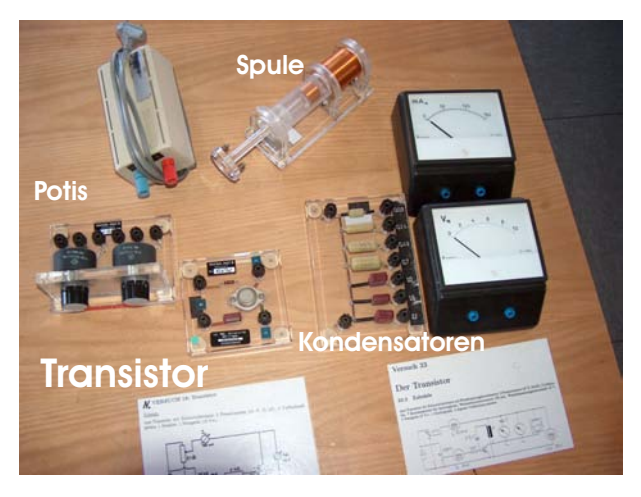

Bild 17.4: Der Versuch »Transistor«.

Bild 17.4 zeigt ein Foto des Versuches mit Zubehör: npn-Transistor mit Schutzwiderstand und Rückkopplungskondensator, 2 Potenziometer (47  $\Omega$ , 20 k $\Omega$ ), 2 Luftspulen, 7 Kondensatoren für Schwingkreis, Wechselstrominstrument 150 mA, Wechselspannungsinstrument 10 V, 1 Netzgerät 10 V=, 1 Oszilloskop, 3 digitale Vielfachinstrumente.

### **17.2.4 Grundlagen**

Ein Transistor ist ein Halbleiterbauelement mit zwei pn-Übergängen. Er wird hauptsächlich zur Steuerung und Verstärkung von Signalen, aber auch als Schalter eingesetzt. Man unterscheidet zwischen bipolaren und unipolaren (Feldeffekt-)Transistoren. Bipolare Transistoren sind stromund unipolare spannungsgesteuert. Unipolare Transistoren nehmen wesentlich weniger Leistung auf als bipolare. Deswegen verdrängen sie heutzutage vor allem in der Mikroelektronik hochintegrierter Schaltkreise immer mehr die bipolaren Typen. Ein bipolarer Transistor besteht im Wesentlichen aus zwei pn-Übergängen, wobei die Reihenfolge der Schichten den Namen des Transistors bestimmt: npn- oder pnp-Transistor.

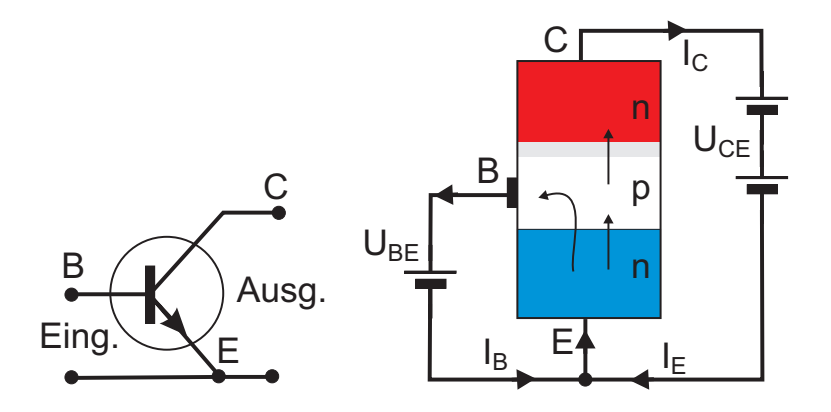

Bild 17.5: Schaltzeichen, Schema und Emitterschaltung eines npn-Transistors.

Abbildung 17.5 zeigt das Schaltzeichen eines npn-Transistors, eine Emitterschaltung, sowie ein Funktionsschema. Die Basis *B* ist die Elektrode an der mittleren Schicht, an ihr werden die Steuersignale angelegt. Der Kollektor *C* ist die Elektrode an einer der äußeren Schichten. Sie liegt im Allgemeinen auf positivem Potenzial bei npn- und auf negativem Potenzial bei pnp-Transistoren gegenüber dem Emitter *E*, der Elektrode an der zweiten äußeren Schicht. In der Regel sind Transistoren nicht symmetrisch aufgebaut. Kollektor- und Emitteranschluss dürfen nicht vertauscht werden. Der Kollektor sammelt Majoritätsladungsträger der Mittelschicht und gibt sie am Emitter wieder aus. Der Stromfluss der Basis-Majoritätsladungsträger geht also immer vom Kollektor zum Emitter.

Zwischen Kollektor *C* und *E* liege eine positive Spannung  $U_{\text{CE}}$ . Ist nun *B* negativ gegenüber *E*, so kann kein Strom zu *C* fließen, da sowohl die BC-, als auch die EB-Diode in Sperrichtung geschaltet sind. Ist dagegen *B* positiv gegen *E*, so ist die BE-Diode in Durchlassrichtung geschaltet und Elektronen gelangen von der n- in die p-Zone. Ist die mittlere freie Weglänge der Elektronen bis zur Rekombination mit einem Gitterloch groß genug und die p-Schicht dünn genug, so können die Elektronen bis zum BC-Übergang diffundieren, wo sie wegen der positiven *U*CE-Spannung zum Kollektor hin abgesaugt werden: ein Strom fließt.

Das Vierquadranten-Kennlinienfeld ist eine Möglichkeit zur kompakten Darstellung der Abhängigkeiten aller Eingangs- und Ausgangsströme und -spannungen. Sie hat den Vorteil, dass man alles auf einen Blick übersieht.

Die Bild 17.6 zeigt das Vierquadranten-Kennlinienfeld eines npn-Transistors in Emitterschaltung. Die Punkte *A* markieren Arbeitspunkte im linearen Bereich der Kennlinien. Folgende Kennlinien werden aufgetragen:

- *Eingangskennlinie*: Abhängigkeit  $I_B = I_B(U_{BE})$  bei  $U_{CE} = \text{const.}$  (III. Quadrant). Im Prinzip handelt es sich hierbei um die Kennlinie der Basis-Emitter-Diode.
- *Ausgangskennlinie*: Abhängigkeit  $I_C = I_C(U_{CE})$  mit dem Parameter  $I_B$  (I. Quadrant). Hierbei unterscheidet man zwei verschiedene Bereiche:
	- **–** *Sättigungsbereich*: Bereich der Ausgangskennlinien, in dem *I*<sup>C</sup> mit *U*CE stark ansteigt  $(U_{CF}$  klein).

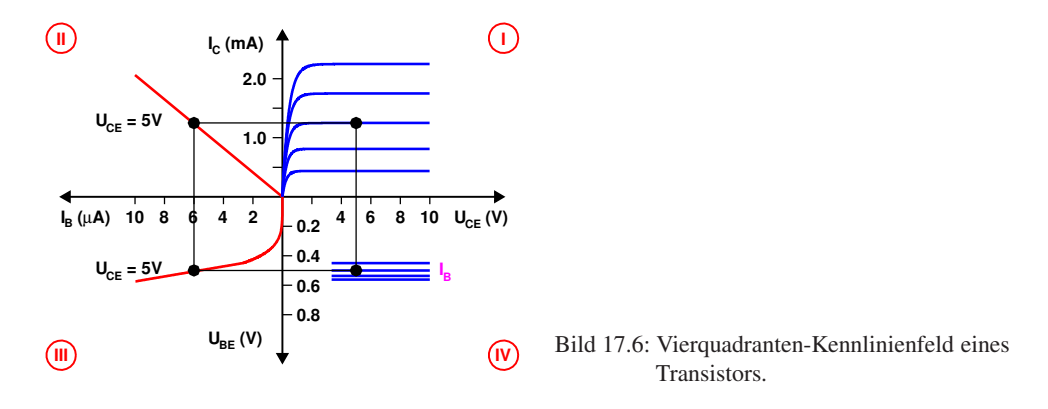

- **–** *Aktiver Bereich*: der Teil der Ausgangskennlinie, bei dem *I*<sup>C</sup> von *U*CE kaum, von *I*<sup>B</sup> aber stark abhängt. Transistoren in Verstärkerschaltungen arbeiten in diesem Bereich.
- *Stromverstärkungskennlinie bzw. Übertragungskennlinie: Abhängigkeit*  $I_C = I_C(I_B)$  *mit*  $U_{\text{CE}} = \text{const.}$  (II. Quadrant).
- *Rückwirkungskennline*: Rückwirkung der Ausgangsspannung  $U_{\text{CE}}$  auf die Eingangsspannung  $U_{BE} = U_{BE}(U_{CE}, I_B)$  (IV. Quadrant). Im aktiven Bereich ist die Rückwirkung  $\approx 0$ , also  $U_{BE}$  von  $U_{CE}$  unabhängig.

Weitere wichtige Kenndaten sind:

- *Steuerkennlinie*: Kombination aus Eingangs- und Stromverstärkungskennlinie  $I_C = I_C(U_{BE})$ bei  $U_{\text{CE}} = \text{const.}$
- *Grenzdaten*: Maximalwerte für die Beschaltung eines Transistors. Werden diese überschritten, so kann der Transistor zerstört werden. Besonders empfindlich sind Transistoren auf zu hohe Basisspannungen oder -ströme, da hierbei die sehr dünne mittlere Schicht in Mitleidenschaft gezogen wird. Aber auch zu große Leistungsaufnahme im Ausgangskreis kann zur Beschädigung führen. Die Grenzdaten sind dem Datenblatt zum Bauteiltyp zu entnehmen.
- *Arbeitspunkt*: bestimmt den Bereich im Kennlinienfeld, in dem der Transistor arbeitet. In der Analogtechnik wird der Transistor häufig zur Wechselstrom- oder Wechselspannungsverstärkung eingesetzt. Damit der Transistor die Signale nicht verzerrt, müssen diese im linearen Bereich der Kennlinien liegen. Da die Kennlinien aber um den Nullpunkt extrem nicht-linear sind, muss das Signal in einen linearen Bereich, den Arbeitspunkt, angehoben werden (Punkte *A* im Kennlinienfeld). Dies geschieht mit einer äußeren Beschaltung, in der eine Gleichspannung dem Wechselsignal überlagert wird.
- *Kollektorwiderstand*: Widerstand vor dem Kollektor. Analog sind Emitterwiderstand und Basiswiderstand definiert.
- *Widerstandsgerade*: dient dazu, den Arbeitspunkt im Kennlinienfeld zu bestimmen und wird durch den Kollektorwiderstand  $R_C$  (in Emitterschaltung) festgelegt. Dieser vermittelt eine Abhängigkeit zwischen *I*<sub>C</sub> und *U*<sub>CE</sub> gemäß dem OHMschen Gesetz

$$
I_{\rm C} = \frac{U_0 - U_{\rm CE}}{R_{\rm C}},\tag{17.6}
$$

die zusätzlich zur durch den Transistor vorgegebenen Beziehung  $I_C = I_C(U_{CE})$  erfüllt sein muss. Damit liegt bei vorgegebenem  $I_B$  der Arbeitspunkt fest.

*Hinweis*: Die Arbeitspunkteinstellung ist das Wichtigste an jeder Transistorschaltung und ist entscheidend für ihre ordnungsgemäße Funktion. Es muss immer auf die Grenzdaten des Transistors geachtet werden.

Die Gegenkopplung ist eine Methode, in einer Verstärkerschaltung das Ausgangssignal dem Eingangssignal gegenphasig, also mit umgekehrtem Vorzeichen, wieder zuzuführen. Dadurch wird immer die Verstärkung der Schaltung abgesenkt, der Arbeitspunkt jedoch stabilisiert, da sich die Schaltung selbst nachreguliert. Die Kennlinie wird linearisiert.

#### **17.2.5 Fragen**

- 1. Was ist ein Halbleiter?
- 2. Was ist eine Dotierung, was sind Akzeptoren, Donatoren?
- 3. Was passiert am p-n-Übergang, was ist die Driftspannung?
- 4. Wie ist ein Transistor aufgebaut
- 5. Wie wird er beschaltet, was ist eine Emitterschaltung?
- 6. Wie sehen die Kennlinien aus?

#### **17.2.6 Durchführung**

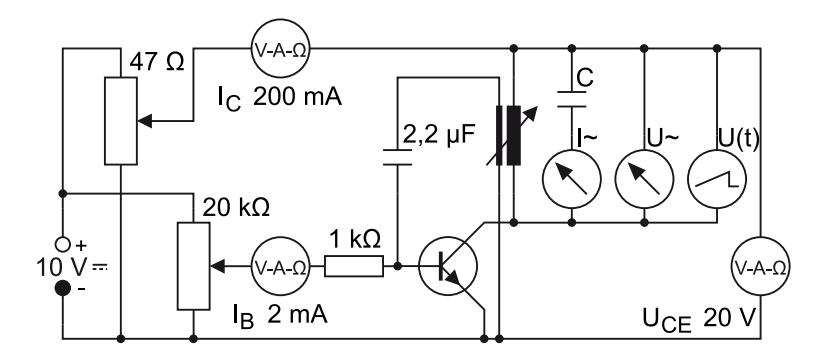

Bild 17.7: Schaltung zur Messung der Kennlinien des Transistors und der Rückkoppelschwingkreise.

- 1. Aufbau der gesamten Schaltung. Im Schaltplan, der in Bild 17.7 dargestellt ist, bezeichnet *u* (*t*) ein Oszilloskop.
- 2. Aufnahme der Kennlinien *IC*(*UEC*) für die Basisströme *I<sup>B</sup>* = 0,1; 0,2; 0,3; 0,4; 0,5 mA bei ausgeschalteter Schwingung (Rückkopplungsspule herausziehen).
- 3. Einstellung des Arbeitspunktes  $I_B = 0.4$  mA,  $U_{EC} = 8$  V bei ausgeschalteter Schwingung.
- 4. Rückkopplung einschalten (Einführung der Rückkopplungsspule in die große Luftspule. Der Schwingungseinsatz wird am Ausschlag des Wechselstrominstrumentes beobachtet). Stellen Sie anhand des Oszilloskopes sicher, dass die Schwingung sinusförmig verläuft.<sup>1</sup>
- 5. Für die 7 Kondensatoren *C* ≈ 0,09; 0,24; 0,50; 0,71; 0,96; 1,40; 2,12 µF sind der Wechselstrom *I*<sup>∼</sup> und die Wechselspannung *U*<sup>∼</sup> des Schwingkreises zu messen. Ebenso bestimme man am Oszilloskop die jeweilige Schwingungsfrequenz oder Periodendauer der Schwingung.<sup>2</sup> Sie können die Schwingung am Oszilloskop auch ausdrucken.

Bei zu großen Schwingungsamplituden verschiebt sich der Arbeitspunkt zu negativen Basisspannungen *UEB*, was am Absinken des Kollektorstromes zu erkennen ist. Um dies zu vermeiden, ist die Rückkopplung so schwach zu wählen, dass die mit *I*<sup>∼</sup> und *U*<sup>∼</sup> bezeichneten Messgeräte nur ungefähr die Hälfte des Vollausschlages anzeigen. Für jeden Schwingkreiskondensator ist die Kopplung neu einzustellen. Der Transistortyp ist zu notieren. Die genauen Werte für *C* entnehme man den Beschriftungen an den Apparaturen.

6. Notieren Sie die genauen Kapazitäten der verwendeten Kondensatoren.

### **17.2.7 Auswertung**

- 1. zu Durchführung 2. und 3.: Zeichnen Sie das Kennlinienfeld des Transistors *IC*(*UEC*) für die 5 Basisströme.
- 2. Zeichnen Sie die Kennlinie  $I_C(I_B)$  für  $U_{EC} = 8$  V.
- 3. Aus der Kennlinie *IC*(*IB*) entnehme man die Stromverstärkung <sup>∆</sup>*IC*/∆*I<sup>B</sup>* bei *I<sup>B</sup>* = 0,4 mA.
- 4. zu 5.: Aus den jeweiligen Werten *U*<sup>∼</sup> und *I*<sup>∼</sup> berechne man die Schwingungsfrequenz <sup>ν</sup>. <sup>ν</sup>(*C*) ist doppelt logarithmisch aufzutragen. Begründung? Das Zustandekommen von ungedämpften Schwingungen ist zu erklären. Vergleichen Sie die aus *U*<sup>∼</sup> und *I*<sup>∼</sup> berechnete Schwingungsfrequenz mit der auf dem Oszilloskop abgelesenen.

<sup>1</sup> Sollte sich keine Schwingung einstellen, ist der Phasenwinkel der Rückkopplung falsch. Ändern Sie die Einkopplung bitte um 180◦ , d.h. polen Sie die Rückkoppelspule einfach um.

<sup>2</sup> Einfach am Oszi die Zeit für eine, oder besser mehrere Perioden ablesen. Das Digital-Oszilloskop kann aber die Frequenz auch direkt anzeigen, so dass Sie sie einfach ablesen können.

## **17.3 Der Operationsverstärker**

Der Operationsverstärker (OPV) ist eins der wichtigsten Bauelemente für die Verarbeitung elektrischer Analog-Signale. Die »Operation«, die er an einem solchen Signal ausführt, wird allein durch die *Rückkopplung* bestimmt, die aus wenigen externen Schaltelementen (Widerstände, Kondensatoren usw.) besteht. Zu ihrer Berechnung genügen zwei Merkregeln. Vom inneren Aufbau des OPV braucht man dabei nichts zu verstehen. Diese Eigenschaften machen den OPV zu einem extrem flexiblen und vielseitigen Werkzeug der elektronischen Messtechnik. Der Operationsverstärker wird im Praktikum in verschiedenen Versuchen eingesetzt.

### **17.3.1 Stichworte**

Operationsverstärker, Integrator, Differenzierer, Eingangswiderstand, Rückkopplung, Invertierender Verstärker.

### **17.3.2 Literatur**

Rohe: Elektronik für Physiker [79]: Kap. 3-4; Weddigen, Jüngst: Elektronik [91]: Kap. 9-10; Horowitz, Hill: The Art of Electronics [38]: Kap. 4; NPP: Kap. 31.

### **17.3.3 Zubehör**

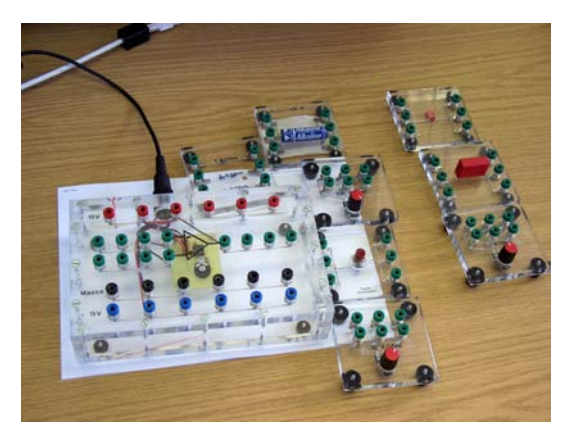

Bild 17.8: Der Versuch »Operationsverstärker«.

Bild 17.8 zeigt ein Foto des Versuches mit Zubehör. Folgendes Zubehör steht für die Durchführung des Versuches zur Verfügung:

- Operationsverstärker (OPV) mit Spannungsversorgung für  $\pm 15$  V
- Spannungsquelle ca. 1,5 V (Batterie) auf Steckbrett
- verschiedene Festwiderstände und Kondensatoren auf Steckbrettern
- verschiedene Potenziometer auf Steckbrettern
- zwei Druckknopfschalter auf Steckbrettern
- Verbindungsleitungen
- 3 Vielfach-Messinstrumente

#### **17.3.4 Grundlagen**

Der OPV wird symbolisch wie in Bild 17.9 dargestellt (alle Spannungen sind gegen Masse gemessen). Die Anschlüsse für die beiden Versorgungsspannungen +*U<sup>V</sup>* und −*U<sup>V</sup>* werden meist

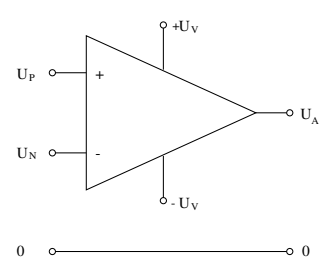

Bild 17.9: Schaltsymbol des Operationsverstärkers.

nicht gezeichnet. Ein typischer Wert von *U<sup>V</sup>* ist 15 V.

Der OPV hat zwei Eingänge:

- den *nicht-invertierenden Eingang*, mit »+« bezeichnet, und
- den *invertierenden Eingang*, mit »—« bezeichnet.

An sie können die Spannungen *U<sup>P</sup>* bzw. *U<sup>N</sup>* gelegt werden. Am Ausgang erscheint die Spannung *UA*. Sie ist auf ein Intervall zwischen den beiden Versorgungsspannungen beschränkt; typisch *ist* −*UV* + 1 V  $\lesssim U_A \lesssim +U_V$  − 1 V. Wir betrachten zunächst einen *idealen Operationsverstärker*. Dieser hat folgende Eigenschaften:

- Er ist ein reiner *Differenzverstärker*: *U<sup>A</sup>* hängt allein von der Differenz (*U<sup>P</sup>* −*UN*) der beiden Eingangsspannungen ab.
- Die Leerlauf-Verstärkung (s. unten) ist unendlich groß.
- Eine gleichgroße Änderung *beider* Eingangsspannungen*U<sup>P</sup>* und *U<sup>N</sup>* (d.h. eine »Gleichtakt- «, *common-mode*-Änderung) ändert *U<sup>A</sup>* nicht.
- In die Eingänge *P* und *N* fließen keine Ströme, d.h. die Eingangswiderstände sind unendlich groß.
- Die Ausgangsspannung *U<sup>A</sup>* ist unabhängig vom Ausgangsstrom; der Quellwiderstand des Ausgangs ist Null.

Ändert man die Spannung *U<sup>P</sup>* am *nicht-invertierenden Eingang*, dann ändert sich die Ausgangsspannung *U<sup>A</sup>* im *gleichen* Sinn. Ändert man dagegen die Spannung *U<sup>N</sup>* am *invertierenden Eingang*, dann ändert sich *U<sup>A</sup>* im *entgegengesetzten* Sinn. Hieraus erklären sich die Namen »nichtinvertierend« bzw. »invertierend« der beiden Eingänge. Die Kürzel »+« bzw. »–« der beiden Eingänge bedeuten also *nicht*, dass der »+«-Eingang positiver sein muss als der »–«-Eingang!

Der innere Aufbau des OPV aus Transistoren, Widerständen und anderen Elementen braucht den Anwender nicht zu interessieren. Heute ist ein OPV in der Regel ein integrierter Schaltkreis (IC). Es gibt hunderte verschiedener Typen von OPV, die sich nicht im Funktionsprinzip, sondern nur in einzelnen Eigenschaften unterscheiden. Nach diesen Eigenschaften sucht man den geeigneten Typ für eine gegebene Anwendung aus (Abschnitt 17.3.4).

#### **Der OPV im Leerlauf**

Wenn man an den OPV nur die Spannungsquellen für *U<sup>P</sup>* an den Eingang »+ « bzw. *U<sup>N</sup>* an den Eingang »– « sowie ein Voltmeter für *U<sup>A</sup>* an den Ausgang legt, misst man die *Leerlaufverstärkung* (*open loop gain*) *v*<sup>0</sup> des OPV, definiert als

$$
v_0 = U_A / (U_P - U_N). \tag{17.7}
$$

Alle üblichen OPV haben sehr große Leerlaufverstärkungen ungefähr zwischen  $10^4$  und  $10^6$ . Als Folge davon hängt  $U_A$  nur in einer winzigen Umgebung von  $(U_P - U_N) = 0$  überhaupt von (*U<sup>P</sup>* −*UN*) ab. Für negativere Werte nimmt *U<sup>A</sup>* den unteren Grenzwert an, für positivere den oberen Grenzwert: der Ausgang befindet sich in der negativen bzw. positiven *Sättigung*. Im Leerlauf ist der OPV also nicht brauchbar. Ganz anders verhält er sich aber, wenn man einen Teil der Ausgangsspannung auf die Eingangsseite zurückführt. Dieser Trick heißt *Rückkopplung* (*feedback*) und kann die Wirkung des Eingangssignals entweder unterstützen (*Mitkopplung*, positive feedback) oder ihr entgegenwirken (*Gegenkopplung*, negative feedback). In der Praxis wird die Gegenkopplung häufiger angewendet als die Mitkopplung.

#### **Der gegengekoppelte Operationsverstärker**

Die folgenden Beispiele zeigen, dass das Verhalten des gegengekoppelten OPV im Idealfall allein durch die Art der externen Gegenkopplung vorgegeben wird. Verschiedene Gegenkopplungsschaltungen befähigen den OPV zu ganz verschiedenartigen »Operationen« am Eingangssignal. Davon hat er seinen Namen bekommen. Die Anwenderin braucht sich um den OPV selbst nicht zu kümmern, sondern muss nur zwei Merkregeln kennen (siehe Abschnitt 17.3.4) und danach die Gegenkopplungsschaltung entwerfen. Dies ist der Grund für die große Flexibilität des OPV.

**Der nichtinvertierende gegengekoppelte OPV** Die zu verstärkende Spannung *U<sup>E</sup>* wird an den nicht-invertierenden Eingang »+ « gelegt, also ist *U<sup>P</sup>* = *UE*. Von der Ausgangsspannung *U<sup>A</sup>* wird durch Spannungsteilung ein fester Bruchteil an den invertierenden Eingang »– « zurückgeführt (also Gegenkopplung!), siehe Bild 17.10. Damit ist  $U_N = U_A[R_1/(R_1 + R_2)]$ . Dieses

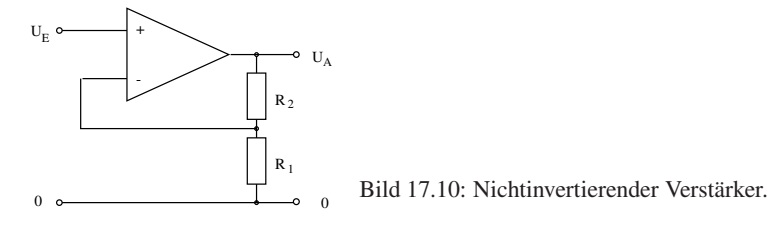

*U<sup>N</sup>* wird in Gl. (17.7) eingesetzt und liefert die *Klemmenverstärkung* zwischen Eingangs- und Ausgangsklemme zu

$$
v_{kl} = \frac{U_A}{U_E} = \frac{v_0}{1 + kv_0} = \frac{1}{k[1 + 1/(kv_0)]} \quad \text{mit} \quad k = \frac{R_1}{R_1 + R_2}.\tag{17.8}
$$

Im Grenzfall des idealen OPV, also für  $v_0 \rightarrow \infty$ , wird die Klemmenverstärkung zu

$$
v_{kl,\infty} = \frac{1}{k} = \frac{R_1 + R_2}{R_1},\tag{17.9}
$$

sie ist also allein durch die Werte der Gegenkopplungs-Widerstände gegeben. Aber auch für *v*<sub>0</sub> < ∞ stimmt diese Formel recht gut. Ein konkretes Beispiel: Es seien *v*<sub>0</sub> = 10<sup>4</sup>, *R*<sub>1</sub> = 1 · 10<sup>3</sup> Ω und  $R_2 = 99 \cdot 10^3$  Ω. Die Klemmenverstärkung ist nach Gl.(17.8)  $v_{kl} = 99,01$ , also nur um 1% kleiner als  $v_{kl,\infty} = 100$ .

Wenn man sich die Schaltung vom Ausgang her ansieht, macht man eine wichtige Beobachtung: Die aus der Ausgangsspannung  $U_A$  durch den Spannungsteiler aus  $R_1$  und  $R_2$  zum invertierenden Eingang »–« zurückgeführte Spannung *U<sup>N</sup>* ist genau so groß wie die Spannung *U<sup>P</sup>* am Eingang »+«. *Die Spannung U<sup>P</sup>* −*U<sup>N</sup> zwischen den beiden Eingängen ist Null.* Dass dies so sein muss, kann man sich wie folgt klarmachen: Wegen der sehr großen Verstärkung  $v_0$  des OPV würde eine winzige Änderung von *U<sup>P</sup>* −*U<sup>N</sup>* als eine große Änderung der Ausgangsspannung *U<sup>A</sup>* erscheinen. Diese würde – über die Gegenkopplung – eben dieser Differenz *U<sup>P</sup>* −*U<sup>N</sup>* so entgegenwirken, dass wieder  $U_P - U_N = 0$  wird, die Eingänge also auf gleichem Potenzial liegen (natürlich nur so lange, wie der OPV nicht »übersteuert« ist, d.h. *U<sup>A</sup>* nicht positiv oder negativ gesättigt ist). Aus dieser Überlegung ergeben sich für gegengekoppelte OPV-Schaltungen die Merkregeln:

**Merkregel 1**: Beim gegengekoppelten OPV ist die Spannung zwischen beiden Eingängen Null (solange der Ausgang nicht gesättigt ist).

**Merkregel 2**: In die beiden Eingänge des OPV fließen keine Ströme

Mit diesen beiden Regeln kann man praktisch alle Schaltungen mit idealem gegengekoppeltem OPV verstehen. Auch für nicht-ideale OPV gelten die Merkregeln als gute Näherung.

**Der Spannungsfolger** Gegeben sei eine Spannungsquelle, die nur einen sehr kleinen Strom liefern kann (z.B. ein »Normalelement« oder eine Spannungsteilerschaltung mit großen Widerstandswerten). Die folgende Anordnung hat dieselbe Spannung am Ausgang wie am Eingang, stellt aber einen viel größeren Ausgangsstrom zur Verfügung, dessen Maximalwert nur vom Typ des OPV abhängt: In dieser Schaltung sind  $R_1 = \infty$  und  $R_2 = 0$ ; also ist die Klemmenverstärkung

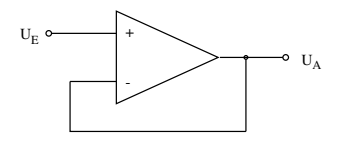

 $0$  0  $\sim$  0  $0$ 

Bild 17.11: Spannungsfolger.

*vkl* = 1. Da *U<sup>A</sup>* stets gleich *U<sup>E</sup>* ist, nennt man diese Anordnung *Spannungsfolger*.

**Der invertierende gegengekoppelte OPV** Hier wird die Eingangsspannung *U<sup>E</sup>* über einen Widerstand *R*<sup>1</sup> dem invertierenden Eingang zugeführt; dieser ist außerdem über den Widerstand *R*<sup>2</sup> mit dem Ausgang verbunden. Der nicht-invertierende Eingang liegt an Masse (Bild 17.12). Die Funktion dieser Schaltung ergibt sich sofort aus den beiden Merkregeln. Aus Regel 1 folgt:

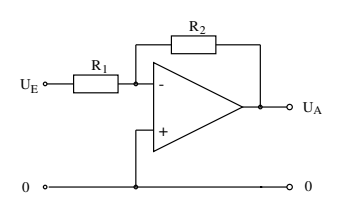

Bild 17.12: Invertierender Verstärker.

Der invertierende Eingang wird auf Massepotenzial gehalten, obwohl er nicht direkt mit Masse verbunden ist. Man bezeichnet diesen Punkt der Schaltung deshalb als *»virtuelle Erde«.* Aus Regel 1 und 2 folgt weiter: Aus der Quelle der Eingangsspannung*U<sup>E</sup>* fließt ein Strom der Stärke  $I_E = U_E/R_1$  zur virtuellen Erde am Eingang (nicht in den OPV hinein!); also fließt von dort der gleichgroße Strom *UA*/*R*<sup>2</sup> = *I<sup>E</sup>* in den Ausgang des OPV. Diese Beziehung liefert sofort die Verstärkung

$$
v_{kl,\infty} = \frac{U_A}{U_E} = -\frac{R_2}{R_1}.\tag{17.10}
$$

Auch hier ist die Verstärkung allein durch die Gegenkopplung gegeben. Das Minuszeichen kennzeichnet die invertierende Funktion der Schaltung.

Der invertierende gegengekoppelte OPV hat – im Gegensatz zum nicht-invertierenden – den Nachteil eines endlichen Eingangswiderstands (nämlich *R*1), mit dem die Quelle der Eingangsspannung belastet wird. Andererseits ist die »virtuelle Erde« am invertierenden Eingang sehr nützlich. Zum Beispiel können dort mehrere Eingangssignale ohne gegenseitige Beeinflussung zusammengeführt werden, was Rechenoperationen mit ihnen erlaubt.

**Inverter** Die Multiplikation einer gegebenen Eingangsspannung mit dem Faktor +1 oder −1 gehört zu den einfachsten »Rechenoperationen« in der Analog-Elektronik. Den ersten Fall haben wir schon als Spannungsfolger kennen gelernt (siehe 17.3.4). Der Inverter (Signal-Umkehrer) ist nach Bild 17.12 speziell mit  $R_2 = R_1$  aufgebaut, hat also die Klemmenverstärkung  $v_{kl} = -1$ .

**Idealer Strom-Spannungs-Wandler** Das einfachste Gerät zur Umwandlung eines Stroms *I<sup>E</sup>* in eine zu ihm proportionale Spannung ist ein ohmscher Widerstand *R*, an dem die Spannung  $U_R = RI_E$  auftritt. Diese Anordnung ist aber fehlerträchtig, weil eben dieser endliche Widerstand *R*, bzw. der Spannungsabfall *U<sup>R</sup>* an ihm, möglicherweise den zu messenden Strom beeinflusst. Abhilfe schafft ein invertierender OPV in der in Bild 17.13 folgenden Schaltung. Hier ist die

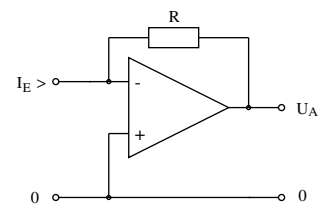

Bild 17.13: Strom-Spannungs-Wandler.

Spannung am Eingang des Messgeräts, also an der virtuellen Erde, unabhängig von *I<sup>E</sup>* stets Null; *I<sub>E</sub>* fließt über *R* in den Ausgang des OPV. Die Ausgangsspannung ist  $U_A = −R I_E$ .

**Summierverstärker, Digital-Analog-Wandler** Hier wird die »virtuelle Erde« am invertierenden Eingang zur Addition mehrerer Eingangssignale ausgenutzt, im folgenden Beispiel mit drei Eingängen, siehe Bild 17.14. Der Strom, der zur virtuellen Erde (und weiter zum Ausgang) fließt,

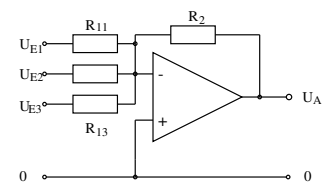

Bild 17.14: Summierverstärker.

ist  $I_E = U_{E1}/R_{11} + U_{E2}/R_{12} + U_{E3}/R_{13}$ . Sind alle vier Widerstände in der Schaltung gleichgroß, dann ist  $U_A = -(U_1 + U_2 + U_3)$  (natürlich nur, solange der OPV nicht übersteuert wird).

Eine wichtige Variante kann als Digital-Analog-Wandler verwendet werden: Man wählt  $R_{11}$  =  $R_2/4$ ,  $R_{12} = R_2/2$  und  $R_{13} = R_2$ . Die Eingänge werden individuell entweder an Null oder eine feste Spannung*UE*, z.B. 1 V, gelegt. Verifizieren Sie selbst, dass die Ausgangsspannung*U<sup>A</sup>* der 3- Bit-Binärzahl proportional ist, deren Bits in absteigender Folge an den Eingängen 1 bis 3 liegen! Dieser D/A-Wandler kann leicht auf mehr Bits erweitert werden.

**Integrator** Eine wichtige Aufgabe der Analog-Elektronik ist die Integration einer zeitabhängigen Spannung *UE*(*t*). Dazu wird der OPV in der in Bild 17.15 folgenden Anordnung verwendet. Der Eingangsstrom  $I_E(t) = U_E(t)/R$  fließt auf dem Weg über die virtuelle Erde zum Ausgang.

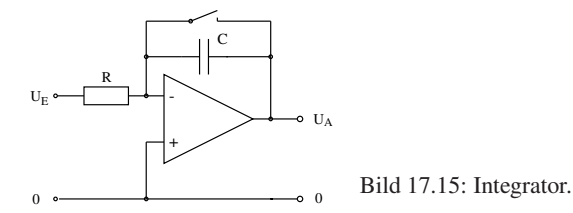

Dabei lädt er den Kondensator *C* auf. Die Spannung am Kondensator – und damit auch die Ausgangsspannung *U<sup>A</sup>* – ist dann das Integral

$$
U_C = U_A = -\frac{1}{RC} \int_{t_1}^{t_2} U_E(t) \mathrm{d}t. \tag{17.11}
$$

Dabei ist *t*<sup>1</sup> der Beginn der Messung, vor dem durch kurzes Schließen des Schalters der Kondensator entladen worden ist, und *t*<sup>2</sup> das Ende der Messung (ab dem *U<sup>E</sup>* Null ist). Im Prinzip bleibt *U<sup>A</sup>* ab *t*<sup>2</sup> konstant und kann zu beliebiger Zeit abgelesen werden. Bedingung dafür sind aber ideale Eigenschaften des Kondensators und des OPV (keine Leckströme, keine Drift des Nullpunkts oder der Verstärkung). Der Integrator stellt also hohe Ansprüche an die Qualität dieser Komponenten.

#### **Der Operationsverstärker mit positiver Rückkopplung**

Die positive Rückkopplung (Mitkopplung) wird seltener eingesetzt als die Gegenkopplung. Hier soll nur ein Beispiel besprochen werden.

**Komparator** Sehr oft muss man prüfen, ob eine Spannung *U<sup>X</sup>* größer als eine Referenzspannung *U<sup>R</sup>* ist oder nicht. Als primitiven Komparator (Spannungsvergleicher) könnte man einen OPV im Leerlauf benutzen (vgl. Abschnitt 17.3.4). Man legt z.B. *U<sup>X</sup>* an den invertierenden und *U<sup>R</sup>* an den nicht-invertierenden Eingang und sieht nach, ob *U<sup>A</sup>* negativ oder positiv gesättigt ist. Diese Anordnung hat aber zwei Nachteile: (1) Wenn *U<sup>X</sup>* sich langsam der Referenzspannung *U<sup>R</sup>* nähert und diesen Wert überschreitet, wird *U<sup>A</sup>* nicht augenblicklich von der einen in die entgegengesetzte Sättigung springen, sondern dafür eine gewisse Zeitspanne brauchen. Das erschwert z.B. die genaue Feststellung des Zeitpunkts, zu dem beide Spannungen gleich sind. (2) Wenn sich der langsam veränderlichen Spannung *U<sup>X</sup>* kleine Schwankungen überlagern (»Rauschen« o.ä.), kann *U<sup>A</sup>* bei ansteigendem oder abfallendem *U<sup>X</sup>* unter Umständen mehrmals nacheinander zwischen den Sättigungswerten hin- und herwechseln, was meist unerwünscht ist.

Einen viel besseren Komparator erhält man durch positive Rückkopplung eines Teils von *U<sup>A</sup>* auf den nicht-invertierenden Eingang des OPV nach folgendem Schaltbild in Bild 17.16. Da hier

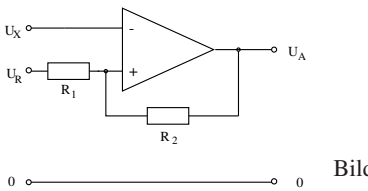

Bild 17.16: Komparator.

Mitkopplung vorliegt, gilt die erste Merkregel für dem gegengekoppelten OPV nicht: die beiden Eingänge können verschiedene Spannungen gegen Null haben!

Sei z.B.  $U_X = 0$  und  $U_R > 0$ . Dann ist der Ausgang positiv gesättigt:  $U_A = U_{A, +sat}$ , und am nicht-invertierenden Eingang liegt wegen der positiven Rückkopplung die Spannung

$$
U_{P,1} = U_R + (U_{A,+\text{sat}} - U_R) \frac{R_1}{R_1 + R_2}.
$$
\n(17.12)

Lässt man jetzt *U<sup>X</sup>* bis *UP*,<sup>1</sup> steigen, wird sich schließlich *U<sup>A</sup>* vom positiven Sättigungswert abwärts entfernen; der OPV kommt in den Bereich, wo die Beziehung  $U_A = v_0 (U_P - U_N)$  gilt. Nunmehr fällt, wie Gl.(17.12) zeigt, mit *U<sup>A</sup>* auch *UP*. Dies setzt sich wegen der Mitkopplung weiter fort; *U<sup>A</sup>* wird *aktiv*, also sehr schnell, bis zum negativen Sättigungswert *UA*,-sat getrieben oder »gekippt«. Die Spannung*UP*,1, mit der *U<sup>X</sup>* im Effekt verglichen wird, ist also nicht genau*UR*, sondern etwas größer! Nach dem Kippen liegt am nicht-invertierenden Eingang die Spannung

$$
U_{P,2} = U_R + (U_{A,\text{-sat}} - U_R) \frac{R_1}{R_1 + R_2}.
$$
\n(17.13)

Der umgekehrte schnelle Kippvorgang findet demnach statt, wenn *U<sup>X</sup>* von oben her den Wert  $U_{P,2}$  erreicht, der kleiner als  $U_R$  ist.

Dieser aktive Komparator heißt »Schmitt-Trigger«. Er vermeidet nicht nur den ersten Nachteil des primitiven Komparators, sondern auch den zweiten, denn die Schwelle *UP*,<sup>2</sup> liegt tiefer als *UP*,1. Der Abstand

$$
H = U_{P,1} - U_{P,2} = (U_{A, +sat} - U_{A, -sat})\frac{R_1}{R_1 + R_2} > 0
$$
\n(17.14)

beider Schwellen heißt die *Hysterese* des Schmitt-Triggers. Man macht ihn durch die Wahl von *R*<sup>1</sup> und *R*<sup>2</sup> möglichst klein, aber größer als die Amplitude eventueller störender Schwankungen von  $U_X$ .

Dass der Schmitt-Trigger nicht genau bei  $U_X = U_R$  kippt, sondern bei  $U_X = U_{P,1}$  bzw.  $U_X =$ *UP*,2, bedeutet keinen Nachteil: in der Praxis kalibriert man ihn stets mit Signalen, deren Spannungen bekannt sind.

#### **Nicht-ideale Operationsverstärker**

In Abschnitt 17.3.4 wurde schon darauf hingewiesen, dass reale OPV in ihren Eigenschaften von einem idealen OPV abweichen. Welche Eigenschaften wie stark betroffen sind, hängt vom Typ des realen OPV ab. Oft muss man, um eine Eigenschaft ihrem Ideal möglichst anzunähern, größere Abweichungen bei anderen Eigenschaften in Kauf nehmen. Solche (und auch wirtschaftliche) Gesichtspunkte haben zu der Vielzahl von OPV-Typen geführt, die auf dem Markt angeboten werden. Für eine bestimmte Anwendung muss man den geeigneten OPV-Typ auf Grund einer Analyse der Schaltung aussuchen, die auch den Einfluss der nicht-idealen Eigenschaften des OPV einbezieht.

Die wichtigsten Abweichungen realer OPV vom Ideal sind:

- Die Leerlauf-Differenzverstärkung  $v_0$  ist nicht unendlich groß, aber typ-abhängig mindestens  $10^4$ , oft auch weit größer.
- Die Ausgangsspannung ist nicht völlig unabhängig von Gleichtakt-Änderungen der Eingangsspannungen. Das Verhältnis der Differenzverstärkung zur Gleichtaktverstärkung gibt man als »Gleichtaktunterdrückung«, (englisch »common-mode rejection ratio«) an.
- Die Merkregel 2 gilt nicht genau: in die Eingänge können kleine Ströme fließen. Reale OPV haben typ-abhängig Eingangswiderstände von etwa  $10^8$  bis über  $10^{12}\Omega$ . Allgemein haben OPV mit Feldeffekt-Transistoren im Eingang größere Eingangswiderstände als solche mit bipolaren Transistoren.
- Reale OPV haben einen vom Typ abhängigen Maximalwert des Ausgangsstroms und bis zu diesem einen Ausgangswiderstand von wenigen Ohm anstelle von Null.
- Die Verstärkung eines realen OPV nimmt mit steigender Frequenz des Eingangssignals ab. In einer gegebenen Schaltung kann deshalb die Ausgangsspannung einem Sprung der Eingangs-Spannungsdifferenz nicht beliebig schnell folgen.

Wegen solcher Abweichungen gelten die beiden Merkregeln für gegengekoppelte OPV nicht mehr genau, aber immer noch als gute Näherung. Die Formeln, die eine gegebene Schaltung genau beschreiben, werden komplizierter. Einzelheiten findet man in der weiterführenden Literatur.

#### **17.3.5 Fragen**

- 1. Wie funktioniert ein Operationsverstärker?
- 2. Was ist die Leerlaufverstärkung?
- 3. Wie funktioniert ein Integrator und welche Parameter bestimmen die Ausgabe?
- 4. Wie funktioniert ein Differentiator und wo wendet man ihn an?

### **17.3.6 Durchführung**

Der Abschnitt *Der nicht-invertierende gegengekoppelte OPV* ist fakultativ, muss also nicht unbedingt durchgeführt werden.

### **Vorbereitung**

**Betriebsspannungen** a) Messung der beiden Betriebsspannungen +*U<sup>V</sup>* und −*U<sup>V</sup>* des OPV, b) Messung der Spannung der Batterie *Ubatt* .

**Leerlaufverstärkung des OPV** a) Mit der Batterie, zwei gleichgroßen Festwiderständen und einem fein einstellbaren Potenziometer wird eine Spannungsquelle aufgebaut, deren Ausgangsspannung gegen Masse sich von positiven zu negativen Werten regeln lässt.

b) Ein Eingang des OPV wird mit Masse verbunden, der andere mit der regelbaren Spannungsquelle und zusätzlich über einen großen Kondensator (10µF) mit Masse. Ein Voltmeter wird am Ausgang des OPV angeschlossen.

c) Die Ausgangsspannung *U<sup>A</sup>* des OPV wird als Funktion der Eingangsspannung *U<sup>E</sup>* gemessen und aufgetragen, in besonders kleinen Schritten in der Umgebung von  $U_E = 0$  [in dieser Umgebung kann die Spannung feiner eingestellt werden, wenn man zusätzlich dem Potenziometer beiderseits gleichgroße Festwiderstände vorschaltet] Die Leerlaufverstärkung *v*<sub>0</sub> des OPV im Bereich linearer Verstärkung und die beiden Sättigungsspannungen *UA*,+*sat* und *UA*,−*sat* werden bestimmt.

d) Wiederholung der Messung b) ohne den Kondensator. Überlegen, woran der Unterschied zwischen den Ergebnissen liegen kann.

#### **Der nicht-invertierende gegengekoppelte OPV**

**Grundschaltung** a) Aufbau der Grundschaltung, wobei mit der Gegenkopplung eine Klemmenverstärkung  $v_{kl} \approx 20$  gewählt wird. Die Eingangsspannung  $U_E = U_P$  liefert die regelbare Quelle aus 17.3.6a.

b) Messung der Ausgangsspannung *U<sup>A</sup>* und der Spannung *U<sup>N</sup>* am invertierenden Eingang als Funktionen der Eingangsspannung. Grafische Darstellung von *U<sup>A</sup>* und *U<sup>P</sup>* −*U<sup>N</sup>* als Funktionen der Eingangsspannung. Diskussion der Kurven, Bestimmung der Klemmenverstärkung *vkl*, Vergleich mit dem berechneten Wert. Ermittlung des Bereichs der linearen Verstärkung.

c) Wiederholung der Messung b mit einer anders gewählten Klemmenverstärkung.

**Spannungsfolger** a) Aufbau eines Spannungsfolgerschaltung.

b) Mit einem Potenziometer (Widerstand etwa 10 kΩ) als Spannungsteiler zwischen +*U<sup>V</sup>* und

−*U<sup>V</sup>* wird eine in diesem Bereich variable Spannung *U<sup>E</sup>* an den Eingang des Spannungsfolgers gelegt und dessen Ausgangsspannung *U<sup>A</sup>* als Funktion von *U<sup>E</sup>* gemessen. Auftragung der Messergebnisse.

c) Zwischen +*U<sup>V</sup>* und Masse wird ein fester Spannungsteiler mit einem Gesamtwiderstand von etwa 10 kΩ aufgebaut, der (unbelastet) am Abgriff eine Spannung*U*<sup>0</sup> ≈ +*U<sup>V</sup>* /2 liefert. Zwischen diesen Punkt und Masse wird ein Potenziometer als regelbarer Lastwiderstand *R<sup>L</sup>* geschaltet. Messinstrumente für den Strom *i<sup>L</sup>* durch *R<sup>L</sup>* und die Spannung *U<sup>L</sup>* an *R<sup>L</sup>* werden angeschlossen. d) Die Spannung *U<sup>L</sup>* am Lastwiderstand wird als Funktion des Laststroms *i<sup>L</sup>* gemessen.

e) Zwischen dem Abgriff am Spannungsteiler und dem Lastwiderstand wird der in Teil a) aufge-

baute Spannungsfolger eingefügt, und die Messung d) wird wiederholt.

f) Die Messwerte aus d) und e) werden als Funktionen von *i<sup>L</sup>* zusammen aufgetragen. Zusätzlich wird die für d) theoretisch berechnete Funktion eingetragen. Diskussion der Ergebnisse.

#### **Der invertierende gegengekoppelte OPV**

**Grundschaltung** a) Aufbau der Grundschaltung, wobei mit der Gegenkopplung eine Klemmenverstärkung  $v_{kl} \approx 20$  gewählt wird. Die Eingangsspannung  $U_E$  liefert die regelbare Quelle aus Abschnitt 17.3.6a.

b) Messung der Ausgangsspannung *U<sup>A</sup>* und der Spannung *U<sup>N</sup>* am invertierenden Eingang als Funktionen der Eingangsspannung. Grafische Darstellung von*U<sup>A</sup>* und*U<sup>N</sup>* als Funktionen der Eingangsspannung. Diskussion der Kurven. Bestimmung der Klemmenverstärkung *vkl*, Vergleich mit dem berechneten Wert. Ermittlung des Bereichs der linearen Verstärkung. Wie gut verhält sich der invertierende Eingang als »virtuelle Erde«?

c) Wiederholung der Messung b) mit einer anders gewählten Klemmenverstärkung.

**Summierverstärker** a) Aufbau eines Summierverstärkers mit drei Eingängen speziell als Digital-Analog-Wandler für eine 3-bit-Binärzahl (die binäre Eins wird durch die Spannung *U*batt der Batterie repräsentiert, die Null durch 0 Volt). Messung der Ausgangsspannung für sämtliche möglichen Werte der eingegebenen Binärzahl.

**Integrator** a) Aufbau der Integratorschaltung mit einer möglichst großen Zeitkonstanten (etwa 5 sec).

b) An den Eingang wird eine feste Spannung *U<sup>E</sup>* für verschiedene Zeitdauern *T* gelegt; die Spannung *U<sup>A</sup>* am Ausgang wird als Funktion der Zeit *t* verfolgt (grafisch auftragen, evtl. Oszilloskop benutzen). Nach Abtrennen von *U<sup>E</sup>* wird *UA*,*ende* abgelesen und mit dem berechneten Wert verglichen.

c) Wiederholung der Messung b) für einige weitere Werte von *U<sup>E</sup>* bzw. der Zeitkonstanten.

d) Nach einer Messung zusätzlich beobachten, wie lange *UA*,*ende* stabil bleibt.

#### **OPV mit positiver Rückkopplung**

**Komparator (Schmitt-Trigger)** a) Schaltung eines Komparators mit wählbarer Referenzspannung *U<sup>R</sup>* aufbauen (leicht einstellbar sind die Werte +*Ubatt*, 0 und −*Ubatt*). Die Widerstände *R*<sup>1</sup> und *R*<sup>2</sup> im Rückkopplungszweig werden zunächst ungefähr im Verhältnis 1:10 gewählt.

b) Für jeden der drei Werte von *U<sup>R</sup>* wird die Eingangsspannung*U<sup>X</sup>* variiert; die beiden Schwellenwerte  $U_{P,1}$  bzw.  $U_{P,2}$  werden möglichst genau gemessen und ihre Differenz *H* bestimmt. Vergleich dieser Werte mit der Rechnung.

c) Wiederholung der Messungen b) mit einem anderen Verhältnis der Widerstände im Rückkopplungszweig (etwa 1:50 bis 1:100).

### **17.3.7 Angaben**

Keine.

### **17.3.8 Auswertung**

Bitte werten Sie die von Ihnen durchgeführten Versuchsteile wie oben beschrieben aus und stellen Sie sie gegebenenfalls grafisch dar.

### **17.3.9 Bemerkungen**

Keine.

# **18 Das Mikroskop**

Das Mikroskop, erstmals gebaut von Anton van Leuvenhook im Jahr 1673, ist neben dem Fernrohr eines der grundlegendsten Instrumente der geometrischen Optik. Im ersten Teil werden die die Vergrößerung eines Mikroskops beeinflussenden Parameter untersucht und variiert. Im zweiten Teil des Versuches werden das Auflösungsvermögen und die numerische Apertur eines Mikroskops behandelt.

## **18.1 Stichworte**

Mikroskop, Auflösungsvermögen, Numerische Apertur, Strahlengang, Abbesche Konstruktion, Immersionsflüssigkeit, Abbildungsmaßstab, Gesamtvergrößerung

## **18.2 Literatur**

NPP: 33-36; BS-3: 1.9, 3.9; Gerthsen S. 466ff, Pohl: Optik S. 45ff; Kohlrausch; Walcher; Dem-2.

## **18.3 Zubehör**

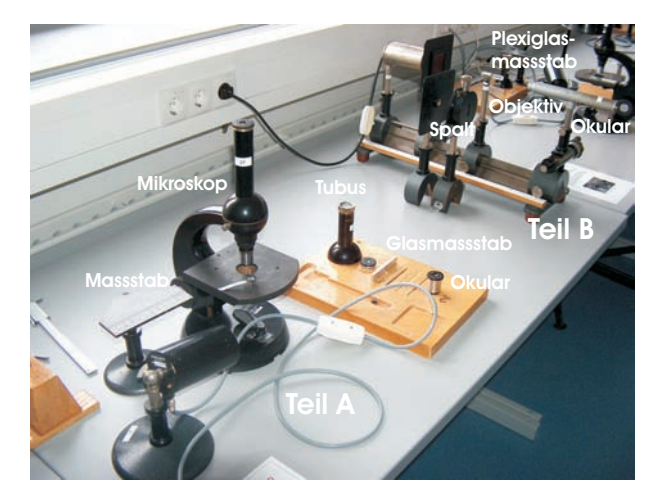

Bild 18.1: Der Versuch »Mikroskop«.

Bild 18.1 zeigt ein Foto des Versuches mit Zubehör:

**Teil A:** 1 Mikroskop mit zwei Okularen, eines mit Mikrometerskala; 1 Mikroskoptubus mit verschiebbarer Mattscheibe; 1 rechteckige Mattscheibe; 1 Objektmikrometer, 1 Vergleichsmaßstab, Objektträger.

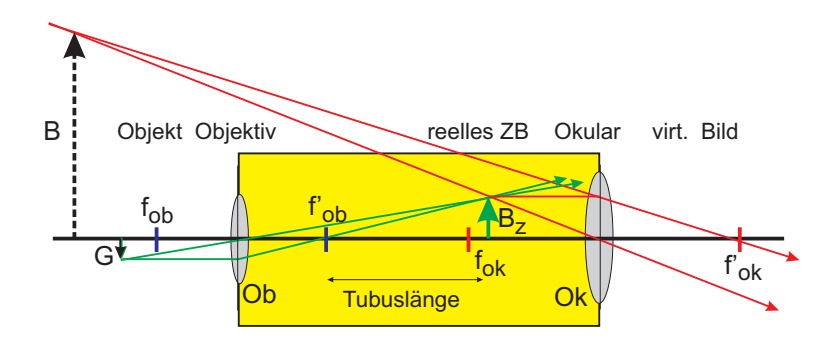

Bild 18.2: Schematischer Strahlengang im Mikroskop.

**Teil B:** Mikroskop, Präzisionsspalt als Aperturblende, Glasmaßstab mit 1/10 mm–Teilung, Farbfilter (Wellenlänge 6500 Å), Mikrometer, Plexiglasstab von 5 cm Länge mit 1/2 mm Teilung auf einer Stirnfläche (Brechungsindex von Plexiglas *n* = 1,49), Lochblende, Lampe.

### **18.4 Grundlagen**

#### 1. **Mikroskop:**

Mikroskope erzeugen vergrößerte Bilder von kleinen Strukturen, lassen also Objekte unter einem größeren Sehwinkel erscheinen. Im Gegensatz zum Fernrohr liegen die Objekte im Falle des Mikroskops jedoch im Endlichen. Die Vergrößerung wird in zwei Stufen erzeugt. Ein Objektiv erzeugt vom knapp außerhalb der Brennebene liegenden Gegenstand ein reelles Zwischenbild am Ende eines Tubus, welches mit einem lupenartigem Okular beobachtet wird. Der Strahlengang ist in Bild 18.2 schematisch dargestellt.

#### 2. **Numerische Apertur und Auflösungsvermögen eines Mikroskops:**

Für das Auflösungsvermögen gilt folgende Definition:

#### **Definition 18.1: Auflösungsvermögen**

Das Auflösungsvermögen ist der kleinste Abstand zweier Objektpunkte, die von einem optischen Gerät noch getrennt abgebildet werden können.

Problematisch dabei ist, dass es kein objektives Kriterium dafür gibt, wann zwei Beugungsscheibchen noch getrennt wahrgenommen werden. Oft wird das Rayleighsche Kriterium benutzt:

#### **Definition 18.2: Rayleigh-Kriterium**

Rayleighsches Kriterium: Zwei Objekte werden dann sicher aufgelöst, wenn das nullte Beugungsmaximum des ersten Objekts mit dem ersten Beugungsminimum des zweiten zusammenfällt. Für den Winkel δ, unter dem diese beiden Objekte mit Öffnung *b* bei der Wellenlänge  $\lambda$  erscheinen, gilt dann sin  $\delta = 1,22 \lambda/b$ .

Das Auflösungsvermögen *A* eines Mikroskops bestimmt sich aus dem kleinsten Abstand *x*min zweier Gegenstandspunkte, welche im Mikroskop aufgelöst werden können. Hierfür gelten die gleichen Bedingungen wie beim Fernrohr nach ABBE und RAYLEIGH. Die entscheidenden Größen bilden die Wellenlänge  $\lambda$  des verwendeten Beobachtungslichtes, sowie die Numerische Apertur. Das Produkt aus der Brechzahl *n* des Mediums zwischen Gegenstand und Objektiv und dem Sinus des Winkels  $\alpha$  zwischen optischer Achse und dem Randstrahl des Lichtkegels, welcher noch gerade von einem Gegenstandspunkt und das Objektiv einzutreten vermag, heißt Numerische Apertur *N*:

$$
N = n \cdot \sin \alpha \tag{18.1}
$$

Somit ergibt sich für das optische Auflösungsvermögen die Gleichung

$$
x_{\min} = \frac{\lambda}{N} = \frac{\lambda}{n \sin \alpha} \,. \tag{18.2}
$$

### **18.5 Fragen**

- 1. Das Mikroskop:
	- a. Zeichnen Sie den Strahlengang eines herkömmlichen Mikroskops und erklären Sie anhand der Zeichnung die Begriffe »Lupe«, »Bezugssehweite«, »optische Tubuslänge«.
	- b. Die Gesamtvergrößerung eines Mikroskops*V<sup>M</sup>* bestimmt sich aus Abbildungsmaßstab und Lupenvergrößerung zu

$$
V_M = -\frac{t \cdot s_0}{f_{\text{Obj.}} \cdot f_{\text{Ok.}}}
$$
\n(18.3)

mit *t*=Tubuslänge, *s*<sub>0</sub>=deutliche Bezugssehweite (25 cm), *f* Brennweite von Okular und Objektiv. Leiten Sie diese Formel aus der Abbildungsgleichung her.

- c. Was bedeutet das negative Vorzeichen in der Formel?
- d. Prinzipiell ist ein Mikroskop eine Kombination aus einem Fernrohr und einer Lupe: Erklären Sie das bitte (Zeichnung!).
- 2. Numerische Apertur und Auflösungsvermögen
	- a. Leiten Sie die Formel

$$
x_{\min} = \frac{\lambda}{n \cdot \sin \alpha} \tag{18.4}
$$

aus dem Abbe-Kriterium und einer einfachen Gitterüberlegung her.

- b. Erklären Sie die Bedeutung der Brechzahl *n* anhand so genannter »Trocken-« und »Immersionsobjektive«. Wie groß kann die Apertur also maximal werden?
- c. Welches ist die bestimmende Größe in der Auflösungsformel und begrenzt die Auflösung optischer Mikroskope (mit Größenangabe für sichtbares Licht)? Wie kann trotzdem die Auflösung eines »Mikroskops« erhöht werden?

### **18.6 Weiterführendes**

1. Skizzieren Sie bitte den Strahlengang für das astronomische Fernrohr und berechnen Sie die Winkelvergrößerung.

## **18.7 Durchführung**

### **18.7.1 Teil A:**

Hierzu verwende man den Aufbau mit dem ZEISS-Mikroskop.

- 1. Messung der Gesamtvergrößerung des Mikroskops für beide Okulare: Als Objekt dient in diesem Fall das Objektmikrometer, welches am Objekttisch eingespannt wird. Der Vergleichsmaßstab wird neben den Objekttisch gestellt, so dass beide Maßstäbe parallel zueinander liegen. Blickt man nun (mit entspannten Augen) mit einem Auge in das Okular und mit dem anderen Auge auf den Vergleichsmaßstab, so kommen beide Bilder zur Deckung. In 3 Messungen für jedes Okular wird somit die Bildgröße bestimmt. *Bei jeder Messung bitte neu fokussieren.*
- 2. Nach der Fokussierung entferne man den Tubus samt Okular und ersetze ihn durch den Tubus mit verschiebbarer Mattscheibe. Durch Verschieben der Mattscheibe fokussiere man das reelle Zwischenbild des Objektivs (Bitte zweckmäßigerweise den Raum verdunkeln.). Bitte nicht am Objektivrad drehen. Man vermesse mit dem Messschieber das Objektivbild zur zugehörigen Objektiv-Okular-Kombination. *Zweckmäßigerweise führe man die Teile 1 und 2 für jedes Okular und jede Fokussierung zusammen durch*. 3 Messungen, für jedes Okular (1 pro Fokussierung)
- 3. Die verschiebbare Mattscheibe wird aus dem Tubus entfernt. Man vermesse nun die Objektivvergrößerungen durch Messung der Zwischenbilder für zwei verschiedene Tubuslängen, nämlich:
	- a. durch Auflegen der rechteckigen Mattscheibe auf dem oberen Tubusrand. 3 Messungen. *Bei jeder Messung bitte neu fokussieren*
	- b. nach Abnehmen des Tubus durch Auflegen der Mattscheibe auf dem unteren Rand. 3 Messungen. *Bei jeder Messung bitte neu fokussieren!* Bitte die Tubuslänge *l* messen.
- 4. Man eiche das Okularmikrometer an dem Objektmikrometer. Man nehme ein Haar, lege es zwischen zwei Objektträger und vermesse die Dicke des Haares. 3 Messungen. *Bei jeder Messung bitte neu fokussieren*.

#### **18.7.2 Teil B:**

Hierzu verwende man den Aufbau auf der optischen Schiene bestehend aus Leuchte, Farbfilter, Glasmaßstab, Spalt und Tubus.

1. Das Mikroskop wird auf den Glasmaßstab scharf eingestellt. Dann wird die Aperturblende (Spalt direkt vor dem Objektiv) so weit geschlossen, dass die Maßstabteilung gerade nicht mehr aufgelöst wird. Notieren Sie den Abstand von Blende und Glasmaßstab.

- 2. Zur Bestimmung der Apertur dieser Anordnung wird nun der Glasmaßstab entfernt und
	- a. der Abstand von Aperturblende und Gegenstand durch Verschieben des Spaltes bis zu dessen Scharfstellung bestimmt;
	- b. die Spaltbreite mit dem Mikrometertrieb des Mikroskops ausgemessen. Notieren Sie die Vergrößerung des Mikroskops.
- 3. In der folgenden Messung besteht das Mikroskop aus der Leuchte, dem Farbfilter, dem Tubus sowie dem Plexiglasstab. Es wird auf die polierte ebene Vorderseite des Plexiglasstabes scharf eingestellt. Dann wird das Okular durch eine Lochblende ersetzt, die, ganz eingesteckt, in der Ebene des Zwischenbildes liegt. Durch die Lochblende wird die auf der Rückseite des Plexiglases eingeritzte Skala beobachtet und so der Bündeldurchmesser in der Skalenebene bestimmt. Hierzu wird die Anzahl an erkennbaren Linien notiert. (Beobachtung am besten mit seitlich aufgestellter Tischlampe). Die Länge des Plexiglasstabes wird vermessen.

### **18.8 Angaben**

Die Skala des Glasmaßstabes unterscheidet sich zwischen den Aufbauten und muss der Aufschrift des Metallrahmens entnommen werden; die Skala des Plexiglasstabes beträgt 0,5 mm. Der Brechungsindex der Luft wird mit *n* ≈ 1, der des Plexiglasstabes mit *n* ≈ 1,49 angenommen.

### **18.9 Auswertung**

### **18.9.1 Teil A:**

- 1. Zeichnen Sie den Strahlengang.
- 2. Bestimmen Sie aus Messung 1. die Gesamtvergrößerung, aus Messung 2. die Objektivvergrößerung und berechnen Sie daraus die Okularvergrößerung beider Okulare.
- 3. Berechnen Sie aus 3. die Brennweite *f* des Objektivs mit Fehlerangabe. Verwenden Sie hierbei, dass für die Vergrößerung gilt:

$$
V = \frac{B}{G} = \frac{b}{g} \tag{18.5}
$$

mit der Bild- und Gegenstandsgröße *B* und *G*, sowie der Bild- und Gegenstandsweite *b* und *g*. Zusammen mit der Linsengleichung erhält man

$$
V_{\text{oberer Rand}} - V_{\text{unterer Rand}} = \frac{t}{f}
$$
 (18.6)

mit der Tubuslänge *t*. Die Gleichung ist herzuleiten.

4. Ermitteln Sie die Dicke des vermessenen Haares.

#### **18.9.2 Teil B:**

- 1. Zeichnen Sie den Strahlengang zu 1. und 3. .
- 2. Geben Sie das durch die Maßstabeinteilung gegebene Auflösungsvermögen zu 1. an.
- 3. Berechnen Sie die Breite des Spaltes und damit den Öffnungswinkel aus Messung 2. Hiermit können Sie nun mit der Annahme  $n_{Luff} \approx 1$  das Auflösungsvermögen bestimmen.
- 4. Vergleichen Sie die beiden Ergebnisse für das Auflösungsvermögen.
- 5. Die Apertur und das Auflösungsvermögen des Mikroskops ist aus 3. zu bestimmen. Berechnen Sie hierzu die Breite *d* der sichtbaren Fläche und daraus zusammen mit der Länge *L* den Winkel der äußersten noch sichtbaren Lichtstrahlen im Plexiglasstab. Leiten Sie die Formel

$$
\sin \alpha = \frac{d/2}{\sqrt{d^2/4 + L^2}}\tag{18.7}
$$

her. Hiermit können Sie nun die numerische Apertur und folglich das Auflösungsvermögen berechnen.
# **19 Das Prismen- und Gitterspektrometer**

Mit Hilfe eines Prismas oder eines Gitters ist es möglich, das Licht in seine Spektralfarben aufzufächern. Über Dispersion und Interferenz sollen in diesem Versuch die Wellenlängen der Linien einer Hg-Lampe gemessen werden. Das Auflösungsvermögen des Prismen- und des Gitterspektrometers sollen bestimmt und miteinander verglichen werden.

## **19.1 Stichworte**

Beugung, Brechung, Interferenz, kohärentes Licht, Huygens-Prinzip, Auflösungsvermögen, Rayleighsche Grenzlage, Dispersion, Fraunhofer-Formel

## **19.2 Literatur**

NPP: 37, 38; BS-3: Optik; Gerthsen, Walcher: 4.0-4.7; Kohlrausch; Geschke; Dem-2; Optik, Hecht.

## **19.3 Zubehör**

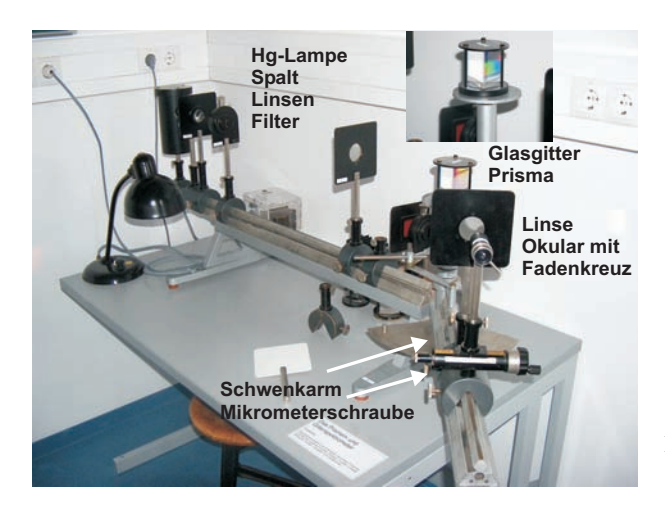

Bild 19.1: Der Versuch »Prismen- und Gitterspektrometer«.

Bild 19.1 zeigt ein Foto des Versuches mit Zubehör: Spektrografengestell mit Winkelskala, Hg-Lampe, Prisma, 3 Linsen, 2 Spalte, Messokular mit Feintrieb, Rotfilter, Glasgitter mit 8 Spaltblenden, Spiegel.

## **19.4 Grundlagen**

#### **19.4.1 Das Prismenspektrometer**

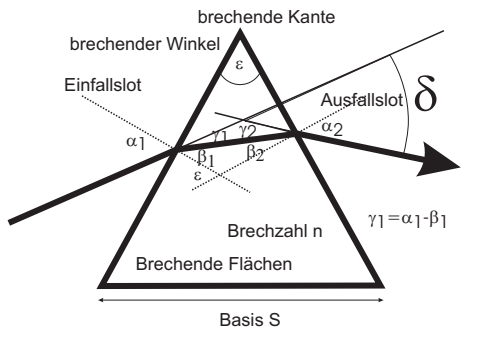

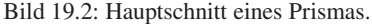

Wird ein Lichtstrahl an der Grenzfläche zwischen zwei Medien gebrochen und weist eines der beiden Medien eine Dispersion auf, kommt es zu einer Zerlegung des Lichts in sein Spektrum. Weil beim Übergang von Luft auf Glas das blaue Licht stärker als das rote gebrochen wird und man anfangs nur diesen Fall kannte, nennt man diejenige Dispersion, bei der der Brechungsindex *n* mit abnehmender Wellenlänge  $\lambda$  zunimmt, normal  $\left(\frac{dn}{d\lambda} < 0\right)$ , im umgekehrten Fall anomal  $\left(\frac{dn}{d\lambda} > 0\right).$ 

Beim schiefen Durchgang durch ein von zwei planparallelen Grenzflächen eingeschlossenes homogenes Medium erfährt ein Lichtstrahl – und bei Dispersion auch jeder Anteil des Lichtstrahls mit unterschiedlicher Wellenlänge für sich – nur eine Parallelverschiebung, sofern Brechungsindex und Dispersion vor und hinter dem Medium gleich sind.

Ein optisches Prisma wird verkörpert durch ein homogenes prismatisch begrenztes Medium. Zwei der ebenen Begrenzungsflächen sind die brechenden Flächen. Sie schließen den brechenden Winkel ε ein und schneiden sich in der brechenden Kante. Dem brechenden Winkel ε gegenüber liegt die Basis als dritte Prismenfläche. Jede senkrecht zur brechenden Kante liegende Ebene ist ein Hauptschnitt des Prismas. Bei symmetrischem Strahlengang im Hauptschnitt ist die Gesamtablenkung  $\delta$  des Lichtstrahls minimal. Für diesen Fall lässt sich mit Hilfe des SNEL-LIUSschen Brechungsgesetzes eine Beziehung zwischen dem minimalen Ablenkungswinkel und dem Brechungsindex *n* ableiten, die FRAUNHOFER Formel

$$
n = \frac{\sin((\delta_{\min} + \varepsilon)/2)}{\sin(\varepsilon/2)}.
$$
\n(19.1)

Da die Lichtgeschwindigkeit im Medium *c* und damit die Brechzahl *n* von der Wellenlänge λ abhängt, ist der Ablenkungswinkel  $\delta$  für jede Wellenlänge verschieden: Beim Durchgang eines »weißen« Lichtbündels tritt eine spektrale Zerlegung auf. Die Größe

$$
\frac{d\delta}{d\lambda} = \left(\frac{\partial \delta}{\partial n}\right) \cdot \frac{dn}{d\lambda} \tag{19.2}
$$

nennt man Winkeldispersion des Prismas. Der erste Faktor errechnet sich aus der Fraunhoferschen Formel, der zweite Faktor  $\frac{dn}{d\lambda}$  ist die Dispersion. Genaue Zahlenwerte für den Brechungsindex  $n(\lambda)$  und somit der Dispersion  $\frac{dn}{d\lambda}$  der im Praktikum verwendeten Prismenmaterialien finden Sie auf den Webseiten des Praktikums. Möchte man das Prismenspektrometer für Wellenlängenmessungen einsetzten, so muss beachtet werden, dass auch ein monochromatischer, infinitesimal schmaler Eingangsstrahl sich nach der Ablenkung durch das Prisma als Beugungsmuster zeigt. Man hat es hier also nicht nur mit einer einfachen geometrischen Abbildung zu tun. Wie gut ein Prismenspektrometer zur Messung zweier dicht benachbarter Wellenlängen geeignet ist, wird über das Auflösungsvermögen

$$
A := \frac{\lambda}{\Delta \lambda} \tag{19.3}
$$

angegeben. D. h. Licht mit der Wellenlänge  $\lambda$  ist von Licht der Wellenlänge  $\lambda + \Delta \lambda$  genau dann gerade noch aufzulösen, wenn das *k*. Hauptmaximum des Beugungsmusters der Wellenlänge λ genau auf das 1. Minimum neben dem *k*. Hauptmaximum des Beugungsmusters der Wellenlänge  $\lambda + \Delta \lambda$  fällt (Rayleighsche Grenzlage). Für das Prisma lässt sich Gl. (19.3) damit durch

$$
A = B \left| \frac{dn}{d\lambda} \right| \tag{19.4}
$$

ausdrücken. *B* ist die *effektive* Basisbreite, über deren Variation durch die Spaltbreite *S* im Versuch das Auflösungsvermögen *A* bestimmt wird.

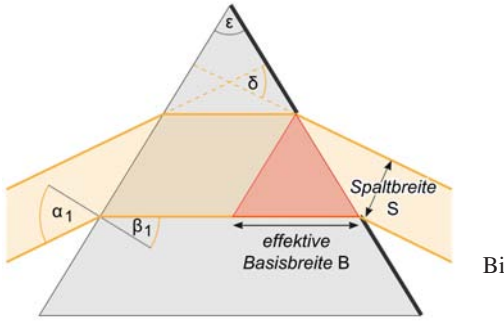

Bild 19.3: Skizze zur Bestimmung des Auflösungsvermögens eines Prismas über Spaltbreite *S* und die effektive Basisbreite *B*.

#### **19.4.2 Das Gitterspektrometer**

Da die Funktionsweise des Gitterspektrometers auf Interferenzerscheinungen beruht, wird im Versuch, wie schon beim Prisma, mit einer Spalt / Linsenkombination kohärentes Licht hergestellt. Beim Durchgang durch das Gitter entsteht an jeder (vereinfacht: infinitesimal kleinen) Gitteröffnung eine Huygenssche Elementarwelle. Diese Wellen interferieren miteinander, so dass man durch das Messokular ein Interferenzstreifenmuster erkennen kann. Da dieses Muster von der Wellenlänge abhängt, kann auch ein Gitter als Spektralapparat eingesetzt werden.

Auch das Auflösungsvermögen des Gitters ist über die Rayleighsche Grenzlage (Gl. (19.3)) gegeben. Zusammen mit den Gleichungen für die Richtungen  $\alpha$  der Hauptmaxima und Minima für die Interferenz am Gitter (*k*: Ordnung, *N*: Anzahl der beleuchteten Spalte, *a*: Gitterkonstante)

$$
\sin \alpha_{\text{max}} = \frac{k\lambda}{a} \tag{19.5}
$$

$$
\sin \alpha_{\min} = \frac{n\lambda}{Na} \tag{19.6}
$$

lässt sich das Auflösungsvermögen durch

$$
A = kN \tag{19.7}
$$

ausdrücken. *n* ist dabei eine ganze Zahl zwischen 1 und (N-1), zwischen (N+1) und (2N-1), usw., wobei *n* = 0, *N*, 2*N*, . . . ausgeschlossen sind. Zwischen den Hauptmaxima liegen also eine von *N* abhängige Zahl von Nebenminima. Im Praktikumsversuch wird des Auflösungsvermögen *A* durch Variation der Zahl der beleuchteten Spalte *N* bestimmt.

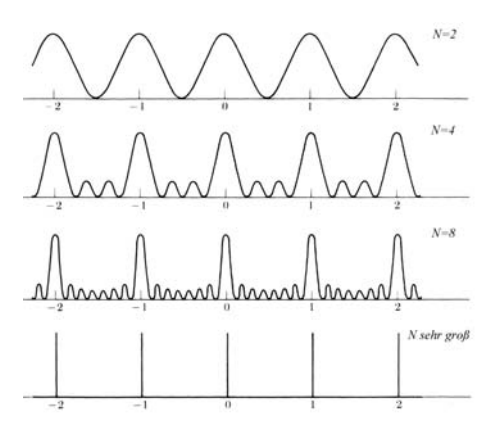

Bild 19.4: Interferenzmuster eines Gitters mit infinitesimal kleinen Gitteröffnungen. *N*: Anzahl der beleuchteten Spalte. Die Gitterkonstante *a* ist konstant.

#### **19.5 Fragen**

- 1. Wie stellt man paralleles kohärentes Licht her?
- 2. Wie leitet man für das Prisma Gleichung (19.1) und damit Gl. (19.4) ab?
- 3. Wie leitet man für das Gitter die Gleichungen (19.5), (19.6) und damit Gl. (19.7) ab?
- 4. Warum muss beim Prisma mit der *effektiven* Basislänge gerechnet werden?
- 5. Warum verwendet man zur Spektroskopie nicht grundsätzlich nur Gitter? Durch Beobachtung einer hohen Ordnung *k* lässt sich das Auflösungsvermögen doch beliebig erhöhen?

## **19.6 Durchführung**

### **19.6.1 Das Prismenspektrometer**

Führen Sie die folgenden Punkte jeweils für das Prisma aus Kronglas und schwerem Flintglas<sup>1</sup> durch.

- 1. Aufbau und Justierung des Spektralapparates. Stellen Sie mit der Hg-Lampe, der Kondensorlinse, dem Beleuchtungsspalt, der zweiten Linse und dem Spiegel paralleles Licht her. Bilden Sie nun mit der dritten Linse und dem Okular den Spalt scharf ab. Die Linsenpositionen und Brennweiten sind zu notieren.
- 2. Stellen Sie das Fadenkreuz des Okulars auf den durchgehenden Strahl ein. Notieren Sie die Positionen der Winkelskala und des Feintriebs.
- 3. Nun wird das Prisma in den Strahl gebracht. Stellen Sie durch Drehen des Prismas auf dem Teller den minimalen Ablenkungswinkel her und justieren Sie den Schwenkarm auf eine der gelben Linien ( $\lambda_{\text{gelb}}$ ). Dieser Winkel ist zu notieren.
- 4. Bestimmen Sie nun den Unterschied  $\Delta \varphi$  des Ablenkungswinkels der gelben Linie aus Messung 3 (λgelb) zur grünen Linie (λgruen) mit dem Feintrieb. *Der Schwenkarm bleibt in der justierten Position!* Notieren Sie die Distanz zwischen dritter Linse und Okular, um den Winkel zwischen den Linien zu berechnen.
- 5. Verengen Sie den Bündelquerschnitt *S* des auf das Prisma fallenden Strahls durch einen zweiten Spalt so lange, bis die beiden gelben Linien gerade noch getrennt erscheinen.
- 6. Der so eingestellte Spalt wird an die Stelle des Eingangsspaltes gebracht. Bei vorgesetztem Rotfilter wird sein Bild im direkten Strahlengang (ohne Prisma) mit dem Messokular ausgemessen.

Messen Sie die geometrischen Basislängen der Prismen.

### **19.6.2 Das Gitterspektrometer**

- 1. Mit Hg-Lampe, Kondensorlinse, Beleuchtungsspalt und der zweiten Linse ist wie im ersten Versuchsteil paralleles kohärentes Licht herzustellen. Nun wird das Gitter in den Strahlengang gebracht. Bitte achten Sie darauf, dass das einfallende parallele Licht möglichst senkrecht auf das Glasgitter trifft.
- 2. Bestimmen Sie die Ablenkungswinkel der gelben, grünen und violetten (Doppel)Linie für die 1., 4. und 8. Ordnung. $<sup>2</sup>$ </sup>
- 3. Bestimmen Sie die Winkeldifferenz  $\Delta \alpha$  zwischen den beiden gelben Linien und die Winkeldifferenz ∆β zwischen den grünen und einer der gelben Linien (ebenfalls für die 1., 4. und 8. Ordnung).

<sup>1</sup> Alternativ können Sie auch leichtes Flintglas verwenden.

<sup>2</sup> Wir versuchen für das Gitter dessen Mitbewegung zu entkoppeln, ansonsten bitte wieder senkrecht stellen.

4. In die Plexiglasführung schiebe man nacheinander die Spaltblenden und bestimme diejenige Blende *d*min, für die die beiden gelben Linien gerade nicht mehr getrennt sichtbar sind (ebenfalls für 1., 4. und 8. Ordnung).

**Vorsicht:** Das Glasgitter ist sehr empfindlich. Daher darf das Gitter nicht berührt werden!

## **19.7 Angaben**

| Wellenlänge                       | Farbe    | Intensität |  |
|-----------------------------------|----------|------------|--|
| $\lambda_1 = 708,19 \text{ nm}$   | rot      | schwach    |  |
| $\lambda_2 = 690, 72 \text{ nm}$  | rot      | schwach    |  |
| $\lambda_3 = 579.07$ nm           | gelb     | sehr stark |  |
| $\lambda_4 = 576,96 \text{ nm}$   | gelb     | sehr stark |  |
| $\lambda_5 = 546,07$ nm           | grün     | stark      |  |
| $\lambda$ <sub>6</sub> =491,60 nm | blaugrün | mittel     |  |
| $\lambda_7 = 435,84 \text{ nm}$   | hlau     | stark      |  |
| $\lambda_8 = 407,78 \text{ nm}$   | violett  | mittel     |  |
| $\lambda$ <sub>9</sub> =404,66 nm | violett  | mittel     |  |

Tabelle 19.1: Wellenlängen der Emissionslinien von Quecksilber (Hg) (nach [89]).

Tabelle 19.2: Dispersionen der verwendeten Glasprismen der Firma LINOS (berechnet aus Herstellerangaben bei 580 nm).

| Glas                        | Dispersion              |
|-----------------------------|-------------------------|
| Kronglas (N-BK7)            | $3,47 \cdot 10^{6}$ °/m |
| Leichtes Flintglas (N-F2)   | $9,01 \cdot 10^{6}$ /m  |
| Schweres Flintglas (N-SF10) | $15,0.10^6$ °/m         |

Die Wellenlängen einiger Hg-Emissionslinien sind in Tabelle 19.1 angegeben. Für schweres Flintglas beträgt der Brechungsindex *n* = 1,729 2 bei 580,0 nm. Die Prismen stammen von der Firma LINOS (www.linos.de) (Kronglas: N-BK7, Leichtes Flintglas: N-F2, Schweres Flintglas: N-SF10). Die Dispersionen sind in Tab. 19.2 angegeben.

Die Breite des Glasgitters beträgt  $b_{\text{gitter}} = 1,5$  cm.

### **19.8 Auswertung**

#### **19.8.1 Das Prismenspektrometer**

- 1. Zeichnen Sie die Strahlengänge zu den Versuchen 1. und 6.
- 2. Aus allen mit der Winkelskala und/ oder dem Feintrieb gemessenen Größen sind unter Berücksichtigung der Nullposition die tatsächlichen Ablenkungswinkel bzw. Winkeldifferenzen zu bestimmen.
- 3. Bestimmen Sie aus Messung 4. und aus den bekannten Wellenlängen der gemessenen Linien den Winkelabstand der beiden gelben Linien. Die Dispersion *dn*/*d*λ wird als konstant angenommen. Vergleichen Sie die berechnete Dispersion mit den angegebenen Werten für Kronglas (BK7) und Schweres Flintglas (SF10) (bzw. Leichtes Flintglas (F2)).
- 4. Berechnen Sie aus Messung 6. mit Hilfe der Brennweiten der verwendeten Linsen die Spaltbreite *S*.
- 5. Vergleichen Sie für die Spaltbreite *S* das Auflösungsvermögen nach Gl. (19.4) mit dem Auflösungsvermögen nach Gl. (19.3).
- 6. Berechnen Sie das mit dem Prisma maximal erreichbare Auflösungsvermögen (Annahme: die gesamte geometrische Basislänge wird ausgeleuchtet). Welcher kleinsten, noch trennbaren Wellenlängendifferenz entspricht das?

#### **19.8.2 Das Gitterspektrometer**

- 1. Bestimmen Sie analog zum Prisma aus allen mit der Winkelskala und Feintrieb gemessenen Größen die tatsächlichen Ablenkungswinkel der jeweiligen Linien.
- 2. Aus den gemessenen Ablenkungswinkeln und aus  $\Delta \alpha$  sowie  $\Delta \beta$  berechne man die Gitterkonstante des Glasgitters und die Wellenlängendifferenz  $\Delta \lambda$  der gelben Doppellinien.
- 3. Berechnen Sie aus den für die verschiedenen Ordnungen erhaltenen *dmin*-Werten das Auflösungsvermögen nach Gl. (19.7) und vergleichen Sie es mit dem Auflösungsvermögen nach Gl. (19.3).
- 4. Geben Sie das maximal erreichbare Auflösungsvermögen in der 1. Ordnung an.
- 5. Berechnen Sie die Wellenlänge der violetten Linie der Hg-Lampe und Vergleichen Sie sie mit dem Literaturwert.

Diskutieren Sie die Winkeldispersion und das Auflösungsvermögen des Prismen- und des Gitterspektrometers.

# **20 Fresnelsche Formeln und Polarisation**

Der Versuch führt ein in die Theorie der Polarisation von Licht und die Abhängigkeiten von Reflektion und Transmission vom (komplexen) Brechungsindex und dem Einfallswinkel.

## **20.1 Stichworte**

Fresnelsche Formeln, Brewster-Winkel, Reflexion, (komplexer) Brechungsindex, Nicol-Prisma, Polarisation, Doppelbrechung, Polarisator, Analysator, Polarisationsfilter.

## **20.2 Literatur**

BS-3: Optik, S.455-535; ; Wap: 211ff, Gerthsen: 508ff; NPP: 41-43; Dem-2; Geschke.

## **20.3 Zubehör**

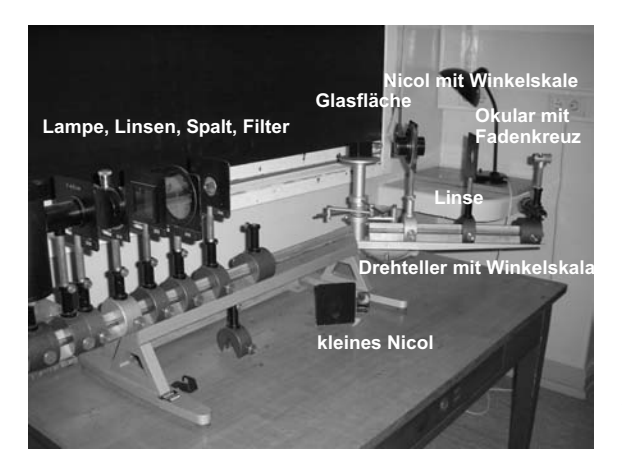

Bild 20.1: Der Versuch »Fresnelsche Formeln und Polarisation«.

Bild 20.1 zeigt ein Foto des Versuches mit Zubehör: 1 Lichtquelle (Quecksilberdampflampe) mit Spaltblende, 2 Linsen, Grünfilter, 1 Polarisator (Nicol-Prisma oder dichroitischer Filter), 1 Analysator (Nicol-Prisma mit Winkelskalierung), 1 kleines Nicol-Prisma, 1 Glasprisma, 1 Spiegel, 1 Messokular mit Fadenkreuz und Feintrieb.

Man beachte, dass der Schwenkarm und der Drehteller miteinander verbunden sind (Was bewirkt dies?). Veranschaulichen Sie sich den Zusammenhang zwischen dem abgelesenen Winkel <sup>θ</sup> auf der Skala und dem Einfallswinkel <sup>α</sup>.

#### **20.4 Grundlagen**

Aus den Maxwellschen Gleichungen (JAMES CLERK MAXWELL, 1831-1879) folgt direkt, dass elektromagnetische Wellen Transversalwellen sind. Experimentell war dieses Phänomen jedoch viel eher bekannt durch die Tatsache, dass elektromagnetische Strahlung sich polarisieren lässt.

Thema des Versuches ist die unterschiedliche Herstellung von polarisiertem Licht. Eine Methode ist die *Doppelbrechung von Licht in anisotropen Kristallen*, welche durch ein so genanntes *Nicolsches Prisma* Verwendung findet. Mit Hilfe eines solchen Prismas kann sowohl polarisiertes Licht erzeugt (Polarisator), als auch die Polarisationsrichtung von Licht gemessen werden (Analysator). Letzterer Umstand wird im Versuch verwendet, um ein Polarimeter aufzubauen und eine weitere Polarisationsmethode zu untersuchen: die Polarisation infolge von Reflexion an einem dielektrischen Medium, im Falle des Versuches an einem Glasprisma. Diese wird beschrieben durch die so genannten *Fresnelschen Formeln* (Augustin-Jean Fresnel, 1788- 1827), welche das Reflexions- und Transmissionsverhältnis elektromagnetischer Strahlung an einer Grenzfläche bestimmen. Da diese Formeln für die jeweilige Polarisationsrichtung des Lichtes relativ zur Grenzfläche verschieden sind, wird die Schwingungsebene des Lichtes bei Reflexion gedreht. Diese Drehung kann mit dem Analysator beobachtet und hierüber die Gültigkeit der Fresnelschen Formeln verifiziert werden. Die parallele Polarisation verschwindet bei Einfall im so genannten *Brewster-Winkel*, welcher abhängig vom Brechungsindex des Glasprismas ist, und somit im Versuch bestimmt werden soll.

#### **20.4.1 Theorie**

#### **Definition 20.1:**

**Elektromagnetische Wellen und Polarisation:** Elektromagnetische Wellen sind Transversalwellen. Die Polarisation wird nach der Schwingungsrichtung des elektrischen Feldvektors definiert, sie heißt Polarisationsrichtung.

Die Polarisation kann sich durch Doppelbrechung ergeben. Medien, in welchen die Lichtgeschwindigkeit in allen Richtungen gleich ist, heißen *optisch isotrop*. Im Allgemeinen ist dies jedoch nur in Gasen, homogenen Flüssigkeiten, amorphen Festkörpern (Gläsern) und hoch symmetrischen Kristallen (NaCl, Diamant) gegeben. Kristalle sind im allgemeinen optisch anisotrop. Prominentestes Beispiel ist der Kalkspat (*CaCO*3). In diesem Kristall gibt es eine ausgezeichnete Richtung mit hoher Symmetrie, die so genannte *kristallografische Hauptachse* oder auch *optische Achse*. In Richtung dieser Achse ist die Lichtgeschwindigkeit unabhängig von der Polarisationsrichtung, senkrecht dazu ist die Lichtgeschwindigkeit für *ordentliches Licht* und *außerordentliches Licht* unterschiedlich.

Polarisation durch Doppelbrechung erfolgt durch ein so genanntes Nicol- oder Glan-Thompson-Prisma. Ein Kalkspatkristall wird diagonal zersägt und mit Kanadabalsam zusammengekittet. Die Außenwände werden geschwärzt. Die optische Achse liegt senkrecht zur Einfallsrichtung. Bei Einfall werden ordentlicher und außerordentlicher Strahl unterschiedlich stark gebrochen, ein Strahl an der Kittfläche total reflektiert und an der Außenwand absorbiert, der andere Strahl tritt, leicht parallel verschoben, aus dem Prisma aus.

Die häufig verwendeten flachen Polarisatoren arbeiten mit Hilfe des Dichroismus. Erläutern Sie diesen bitte.

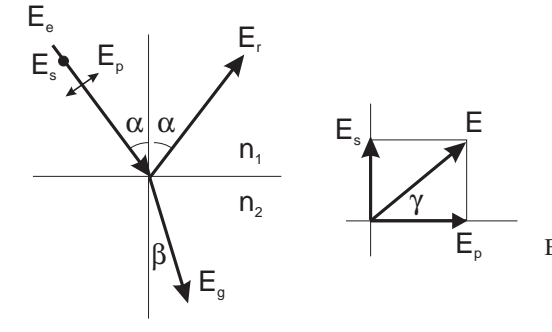

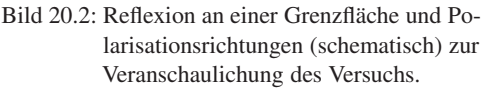

Die Basis für diesen Versuch bilden die Fresnelschen Formeln. Trifft Licht auf eine optische Grenzfläche, so gilt das Snelliussche Brechungsgesetz:

$$
n_1 \sin \alpha = n_2 \sin \beta \tag{20.1}
$$

Haben wir eben die Richtungen bestimmt, so bestimmen die Fresnelschen Formeln das Intensitätsverhältnis zwischen reflektiertem und gebrochenem Anteil des Lichtstrahls.

Die Intensität einer Lichtwelle ist proportional zu  $\sqrt{\varepsilon}E^2$  (warum?). *E* ist der Betrag des elektrischen Feldvektors. Die Intensität senkrecht zur Grenzfläche ist eine stetige Funktion, also gilt an der Grenzfläche:

$$
\sqrt{\varepsilon_1}(E_e^2 - E_r^2)\cos\alpha = \sqrt{\varepsilon_2}E_g^2\cos\beta\,,\tag{20.2}
$$

wobei *E<sup>e</sup>* den einfallenden, *E<sup>r</sup>* den reflektierten und *E<sup>g</sup>* den gebrochenen Lichtstrahl beschreibt.

Die Parallelkomponente des elektrischen Feldes ist stetig an der Grenzfläche (warum?), also gilt für Polarisation senkrecht zur Einfallsebene:

$$
E_e + E_r = E_g \tag{20.3}
$$

Mit der Maxwell-Relation:

$$
\sqrt{\frac{\varepsilon_2}{\varepsilon_1}} = \frac{n_2}{n_1} = \frac{\sin \alpha}{\sin \beta} \tag{20.4}
$$

folgt (die Umformung bitte im Protokoll nachvollziehen!):

$$
E_r = -E_e \frac{\sin\left(\alpha - \beta\right)}{\sin\left(\alpha + \beta\right)}
$$
\n(20.5)

$$
E_g = E_e \frac{2 \sin \beta \cos \alpha}{\sin (\alpha + \beta)}
$$
(20.6)

Ist die Welle parallel zur Einfallsebene polarisiert, ist nur die Komponente parallel zur Grenzfläche stetig:

$$
(E_e + E_r)\cos\alpha = E_g\cos\beta\tag{20.7}
$$

Es folgt:

$$
E_r = -E_e \frac{\tan\left(\alpha - \beta\right)}{\tan\left(\alpha + \beta\right)}
$$
\n(20.8)

$$
E_g = E_e \frac{2 \sin \beta \cos \alpha}{\sin (\alpha + \beta) \cos (\alpha - \beta)}
$$
(20.9)

Mit der Definition  $\rho = E_r/E_e$  (Reflexionsverhältnis) und  $\sigma = E_g/E_e$  (Durchlässigkeit) erhält man die Fresnelschen Formeln (A.-J. FRESNEL, 1822):

*E* senkrecht zur Einfallsebene:

$$
\rho = -\frac{\sin\left(\alpha - \beta\right)}{\sin\left(\alpha + \beta\right)}\tag{20.10}
$$

$$
\sin(\alpha + \beta) \tag{20.11}
$$
  
- 2 sin  $\beta$  cos  $\alpha$ 

$$
\sigma = \frac{2 \sin \beta \cos \alpha}{\sin (\alpha + \beta)}
$$
(20.11)

$$
(20.12)
$$

*E* parallel zur Einfallsebene:

$$
\rho = -\frac{\tan\left(\alpha - \beta\right)}{\tan\left(\alpha + \beta\right)}\tag{20.13}
$$

$$
\sigma = \frac{2\sin\beta\cos\alpha}{\sin\left(\alpha + \beta\right)\cos\left(\alpha - \beta\right)}
$$
(20.14)

Mit dem Betrag des Reflexionsverhältnisses  $|\rho|$  kann man das in Bild 20.3 dargestellte Diagramm erstellen.

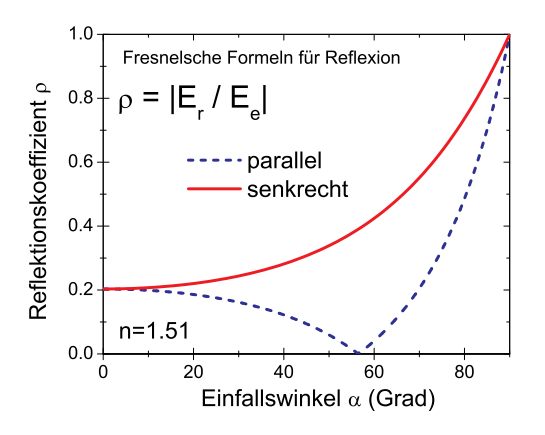

Bild 20.3: Reflexionsvermögen in Abhängigkeit vom Einfallswinkel für *n* = 1.51.

#### **20.4.2 Versuchsaufbau**

Das Polarimeter, in Bild 20.4 dargestellt, besteht aus zwei hintereinander angeordneten Polarisationsfiltern, dem Polarisator (Filter 1), einem Nicol-Prisma bzw. einem dichroitischen Filter und dem Analysator (Filter 2), einem Nicolschen Prisma auf einem drehbaren Teilkreis mit Winkelskala. Die Lichtquelle ist eine Quecksilberdampflampe, aus welcher mit einem Grünfilter die so genannte »e«-Linie ( $\lambda = 546,07$  nm) selektiert wird (warum geschieht dies?). Zwischen Polarisator und Analysator trifft das Lichtbündel auf das Untersuchungsmedium, in diesem Fall ein Glasprisma. Zwei Linsen, vor dem Polarisator bzw. hinter dem Analysator, fokussieren das Lichtbündel auf die Filterenden, bevor es mit einem Okular betrachtet wird. Die optischen Achsen von Polarisator und Analysator können gegeneinander verdreht werden, womit der Einfallswinkel des Lichtbündels auf das Prisma verändert werden kann. Die dazugehörige Winkelskala bestimmt den so genannten Drehwinkel φ und den Glanzwinkel <sup>θ</sup>. Der Einfalls- und Reflexionswinkel berechnet sich wie folgt  $\alpha = 90^{\circ} - \theta = 90^{\circ} - \frac{1}{2}\phi$ .

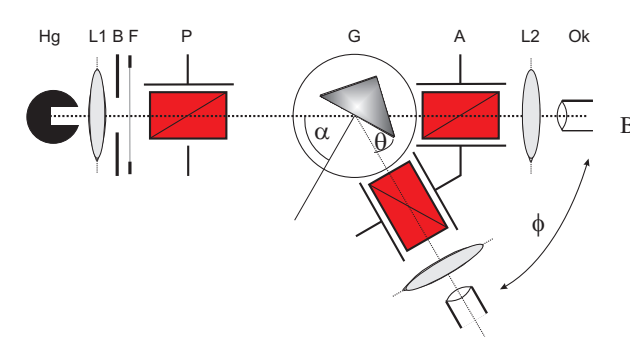

Bild 20.4: Polarimeter mit Bestandteilen: Hg: Quecksilberdampflampe, B:Blende, L:Linsen, F: Grünfilter, P:Polarisationsfilter, A:Analysationsfilter, G:Glasprisma, Ok:Messokular. Der Einfallswinkel  $\alpha$  sowie der Glanzwinkel  $\theta$ und der Drehwinkel  $\phi$  sind gekennzeichnet.

### **20.5 Fragen**

- 1. Erklären Sie bitte anhand der Maxwellschen Gleichungen, dass elektromagnetische Wellen Transversalwellen sind.
- 2. Erklären sie die Begriffe lineare, elliptische und zirkulare Polarisation.
- 3. Wie lässt sich das Snelliussche Brechungsgesetz geometrisch herleiten?
- 4. Welche Eigenschaften müssen optisch anisotrope Kristalle besitzen?
- 5. Wie sind ordentlicher und außerordentlicher Lichtstrahl definiert und woher kommen diese Bezeichnungen?
- 6. Wie groß sind die Brechungsindizes für ordentliches und außerordentliches Licht in Kalkspat?
- 7. Zeichnen Sie den Strahlengang durch ein Nicolsches Prisma. Erklären Sie, warum welcher Strahl hindurch tritt, welcher verschoben wird? Warum wird Kanadabalsam verwendet, bzw. welche Eigenschaften muss der Kitt zwischen den Prismenteilen haben?
- 8. Was passiert bei  $n_2 > n_1(\alpha > \beta)$  mit den Vorzeichen von  $E_e$  und  $E_g$ ? Was bedeutet das physikalisch?
- 9. Erläutern Sie anhand der Fresnelschen Formeln die Phänomene im Brewster-Winkel (tan  $\alpha =$ *n*) und die Totalreflexion. Tragen Sie hierzu das Reflexionsverhältnis und die Durchläs-

sigkeit (Transmittivität) als Funktion des Einfallswinkels sowohl für  $n_2 > n_1$  als auch für  $n_2 < n_1$  auf.

### **20.6 Weiterführendes**

- 1. Was bedeuten die Begriffe *einachsig positiver Kristall* und *einachsig negativer Kristall*? Ist Kalkspat einachsig positiv oder negativ?
- 2. Was ist der Unterschied zwischen einem Nicol- und einem Glan-Thompson-Prisma?

## **20.7 Durchführung**

1. Justierung des Strahlengangs:

Das Glasprisma wird aus dem Strahlengang entfernt und der Glanzwinkel auf 0◦ , also Polarisator und Analysator gerade hintereinander gedreht. Durch die Justage der Linsen wird das grüne Lichtbündel als Linie scharf auf das Okular abgebildet.

2. Justierung der Polarisationsrichtung:

Auf den Untersuchungsplatz (Drehteller) wird ein kleines Nicolsches Prisma gestellt, dessen Polarisationsrichtung (also die Richtung des elektrischen Feldvektors) vertikal zur Einfallsebene liegt. Der Analysator (das Nicolprisma mit der Winkeleinteilung) wird aus dem Strahlengang entfernt und der Polarisator so verdreht, dass im Okular Dunkelheit herrscht. Die Polarisationsrichtung des Polarisators steht nun parallel zur Einfallsebene. Aus dieser Stellung wird der Polarisator um 45◦ verdreht. Interpretieren Sie bitte die entstandene Situation (Bild 20.2).

- 3. Justieren Sie das Glasprisma auf dem Drehteller. Dies muss sehr exakt geschehen, wozu mehrere Verfahren angewandt werden können. Ein einfaches und genaues läuft über die Extremal-Positionen des Schwenkarms und das Okular mit Fadenkreuz. Bei diesem Verfahren stellt man den Einfallswinkel als erstes auf 90◦ ein und richtet das Fadenkreuz im Okular durch seitliches Verstellen aus. Danach stellt man den Einfallswinkel auf 45◦ ein. Ist der Spalt dann immer noch unter dem Fadenkreuz, ist das Prisma richtig justiert. Ansonsten muss man das Prisma anders ausrichten, bis bei beiden Positionen der Spalt unter dem Fadenkreuz liegt.
- 4. Messung des Reflexionskoeffizienten:

Nun wird der Analysator (mit Winkelskala) wieder hinzugefügt. Mit variierendem Einfallswinkel  $\alpha$  (in 2,5°-Schritten) wird nun die Drehung der Schwingungsebene des Lichtbündels durch Drehung des Analysators bis zur Dunkelheit bestimmt. Man mache sich vorher klar, wie Einfallswinkel und Skaleneinteilung auf dem Schwenkarm zusammenhängen. Die Analysatorstellung bei  $\alpha = 90^\circ$  bildet hierbei den Nullpunkt für die Drehung der Schwingungsebene. Man erhält insgesamt 19 Messwerte.

5. Messung des Brewster-Winkels des Glasprismas: Wie unter Punkt 2 beschrieben wird nun die Polarisationsrichtung *parallel zur Einfallsebene* justiert. Nun bestimme man den Einfallswinkel, unter welchem die Intensität des reflektierten Strahls verschwindet.

5 Messwerte für den Brewster-Winkel.

## **20.8 Angaben**

Der Brechungsindex des Glasprismas (BK7) beträgt im untersuchten Wellenlängenbereich *n* =  $1,510 \pm 0,005$ .

## **20.9 Auswertung**

- 1. Bestimmen Sie die Drehung γ der Schwingungsebene des Lichtes und tragen Sie sie grafisch über dem Einfallswinkel  $\alpha$  auf.
- 2. Bestimmen Sie grafisch aus dem Drehwinkel von 45◦ den Brechungsindex des Glasprismas. Warum geht das? Rechnen sie dabei eine Ableseungenauigkeit von  $\pm 0.1^{\circ}$  mit ein.
- 3. Bestimmen Sie für die gemessenen Einfallswinkel die Drehung der Schwingungsrichtung des Lichtbündels nach folgender Formel:

$$
\tan\left(\gamma + \frac{\pi}{4}\right) = -\frac{\cos(\alpha - \arcsin(\sin\alpha/n))}{\cos(\alpha + \arcsin(\sin\alpha/n))}
$$
\n(20.15)

Leiten sie diese Formel bitte aus den Fresnelschen Formeln her. Ein Tip: Betrachten Sie das Verhältnis der elektrischen Feldvektoren senkrecht und parallel zur Einfallsebene. Wie ist es vor, wie nach der Reflexion? Was gilt somit für den Tangens des Drehwinkels γ?

Tragen Sie die Werte bitte in die Grafik mit ein und vergleichen Sie Theorie und Experiment.

4. Bestimmen Sie aus der Messung des Brewster-Winkels den Brechungsindex des Glasprismas und vergleichen sie diesen Wert mit dem Ergebnis aus Punkt 2.

# **21 Beugung und Interferenz von Laserlicht**

Dieser Versuch führt ein in Theorie, Erzeugung und Eigenschaften von Laserstrahlung und verwendet sie, um Beugungs- und Interferenzeffekte zu beobachten (Spalt, Loch, Gitter, Steg, Doppelloch). Der Intensitätsverlauf der jeweiligen Beugungsfigur wird elektronisch mittels Fotodiode, Schrittmotor und Computer aufgezeichnet.

## **21.1 Stichworte**

*Laser*: Quantisiertes Atommodell, Metastabile Zustände, optische Übergänge, Strahlungsdichte im thermischen Gleichgewicht, Besetzungsinversion, stehende Wellen und Resonatorbedingung. *Beugung und Interferenz*: Beugung im Grenzfall der ebenen Welle, Wellen-Amplitude und -Intensität, Intensität komplementärer Gegenstände.

## **21.2 Literatur**

- **Laser** BS-3; NPP; Wap; Gerthsen; Geschke; Dem-2; H. Haken, H.C. Wolf: »Atom- und Quantenphysik« [34]; T. Mayer-Kuckuk: »Atomphysik« [60]; H. Weber, G. Herziger: »Laser: Grundlagen und Anwendungen« [90]; A. Cornay: »Atomic and Laser Spectroscopy« [8]; H. G. Kuhn: »Atomic Spectra« [52]; Kneubühl/Sigrist: Laser [45].
- **Beugung und Interferenz** BS-3: Optik; Wap; NPP: 38-43; Gerthsen; Dem-2; Geschke; Lipson: Optik [56].

# **21.3 Zubehör**

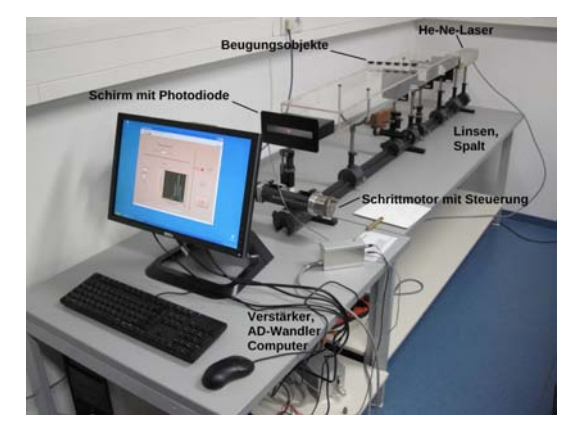

Bild 21.1: Der Versuch »Beugung und Interferenz von Laserstrahlung«.

Bild 21.1 zeigt ein Foto des Versuches mit Zubehör: Optische Bank mit Helium-Neon-Laser (λ=632,8 nm), Zerstreuungslinse, Sammellinse, Objekte: Spalt, Steg, Lochblende, Doppellochblende mit 3 verschiedenen Lochabständen, Gitter; Schrittmotor, Mattscheibe mit Fotodiode, Gleichspannungsverstärker (0,5 mV bis 10 V), Analog-Digital-Wandler (ADC), Computer.

### **21.4 Grundlagen**

#### **21.4.1 Laser**

Die Bezeichnung LASER steht für »*Light Amplification by Stimulated Emission of Radiation*«. Vom praktischen Standpunkt aus gesehen, ist der Laser einfach eine Lichtquelle, die einen eng gebündelten, intensiven Lichtstrahl aussendet. Das Licht des Lasers ist monochromatisch und kohärent, hat eine geringe Divergenz und ist meist polarisiert. Durch die Entstehungsgeschichte der Laserstrahlung hat sie meist auch noch ein spezielles Intensitätsprofil (TEM - *Transversal Electromagnetic Modes*). Laser gibt es in großer Vielfalt. Die Wellenlängen reichen vom infraroten bis zum ultravioletten Bereich<sup>1</sup>, die Leistungen variieren von Milliwatt bis zu Peta- und Exawatt. Bei den »klassischen« Lasern kommt der Lichtstrahl immer auf die gleiche Art und Weise zustande: Man benutzt ein Medium (z.B. Gase, Rubinkristalle, Neodymglas, Farbstoffe), das man mit Energie »vollpumpt«. Anschließend bringt man das Medium dazu, die gespeicherte Energie »stimuliert« in Form von Licht wieder abzugeben. Das Licht wird dann in einem Resonator aus Spiegeln zu einem Strahl gebündelt. Die Lichtquanten entstehen dadurch, dass ein Atom oder Molekül von einem angeregten Zustand in einen energieärmeren Zustand »fällt«. Die Anregungszustände können unterschiedliche Ursachen haben wie Elektronenanregung in der Hülle, Schwingungen oder Rotationen von Molekülen. Der Praktikumsversuch verwendet einen Helium-Neon-Gaslaser (He-Ne-Laser), um Beugungs- und Interferenzerscheinungen an einfachen geometrischen Objekten zu erzeugen und Intensitätsverteilungen quantitativ auszumessen, d.h. die Kohärenz und Monochromasie der Laser-Strahlung wird direkt ausgenutzt.

#### **Absorption, spontane und induzierte Emission**

Betrachtet man schematisch ein Atom mit zwei Energiezuständen *E*<sup>1</sup> und *E*2, so kann man verschiedene Wechselwirkungen dieses Atoms mit elektromagnetischer Strahlung (in Form von Lichtquanten) betrachten.

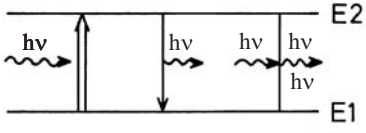

Bild 21.2: Absorption, spontane und induzierte Emission. Absorption spontane induzierte Emission

1. Die *Absorption* eines Lichtquants der Energie *E* = *h*<sup>ν</sup> = *E*<sup>2</sup> −*E*<sup>1</sup> regt das System aus dem tieferen Energiezustand *E*<sup>1</sup> in den höheren Zustand *E*<sup>2</sup> an (optischer Übergang).

<sup>1</sup> Mittlerweile auch bis in den EUV (*extended ultraviolet*) und XUV (*x-ray ultraviolet*) und sogar den Röntgenbereich (FEL - Free Electron Laser)

- 2. Der angeregte Zustand hat eine mittlere Lebensdauer, nach der er in den niedrigeren Zustand zurückfällt und dabei ein Lichtquant der Energie *E* = *h*<sup>ν</sup> = *E*<sup>2</sup> −*E*<sup>1</sup> aussendet (*Spontane Emission*).
- 3. Ein vorhandenes Lichtquant der Energie  $E = h\nu = \hbar\omega = E_2 E_1$  kann ein entsprechendes angeregtes Atom dazu veranlassen, unter Aussendung eines weiteren Quants *h*<sup>ν</sup> in den tieferen Zustand überzugehen(*Induzierte Emission*).

Im thermischen Gleichgewicht kann die Besetzung der beiden Energieniveaus durch eine *Boltzmannverteilung* beschrieben werden. Bezeichnet man die Anzahl der Atome im Zustand *E*<sup>1</sup> bzw. *E*<sup>2</sup> mit *N*<sup>1</sup> bzw. *N*2, so ist das Verhältnis der Besetzungszahlen:

$$
\frac{N_2}{N_1} = \frac{e^{-E_2/kT}}{e^{-E_1/kT}}\tag{21.1}
$$

Bringt man dieses System in ein Strahlungsfeld, so kann man die Wahrscheinlichkeiten für die möglichen Übergänge wie folgt angeben: Die Absorption eines Quants ist der Besetzungszahl  $N_1$  und der Dichte des Strahlungsfeldes  $u(v)$  proportional, d.h. es gilt

$$
dN_{12}^{\text{Absorption}} = B_{12} \cdot u(v) \cdot N_1 \cdot dt \tag{21.2}
$$

Die Zahl der spontanen Emissionen pro Zeiteinheit ist einfach der Besetzungszahl  $N_2$  proportional, also

$$
dN_{21}^{\text{spontan}} = A_{21} \cdot N_2 \cdot dt \tag{21.3}
$$

Die induzierte Emission ist analog zur Absorption proportional zur Besetzungszahl  $N_2$  im angeregten Zustand und zur Strahlungsdichte *u*(ν), d. h.

$$
dN_{21}^{\text{induziert}} = B_{21} \cdot u(v) \cdot N_2 \cdot dt \tag{21.4}
$$

Die Proportionalitätsfaktoren *B*12, *A*<sup>21</sup> und *B*<sup>21</sup> nennt man *Einstein-Koeffizienten*. Sie sind ein Maß für die Übergangswahrscheinlichkeiten je Zeit- und Strahlungsdichteeinheit. Im Gleichgewicht werden sich die Übergänge in beiden Richtungen ausgleichen. Deshalb gilt der Zusammenhang

$$
dN_{12}^{\text{Absorption}} = dN_{21}^{\text{spontan}} + dN_{21}^{\text{induziert}}.\tag{21.5}
$$

Man kann auch das Verhältnis der Besetzungszahlen mit den Einstein-Koeffizienten angeben

$$
\frac{N_2}{N_1} = \frac{B_{12} \cdot u(v)}{A_{21} + B_{21} \cdot u(v)}
$$
\n(21.6)

Vergleicht man dieses Verhältnis *<sup>N</sup>*2/*N*<sup>1</sup> mit der Boltzmannverteilung und löst nach der Strahlungsdichte *u*(ν) auf, so findet man die Gleichung der *Planckschen Strahlungsdichteformel*:

$$
u(v) = \frac{A_{12}}{B_{12} \cdot e^{hv/kT} - B_{21}}\tag{21.7}
$$

Die Einstein-Koeffizienten *B*<sup>12</sup> und *B*<sup>21</sup> sind gleich, was nichts anderes bedeutet, als dass das System Photonen in gleicher Weise abgibt wie aufnimmt. Absorption und erzwungene Emission sind also physikalisch äquivalente Prozesse.

#### **Inversion der Besetzungszahlen**

Der Laser als Lichtquelle setzt voraus, dass sich genügend Atome (oder Moleküle . . .) im angeregten Zustand befinden (Anhand der Boltzmannverteilung kann man sich leicht davon überzeugen, dass das zunächst nicht der Fall ist, man setze z. B. T=300 K,  $E_2 - E_1 = 1$  eV als typische Werte ein). Durch Energiezufuhr von außen (*»Pumpen«*) müssen mehr Atome angeregt werden als es dem thermischen Gleichgewicht entspricht, während der tiefer liegende Zustand vergleichsweise gering besetzt ist. Man nennt diesen Vorgang *Inversion der Besetzungszahlen*.

Schwierigkeiten entstehen dadurch, dass beim optischen Pumpen nicht alle Atome denselben angeregten Zustand erreichen, sondern dass die aufgewandte Energie auf viele mögliche Anregungszustände verteilt wird. So gehen für die Emission einer bestimmten Frequenz Atome verloren. Ein zweites Problem liegt darin, dass die angeregten Atome normalerweise nur eine sehr kurze Lebensdauer (Größenordnung Nanosekunden) haben, und deshalb schnell durch spontane Emission verloren gehen. Dieses zweite Problem lässt sich umgehen, wenn man die Existenz so genannter *metastabiler Zustände* ausnutzt. Hier handelt es sich um angeregte Niveaus, deren Lebensdauern vergleichsweise lang sind, weil optische Übergänge zu tieferen Niveaus stark behindert oder verboten sind (»Auswahlregeln«).

So kommt man zu den Systemen, die man mit *Drei-Niveaulaser* bzw. *Vier-Niveaulaser* bezeichnet. Beim 3-Niveaulaser (Typisches Beispiel: Rubinlaser) können Atome in eine Reihe höher liegender Zustände (oder einen breitbandigen Zustand) angeregt werden, aus denen sie in einen metastabilen Zwischenzustand  $E_2$  zerfallen. Hier können sich dann angeregte Atome ansammeln, bis sie durch induzierte Emission gemeinsam in den Grundzustand *E*<sup>1</sup> abgeregt werden. Der Nachteil liegt natürlich darin, dass der Laserübergang in den relativ dicht besetzten Grundzustand erfolgt, was zur Inversion der Besetzungszahlen ziemlich große Pumpleistungen erfordert. Beim 4-Niveaulaser umgeht man diesen Nachteil dadurch, dass der Laserübergang nicht in den Grundzustand  $E_1$ , sondern in ein darüber liegendes Niveau  $E_1^*$  erfolgt. Wenn dieser Zustand kaum besetzt ist, ist eine Inversion der Besetzungszahlen von *E*<sub>2</sub> und *E*<sup>∗</sup><sub>1</sub> leicht möglich.

#### **Resonatorbedingung**

Der Laser arbeitet erst, wenn die induzierte Emission nicht regellos erfolgt. In der Praxis erzeugt man den »Laserstrahl« dadurch, dass man das Lasermaterial in einen *Resonator* bringt. In der einfachsten Form besteht er aus zwei parallelen Spiegeln. Von dem Licht, das im Lasermedium entsteht, wird nur das senkrecht auf die Spiegel fallende ins Medium zurückgeworfen. Lichtquanten, die seitlich emittiert werden, gehen verloren. Das Licht, das zwischen den Spiegeln hinund her reflektiert wird, kann angeregte Atome wieder zur induzierten Emission bringen. Dieser Prozess führt schnell zu einer positiven Rückkopplung, d.h. der Lichtstrahl, der senkrecht auf die Spiegel trifft, wird immer stärker. Ist einer der Spiegel teildurchlässig, so tritt ein Teil des parallelen Laserstrahles aus. Der Laser ist also einem rückgekoppelten Verstärker vergleichbar, der die ihm durch Strahlung entzogene Energie durch phasenrichtige induzierte Emission wieder ergänzt. Im optischen Resonator werden nur bestimmte Eigenschwingungen (Moden) verstärkt. Die Bedingung entspricht der für stehende Wellen zwischen den Spiegeln, also

$$
l = n \cdot \frac{\lambda}{2} \tag{21.8}
$$

wenn man die Länge des Resonators mit *l* bezeichnet (Diese Bedingung ist beim HeNe-Laser schärfer als etwa die Dopplerbreite der roten 632,8 nm Linie, d.h. man verstärkt mehrere Frequenzen innerhalb der Dopplerbreite!) [90].

#### **Der Helium-Neon-Laser**

Der HeNe-Laser arbeitet mit einem Gemisch aus etwa 88% Helium und 12% Neon unter geringem Druck (0,1 mbar). Durch eine Gasentladung regt man überwiegend die zahlreicheren Heliumatome an (Elektronische Anregung). Diese fallen dann in die metastabilen Helium-Zustände 23*S* und 21*S* zurück, aus denen kein optischer Übergang in den Grundzustand möglich ist (Drehimpuls-Auswahlregel bzw. Interkombinationsverbot). Die Energie dieser Zustände ist nun fast genau gleich der 2s- und 3s-Zustände von Neon, deshalb kann man diese Anregungsenergie durch Stöße auf die Neonatome übertragen. Aus den 2s- und 3s-Niveaus wäre ein Übergang in den Neon-Grundzustand denkbar, aber wegen dessen hoher Besetzung unerwünscht. Durch den passenden Partialdruck des Neongases werden die entsprechenden Quanten durch Absorption wieder eingefangen. Als Laser-Übergänge dienen im Neon die Übergänge von 3s nach 3p (infrarot, 3,39  $\mu$ m), von 3s nach 2p (rot 632,8 nm) und von von 2s nach 2p (infrarot 1,15  $\mu$ m). Wegen der Aufspaltung dieser Terme sind zahlreiche Laserlinien möglich. Die dann erreichten Zustände 3p und 2p werden durch spontane Emission in die metastabilen 1s-Zustände abgebaut. Zurück in den Grundzustand gelangen die Ne-Atome durch Stöße mit der Rohrwand (Kleiner Rohrdurchmesser verursacht eine schnelle Entleerung dieser Zustände).

#### **21.4.2 Intensität**

Die Intensität einer Welle, also die Energie, die pro Zeiteinheit auf eine Einheitsfläche fällt, ist im Falle vom Licht gleichmäßig auf seine elektrischen und magnetischen Komponenten verteilt. Die Lichtgeschwindigkeit *c* in Materie wird von deren Permittivität  $\varepsilon_r \varepsilon_0$  und Permeabilität  $\mu_r \mu_0$ bestimmt und beträgt:

$$
c = \frac{1}{\sqrt{\mu_0 \cdot \mu_r \cdot \varepsilon_0 \cdot \varepsilon_r}}.
$$
\n(21.9)

Außerdem kann man die Intensität der Welle *I* durch ihre Energiedichte *dW*/*dV* und die Geschwindigkeit im Medium (bzw. im Vakuum) ausdrücken:

$$
I = \frac{\frac{dW}{dt}}{dA} = \frac{c \cdot \frac{dW}{dt}}{\frac{dx}{dt} \cdot dA} = c \cdot \frac{dW}{dV} \,. \tag{21.10}
$$

Die Energiedichte des elektrischen Feldes ist gleich der des magnetischen Feldes

$$
W_{\rm el} = \frac{1}{2} \varepsilon_0 \varepsilon_r \cdot E^2 = \frac{1}{2} \mu_0 \mu_r \cdot B^2 = W_{\rm magn} \,. \tag{21.11}
$$

Die gesamte Intensität *I* einer elektromagnetischen Welle ist also

$$
I = n c \varepsilon_0 E^2 = \frac{E^2}{Z} = \sqrt{\frac{\varepsilon_0}{\mu_0}} \sqrt{\frac{\varepsilon_r}{\mu_r}} E_0^2.
$$
\n(21.12)

Diese Ableitung kann man auch über den Poynting Vektor  $\vec{S} = \vec{E} \times \vec{H}$  führen. Ist die Intensität der von der Quelle abgestrahlten Energie fest, so ist die Intenstität vom Medium abhängig, entweder ausgedrückt durch den Brechungsindex *n* oder durch den Wellenwiderstand *Z* des Mediums.

Im Versuch geht es um die *Extrema* der Intensität, um ihre Beugungswinkel (Positionen) und nicht um den absoluten Wert der Intensität; so eignet sich hier eine einfache Fotodiode, deren Fotospannung der Lichtintensität *I* proportional ist.

#### **21.4.3 Beugung und Interferenz**

Um Beugungsfiguren zu berechnen, nimmt man einfallende *ebene Wellen* an, die durch eine Gleichung der Form

$$
\vec{E} = \vec{E_{0,c}} \cdot e^{i(kx - \omega t)}
$$
\n(21.13)

beschrieben werden können.  $\vec{E}_{0,c}$  ist die komplexe Amplitude, *k* die Wellenzahl und  $\omega$  die Kreisfrequenz  $ω = 2π v$ . Mit reeller Amplitude  $\vec{E}_0$  und der Phase  $δ$  schreibt man die Wellengleichung in der Form

$$
\vec{E} = \vec{E_0} \cdot e^{i(kx - \omega t)} \cdot e^{i\delta} \,. \tag{21.14}
$$

Um nun die Beugungsmuster in Abhängigkeit vom Beugungswinkel *I*(α) zu ermitteln, zerlegt man die vom Beugungsobjekt kommenden Lichtwellen in infinitesimale Teilwellen und integriert für jede Beugungsrichtung  $\alpha$  phasenrichtig über das Objekt. Hier nehmen wir immer den Fall der *Fraunhofer Beugung* an, wo angenommen wird, das Lichtquelle und Beobachtungsschirm unendlich weit vom Beugungsobjekt entfernt sind (parallele Strahlen). Mit der Wellenlänge  $\lambda$ des Lichtes und der geometrischen Abmessung *D* des Objektes erhält man dann einfach, charakteristische Intensitätsverteilungen, die es gestatten Rückschlüsse auf die Objekte selbst zu ziehen. Im Versuch werden Steg, Lochblende, Doppellochblende, Spalt und Gitter behandelt. Die Intensitätsmuster werden jeweils beschrieben durch Gleichungen der Form

$$
I(\varepsilon) = I_0 \cdot f(\varepsilon) \quad \text{mit:} \quad \varepsilon = \frac{\pi D \sin \alpha}{\lambda} \,. \tag{21.15}
$$

Die Variable  $\varepsilon$  erspart etwas Schreibarbeit, und da die Winkel  $\alpha$  meist sehr klein sind, kann sin  $\alpha$ durch  $\alpha$  selbst ersetzt werden. Beim Doppelloch mit Lochabstand *D* ergibt sich eine cos<sup>2</sup>( $\varepsilon$ )-Verteilung der Intensität, der aber noch das Beugungsmuster des Loches selbst überlagert wird.

Die jeweiligen Lösungen werden hier nur vereinzelt hergeleitet, aber alle angegeben. Die Kreisblende (Lochblende) wird explizit ausgerechnet wird, da sie mathematisch etwas anspruchsvoller ist.

#### **Doppelloch**

Zwei punktförmige Löcher (Durchmesser  $B \to 0$ ) haben einen Abstand D und man beobachtet die Interferenzfigur dahinter, die sich auch den beiden Teilstrahlen 1 und 2 ergibt. Der Strahl 2

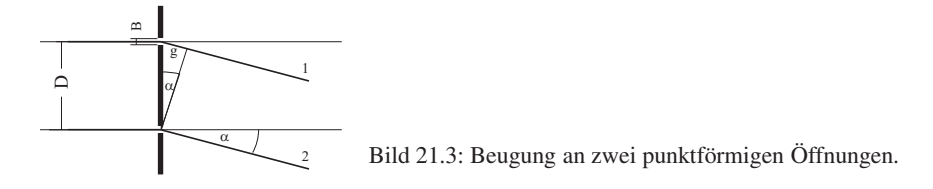

liefert zur resultierenden Feldstärke E*<sup>r</sup>* den Beitrag *E*0, der Strahl 1 liefert *E*<sup>0</sup> · *e i*δ . Die gesamte Feldstärke berechnet sich also zu

$$
E_r = E_0 \cdot (1 + e^{i\delta}). \tag{21.16}
$$

Den Gangunterschied *g* der beiden Strahlen erhält man aus der Phase δ über

$$
\frac{2\pi}{\delta} = \frac{\lambda}{g} \quad \Rightarrow \quad \delta = \frac{2\pi g}{\lambda} = \frac{2\pi D\alpha}{\lambda},\tag{21.17}
$$

wenn man die Näherung  $\alpha \approx \sin \alpha \approx \frac{g}{D}$  benutzt. Die Intensität I<sub>r</sub> ist  $|E_r|^2 = E_r \cdot E_r^*$ , wobei  $E_r^*$ die konjugiert komplexe Amplitude zu *E<sup>r</sup>* ist. Schreibt man

$$
\vec{E}_r = \vec{E}_0 \cdot (1 + e^{i\delta}) = \vec{E}_0 \cdot (e^{-i\frac{\delta}{2}} + e^{i\frac{\delta}{2}}) \cdot e^{i\frac{\delta}{2}} = 2 \cdot \vec{E}_0 \cdot e^{i\frac{\delta}{2}} \cdot \cos(\frac{\delta}{2}) \quad ,
$$

so wird

$$
I_r = 4 \cdot E_0^2 \cdot \cos^2(\frac{\delta}{2}) \cdot |e^{i\frac{\delta}{2}}|.
$$

Nun ist  $|e^{i\phi}| = 1$ , deshalb folgt für die Intensität

$$
I_r = 4 \cdot E_0^2 \cdot \cos^2(\frac{\delta}{2}) = 4 \cdot E_0^2 \cdot \cos^2(\frac{\pi D \alpha}{\lambda}).
$$
\n(21.18)

Also erhalten wir als Lösung für das Doppelloch mit Lochabstand *D*:

$$
I(\varepsilon) = I_0 \cdot \cos^2(\varepsilon) \quad \text{mit:} \quad \varepsilon = \frac{\pi D \alpha}{\lambda} \,. \tag{21.19}
$$

#### **Beugung am Spalt der Breite D**

Man denkt sich den Spalt in Teile der Breite ∆ξ*<sup>i</sup>* zerlegt. Aufintegriert ergibt dies als Lösung für die Intensität hinter einem Spalt der Öffnungsbreite *D*:

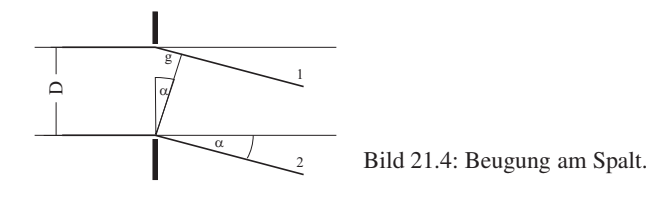

$$
I_r = E_0^2 \cdot \left(\frac{\sin(\varepsilon)}{\varepsilon}\right)^2
$$

(21.20)

#### **Beugung am Steg der Breite D**

$$
X \xrightarrow{\text{N} \sin \alpha}
$$

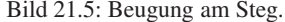

Hinter dem Steg überlagert sich die einfallende Welle  $E_0$  mit einer um  $\pi$  phasenverschobenen Welle  $E_0 \cdot e^{i\pi}$ , so dass dort Auslöschung stattfindet. Nach dem **Babinetschen Theorem** erhält man daher dieselbe Intensitätsverteilung wie am Spalt. Der Phasensprung um  $\pi$  wird optisch nicht wahrgenommen, weil das Auge nur Intensitäten wahrnehmen kann).

Die Zerlegung der Öffnung beim Steg kann zum Beispiel so erfolgen, dass man die Beiträge von Spalten der selben Größe des Stegs aufsummiert. Das Ergebnis für das elektrische Feld ist bis auf eine Phasenverschiebung von  $\pi$  identisch mit dem für den Spalt. Sehr einfach kann man das Ergebnis auch ermitteln, in dem man bedenkt, dass die Superposition der elektrischen Felder des Spalts und des Stegs wie auch für jede anderen komplementären Objekte vollkommene Auslöschung ergeben muss (hinter einem unendlich ausgedehnten Schirm herrscht perfekte Dunkelheit):

$$
E_{Spalt} + E_{Steg} = 0 \tag{21.21}
$$

also ist die wahrgenommene Intensität hinter dem Steg exakt die gleiche wie beim Spalt. Selbstverständlich gibt es keine unendlich ausgedehnte Quelle monochromatischen parallelen kohärenten Lichtes. So ist das aufgenommene Beugungsspektrum nur näherungsweise das von einem Steg, vielmehr das eines Doppelspaltes mit viel kleinerer Stegbreite als Spaltbreite. Man kann sich leicht überzeugen, dass dieses Spektrum in das des Steges übergeht, je breiter das Lichtspot des Laser ist. Wichtig ist auch, dass der Steg rechts und links gleichmäßig bestrahlt wird.<sup>2</sup>

<sup>2</sup> Natürlich ist unsere Lichtquelle nicht unendlich ausgedehnt, so dass dies hier nur beschränkt gilt, aber noch annehmbare Ergenisse liefert.

#### **Beugung an einer Kreisblende mit dem Durchmesser D**

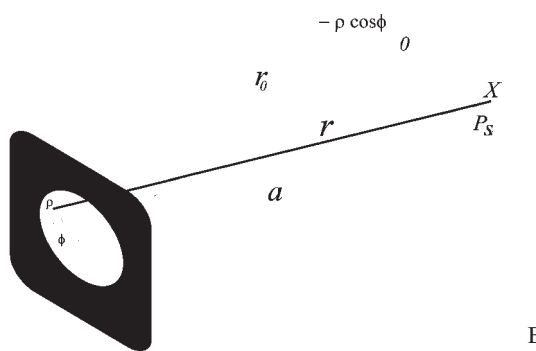

Bild 21.6: Beugung an der Kreisblende.

Das Loch der Kreisblende habe Durchmesser *D* = 2*R*. Sei *P* ein Punkt auf der Kreisblende mit Polarkoordinaten (ρ, <sup>ϕ</sup>) wie im Bild gezeigt. Sei *r* der Abstand von Punkt *P* zu einem Punkt *P<sup>s</sup>* auf dem Schirm, der sich um *x* von dessen Mitte befindet. Weiter sei *a* der Abstand zwischen dem Zentrum der Kreisblende und *P<sup>s</sup>* :

$$
r = \sqrt{r_0^2 + (x + \rho \cos \varphi)^2 + (\rho \sin \varphi)^2}
$$

$$
a = \sqrt{r_0^2 + x^2}
$$

dann ist auch  $r = \sqrt{a^2 + \rho^2 + 2x\rho \cos \varphi}$ . Der Radius der Kreisblende ist klein gegenüber dem Abstand vom Schirm *R* ≪ *r*0. Dann können Sie zeigen, dass man den Abstand *r* mit

$$
r = a + \frac{x\rho \cos \varphi}{a}
$$

annähern kann. Gegenüber dem Strahl von der Mitte haben alle anderen Strahlen einen Gangunterschied von

$$
g(\rho, \varphi) = \frac{x\rho\cos\varphi}{a} = \rho\sin\alpha\cos\varphi
$$

Dann liefert das infinitesimale Flächenelement  $\rho$  d $\rho$  d $\varphi$  der Kreisblende zum gesamten Feld einen Beitrag

$$
dE = E_0 \cdot \frac{\rho \, d\rho \, d\varphi}{\pi R^2} \cdot e^{i\frac{2\pi}{\lambda}\rho \sin\alpha \cos\varphi}
$$

Mit der Integration über die ganze Kreisblende erhält man das Gesamtfeld zu

$$
E = \frac{E_0}{\pi R^2} \int\limits_0^R \left( \int\limits_0^{2\pi} e^{i\frac{2\pi}{\lambda} \rho \sin \alpha \cos \varphi} d\varphi \right) \rho d\rho \tag{21.22}
$$

$$
=\frac{2\cdot E_0}{R^2}\int\limits_{0}^{R}\left(\frac{1}{2\pi}\cdot\int\limits_{0}^{2\pi}e^{i\frac{2\pi}{\lambda}\rho\sin\alpha\cos\varphi}\,d\varphi\right)\rho\,d\rho\tag{21.23}
$$

$$
=\frac{2E_0}{R^2}\int\limits_0^R J_0\left(\frac{2\pi}{\lambda}\rho\sin\alpha\right)\rho\,d\rho\tag{21.24}
$$

$$
= \frac{2E_0}{R^2 \left(\frac{2\pi}{\lambda}\sin\alpha\right)^2} \cdot \int\limits_{0}^{\left(\frac{2\pi}{\lambda}R\sin\alpha\right)} J_0\left(\frac{2\pi}{\lambda}\rho\sin\alpha\right) \cdot \left(\frac{2\pi}{\lambda}\rho\sin\alpha\right) d\left(\frac{2\pi}{\lambda}\rho\sin\alpha\right) \quad (21.25)
$$

$$
= -2E_0 \frac{J_1\left(\frac{2\pi}{\lambda}R\sin\alpha\right)}{\left(\frac{2\pi}{\lambda}R\sin\alpha\right)} := -2E_0 \frac{J_1(\varepsilon)}{\varepsilon}
$$
(21.26)

wobei man sich folgende Eigenschaft der zylindrischen Bessel-Funktionen  $J_0$  und  $J_1$  zu Nutze gemacht hat:

$$
\int_{0}^{\varepsilon} \xi J_0(\xi) d\xi = -\varepsilon J_1(\varepsilon)
$$

Das Intensitätsprofil im Falle der Kreisblende mit Durchmesser  $D = 2R$  ist mit  $\varepsilon = \frac{\pi D \sin \alpha}{\lambda}$  also

$$
I = I_0 \cdot \left(\frac{J_1(\varepsilon)}{\varepsilon}\right)^2 \tag{21.27}
$$

Wie erwartet, hat man ein ähnliches Intensitätsprofil wie beim Spalt, nur dazu rotationssymmetrisch, also mit einem hellen Kreis in der Mitte und konzentrische Ringe, deren Helligkeit stark mit dem Radius abnimmt. Die Bessel-Funktion  $J_1$  ist in den üblichen Programmen implementiert. Die Maxima und Minima der Funktion  $\left(\frac{J_1(\varepsilon)}{\varepsilon}\right)^2$  haben die in Tabelle 21.1 aufgeführten Werte. Der Zahlenwert 1,22 des ersten Minimums dürfte Ihnen schon öfter aufgefallen sein (z.B.

Tabelle 21.1: Extrema der Besselfunktion  $J_1(\varepsilon)$ .

| Extremum          |  | $I_{min_1}$ $I_{max_1}$ $I_{min_2}$ $I_{max_2}$ $I_{min_3}$ $I_{max_3}$ |  | $I_{min_4}$ |
|-------------------|--|-------------------------------------------------------------------------|--|-------------|
| $\varepsilon/\pi$ |  | 1.2197 1.6347 2.2331 2.6793 3.2383 3.6987 4.2411                        |  |             |

Auflösungsvermögen). Nun haben Sie gesehen wie dieser Zahlenwert zustande kommt.

#### **Beugung am Gitter**

Das Gitter habe *N* Spalte der Breite *D*. Die Stegbreite zwischen den Spalten sei *S*. Die Gitterkonstante wäre dann  $g = \frac{1}{D+S}$  (d.h. Zahl der Spalte pro Längeneinheit). Zur Berechnung nummeriert man die Spalte von 0 bis (N-1) durch. Der <sup>ν</sup>-te Spalt beginnt dann bei <sup>ν</sup> ·(*D*+*S*) und endet bei

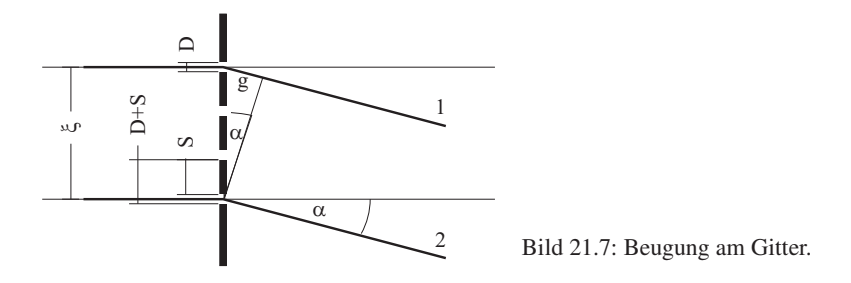

 $v \cdot (D+S) + D$  (siehe Bild). Nach etwas Rechnung ergibt sich die Intensität  $I_r$  hinter dem Gitter als:

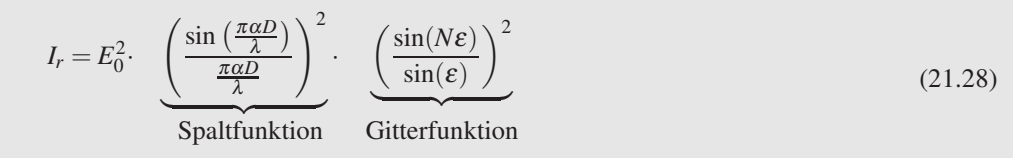

wo die Terme Gitterfunktion und Spaltfunktion definiert sind. Da  $\varepsilon = \frac{\pi \alpha (D+S)}{\lambda}$  größer ist als  $\frac{\pi\alpha D}{\lambda}$ , wird die Helligkeitsverteilung am Gitter im Wesentlichen durch die Gitterfunktion bestimmt. Die Spaltfunktion moduliert die Intensitätsverteilung zusätzlich.

Als Beispiel wird hier für *D* = 2*S* und *N* = 4 die Intensitätsverteilung berechnet. Man hat also die Beziehung

$$
\varepsilon = \frac{\pi \alpha (D + S)}{\lambda} = \frac{3}{2} \cdot \frac{\pi \alpha D}{\lambda}
$$
\n(21.29)

und eine Intensitätsverteilung der Form

$$
I_r = E_0^2 \cdot \left(\frac{\sin\left(6\frac{\pi\alpha D}{\lambda}\right)}{\sin\left(\frac{3}{2}\frac{\pi\alpha D}{\lambda}\right)}\right)^2 \cdot \left(\frac{\sin\left(\frac{\pi\alpha D}{\lambda}\right)}{\frac{\pi\alpha D}{\lambda}}\right)^2 \tag{21.30}
$$

Man findet Hauptmaxima dieser Verteilung an den Stellen, an denen  $\frac{\pi \alpha D}{\lambda} = \frac{2}{3} n \pi$  für  $n =$ 0, 1, 2, . . . wird. Für *n* sind Vielfache von 3 auszuschließen, weil dann der Zähler der Spaltfunktion Null ist. Das Hauptmaximum für *n*=3 tritt deshalb gar nicht auf! Nebenmaxima findet man, wenn der Zähler der Gitterfunktion Maxima hat, also wenn  $\frac{\pi\alpha D}{\lambda} = \frac{1}{6}(m-\frac{1}{2})\pi$  (*m* = 1, 2, 3, . . .) wird. Diese Situation ist in Bild 21.8 dargestellt.

#### **21.4.4 Versuchsaufbau**

Der Laser liefert ein schwach divergentes, kohärentes Lichtbündel, dessen Durchmesser am Laserausgang 1 mm beträgt. Der Divergenzpunkt liegt 1 m vor dem Laserausgang. Die gesamte Strahlungsleistung des Lasers beträgt etwa 1 mW, was auf den Strahl mit 1 mm Durchmesser eine Leistungsdichte (Irradianz) von etwa 127 mW/cm<sup>2</sup> ergibt. Zum Vergleich: Die gesamte Strahlungsdichte der Sonne auf der Erde oberhalb der Erdatmosphäre beträgt 136 mW/cm<sup>2</sup>. Der Umgang mit dem Laser ist sehr gefährlich, wenn man in den direkten oder durch einen

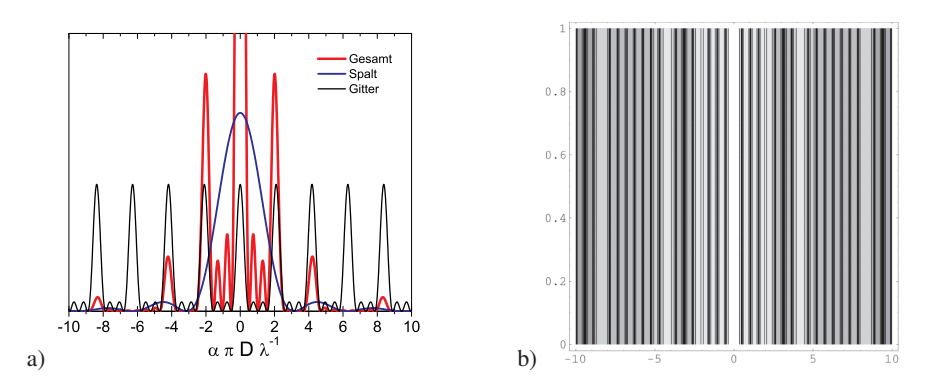

Bild 21.8: Intensitätsverteilung für das Beispielgitter mit *N* = 4, links als Funktion, rechts als Intensitätskontur.

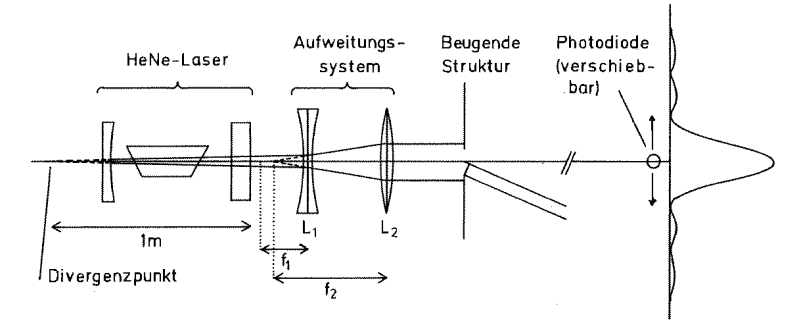

Bild 21.9: Strahlengang für den Versuch »Beugung mit Laserstrahlung«

spiegelnden Gegenstand umgelenkten Laserstrahl blickt.<sup>3</sup> Die verwendeten Linsen haben eine Brennweite von  $f_{konkav} = -9$  *cm* bzw.  $f_{kovex} = +30$  *cm*. Ihre optimalen relativen Positionen können einfach berechnet werden, wenn man davon ausgeht, dass für die meisten Objekte ein Lichtspot von ca. 3 mm nicht zu klein wäre. Es sollte für alle Objekte ein homogener und symmetrischer Strahl über ihre gesamten Objektfläche (Durchlassbereich) eingestellt werden. Die Intensität wird mit einer Fotodiode vermessen, deren Fotospannung über einen Verstärker und Analog-Digital-Konverter (ADC) in den Computer eingelesen wird.<sup>4</sup> Der Computer steuert über einen Schrittmotor die Position der Fotodiode, und somit den Beugungswinkel.

## **21.5 Fragen**

Machen Sie sich bereits vor dem Versuch die folgenden Aspekte klar:

<sup>3</sup> Der verwendete He-Ne-Laser hat Laserklasse 2. Die Laserschutzbestimmungen liegen im Praktikum aus.

<sup>4</sup> Die Beugungsmuster haben eine hohe Dynamik, d.h. eine über mehrere Größenordnungen variierende Intensität. Dies ist mit solchen linearen Messgeräten meist nicht einfach zu erfassen. Das Auge hat für die Intensitätsmessung bereits eine Art Logarithmusfunktion eingesetzt kann deshalb seine hohe Dynamik erreichen.

- 1. Wie entstehen stehende Wellen?
- 2. Wie wird im Laser Energie in Form von Licht verstärkt? Welche Rolle spielen dabei metastabile Zustände und stehende Wellen?
- 3. Welche Größenordnung hat die Kohärenzlänge des erzeugten Lichtes beim He-Ne Laser?
- 4. Weshalb soll der Gasresonator lang und dünn sein?
- 5. Wie wird das Laser-Licht nur sehr schwach divergent gemacht?
- 6. Welche Rolle spielt der Grenzwinkel für Polarisation in einem Laser?
- 7. Welche Energiedichte haben die zwei Komponenten der Lichtwelle und was ist die Intensität einer Welle?
- 8. Leiten Sie bitte die erwarteten Intensitätsprofile der vorhandenen Objekte her, mit der Annahme von parallel einfallendem Licht und Beobachtung im Unendlichen bzw. auf der Brennebene einer Sammellinse.
- 9. Bei welchen Objekten werden Sie besonders dafür sorgen müssen, dass der Lichtfleck möglichst gleichmäßig die Durchlassbereiche bestrahlt?

## **21.6 Weiterführendes**

- 1. Bei einer Doppellochblende: bis zu welchem Abstand der Zentren unterscheidet sich die ringförmige Beugungsfigur nicht von der der einfachen Lochblende?
- 2. Welches Maximum erster Klasse wird von der Spaltmodulation bei Gittern mit Verhältnis Spaltbreite/Stegbreite  $D/B = 3/4$  und  $D/B = 3/2$  unterdrückt?
- 3. Was ändert sich am Spektrum, wenn die Diode eine endliche Breite und eine endliche Höhe hat?

## **21.7 Durchführung**

Das Gelingen dieses Versuchs hängt nicht nur von der Aufnahme der Spektren ab (die ja sowieso vom Rechner übernommen wird), sondern auch davon, wie *sauber* Sie mit der Optik umgehen. Fassen Sie die Objekte nur an ihrer *Fassung* an<sup>5</sup>. Bitte gehen Sie auch entsprechend vorsichtig und sauber mit den Linsen um.

- 1. Computer einschalten, Windows starten und anmelden (User=»laser«, kein Password). Die LABVIEW-Applikation »LaserSteuerung« auf dem Desktop starten; dies führt automatisch eine Referenzfahrt des Motors aus und setzt dessen Position auf 0. Laser einschalten. Der Einschalter des Lasers ist sehr klein und an dessen Rückseite angebracht (Schiebeschalter).
- 2. *Vorbereitung*: Mit der Zerstreuungslinse und der Sammellinse weiten Sie bitte das Lichtbündel auf (wenn es für das jeweilige Objekt überhaupt nötig ist). Man überlegt sich *vor dem Versuch* mit Hilfe des Strahlengangs, wie die Linsen aufgestellt werden müssen. Entfernen Sie das Objekt aus dem Strahlengang und überprüfen Sie, ob die Strahlen parallel sind und das gesamte Strahlenbündel für alle Objekte diese ausreichend breit, homogen, symmetrisch ausleuchtet.

<sup>5</sup> Das Fett Ihrer Finger bindet Schmutz an die Öffnungen der Objekte, deren Dimensionen hierdurch stark verfälscht werden.

- 3. *Beobachtung*: Sagen Sie voraus, welche Beugungsmuster Sie für die einzelnen Beugungsobjekte erwarten. Stellen Sie die Objekte in den Strahlengang und kommentieren Sie die auf den Schirm projizierten Muster. Beobachten Sie zum Beispiel die Doppellochblenden mit verschiedenen Abständen zwischen den Löchern. Überlegen Sie, welches Verhältnis zwischen Spaltbreite und Stegbreite das gerade beobachtete Gitter haben soll, je nachdem welches Maximum erster Ordnung nicht vorhanden ist.
- 4. Nun beginnen Sie mit den *Messungen* des Intensitätsverlaufs von:
	- a. Spalt
	- b. Steg
	- c. Kreisblende
	- d. einer Doppellochblende
	- e. einem Gitter.

Der *Abstand zwischen Objekt und Diode* muss möglichst groß sein und gemessen werden. Die Aufnahmen selbst sind computergesteuert. Das Messprogramm lässt sich einfach bedienen und wird vom Desktop gestartet (s. Punkt 1). Anzugeben sind u.a. der Messbereich für das Beugungsmuster, welchen die Diode abfahren soll (dieser wird in Schritten des Motors angegeben, 400 Schritte entsprechen 1 mm) und der Spannungsbereich, der vom ADC digitalisiert werden soll (je nach Intensität des Lichtes 0 . . . 1 V und 0 . . . 10 V). Stellen Sie sicher,

- a. dass Sie symmetrische Spektren bis zum vierten Neben-Minimum links und rechts vom Hauptmaximum aufnehmen. Beim Gitter und bei der Doppelkreisblende genügt es bis zum ersten Neben-Maximum der Spalt- bzw. Kreisblende-Funktion, bei der Kreisblende sind die Maxima höherer Ordnung u.U. schwer zu identifizieren<sup>6</sup>. Fahren Sie die Diode manuell so weit nach links bzw. rechts, dass die Fotodiode für das betrachtete Beugungsobjekt am Rand des aufzunehmenden Bereichs liegt. Die manuelle Steuerung des Motors geschieht über relative Bewegungen im oberen Teil des Bedienfensters. Notieren Sie sich diese beiden Positionen, die im Bedienfenster rechts angezeigt werden.
- b. dass die Positionen der Extrema deutlich zu bestimmen sind. Die Maxima größerer Ordnung haben ziemlich schwache Intensitäten. Andererseits hat der ADC »nur« 4096 Kanäle, was dessen Auflösung entsprechend begrenzt; die falsche Wahl des Messbereichs führt also zu einem Verlust in der Auflösung oder zu einem Übersteuern des ADC. Daher ist es erforderlich das Spektrum zweimal aufzunehmen, einmal im Bereich des Hauptmaximus, und einmal im Bereich der Nebenmaxima (zu beiden Seiten!). Wählen Sie jeweils den optimalen Spannungsbereich im rechten Teil des Bedienfensters aus, wo auch der aktuelle Messwert der Fotospannung abgelesen werden kann <sup>7</sup> .

Die Messung starten Sie in der Applikation unten links. Geben Sie eine Schrittweite ein, die eine möglichst hohe Auflösung des Spektrums ermöglicht (auf jeden Fall unter 50 Schritte). Die Messung ist völlig computergesteuert. Das aufgenommene Spektrum wird in eine Datei

<sup>6</sup> Sie können dies auch mal ohne Linsen und mit geringerem Abstand versuchen.

<sup>7</sup> Dabei können Sie sich bei Bedarf auch mit dem Verstärker behelfen, der von 1x auf 3x umgeschaltet werden kann.

gespeichert, dabei geben Sie einen eindeutigen Namen an (ganz unten im Bedienfenster). Mit Hilfe eines zweiten Programmes (*gnuplot*) können Sie die Spektren darstellen, ordentlich beschriften und ausdrucken. Es empfiehlt sich dies sofort nach der jeweiligen Messung zu tun.

Bei jedem Objektwechsel überprüfen Sie bitte, dass dieses gleichmäßig bestrahlt wird.

- 5. Die ausgedruckten Spektren sind das Messprotokoll des Versuches; sie müssen korrekt und vollkommen beschriftet werden: gemessenes *Beugungsobjekt*, *Achsen* und deren *Einheiten* mit *Konversionsfaktor* (Schritte/mm), *Abstand Objekt-Diode*, *Wellenlänge* bzw. *charakteristische Größe des Objekts*; somit enthalten die Spektren eindeutige und genügende Informationen für die Auswertung.
- 6. Übertragen Sie die Dateien auf einen USB-Stick; die Rechner besitzen im Moment keine Internetanbindung.

## **21.8 Angaben**

Die benötigten Größen der Objekte sind in Tabelle 21.2 aufgeführt. Bitte überprüfen Sie diese dennoch anhand des am Messplatz ausgelegten Korrekturblattes. Diese müssen im Messprotokoll notiert werden.

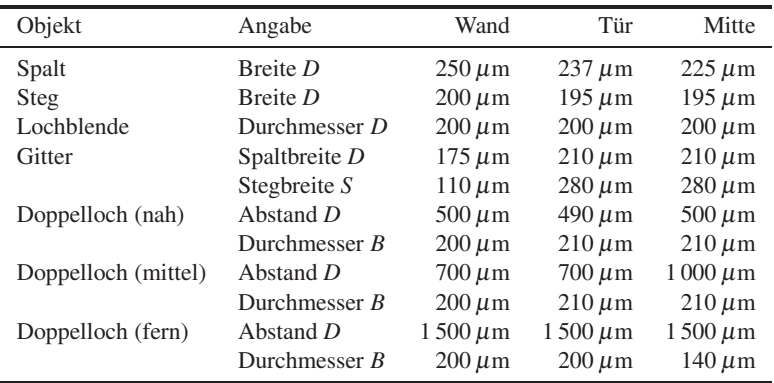

Tabelle 21.2: Geometrische Grössenangaben der Beugungsobjekte für die drei Versuchsaufbauten beim Versuch »Laser«. Bitte achten Sie auf eventuelle Korrekturangaben an der Apparatur.

## **21.9 Auswertung**

Ziel der Auswertung ist die Berechnung der charakteristischen Größen der Objekte, bzw. umgekehrt auch der Wellenlänge des Laserlichtes. Betrachten Sie den Versuch als aus 5 verschiedenen kleineren Versuchen bestehend: Beugung am Spalt, Beugung am Steg, Beugung an der Kreisblende, Beugung an der Doppelkreisblende und Beugung am Gitter. Werten Sie für jedes Objekt getrennt folgendermaßen aus:

- 1. Berechnen Sie für *jedes* Extremum (nicht nur die Minima oder die Maxima) die relativen Positionen der Extrema bezüglich des Hauptmaximums (HM). Kontrollieren Sie jetzt, dass diese links und rechts vom HM in gewissen Grenzen übereinstimmen, ist es nicht der Fall, dann überprüfen Sie erst die Position des HM und auch der Extrema. Korrigieren Sie sie falls nötig und berechnen Sie die relativen Positionen erneut. Machen Sie eine Tabelle mit den absoluten Positionen der Extrema, den relativen, den entsprechenden Werten von sin $\alpha$ . Der Winkel  $\alpha$  ergibt sich aus Schirmabstand *l* und Position des Schrittmotors *x* zu  $\alpha$  =  $arctan(x/l)$ . Geben Sie die jeweilige Ordnung und den entsprechenden Wert von  $\varepsilon/\pi$  an.
- 2. Tragen Sie  $sin(\alpha_i)$  gegen  $\frac{\varepsilon_i}{\pi}$  auf. Die Messwerte sollten auf einer Gerade liegen. An dieser Stelle können Sie einen übersehenen *Ausreißer* korrigieren oder beseitigen. Berechnen Sie die Korrelation der Werte (den empirischen Korrelationskoeffizienten *r*), die Regressionsgerade mit den enstprechenden Fehlern der Parameter) und tragen Sie sie samt Gleichung in den Grafen ein.
- 3. Aus der Steigung der Regressionsgeraden ermitteln Sie die charakteristische Größe des Beugungsobjektes mit Vertrauensbereich (Fehlerfortpflanzung).
- 4. Vergleichen Sie Ihr Ergebnis mit dem erwarteten Wert; diskutieren Sie mögliche Fehlerquellen.
- 5. Für das Objekt bei dem die beste Korrelation zwischen sin <sup>α</sup>*<sup>i</sup>* und den entsprechenden <sup>ε</sup>*i*/<sup>π</sup> vorliegt ( $r^2 \approx 0.999$ ) nehmen Sie stattdessen seine Größe als bekannt an und bestimmen Sie daraus die Wellenlänge des optischen Übergangs des He-Ne-Lasers. Das Ergebnis muss mit dem entsprechendem Vertrauensbereich angeben werden. Vergleichen Sie Ihr Ergebnis mit dem Literaturwert und diskutieren Sie die durch Beugungsmessungen erreichbare Genauigkeit.

### **21.10 Bemerkungen**

Die bei den Objekten angegebenen charakteristischen Größen wurden über ein Mikroskop vermessen, können sich jedoch mit der Zeit verändern. Überprüfen Sie bitte die jeweilige Aktualisierung an Ihrem Messplatz.

# **22 Der Franck-Hertz-Versuch**

*... In Wirklichkeit war es eine wichtige Bestätigung der Grundannahmen der neuen Bohrschen Theorie des Atoms. Wir haben das selbst damals noch nicht voll verstanden, es hat sich dann kurz hinterher herausgestellt.* ...

Aus einer Rede von GUSTAV HERTZ zum Franck-Hertz-Versuch. JAMES FRANCK war übrigens der Gründer des II. Physikalischen Institutes in Göttingen.

## **22.1 Stichworte**

Franck-Hertz-Versuch, Energiestufen der Atome, elastischer und unelastischer Stoß, Anregung und Ionisation, Dampfdruck, freie Weglänge, Raumladung, Vakuumdiode, Glühemission.

## **22.2 Literatur**

NPP: 44 und 45; Gerthsen; BS-4 und BS-3; Dem-3; Geschke; Wal.

## **22.3 Zubehör**

Der Franck-Hertz-Versuch steht in zwei Ausfertigungen zur Verfügung, die »klassische« Variante mit Quecksilber, und eine neuere Version mit Neon. Für die Versuchsdurchführung wählen Sie bitte einen der Aufbauten aus.

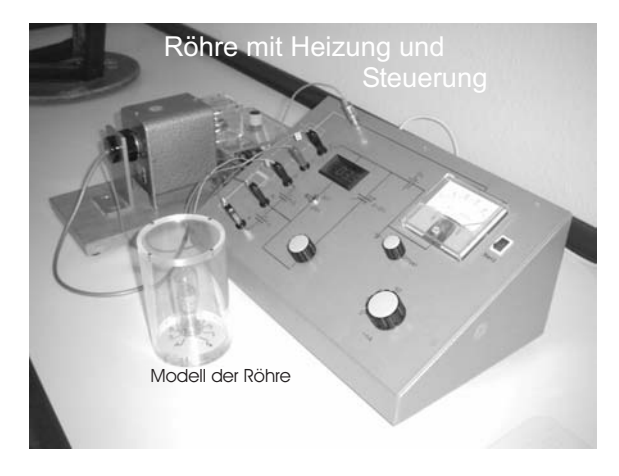

Bild 22.1: Der »Franck-Hertz-Versuch« mit Quecksilber.

Bild 22.1 zeigt ein Foto des Hg-Versuches mit Zubehör: Franck-Hertz-Rohr (Leybold), Ofen mit Temperatur-Regelung, Netzgerät für die Versorgungsspannungen, Nanoampèremeter.

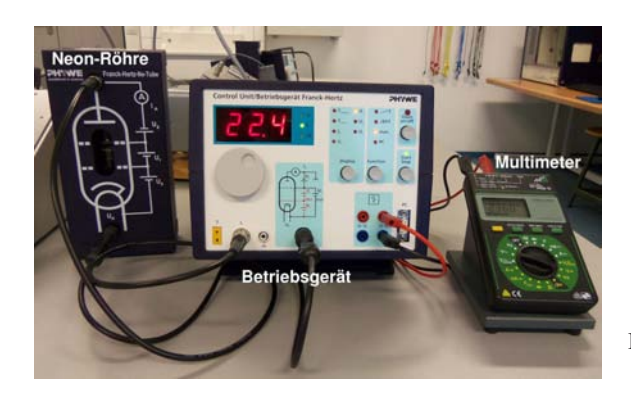

Bild 22.2: Der »Franck-Hertz-Versuch« mit Neon.

Bild 22.2 zeigt ein Foto des Ne-Versuches mit Zubehör: Franck-Hertz-Rohr (Phywe), Betriebsgerät für die Versorgungsspannungen und Multimeter zur Strommessung.

## **22.4 Grundlagen**

Der Franck-Hertz-Versuch bestätigte die Bohrschen Postulate durch den Nachweis der diskreten Energieabgabe von beschleunigten Elektronen an Quecksilberatome in einem triodenartigen Vakuumrohr.

Die Verknüpfung der Anregungsenergie eines Atoms und der Wellenlänge des ausgesandten Lichts bei der Rückkehr in den Grundzustand durch die Bohrsche Frequenzbedingung:

$$
E_a = h \cdot \mathbf{v} = \frac{h \cdot c}{\lambda},\tag{22.1}
$$

kann durch Messungen direkt nachgeprüft werden. Das gelang in den Jahren 1911 bis 1914 durch einen Versuchsaufbau von JAMES FRANCK und GUSTAV HERTZ.

In einer mit Quecksilberdampf (Hg) gefüllten Röhre werden von einer Glühkathode **K** ausgehende Elektronen zunächst vom Raumladungsgitter **G**<sup>1</sup> abgesaugt, so dass weitere Elektronen aus der Kathode austreten können. Die Spannung an **G**<sup>1</sup> regelt damit die Menge der austretenden Elektronen. Durch eine regelbare Beschleunigungsspannung **U** = 0 - 30 V zwischen der Kathode und dem Gitter **G**<sup>2</sup> werden die durch **G**<sup>1</sup> tretenden Elektronen beschleunigt. Im Raum zwischen Gitter **G**<sup>2</sup> und Kathode **K** können sie außerdem durch Anregung der dazwischen liegenden Quecksilberatome Energie verlieren. Hinter dem Gitter befindet sich eine Auffangelektrode **A**, die mit einer geringen Spannung negativ gegen das Gitter aufgeladen ist, so dass nur die Elektronen sie erreichen können, die genügend Energie haben, um die Bremsspannung zu überwinden. Die Zahl dieser Elektronen wird als Strom (»Auffängerstrom«) gemessen. Als Messergebnis erhält man mit steigender Beschleunigungsspannung zunächst einen stark ansteigenden Strom, da die Elektronen keine Energie verlieren können, weil ihre Gesamtenergie nicht zur Anregung des ersten unbesetzten Niveaus ausreicht. Bei einer bestimmten Spannung, die vom Material zwischen Gitter **G**<sup>2</sup> und Kathode **K** abhängt, sinkt der Strom plötzlich ab, die Elektronen erhalten genug Energie, um das erste Niveau anzuregen und können, nachdem sie das getan haben, die Auffangelektrode nicht erreichen. Erhöht man die Spannung weiter, so steigt der Strom zunächst wieder an, um bei der doppelten Spannung, wenn zwei anregende Stöße möglich werden, erneut

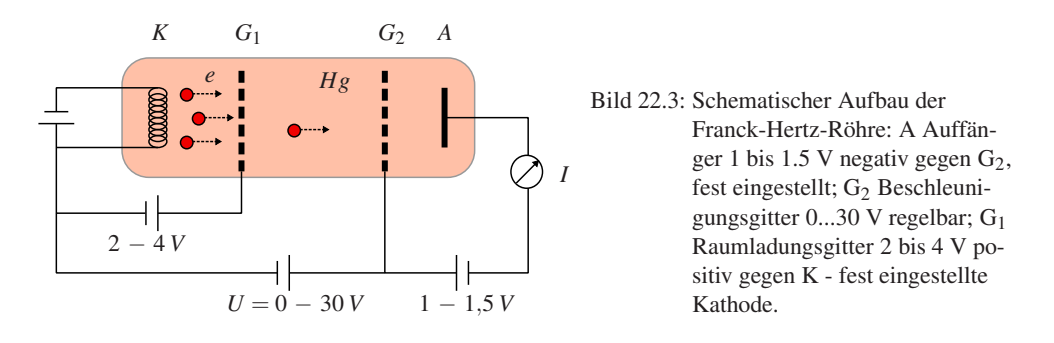

abzusinken. An den Stellen des starken Stromabfalls ist also

$$
e \cdot U = h \cdot v \tag{22.2}
$$

wenn *e* die Elementarladung,*U* die Beschleunigungsspanung, *h* die PLANCKsche Konstante und <sup>ν</sup> die Frequenz des Lichtes ist, das bei der Rückkehr in den Grundzustand ausgestrahlt wird. Man erhält also aus diesen Messungen einen direkten Zusammenhang zwischen elektrisch gemessener Energie und Lichtwellenlängen. FRANCK und HERTZ fanden beim Quecksilber eine Anregungsenergie von 4,9 eV und eine aus gesandte Wellenlänge von 253,7 nm. Bei Neon wird eine Anregungsenergie von 18,3 eV bzw. 18,9 eV bei ausgesandten Wellenlängen im roten Bereich beobachtet.

Die Theorie der Vakuumdiode wurde bereits in Versuch 17.1 »Vakuumdiode« vorgestellt und sollte dort noch einmal nachgelesen werden.

### **22.5 Fragen**

- 1. Welche Aussagen macht das BOHRsche Atommodell und wie können diese durch den Franck-Hertz-Versuch bestätigt werden?
	- Wovon ist die Energie eines Elektrons abhängig?
	- Welche Energiezustände können die e− annehmen?
- 2. Was bedeutet Sättigungsdampfdruck?
- 3. Was bezeichnet man als mittlere freie Weglänge?
- 4. Was ist Anregung? Wann spricht man von Ionisation?
- 5. Skizzieren Sie den erwarteten Zusammenhang zwischen *I* und *U*. Wie wäre der Kurvenverlauf, wenn die Röhre nicht mit einem Gas gefüllt wäre? Erklären Sie die Unterschiede?
	- Wodurch ist die Spannungsdifferenz ( 4,9 V bzw. knapp 19 V) zwischen zwei Maxima zu erklären?
	- Was sind elastische und inelastische Stöße?
	- Bei welchen Stößen tritt eine Anregung auf ein nächsthöheres Energieniveau auf?
	- Worauf deutet ein Stromabfall hin?
	- Kann man bei Zimmertemperatur ebenfalls Maxima und Minima beobachten?
	- Weshalb fällt der Auffängerstrom beim Erreichen der Minima nicht ganz auf Null zurück?

6. Wie ist der Franck-Hertz-Versuch aufgebaut? Erläutern Sie die Funktion der einzelnen Bauteile.

## **22.6 Durchführung mit der Hg-Röhre**

### **22.6.1 Hinweise**

- 1. Die Stromstärke hängt vom Dampfdruck (Temperatur) und der am Raumladungsgitter G1 anliegenden Spannung ab. Warten Sie ausreichend lange, so dass sich die Temperatur richtig eingestellt hat.
- 2. Bei unzureichendem Dampfdruck geben nicht alle Elektronen bei 4,9 eV ihre Energie an Quecksilberatome ab. Sie können dann höhere Energiebeträge ansammeln und schließlich zur Ionisierung und zu einer unerwünschten Gasentladung führen. Der gleiche Effekt kann durch einen zu großen Elektronenstrom verursacht werden. Deshalb darf das Franck-Hertz-Rohr nur mit sehr kleinen Stromstärken am Auffänger in der Größenordnung einiger  $10^{-9}$  A betrieben werden.
- 3. Bei überheiztem Rohr ist der Emissionsstrom klein und Maxima und Minima sind schlecht zu erkennen.

### **22.6.2 Durchführung**

- 1. Heizen Sie bitte die Röhre auf (Temperaturwähler auf 1). Nach etwa 30 min ist die Endtemperatur erreicht (Einsetzen der Regelung). Danach erst die Heizspannung der Röhre und dann auch die übrigen Spannungen einschalten.
- 2. Messung des Auffängerstromes als Funktion der Beschleunigungsspannung in Schritten von 0,2 V von 0 bis30 V bzw. bis zum Erreichen des max. messbaren Stroms.
- 3. Erhöhung Sie die Temperatur (Temperaturwähler auf 3). Nach Erreichen der Endtemperatur (ca. 30 min) führen Sie die Messung wie unter 2 durch.
- 4. Notieren Sie die Nummer die verwendete Anlage (A, B, C).

## **22.7 Durchführung mit der Ne-Röhre**

## **22.7.1 Hinweise**

- 1. Die Ne-Röhre muss nicht beheizt werden und ist daher jederzeit betriebsbereit. Entsprechend werden Anschlüsse und Bedienelemente des Betriebsgeräts, die den Ofen betreffen, nicht verwendet.
- 2. Die Notation der Betriebsspannungen und die Beschaltung der Beschleunigungsspannung weichen von Abb. 22.3 ab und sollten dem Schaltplan auf dem Betriebsgerät entnommen werden.

3. Ein zu großer Elektronenstrom kann zu einer unerwünschten Gasentladung führen, der die Röhre potentiell beschädigen kann. Deshalb darf das Franck-Hertz-Rohr nur mit sehr kleinen Stromstärken am Auffänger in der Größenordnung einiger 10−<sup>9</sup> A betrieben werden. Das Betriebsgerät sollte selbsttätig vor Gasentladungen schützen, jedoch sollte bei einem sehr starken Stromanstieg die Beschleunigungsspannung sofort verringert werden.

### **22.7.2 Durchführung**

- 1. Betriebsgerät mit der Ne-Röhre und Messgerät verbinden: DIN-Buchse am Betriebsgerät unter der Schaltskizze (unten, 4. Buchse von links) mit der unteren Buchse der Röhre unter  $U_H$  und BNC-Buchse » $I_A \ll \mathcal{U}$  am Betriebsgerät (unten, 2. Buchse von links) mit der oberen Buchse der Röhre verbinden. Ein Spannungsmessgerät mit den Ausgängen *U* ∼ *I*<sup>A</sup> des Betriebsgeräts verbinden; dieses zeigt eine Spannung proportional zum Auffängerstrom *I*<sup>A</sup> der Röhre an, wobei die Nullage verschoben ist und im deaktivierten Zustand (LED »Start/Stop« ist aus) notiert werden sollte.
- 2. Betriebsgerät einschalten; die LED »Start/Stop« sollte aus sein (sonst Knopf darunter betätigen). Mit dem »Function«-Knopf die LED auf »man.« stellen und mit dem »Display«- Knopf *U*<sup>H</sup> bzw. *U*<sup>2</sup> oder *U*<sup>3</sup> auswählen und die entsprechende Spannung wie am Aufbau angegeben mit dem Drehknopf unter dem Display einstellen. *U*<sup>1</sup> mit dem »Display«-Knopf auswählen und auf 0 stellen. »Start/Stop«-LED per »Function«Knopf aktivieren.
- 3. Messung des Auffängerstroms als Funktion der Beschleunigungsspannung *U*<sup>1</sup> in Schritten von 0,5 V von 0 bis 90 V bzw. bis zum Erreichen des max. messbaren Stroms. In der Nähe der Maxima empfiehlt es sich ggf. in keineren Schritten von *U*<sup>1</sup> zu messen. *U*<sup>1</sup> kann vom Display des Betriebsgeräts,  $I_A$  vom Spannungsmessgerät abgelesen werden.
- 4. Beobachten Sie während der Messung des Auffängerstroms die Leutcherscheinungen in der Röhre und notieren diese. Dazu sollte der Raum abgedunkelt sein.

## **22.8 Auswertung**

- 1. Grafische Darstellung der Messdaten schon während der Messung.
- 2. Bestimmung der Maxima aus den Schnittpunkten der Tangenten an die Linienflanken. (Welchen Vorteil hat dieses Verfahren?)
- 3. Bestimmung der Anregungsenergie des Quecksilbers und daraus die Wellenlänge des optischen Übergangs zwischen dem angeregten Niveau und dem Grundniveau des Atoms.
- 4. Welchem Übergang entspricht dies? Skizzieren Sie bitte das Energieschema. Nur bei der Ne-Röhre: vergleichen Sie die Leuchterscheinungen mit den Strom-Spannungsmessdaten. Warum leuchtet das Gas im roten Wellenlängenbereich?

## **22.9 Bemerkungen**

Für den Hg-Aufbau ist es nützlich, die Heizung vor Beginn der Theorie einzuschalten. Die Heizung der Röhre erfolgt bei leuchtender Kontrolllampe, ihr Blinken zeigt also die aktive Regelung an. Dennoch dauert es mindestens 15 Minuten vom Einsatz der Regelung bis zum wirklichen Temperaturgleichgewicht der ganzen Röhre. An der Apparatur ist auch ein Modell der Hg-Röhre zu finden, welches Sie sich anschauen sollten. Die Ne-Röhre kann direkt im Aufbau angeschaut werden.
# **23 Röntgenstrahlung**

Röntgenstrahlung wird heutzutage in unterschiedlichsten Anwendungsgebieten genutzt, die in der medizinischen Diagnostik verwendeten Geräte sind wohl die bekanntesten Beispiele. Doch auch in der Analyse von Kristallqualität und -struktur sowie zur Phasenanalyse sind sie zur Standardmethode geworden, da die Gitterkonstanten fester Körper (0,1 nm) gerade in ihrem Wellenlängenbereich (100 - 0,01 nm) liegen und man daher optisch die Gitterstrukturen charakterisieren kann (BRAGG-Reflexion).

# **23.1 Stichworte**

Aufbau einer Röntgenröhre, charakteristische Strahlung, Bremsstrahlung, Absorption von Röntgenstrahlung in Materie, Absorptionskanten, Kristallspektrometer, Bragg-Reflexion, Geiger-Müller-Zählrohr, Totzeit.

# **23.2 Literatur**

Pohl; Grimsehl; Gerthsen; BS-6: ; Schpolski: Atomphysik I; Dem-3; K. Hermbecker: Handbook of Physics X-ray experiments, Phywe [37].

# **23.3 Zubehör**

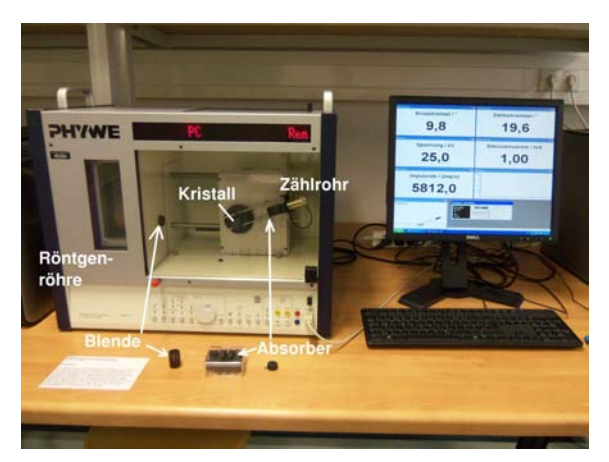

Bild 23.1: Der Versuch »Röntgenstrahlung«.

Bild 23.1 zeigt ein Foto des Versuches mit Zubehör. Es stehen 3 verschiedene Geräte zur Verfügung, die bis auf das Anodenmaterial der Röntgenröhre identisch sind (Cu, Mo, Fe). Als Anodenmaterialien werden im Versuch Kupfer, Eisen und Molybdän verwendet. Die Beugungskristalle

sind fest in den Apparaturen installiert: LiF (201 pm), KBr (329 pm). Die weiteren Zubehörteile sind: Halogenzählrohr (Geiger-Müller-Zählrohr), Abschirmung, Blenden mit Durchmessern von 1, 2 und 5 mm, Monochromatoren (Zr für Mo-K $\alpha$ , Ni für Cu-K $\alpha$ ), Al, Zn, Cu, Ni und Sn Absorberfolien mit unterschiedlichen Dicken.

## **23.4 Grundlagen**

#### **23.4.1 Röntgenspektrometer**

Die Röntgenröhre besteht im Wesentlichen aus einer Glühkathode und einer abgeschrägten Anode, die beide in einem evakuierten Kolben angebracht sind, s. Abb. 23.2. Durch die zwischen Kathode und Anode anliegende Beschleunigungsspannung (im Versuch bis 35 kV, bei diversen Anwendungen häufig auch bis in den MV Bereich) werden Elektronen zur Anode hin beschleunigt und erzeugen beim Auftreffen *Bremsstrahlung* und *Charakteristische Strahlung*. Daneben wird der größte Teil der Elektronenenergie in Wärme umgesetzt. Die Anode einer Röntgenröhre muss also immer gut gekühlt werden, da sie ansonsten zerstört werden würde.

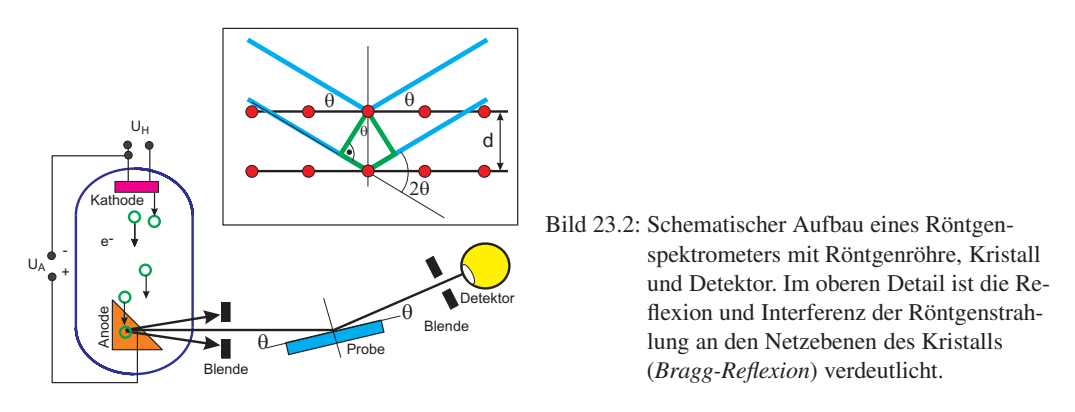

Zur Analyse des Energiespektrums der Röntgenstrahlung wird im Versuch die *Bragg-Reflexion* an einem Kristall (LiF oder KBr) verwendet. Dabei werden die Photonen an den einzelnen Atomen des Kristalls gestreut, was im Wellenbild als Reflexion an den Netzebenen gedeutet werden kann. Die auslaufenden Wellen interferieren nun miteinander, wobei die Winkellage der Maxima von der Photonenenergie abhängig ist. Mit Hilfe der *Bragg-Bedingung*

$$
2 d \sin \theta = n \lambda \tag{23.1}
$$

lässt sich nun über die Messung der Winkelverteilung der Intensität *I*(θ) auf die Energie- bzw. Wellenlängenverteilung der Intensität *I*(λ) zurück schließen. Die Werte für *d* sind für die verwendeten Kristalle sehr gut bekannt (s.u.).

#### **23.4.2 Geiger-Müller-Zählrohr**

Um die Intensität des Photonenstrahls zu messen wird ein *Geiger-Müller-Zählrohr* verwendet, das in ähnlicher Form auch für den Versuch »Radioaktivität« eingesetzt wird.

Das Zählrohr ist ein Ionisationsgerät, das auf einer Verstärkung schwacher, primärer Ionisationsprozesse beruht. Es besteht aus einem zylindrischen Kondensator, s. Abb. 23.3. Die zentrale Elektrode dient als Anode und besteht aus einem Wolfram-Draht mit einem sehr kleinen Radius (Größenordnung  $\mu$ m). Die Kathode ist ein metallischer Zylinder. Als Betriebsgas wird in der Praktikumsanordnung ein Halogen verwandt. Wegen der zylindrischen Anordnung treten in der Nähe des Drahtes sehr hohe Feldstärken auf, so dass durch Ionisation freigesetzte Elektronen durch Stoßionisation neue Elektronen und Ionen erzeugen können. Hierauf beruht der Verstärkungseffekt.

Je nach Betriebsspannung unterscheidet man verschiedene Gas-Detektoren, die unterschiedliche Zwecke erfüllen. Die unterschiedlichen Spannungsbereiche führen zu unterschiedlichen Gasverstärkungen und so zu Ionisationskammer, Proportionalzählrohr und Auslösezähler (Geiger-Müller-Zählrohr). Eine wichtige Kenngröße für Zählrohre ist die so genannte Totzeit, d.h. die Zeit, die nach einem Signal vergeht, bis das nächste Signal aufgenommen werden kann. Insbesondere bei hohen Zählraten führt die Totzeit  $\tau$  zu einer deutlichen Verringerung der gezählten Ereignisse, man kann diesen Fehler durch die folgende Formel korrigieren:

$$
N_{\text{korrigiert}} = \frac{N_{\text{gemessen}}}{1 - \tau \cdot N_{\text{gemessen}}}
$$
\n(23.2)

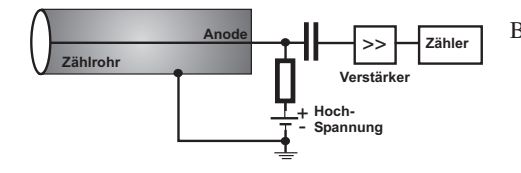

Bild 23.3: Prinzipskizze eines Geiger-Müller-Zählrohres. Durch die zylindrische Anordnung der Elektroden entstehen in der Nähe der zentralen Anode sehr hohe elektrische Feldstärken, die eine Stoßionisation des Füllgases ermöglichen.

#### **23.4.3 Charakteristische Röntgenstrahlung**

Das Bohrsche Atommodell beschreibt die Atome mit Elektronen, die auf bestimmten Bahnen um den Kern mit Ladung +*Ze* umlaufen. Diese Bahnen können nur bestimmte Quantenzahlen annehmen (Hauptquantenzahl *n*, Nebenquantenzahl *l*, Magnetische Quantenzahl *m* und Spin *s*). Aus diesen Quantenzahlen kann man die Energie der jeweiligen Zustände berechnen. Kennt man die Energieniveaus der Atome des Anodenmaterials, kann man die Energie der charakteristischen Röntgenstrahlung leicht berechnen, da diese erzeugt (oder absorbiert) wird durch den Übergang eines Elektrons von einem auf einen anderen Zustand:

$$
E_{\rm ph} = h\nu = E_s - E_f \tag{23.3}
$$

Für die K $\alpha_1$ - und K $\alpha_2$ -Linie ist dies zum Beispiel der Übergang eines Elektrons von der L-Schale  $(n=2)$  auf die K-Schale  $(n=1)$ . Die Existenz der eng benachbarten K $\alpha_1$ - und K $\alpha_2$ -Linien beruht auf der Feinstruktur des Atombaus. Die L-Schale ist durch die Feinstruktur in die Unterschalen  $L_1$ ,  $L_2$  und  $L_3$  energetisch aufgespalten.<sup>1</sup>

<sup>1</sup> K $\alpha_1 : L_3 \to K$  und K $\alpha_2 : L_2 \to K$ . K $\beta : M \to K$ .

Analog zu den Serienspektren in der Atomphysik (Balmer-Serie) kann auch die charakteristische Röntgenstrahlung für Material der Kernladungszahl *Z* durch ein analoges Gesetz, das Moseleysche-Gesetz, beschrieben werden:

$$
v_{\rm K} = R_{\rm v} (Z - 1)^2 \left( \frac{1}{n_f^2} - \frac{1}{n_s^2} \right) \tag{23.4}
$$

Für K-Linien muss gelten  $n_f = 1$ . Die Konstante  $R_v$  ist auch hier die Rydbergkonstante mit  $R_v =$ <sup>3</sup>,289 8 · <sup>10</sup><sup>15</sup> Hz. Die anziehende Kernladungszahl wir um die Zahl 1 verringert, da dass zweite Elektron auf der K-Schale die Kernladung abschirmt. Eine etwas allgemeineres MOSELEYsches Gesetz kann man auch für die L-Schale schreiben:

$$
v_{\rm L} = R_{\rm v} (Z - \sigma_{\rm L})^2 \left( \frac{1}{n_f^2} - \frac{1}{n_s^2} \right)
$$
 (23.5)

Die Abschirmung für die L-Schale ist  $\sigma_L = 7.4$ , was bedeutet, dass sich in der L-Schale etwa 7 bis 8 Elektronen befinden sollten, gegenüber 2 Elektronen in der K-Schale ( $\sigma_{K} = 1$ ). Hiermit können die charakteristischen Linien der Röntgenstrahlung gut erklärt werden.

#### **23.4.4 Röntgenstrahlung in Abhängigkeit der Anodenspannung**

Als Funktion der Anodenspannung *U<sup>A</sup>* ändern sich einige Parameter des Röntgenspektrums. Einerseits wird bei Vergrößerung von  $U_A$  die Grenzwellenlänge  $\lambda_{gr}$  des Bremskontinuums hin zu höheren Energien verschoben. Dies wurde auch als DUANE-HUNT-Verschiebung bekannt<sup>2</sup>, in der Originalversion, in der es 1915 experimentell entdeckt wurde:

$$
\lambda_{\rm gr} \cdot U_A = \text{const.} = \frac{h \cdot c}{e} = 1{,}234 \cdot 10^{-6} \,\text{V m} \tag{23.6}
$$

Heute wissen wir, dass dies mit der Energieerhaltung

$$
\frac{hc}{\lambda_{\rm gr}} = e \cdot U_A \tag{23.7}
$$

zusammenhängt. Das bedeutet, die Berechnung der Grenzwellenlänge geht von der Idealisierung aus, dass ein Elektron seine ganze kinetische Energie in ein einziges Röntgenquant abgibt.

Andererseits ändert sich aber auch die Intensität der Röntgenstrahlung. Die Intensität der charakteristischen Strahlung *I<sup>K</sup>* ändert sich mit der Anodenspannung *UA*, dem Anodenstrom *I<sup>A</sup>* und dem Ionisationspotenzial der entsprechenden Schale *U<sup>K</sup>* wie

$$
I_K \sim I_A \cdot (U_A - U_K)^{3/2} \,. \tag{23.8}
$$

<sup>2</sup> In Anlehnung an das WIENsche Verschiebungsgesetz.

#### **23.4.5 Absorption von Röntgenstrahlung**

Die Intensität von Photonenstrahlen kann im Wesentlichen auf drei unterschiedliche Arten gemindert werden, d.h. es gibt drei verschiedene Wechselwirkungsmechanismen:

- Photoeffekt
- Comptonstreuung
- Paarproduktion

Für den Energiebereich der Röntgenstrahlung dominiert die Absorption durch den Photoeffekt. Um dies zu untersuchen, werden verschiedene Folien in den Röntgenstrahl gegeben und die Energieverteilung der Intensität mit und ohne Folie gemessen. Die Absorption hängt dabei einserseits von der Dicke der Folien ab (Gesetz von Lambert), andererseits aber auch von der Schalenstruktur des spezifischen Materials (MOSELEY-Gesetz). Letzterer Effekt führt zu den *Absorptionskanten*, die als sprunghafte Änderung - beispielsweise des Wirkungsquerschnitts in Bild 23.4 - sichtbar sind.

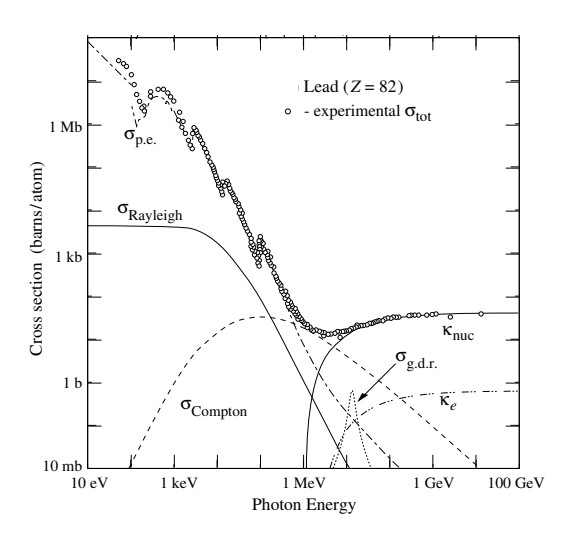

Bild 23.4: Zusammensetzung des totalen Wirkungsquerschnitts  $\sigma_{tot}$  für die Wechselwirkungen zwischen Photonen und Blei. σ<sub>p.e.</sub>: Photoeffekt; σ<sub>Rayleigh</sub>: Rayleighstreuung; σ<sub>Compton</sub>: Comptonstreuung;  $\kappa_{\text{nuc}}$ : Paarproduktion im Kernfeld; <sup>κ</sup>*e*: Paarproduktion im Elektronenfeld;  $\sigma_{\text{nuc}}$ : Absorption des Photons vom Kern; <sup>σ</sup>g.d.r. : Photon-Kern-Wechselwirkung, hauptsächlich "giant dipole resonance" (Quelle: http://pdg.lbl.gov/).

## **23.5 Fragen**

- 1. Wie entsteht Röntgenbremsstrahlung? Skizzieren Sie eine typische Energieverteilung der Intensität! Wie kann man die Form der Verteilung erklären?
- 2. Wie entsteht charakteristische Röntgenstrahlung? Skizzieren Sie eine typische Energieverteilung der Intensität! Wie kann man die Form der Verteilung erklären?
- 3. Was kann man aus der kurzwelligen Grenze des Bremsspektrums ablesen?
- 4. Wie groß ist die Ausbeute an Röntgenstrahlung? Was geschieht mit der restlichen Energie?
- 5. Warum ist der Anodenblock um 45◦ geneigt?
- 6. Erklären Sie die Funktionsweise eines Kristallspektrometers. Warum misst man beim Spektrometer einen Winkel von 2θ?
- 7. Zeichnen Sie den typischen Verlauf der Impulsrate eines Zählrohres als Funktion der Zählrohrspannung. Erklären Sie in diesem Zusammenhang die Begriffe Ionisationsbereich, Proportionalitätsbereich, Auslösebereich.
- 8. Welcher Bereich wird im Versuch verwendet?
- 9. Wieso muss die Paarproduktion bei der Absorption der Röntgenstrahlung in diesem Versuch nicht berücksichtigt werden?
- 10. Wie lautet die Moseley-Formel für die Energien der charakteristischen Strahlung? Was kann man also über die Absorptionsenergie von großen Atomen sagen?

## **23.6 Durchführung**

*Vorbemerkung:* Das im Experiment verwendete Röntgengerät ist durch Bleiglas gesichert (Vollschutzgerät). Wird die Fronttür geöffnet (Drücken und Drehen des roten Sicherheitsschalters an der Frontseite des Gerätes), schaltet sich die Röhre automatisch aus. Allerdings sollte man sich beim Betrieb des Geräts nicht unnötig lange in dessen unmittelbarer Nähe (< 10 cm Abstand) aufhalten. Die Röntgenröhre sollte in den ersten 10 Minuten mit maximal 25 kV Anodenspannung betrieben werden.

Die Steuerung des Gerätes und die Messwertaufnahme wird durch den daneben stehenden Computer (login: Praktikantin oder Praktikant, password: praktikantin oder praktikant) und das Programm »measure« (Desktop-Symbol) übernommen. Hier können alle relevanten Parameter, wie Schrittweite, Messzeit, Winkel etc. eingestellt und die Messung durchgeführt werden. Die Daten können abgespeichert werden. Legen Sie sich hierzu ein geeignetes Verzeichnis an und ändern Sie bitte nichts in anderen Verzeichnissen. Die Auswertung der Spektren kann auch mit diesem Programm, das auf der Praktikumswebseite erhältlich ist, durchgeführt werden. Wird ein anderes Programm verwendet, müssen die Spektren als ASCII-Files gesichert werden. Nach Beendigung des Versuches übertragen Sie Ihre Daten bitte per Internet auf ein Ihnen zugänglichen Rechner oder sichern die Dateien auf einem USB-Stick.

- 1. Das Anodenmaterial der Apparatur ist zu notieren (steht auf der linken Seitenwand des Gerätes). Die 2 mm Blende ist bereits eingesetzt.<sup>3</sup>
- 2. Untersuchung der charakteristischen Strahlung der Röhre. Dazu wird ein Spektrum mit U=25 kV, I=1 mA,  $\Delta \theta$ =0.1° und  $\Delta t$ =2 s aufgenommen.<sup>4</sup> Für die unterschiedlichen Anodenmaterialien sind die Winkelbereiche bei gleichem Kristall verschieden und in Tabelle 23.1 angegeben:
- 3. Untersuchung der Abhängigkeit der Grenzwellenlänge und der Intensität der charakteristischen Strahlung von der Anodenspannung. Bei den Messungen sind I=1 mA, Δθ=0.1<sup>°</sup>,

<sup>3</sup> Alles benötigte Zubehör findet sich in der Ablage auf dem Gerät, einfach Schiebedeckel öffnen.

<sup>4</sup> Überprüfen Sie bitte bei der ersten Messung, ob die stärkste Linie in ihrer Position mit dem Literaturwert übereinstimmt. Es kann vorkommen, dass jemand unbeabsichtigt das Goniometer des Gerätes dejustiert hat (unbeabsichtigtes Anstoßen, etc.). Das ergibt eine Verschiebung der charakteristischen Linien. Falls dies der Fall ist, geben Sie bitte sofort der Praktikumstechnik/-leitung Bescheid, damit das Gerät wieder justieren werden kann.

| Anode | $\theta_{min}$ [°] | $\theta_{max}$ [°] | Kristall |
|-------|--------------------|--------------------|----------|
| Cu    | 3                  | 60                 | LiF      |
| Fe    | 3                  | 80                 | LiF      |
| Mo    | 3                  | 50                 | LiF      |

Tabelle 23.1: Parameter für die Aufnahme der charakteristischen Strahlung.

∆t=2s (für Mo: 4s). Die Winkelbereiche sind für die unterschiedlichen Röhren verschieden. Messen Sie nun mit den in Tabelle 23.2 dargestellten Bereichen. Das Aufnahmeprogramm bietet die Möglichkeit, automatisch mehrere Messungen mit verschiedenen Parametern durchzuführen. Diese kann, muss aber nicht genutzt werden.

Tabelle 23.2: Parameter für die Messung der Grenzwellenlänge (M 3).

| Anode $\theta_{min,1}$ $\theta_{max,1}$ $\theta_{min,2}$ $\theta_{max,2}$ $\text{U}_{A}$ [kV] |             |              |              |                                           |
|-----------------------------------------------------------------------------------------------|-------------|--------------|--------------|-------------------------------------------|
| Cu                                                                                            | $3^{\circ}$ | $15^\circ$ I | $17^\circ$   | $24^{\circ}$   35, 32, 29, 26, 23         |
| Fe                                                                                            | $3^\circ$   | $15^{\circ}$ | $24^{\circ}$ | $\overline{31^{\circ}$ 35, 32, 29, 26, 23 |
| Mo                                                                                            | $3^\circ$   | 150          |              | 35, 32, 29, 26, 23                        |

4. Untersuchung der Absorptionskanten von Ni und Cu für die Eisen- und Molybdän-Röhren, und von Sn und Zn für die Kupfer-Röhre (Dicke je 0.025 mm). Dazu werden die in Tabelle 23.3 aufgeführten Messungen mit U=25 kV, I=1 mA, Δθ=0.1°, Δt=30 s durchgeführt.

Tabelle 23.3: Parameter der Messungen zu Absorptionskanten.

| Anode | $\theta_{min}$ [°] | $\theta_{max}$ [°] | $\theta_{min}$ [°] | $\theta_{max}$ [°] |  |
|-------|--------------------|--------------------|--------------------|--------------------|--|
|       |                    | Sn-Absorber        | Zn-Absorber        |                    |  |
| Cп    | 5.5                | 7.5                | 18.0               | 20.0               |  |
|       |                    |                    |                    |                    |  |
|       |                    | Ni-Absorber        |                    | Cu-Absorber        |  |
| Fe    | 21.0               | 23.0               | 19.5               | 21.5               |  |

5. Untersuchung der Absorption von Materialien mit unterschiedlichem Z. Dazu werden im Bereich 8°  $\leq \theta \leq 16$ ° mit U=25 kV, I=1 mA,  $\Delta \theta = 1$ ° und  $\Delta t = 30$  s je ein Spektrum ohne Absorber, mit 0.08 mm Al, 0.025 mm Zn, 0.025 mm Sn und 0.025 mm Ni aufgenommen.

#### **23.7 Angaben**

- Gitterkonstanten:  $d_{\text{LIF}}$ =201 pm;  $d_{\text{KBF}}$ =329 pm.
- Dichten:  $\rho_{Sn}$ =7.28 g/cm<sup>3</sup>;  $\rho_{Zn}$ =7.14 g/cm<sup>3</sup>;  $\rho_{Ni}$ =8.90 g/cm<sup>3</sup>;  $\rho_{Cu}$ =8.92 g/cm<sup>3</sup>;  $\rho_{Al}$ =2.7 g/cm<sup>3</sup>.
- Rydberg-Konstante:  $R_v = 3{,}2899 \cdot 10^{15} \text{ s}^{-1}$ .
- Abschirmkonstanten für Moseley-Gesetz:  $\sigma_K = 1$ ,  $\sigma_L = 7.4$  [34].
- Totzeit des Zählrohres  $\tau_D = 100 \,\mu s$

| Anode                      | $E_K$                  | $E_{L_1}$                          | $E_{L_2}$                        | $E_{L_3}$            | $E_{M_1}$                                |
|----------------------------|------------------------|------------------------------------|----------------------------------|----------------------|------------------------------------------|
| Fe $(Z=26)$<br>$Cu (Z=29)$ | 7112.0 eV<br>8978,9 eV | 846,1 eV<br>$1096.1 \,\mathrm{eV}$ | 721.1 eV<br>$951,0 \, \text{eV}$ | 708.1 eV<br>931,4 eV | 92.9 <sub>eV</sub><br>$119.8 \text{ eV}$ |
| $Mo(Z=42)$                 | 19 999.5 eV            | 2865,1 eV                          | 2625.1 eV                        | 2520.2 eV            | 504,6 eV                                 |

Tabelle 23.4: Energieniveaus der Anodenmaterialien.

Tabelle 23.5: Charakteristische Röntgenlinien der Anodenmaterialien.

| Anode       | $E_{K\alpha_1}$ | $E_{K\alpha}$ | $E_{KR}$  |
|-------------|-----------------|---------------|-----------|
| Fe $(Z=26)$ | 6404 eV         | 6391 eV       | 7058 eV   |
| $Cu (Z=29)$ | 8048 eV         | 8028 eV       | 8905 eV   |
| $Mo(Z=42)$  | 17479 eV        | 17374 eV      | 19.599 eV |

Tabelle 23.6: K-Absorptionskanten einiger Elemente.

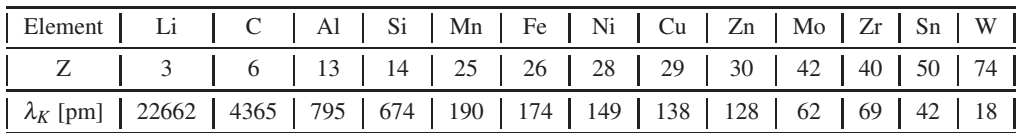

#### **23.8 Auswertung**

- 1. Alle Messwerte  $N(\theta)$  sind bzgl. der Totzeit des Detektors zu korrigieren (s. Formel (23.2)). Alle weiteren Auswertungen werden mit diesen korrigierten Werten durchgeführt.
- 2. Das  $N(\theta)$  Spektrum aus Messung 2 ist grafisch aufzutragen. Mit Hilfe der Bragg-Beziehung sind die den Linienmaxima entsprechenden Wellenlängen  $\lambda$  zu berechnen. Man berechne die zugehörigen Energien der charakteristischen Strahlung und ordne den jeweiligen Linien ihre Bezeichnung (z.B.  $K_{\alpha}$ ) und Ordnung n zu.
- 3. Tragen Sie die gemessenen charakteristischen Linien und die Grenzwellenlängen für unterschiedliche*U<sup>A</sup>* in je einem Grafen auf. Bestimmen Sie die Intensität der Linien aus Messung 3 in Abhängigkeit von der Anodenspannung U*A*. Bestätigen Sie grafisch das Gesetz (23.8). Berechnen Sie aus den Grenzwellenlängen mit Hilfe des Gesetzes von Duane und Hunt die Plancksche Konstante.
- 4. Bestimmen Sie aus Messung 4 Lage und Energie der gemessenen Absorptionskanten. Zeichnen Sie dazu die Messwerte halblogarithmisch auf. Berechnen Sie durch das Moseley Gesetz die Rydberg-Konstante unter der Annahme, dass für K-Elektronen die Abschirmkonstante  $\sigma \approx 1$  ist.
- 5. Bestimmen Sie die Absorptionskoeffizienten  $\mu/\rho$  der Materialien aus Messung 5 in Abhängigkeit von der Wellenlänge  $\lambda$  und tragen Sie die Messwerte N( $\theta$ ) grafisch auf. Verifizieren Sie grafisch die Gültigkeit von  $\mu/\rho \sim \lambda^3$  im gemessenen Wellenlängenbereich.

# **24 Radioaktivität**

Natürliche und künstliche Radioaktivität spielen eine wichtige Rolle im technischen, gesundheitlichen und politischen Bereich. Für Physikerinnen und Physiker sind Kenntnisse von Strahlungserzeugung und Messung noch wichtiger. Im Rahmen des Praktikums wird der Versuch »Radioaktivität« durchgeführt, in dem die Radioaktivität eines in einer Am-Be Neutronenquelle für verschiedene Zeiträume aktivierten Silber-Plättchens gemessen wird. Die Messung läuft computergesteuert.

# **24.1 Stichworte**

Natürliche und künstliche Radioaktivität, radioaktive Zerfälle, Isotope, Zerfallsgesetz, Aktivierungsgesetz, Halbwertszeit, Nachweis ionisierender Strahlung, Geiger-Müller-Zählrohr, Abschirmung radioaktiver Strahlung,  $\chi^2$ -Anpassung

# **24.2 Literatur**

BS:4; Gerthsen; Wal; Dem-4; Mayer-Kuckuck: Kernphysik [61]; Musiol: Kern und Elementarteilchenphysik [63]; Povh, Rith, Scholz, Zetsche: Teilchen und Kerne [67]; Frauenfelder, Henley: Teilchen und Kerne [25]; Bevington, Robinson: Data Reduction and Error Analysis for the Physical Sciences [4].

# **24.3 Zubehör**

Bild 24.1 zeigt ein Foto des Versuches mit Zubehör: Silberplättchen mit den benötigten Isotopen, Am-Be-Quelle zur Aktivierung, Geiger-Müller Zählrohr, Computer mit Datenaufnahmesoftware, Stoppuhr.

# **24.4 Grundlagen**

Der Versuch führt in einige Grundlagen der Kernphysik ein und zeigt die typischen Einsatzgebiete von Computern im Bereich der Experimentalphysik. Der Rechner ermöglicht die Messung und Sicherung der Messdaten und nimmt damit dem Experimentator Zeitmessungen mit einer Stoppuhr, das Ein- und Ausschalten der Zählapparatur und die Protokollierung der Daten ab. Daneben soll dieser Versuch auch zeigen, wie die gesicherten Rohdaten mit Rechnerhilfe über eine  $\chi^2$ -Minimierung sehr elegant ausgewertet werden können. Der Praktikumsversuch »Radioaktivität« läuft damit unter Bedingungen ab, die in der wissenschaftlichen Forschung gegeben sind. Natürlich müssen die eingesetzten Programme in der Regel für jede spezielle Anwendung vom Experimentator entwickelt und implementiert werden. Zur Datenaufnahme ist für diesen Versuch bereits eine entsprechende Software programmiert worden. Für die Datenanalyse ist Ihnen

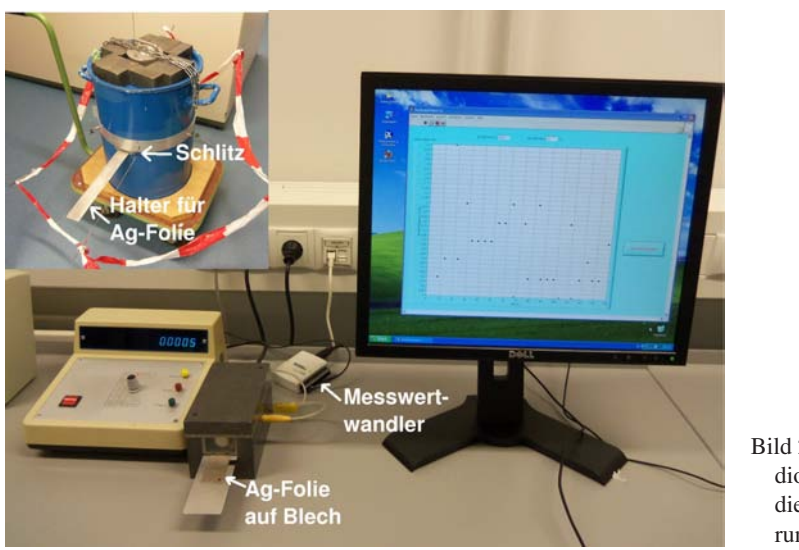

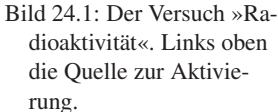

freigestellt, ob Sie Ihrer Kreativität freien Lauf lassen und eine eigene Analysesoftware entwickeln möchten, oder ob Sie auf Rechnerunterstützung verzichten möchten. Der Versuch soll aber ausdrücklich dazu motivieren, sich mit dem computergestützten  $\chi^2$ -Verfahren zu befassen.

Ziel des Versuches ist es, die Lebensdauern der Silberisotope  $_{47}^{108}$ Ag und  $_{47}^{110}$ Ag über deren häufigsten β-Zerfall aus den Abklingkurven zu bestimmen. Zur Aktivierung der Proben wird eine Am-Be-Quelle eingesetzt. Die Anfangsaktivität *A*<sup>0</sup> der Silberplättchen ist dabei abhängig von der Aktivierungszeit *tA*: Je länger die Proben in unmittelbarer Nähe der Quelle verbleiben, um so höher ist die Anfangsaktivität. Diese Anfangsaktivität kann nicht beliebig groß werden, sondern hat einen Grenzwert, der mit zunehmender Aktivierungszeit asymptotisch erreicht wird. Die Bestimmung der Grenzwerte beider Isotope aus den Aktivierungskurven bildet den zweiten Teil der Datenanalyse.

#### **24.4.1 Wechselwirkungen**

Alle beobachteten Kräfte lassen sich vier Wechselwirkungen zuordnen:

- Gravitation
- Elektromagnetische Wechselwirkung
- Schwache Wechselwirkung
- Starke Wechselwirkung

Die Gravitation wirkt zwischen allen massebehafteten Teilchen, kann für diesen Versuch aber wegen den nur sehr kleinen auftretenden Massen vernachlässigt werden. Der Elektromagnetismus wirkt zwischen geladenen Teilchen und wird über ein Photon vermittelt. Damit ist die elektromagnetische Wechselwirkung der prägende Prozess der Physik der Atomhülle, d. h. der Chemie. So geht das Coulombgesetz als elementares Kraftgesetz des Elektromagnetismus bereits in das Bohrsche Modell ein, und führt in der quantenmechanischen Formulierung zwangsläufig zur

Schalenstruktur der Atome. Die Tatsache, dass Emission oder Absorption von Photonen Übergänge zwischen den Energieniveaus der Atomhülle ermöglichen, ist eine direkte Folgerung der Quantenelektrodynamik (QED), der grundlegenden Theorie der elektromagnetischen Wechselwirkung.

Die fundamentale Bedeutung der schwachen Wechselwirkung besteht darin, dass mit ihr Wechselwirkungen zwischen Objekten beschrieben werden, die nach der klassischen Physik nicht zu erklären sind. *Das* typische Beispiel ist der β-Zerfall des Neutrons, an dem Hadronen (Teilchen, die aus Quarks zusammengesetzt sind) und Leptonen (z. B.: e, <sup>ν</sup>) beteiligt sind:

 $n \rightarrow p + e^- + \bar{\nu}_e$  $^{-} + \bar{\nu}_{e}$  (24.1)

Solch ein Prozess kann im Rahmen des Elektromagnetismus nicht erklärt werden. Der Vollständigkeit halber sei erwähnt, dass auch die schwache Wechselwirkung über eine Quantenfeldtheorie beschrieben werden kann, wobei das  $W^{\pm}$ - und das Z<sup>0</sup>-Boson die Rolle des Photons übernehmen.

Die starke Wechselwirkung wirkt zwischen einzelnen Quarks unterschiedlicher Farbladung (rot, grün, blau) und wird über die Quantenchromodynamik (QCD) beschrieben. Hier übernehmen farbige Gluonen die Rolle des Photons. Da die Quantenchromodynamik im Bereich der Hadronbindung bis heute numerisch praktisch nicht zu handhaben ist, benutzt man in der Kernphysik eine vereinfachte effektive Wechselwirkung, die Kernkraft. Die Kernkraft wirkt zwischen zwei Nukleonen (p oder n) und ist dafür verantwortlich, dass Kerne überhaupt stabil existieren. So sollte ein Heliumkern wegen der elektromagnetischen Abstoßung der beiden Protonen auf den ersten Blick sehr instabil sein. Erst die sehr stark anziehende, zusätzlich wirkende Kernkraft führt zu einem stabilen  $\alpha$ -Teilchen.

Ebenso wie die elektromagnetische Kraft zwischen Elektronen in der Quantenphysik zur Schalenstruktur der Atomhülle führt, folgt aus der Kernkraft zwischen Nukleonen ein Schalenmodell für Kerne. Die einzelnen Schalen, denen Energieniveaus entsprechen, können mit Protonen und Neutronen aufgefüllt werden (s. Abb. 24.2), wobei besonders stabile, "magische" Kerne (vgl. Edelgaskonfiguration in der Chemie), aber auch instabile Kerne gebildet werden können. Die instabilen Nuklide können dabei über einen radioaktiven Zerfall in andere Kerne umgewandelt werden.

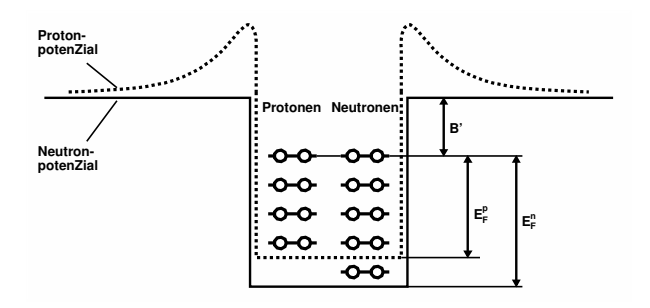

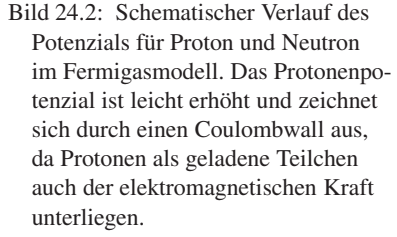

#### **24.4.2 Zerfallsarten**

 $\alpha$ -**Zerfall:**  $\alpha$ -Teilchen sind identisch mit dem Nuklid  ${}_{2}^{4}$ He, das eine besonders hohe Stabilität besitzt, da sowohl die Protonenzahl Z=2 und die Neutronenzahl N=2 magischen Zahlen entsprechen. Die allgemeine Reaktionsgleichung lautet

$$
{}_{Z}^{A}X \rightarrow {}_{Z-2}^{A-4}Y + {}_{2}^{4}He + E_{\alpha,kin},
$$
\n(24.2)

wobei X und Y die chemischen Symbole der Nuklide repräsentieren und *E*α,kin die kinetische Energie des  $\alpha$ -Teilchens.

β**-Zerfall:** Unter β-Zerfall versteht man die folgenden Kernreaktionen:

$$
{}_{Z}^{A}X \rightarrow {}_{Z+1}^{A}Y + e^{-} + \bar{\nu}_{e} + E_{kin}, \qquad (24.3)
$$

$$
{}_{Z}^{A}X \to {}_{Z-1}^{A}Y + e^{+} + \nu_{e} + E_{kin} \qquad \text{und}
$$
 (24.4)

$$
{}_{Z}^{A}X + e^{-} \rightarrow {}_{Z-1}^{A}Y + \nu_{e} + E_{kin} \,. \tag{24.5}
$$

Sie tragen die Bezeichnungen  $\beta$ <sup>-</sup>-Zerfall,  $\beta$ <sup>+</sup>-Zerfall und Elektroneneinfang und sind elementare Prozesse der schwachen Wechselwirkung. Elektroneneinfang und  $\beta^+$ -Zerfall führen zu dem gleichen Tochternuklid und kommen deshalb häufig nebeneinander vor.

γ**-Zerfall:** Die Reaktionsgleichung für den γ-Zerfall lautet:

$$
{}_{Z}^{A}X^* \to {}_{Z}^{A}X + \gamma. \tag{24.6}
$$

Darin weist der Stern (\*) darauf hin, dass sich der Kern in einem angeregten Zustand befindet.

**Spontane Spaltung:** Sehr schwere Kerne können ohne Energiezufuhr in zwei leichtere Kerne zerfallen, wobei in der Regel 1–3 Neutronen emittiert werden. Diesen Vorgang nennt man spontane Spaltung. Daneben findet die durch Neutroneneinfang ausgelöste neutroneninduzierte Spaltung statt. Wesentlich für diesen Vorgang ist, dass das Neutron durch seinen Einfang eine Bindungsenergie von etwa 8 MeV auf den Kern überträgt und auf diese Weise den Spaltungsvorgang einleitet.

#### **24.4.3 Die Am-Be-Quelle**

Die Neutronenquelle besteht aus einer Mischung der Nuklide <sup>241</sup>Am und <sup>9</sup>Be. In ihr laufen die folgenden Kernreaktionen ab:

$$
{}_{95}^{241} \text{Am}^{\text{T}=433 \text{ a}} {}_{93}^{237} \text{Np} + {}_{2}^{4} \text{He} + \text{E}_{\alpha,\text{kin}}, \tag{24.7}
$$

wobei die kinetische Energie der α-Teilchen  $E_{\alpha,kin} = 5.5$  MeV beträgt. Die energiereichen α-Teilchen erzeugen Neutronen über die Reaktionen

$$
{}_{2}^{4}\text{He} + {}_{4}^{9}\text{Be} \rightarrow {}_{6}^{12}\text{C}^{*} + \text{n} \rightarrow {}_{6}^{12}\text{C} + \gamma + \text{n}. \tag{24.8}
$$

Die zunächst energiereichen Neutronen werden durch wasserstoffhaltiges Material (hier Paraffin) abgebremst und gesammelt (moderiert) und können dann von den beiden in der Natur gleichzeitig auftretenden stabilen Silberisotopen eingefangen werden:

$$
^{107}_{47}\text{Ag} + \text{n} \rightarrow ^{108}_{47}\text{Ag} + \gamma \tag{24.9}
$$

$$
^{109}_{47}\text{Ag} + \text{n} \rightarrow ^{110}_{47}\text{Ag} + \gamma \tag{24.10}
$$

Die Nuklide  $_{47}^{108}$ Ag und  $_{47}^{110}$ Ag sind  $\beta^-$ -Strahler mit assoziierter γ-Strahlung, deren Halbwertzeit gemessen wird. Als Nachweisgerät dient dabei ein Geiger-Müller-Zählrohr, wie es auch für die Röntgenröhre eingesetzt wird (Beschreibung siehe Versuch Röntgenstrahlung).

#### **24.4.4 Das Zerfallsgesetz**

Für den radioaktiven Zerfall gilt das Zerfallsgesetz

$$
\dot{N}(t) = \dot{N}_0 \cdot e^{-\lambda t} \,. \tag{24.11}
$$

Darin bedeutet  $\dot{N}(t)$  die Zerfallsrate (Anzahl pro Zeiteinheit) zum Zeitpunkt *t*,  $\dot{N}_0 = \dot{N}(t = 0)$ die Zerfallsrate unmittelbar nach Abschluss der Aktivierung und λ die Zerfallskonstante. Für die Anfangszerfallsrate  $\dot{N}_0$  gilt das Aktivierungsgesetz

$$
\dot{N}_0(\tau) = \dot{N}_0^{\infty} (1 - e^{-\lambda \tau}), \qquad (24.12)
$$

worin <sup>τ</sup> die Aktivierungszeit bedeutet. Die Halbwertszeit *T*1/<sup>2</sup> ist definiert als diejenige Zeit, nach der im Mittel gerade die Hälfte aller aktiven Kerne zerfallen sind. Damit gilt:

$$
\lambda = \frac{\ln 2}{T_{1/2}} \,. \tag{24.13}
$$

#### **24.5 Fragen**

- 1. Wie hängt die mittlere Bindungsenergie pro Nukleon von der Massenzahl ab?
- 2. Wie kann man die Gleichungen (24.11), (24.12) und (24.13) herleiten?
- 3. Wie lassen sich die unterschiedlichen Arten von Strahlen (α, β, <sup>γ</sup>, *n*) abschirmen?
- 4. Was ist der *Nulleffekt* (auch *Nullrate*), woraus setzt er sich zusammen?

## **24.6 Durchführung**

*Achtung:* Man beachte die Hinweise des Assistenten zum Umgang mit radioaktiven Präparaten und mache sich *vor* der ersten Messung mit der Durchführung des Versuches vertraut! Es ist verboten während dieses Versuches zu essen, zu trinken oder zu rauchen. Es empfiehlt sich nach Abschluss des Versuches die Hände zu waschen.

Im Versuch werden die Abklingkurven des zuvor in der Quelle für 1 Minute (bzw. 2, 4, 8 Minuten) aufaktivierten Silberplättchens gemessen. Abschließend wird die Nullrate der natürlichen Strahlung gemessen. Insgesamt sind also fünf Messreihen aufzunehmen.

#### **24.6.1 Vorbereitung**

Bevor eine Messung durchgeführt werden kann, muss der PC korrekt mit dem Messgerät verbunden sein, was normalerweise der Fall sein sollte. Sonst reicht es, die LEMO-Eingangsleitung der NI-USB-6009 Messwertwandlers am PC mit der entsprechenden Buchse des Messgerätes zu verbinden.

Zur Messung muss das Messgerät eingeschaltet sein, der Timer sollte auf »Aus« stehen und die Messung mit »Start« gestartet werden. Das Gerät kann nun für den Rest des Versuchs ignoriert werden, von der Kontrolle der Aktivität über den Zähler einmal abgesehen.

Schalten Sie den Praktikumsrechner ein (Windows) und melden Sie sich am Rechner an (Login: prakt, kein Passwort). Starten Sie das Programm »Radioaktivität« (Icon auf dem Desktop). Die Bedienung dieses Messprogramms sollte eigentlich recht intuitiv sein.

#### **24.6.2 Aufaktivierung des Silberplättchens**

Ein nicht mehr aktives Silberplättchen wird mit der Pinzette auf den langen Metallträger gesetzt und vorsichtig durch die schmale Öffnung in der Vorderseite der Abschirmung der Quelle eingeführt.<sup>1</sup> Die Probe wird so in die Nähe der Am-Be-Probe gebracht und die Neutronenbestrahlung des Plättchens – und damit auch die Aktivierung – beginnt. Starten Sie sofort nach dem Einschieben die Stoppuhr, die die Aktivierungszeit misst.

#### **24.6.3 Datennahme**

Die Datenaufnahme erfolgt mit einem speziell für diesen Versuch entwickelten LABVIEW-Programm.

Beim Zerfall der radioaktiven Probe wird die entstehende Gammastrahlung (und gleichzeitig auch die immer vorhandene natürliche Strahlung) vom Geiger-Müller-Zählrohr registriert und in einen Spannungsimpuls umgesetzt. Dieser Impuls wird auf eine digitale Eingabekarte am PC gegeben, die von der Datenaufnahmesoftware Radioaktivität ausgelesen wird. Das Programm zählt dabei die in einem vorgegebenen 5 s-Zeitintervall (*Bin*) vom Zählrohr registrierten Ereignisse und trägt den ermittelten Wert graphisch auf der Benutzeroberfläche auf.

Führen Sie die folgenden Schritte aus:

- 1. Nach genau 1 Minute (bzw. 2, 4, 8 Minuten) wird die Probe vorsichtig aus der Quelle entfernt. In dem Moment, in dem Sie nun eine aktivierte Probe aus der Quelle ziehen, starten Sie am Computer eine neue Messung über die Schaltfläche »Zeit starten«.<sup>2</sup>
- 2. Dann wird das aktivierte Plättchen mit der Pinzette vom langen auf den kurzen Metallhalter umgesetzt. Mit diesem kurzen Halter führt man das aufaktivierte Silberplättchen nun in das mit Blei abgeschirmte Geiger-Müller-Zählrohr neben dem Computer ein. Zusammen mit der Einführung der Probe in das Zählrohr wird nun die Messung selbst durch einen Klick auf »Messung starten« gestartet

<sup>1</sup> Die Neutronenquelle ist in einem abgeschirmten, blauen Fass eingebaut, welches zu Praktikumsbeginn in den gegenüberliegenden Raum gestellt wird. Dort sollte auch der Metallträger mit Pinzette zu finden sein. Der Metallträger mit Ag-Plattchen wird dann in den seitlichen Schlitz eingeschoben.

<sup>2</sup> Vorher vorbereiten.

- 3. Wenn Sie genügend Messwerte haben, der Aktivitätsverlauf also bis zum Schluss gut zu erkennen ist, beenden Sie die Messung mit »Messung beenden«.
- 4. Nun können Sie die Messwerte über die Schaltfläche »Drucken« auf dem angeschlossenen Drucker ausgeben und über »Daten speichern« auf der Festplatte speichern. Bitte legen Sie bei der ersten Messung ein Verzeichnis mit den aktuellen Datum an und lassen alles andere unverändert. Die Ausgabe in der Datei besteht nun aus vielen Messpunkten (Zeilen), in denen die erste Spalte die bis dahin vergangene Zeit angibt und die zweite Spalte die gemessene Anzahl der Zerfallsteilchen der letzten 5 Sekunden<sup>3</sup>.
- 5. Beachten Sie: Der Nullpunkt für die Zeit ist der Moment, in dem die Probe aus der Quelle gezogen wird!
- 6. Wiederholen Sie diese Schritte für alle Messreihen (alle Aktivierungszeiten).

## **24.7 Angaben**

Die Halbwertszeiten der Isotope lauten:  ${}^{110}_{47}Ag$ :  $T_A = 24.6$  s;  ${}^{108}_{47}Ag$ :  $T_B = 143$  s;  ${}^{241}_{95}Am$ :  $T = 432.2$  y.

## **24.8 Auswertung**

Im Versuch sind fünf Datenreihen gemessen worden, z. B. 1min.dat, 2min.dat, 4min.dat, 8min.dat und nullrate.dat. Aufgabe der Analyse ist es nun, aus diesen Rohdaten die Zerfallskurven, Aktivierungskurven, Halbwertszeiten und maximalen Anfangsaktivitäten der beiden radioaktiven Silberisotope zu bestimmen. Hauptschwierigkeit dabei ist, dass die aufgenommenen Zählraten eine Überlagerung zweier Zerfälle sind, die nicht unmittelbar zu trennen sind.

Im Folgenden werden zwei alternative Analysemethoden vorgestellt: Die erste ist ein eher ungenaues schrittweises Verfahren, das sich ohne Rechnerunterstützung durchführen lässt. Die zweite Methode basiert auf einer  $\chi^2$ -Minimierung, die nur mit Computerhilfe ausführbar ist. Den PraktikantInnen bleibt überlassen, nach welchem der beiden Verfahren (oder vielleicht einer dritten Methode?) die Daten analysiert werden. An dieser Stelle soll lediglich dazu ermuntert werden, sich in die  $\chi^2$ -Methode einzuarbeiten, da dieses Verfahren universell, d. h. auch für andere Versuchsauswertungen, einsetzbar ist und sich in der Praxis etabliert und bewährt hat.

Da man es in diesen Versuch mit der Summe zweier Exponentialfunktionen zu tun hat, wird empfohlen, sich vor der Auswertung die Logarithmengesetze in Erinnerung zu rufen.

#### **24.8.1 Die »klassische« Methode**

- 1. Bestimmung der statistischen Messunsicherheit jedes einzelnen Messwertes: Da der radioaktive Zerfall der Poisson-Statistik gehorcht, ist der Messfehler der Ereignis- $\frac{1}{2}$  and  $\frac{1}{2}$  and  $\frac{1}{2}$  and  $\frac{1}{2}$  and  $\frac{1}{2}$  are  $\frac{1}{2}$  and  $\frac{1}{2}$  are  $\frac{1}{2}$  and  $\frac{1}{2}$  are  $\frac{1}{2}$  and  $\frac{1}{2}$  are  $\frac{1}{2}$  and  $\frac{1}{2}$  are  $\frac{1}{2}$  and  $\frac{1}{2}$  are  $\frac{1}{2}$  a
- 2. Bestimmung der Nullrate aus der Nullratenmessung.

<sup>3</sup> NB: Graphisch wird die Aktivität, d.h. Zähler pro Zeit, aufgetragen, während die Datei nur den Zählerstand enthält

- 3. Korrektur der Zählraten um die Nullrate. Wie ändert sich die Unsicherheit der einzelnen Zählraten?
- 4. Grafische Darstellung (linear und halblogarithmisch) der um die Nullrate korrigierten Abklingkurven in Abhängigkeit von der Zeit. Man zeichne die zur jeder Einzelmessung gehörige statistische Unsicherheit als Fehlerbalken ein.
- 5. In der logarithmischen Auftragung zeigen sich die beiden Isotope jeweils als Geraden. Unter der Annahme, dass das kurzlebige Isotop (A) sehr schnell abklingt, lassen sich für hohe Zeiten Geraden an die Abklingkurven anpassen. Die y-Achsenabschnitte dieser Geraden geben dann jeweils den Logarithmus der Anfangsaktivität für das langlebige Isotop (B) an. Aus den Steigungen extrahiere man die Halbwertszeiten  $T_B^1$ <sup>min</sup>,  $T_B^2$ <sup>min</sup>,  $T_B^4$ <sup>min</sup> und  $T_B^8$ <sup>min</sup>, die anschließend gewichtet zu mitteln sind.

In diesem Auswertungsteil sollen also insgesamt fünf Größen (plus Fehler) bestimmt werden: Die Anfangsaktivitäten  $\dot{N}_{B,0}^1$ <sup>min</sup>,  $\dot{N}_{B,0}^2$ <sup>min</sup>,  $\dot{N}_{B,0}^8$ <sup>min</sup> und die gewichtete Halbwertszeit *T*B.

- 6. Man subtrahiere aus den um die Nullrate korrigierten Abklingkurven (in linearer Darstellung) jeweils die berechneten Abklingkurven für das langlebige Isotop (B) und stelle das Ergebnis in logarithmischer Darstellung grafisch dar.
- 7. Aus den um die Nullrate und Isotop (B) korrigierten logarithmischen Abklingkurven bestimme man durch Anpassen einer Geraden die Anfangsaktivitäten (plus Fehler)  $\dot{N}_{A,0}^1$ <sup>min</sup>,  $\dot{N}_{A,0}^2$ <sup>min</sup>,  $\dot{N}^4_{A,0}$ <sup>min</sup>,  $\dot{N}^8_{A,0}$  und die Halbwertzeit (plus Fehler)  $T_{\rm A}$  für das kurzlebige Isotop (A).
- 8. Man zeichne in der Grafiken aus Teil 5 die nun einzeln bekannten Abklingkurven für Isotop (A) und (B) mit ein.
- 9. Bestimmung der Aktivierungskurve für Isotop (A): Die vier Anfangsaktivitäten  $N_{A,0}^{1 \text{ min}}$ ,  $N_{A,0}^{2 \text{ min}}$ ,  $N_{A,0}^{4 \text{ min}}$  und  $N_{A,0}^{8 \text{ min}}$  sind in Abhängigkeit von der Aktivierungszeit inklusive Fehlerbalken grafisch darzustellen. Man bestimme den asymptotischen Grenzwert für unendlich lange Aktivierungszeit  $\dot{N}_{A,0}^{\infty}$ .
- 10. Grafische Darstellung der Aktivierungskurve und Bestimmung der maximalen Anfangsaktivität  $\dot{N}_{B,0}^{\infty}$  für Isotop (B).
- 11. Vergleich der experimentell ermittelten Halbswertzeiten mit den Literaturwerten. Diskussion der Ergebnisse.

## **24.8.2 Die** χ <sup>2</sup> **Methode**

- 1. Umrechnung der Rohdaten in physikalische, fehlerbehaftete Größen analog zu Teil 1 und 2 der »klassischen Methode«.
- 2. Grafische Darstellung (linear und logarithmisch) der Abklingkurven und der Nullratenmessung in Abhängigkeit von der Zeit inklusive Fehlerbalken. Die Abklingkurven brauchen im Gegensatz zu Teil 3 der »klassischen Methode« hier nicht um die Nullrate korrigiert zu werden.

3. Bestimmung der Nullrate  $\dot{N}^{\text{Null}}$ , der Anfangsaktivitäten  $\dot{N}_{A,0}^{1 \text{ min}}$ ,  $\dot{N}_{A,0}^{2 \text{ min}}$ ,  $\dot{N}_{A,0}^{4 \text{ min}}$ ,  $\dot{N}_{A,0}^{8 \text{ min}}$ ,  $\dot{N}_{B,0}^{1 \text{ min}}$ ,  $\dot{N}_{B,0}^2$ <sup>min</sup>,  $\dot{N}_{B,0}^4$ <sup>min</sup>,  $\dot{N}_{B,0}^8$ <sup>min</sup> und der Halbwertszeiten  $T_A$ ,  $T_B$  der beiden Isotope (A) und (B) über eine simultane  $\chi^2$ -Anpassung an alle Messdaten:

Dieser Versuch lässt sich über eine  $\chi^2$ -Minimierung auswerten, da der funktionale Zusammenhang *f*(*t*) der Abklingkurven bekannt ist. Konkret handelt es sich um eine Summe aus einer Exponentialfunktion für Isotop (A), einer Exponentialfunktion für Isotop (B) und der konstanten Nullrate mit

$$
f(t) = \begin{cases} \dot{N}_{A,0}^{1 \text{ min}} \cdot e^{-\frac{\ln 2}{T_A}t} + \dot{N}_{B,0}^{1 \text{ min}} \cdot e^{-\frac{\ln 2}{T_B}t} + \dot{N}^{\text{Null}} & \text{für 1 Minute Aktivierungszeit,} \\ \dot{N}_{A,0}^{2 \text{ min}} \cdot e^{-\frac{\ln 2}{T_A}t} + \dot{N}_{B,0}^{2 \text{ min}} \cdot e^{-\frac{\ln 2}{T_B}t} + \dot{N}^{\text{Null}} & \text{für 2 Minuten Aktivierungszeit,} \\ \dot{N}_{A,0}^{3 \text{ min}} \cdot e^{-\frac{\ln 2}{T_A}t} + \dot{N}_{B,0}^{4 \text{ min}} \cdot e^{-\frac{\ln 2}{T_B}t} + \dot{N}^{\text{Null}} & \text{für 4 Minuten Aktivierungszeit,} \\ \dot{N}_{A,0}^{8 \text{ min}} \cdot e^{-\frac{\ln 2}{T_A}t} + \dot{N}_{B,0}^{8 \text{ min}} \cdot e^{-\frac{\ln 2}{T_B}t} + \dot{N}^{\text{Null}} & \text{für 8 Minuten Aktivierungszeit und} \\ \dot{N}^{\text{Null}} & \text{für die Nullratenmessung.} \end{cases}
$$

Diese Formulierung beinhaltet die Bedingungen, dass die Halbwertszeiten der beiden Isotope jeweils für alle Messungen gleich sein müssen, und dass die Nullrate für alle Messungen konstant ist. Aufgabe des  $\chi^2$ -Verfahrens ist es nun, die 11 Parameter und deren statistische Unsicherheiten so zu bestimmen, dass *f*(*t*) die gemessenen Daten möglichst optimal (im Sinne der Statistik) beschreibt.

Dazu wird eine Funktion  $\chi^2$  definiert, die die Übereinstimmung zwischen Theorie und Experiment in Form der quadratischen Abweichung zwischen *f*(*t*) und den gemessenen Daten *y* unter Berücksichtigung des Messfehlers  $\sigma_y$  und des Modellfehlers  $\sigma_{f(t_i)}$  quantifiziert:

$$
\chi^2 := \sum_i \frac{(f(t_i) - y_i)^2}{\sigma_{f(t_i)}^2 + \sigma_{y_i}^2} \tag{24.14}
$$

Da der radioaktive Zerfall der Poisson-Statistik gehorcht, gilt für diesen Versuch  $\sigma_{y_i} = \sqrt{y_i}$ . Der Modellfehler der Theorie wird für diesen Versuchsteil als  $\sigma_{f(t_i)} = 0$  angenommen. Die Summe läuft über alle Messpunkte  $i = 1, \ldots, n$ .

 $\chi^2$  ist für diesen Versuchsteil also eine 11-dimensionale Funktion der gesuchten Parameter. Es ist anhand der Definition klar, dass derjenige Parametersatz das Experiment optimal beschreibt, bei dem  $\chi^2$  gerade minimal wird. Die Hauptaufgabe besteht also darin, dieses Minimum numerisch zu bestimmen, wozu man in der Regel auf bekannte Algorithmen zurückgreift (z. B. Marquardt-Levenberg (gnuplot, xmgrace), siehe Webseiten).

Um die statistische Unsicherheit eines so bestimmten Parameters zu ermitteln, wird der entsprechende Parameter ausgehend vom  $\chi^2$ -Minimum so lange variiert, bis sich  $\chi^2$  gerade um 1 vergrößert. Die dafür nötige Variation des Parameters entspricht dann gerade seinem Fehler.

Die Zulässigkeit der χ 2 -Methode setzt voraus, dass *f*(*t*) den funktionalen Zusammenhang der Messdaten richtig beschreibt und in unserem Fall die Daten tatsächlich nach der Poisson-Statistik verteilt sind. Um diese Annahmen zu testen, betrachtet man abschließend das *re-* *duzierte* χ 2 ,

$$
\chi_{\text{red}}^2 := \frac{\text{minimales } \chi^2}{\text{Anzahl der Freiheitsgrade}}.
$$
\n(24.15)

Die Anzahl der Freiheitsgrade ist dabei gerade die Anzahl der Datenpunkte minus die Anzahl der Parameter. Nach den Gesetzen der statistischen Mathematik sollte sich für  $\chi^2_\mathrm{red}$  ein Wert von 1,0 ergeben. Ist dies nicht der Fall, so deutet dies auf eine Verletzung einer oder mehrerer Annahmen hin.

In der Auswertung bestimme man die 11 Parameter inklusive Fehler nach dem beschriebenen oder einem analogen Verfahren und diskutiere die Ergebnisse anhand des reduzierten  $\chi^2$ . Für die Berechnungen kann bei Bedarf auf vorhandene Software zurückgegriffen werden.

- 4. Man zeichne in die Grafiken aus Teil 2 die jeweiligen Abklingkurven für Isotop (A) und (B), die Nullrate, sowie die Summe *f*(*t*) ein.
- 5. Bestimmung der Aktivierungskurve für Isotop (A): Die vier Anfangsaktivitäten  $\dot{N}_{A,0}^1$ <sup>min</sup>,  $\dot{N}_{A,0}^2$ <sup>min</sup>,  $\dot{N}_{A,0}^{4 \text{ min}}$  und  $\dot{N}_{A,0}^{8 \text{ min}}$  sind in Abhängigkeit von der Aktivierungszeit  $\tau$  inklusive Fehlerbalken grafisch darzustellen.

Der asymptotische Grenzwert für unendlich lange Aktivierungszeit  $\dot{N}_{\rm A,0}^{\infty}$  wird über eine  $\chi^2$ -Anpassung mit  $f(\tau) = N_{A,0}^{\infty} \left(1 - \exp\left(-\frac{\ln 2}{T_A}\tau\right)\right)$  ermittelt. Zu beachten ist, dass  $\sigma_{f(\tau_i)} \neq 0$ ist, da die Halbwertzeit fehlerbehaftet ist. Im Gegensatz zu Teil 3 ist hier nur das Minimum einer eindimensionalen Funktion zu bestimmen, was numerisch erheblich einfacher ist.

Der ermittelte Wert für  $\dot{N}^\infty_{\rm A,0}$  ist in die Grafik mit einzuzeichnen und das reduzierte  $\chi^2$  ist zu diskutieren.

- 6. Auswertung der Aktivierungskurve für Isotop (B) analog zu Teil 5.
- 7. Vergleich der Halbwertszeiten mit den Literaturwerten. Diskussion der Ergebnisse.

## **24.9 Bemerkungen**

Die Silberplättchen dürfen nicht mit den Fingern angefasst werden, bitte ausschließlich die beiliegenden Pinzetten benutzen. An der Quelle dürfen außer der Aktivierung keinerlei weitere Arbeiten durchgeführt werden (auch nicht von der Betreuerin oder dem Betreuer)!

# **25 Die spezifische Wärme**

Die spezifische Wärme wurde schon bei den Gasen behandelt, hier geht es jetzt um die spezifische Wärme von Festkörpern. Dabei spielen Phononen im Kristallgitter die entscheidende Rolle, wenn die Temperatur unterhalb der Debye-Temperatur liegt.

## **25.1 Stichworte**

Spezifische Wärme, Wärmekapazität, Dulong-Petitsche Regel, Einstein-Funktion, Debye-Modell, Debye-Temperatur, Phononen, Freiheitsgrade.

# **25.2 Literatur**

BS-6: Festkörper 1.3.1; Kittel:Festkörperphysik [42]; Reif [76]; Gradmann/Wolter: Grundlagen der Atomphysik (Akademie Verlag Frankfurt); Dem-3; Gerthsen; Kopitzki [49].

# **25.3 Zubehör**

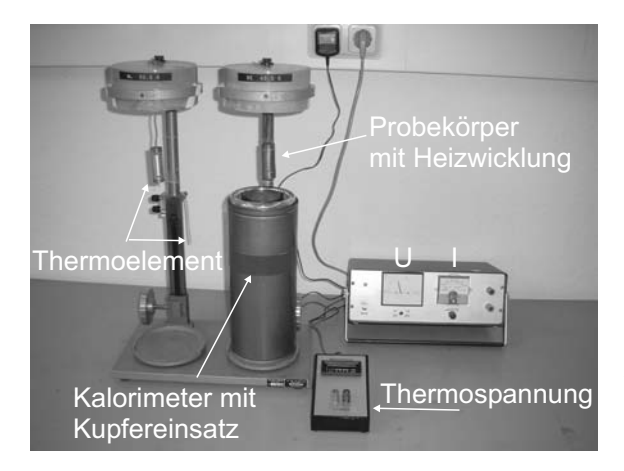

Bild 25.1: Der Versuch »Spezifische Wärme von Festkörpern bei tiefen Temperaturen«.

Bild 25.1 zeigt ein Foto des Versuches mit Zubehör: 2 Kalorimeter, 1 Halterung, 2 Probekörper aus Aluminium und Beryllium bzw. Edelstahl (V2A) mit eingebautem Thermoelement, 1 Millivoltmeter, 2 Dewargefäße, 1 Stoppuhr, 2 Kupferrohre, 1 Netzgerät mit Ampèremeter (600 mA) und Voltmeter (45 V), Flüssiger Stickstoff, Eis.

#### **25.4 Grundlagen**

Im Unterschied zu Gasen werden die thermodynamischen Eigenschaften von Festkörpern wesentlich durch die diskreten, quantenmechanischen Energiezustände bestimmt. Wegen der, im Vergleich zu Gasen, geringen thermischen Ausdehnung und Kompressibilität kann die Volumenarbeit gegenüber den übrigen Änderung der inneren Energie *U* vernachlässigt werden. Es spielt keine Rolle mehr, ob die Zustandsänderung bei konstantem Druck oder konstantem Volumen stattfindet, so dass die Änderung der freien Enthalphie *H* den Änderungen der freien Energie *F* gleichgesetzt werden kann.

Die Zustandsgleichung fester Körper ist im isotropen Fall bestimmt durch:

$$
p = -\left(\frac{\partial F}{\partial V_T}\right) \tag{25.1}
$$

und kann durch Messung des thermischen Ausdehnungskoeffizienten  $\alpha$ , des Spannungskoeffizienten β und des Kompressionsmoduls *B*

$$
\alpha = \frac{1}{V} \left( \frac{\partial V}{\partial T} \right)_p; \quad \beta = \frac{1}{p} \left( \frac{\partial p}{\partial T} \right)_V; \quad B = -V \left( \frac{\partial p}{\partial V} \right)_T;
$$
\n(25.2)

mit  $\alpha B = \beta p$  bestimmt werden. Wegen der geringen thermischen Expansion unterscheidet sich die Wärmekapazität des Festkörpers nur unwesentlich bei konstantem Druck oder Volumen  $c_p \approx$ *c<sup>V</sup>* . Die Wärmekapazität setzt sich zusammen aus einem Gitter- und einem Elektronenanteil, da *U*ges =*U*Gitter +*U*Elektr. Der Gitteranteil ist jedoch meist der bestimmende Anteil. Die spezifische Wärme eines Festkörpers der Masse *M* ist definiert durch:

$$
c = \frac{1}{M} \cdot \frac{\mathrm{d}U}{\mathrm{d}T} \tag{25.3}
$$

Nach der Dulong-Petitschen Regel haben alle Festkörper eine spezifische Wärme von  $c_V = 3R$ . Dies stimmt jedoch nur für genügend hohe Temperaturen, deshalb wollen wir dies genauer betrachten. Vereinfachend kann man die innere Energie*U* durch die thermische Energie des Gitters, als Summe der Energie der Gitterschwingungen (Phononen) beschreiben. Die innere Energie *U* eines Kristalls mit dem Volumen *V*, also die Energie der Gitterschwingungen ergibt sich aus:

$$
U_{\text{Gitter}} = \Sigma_{j,q} \hbar \omega_j \left( n_{j,q} + \frac{1}{2} \right) , \qquad (25.4)
$$

wobei *nj*,*<sup>q</sup>* die Bose-Einstein-Verteilung darstellt und über alle Dispersionszweige *j* und Wellenvektoren *q* zu summieren ist.

Mit dem Debye-Modell und der Debye-Temperatur  $\theta_D$  mit  $k_B \theta_D = \hbar \omega_D$  lässt sich hieraus die spezifische Wärme ableiten zu:

$$
c_V = 9R\left(\frac{T}{\theta_D}\right)^3 \left[4\int\limits_0^{\theta_D} \frac{x^3 dx}{e^x - 1} - \left(\frac{\theta_D}{T}\right)^4 \frac{1}{e^{\theta_D/T} - 1}\right]
$$
(25.5)

Für hohe und tiefe Temperaturen folgt hieraus:

$$
T \gg \theta_D : c_V \approx 3R \text{ (Dulong-Petit)} \tag{25.6}
$$

$$
T \ll \theta_D : c_V \approx \frac{12\pi^4}{5} R \left(\frac{T}{\theta_D}\right)^3 \text{ (Debye)}\tag{25.7}
$$

Der Elektronenanteil zu molaren Wärmekapazität ergibt sich genähert zu:

$$
c_{\rm el} \approx \frac{\pi}{2} \frac{v n_e k_B^2 T}{E_F} \,,\tag{25.8}
$$

wobei *E<sup>F</sup>* die Fermienergie, *n<sup>e</sup>* die Elektronendichte und *v* das molare Volumen bezeichnet.

## **25.5 Fragen**

- 1. Wie funktioniert ein Thermoelement und warum ist der Referenzpunkt wichtig?
- 2. Was besagt die Regel von Dulong-Petit?
- 3. Welche Freiheitsgrade *f* hat man im Festkörper?
- 4. Wie passt das mit der Regel von Dulong-Petit zusammen?
- 5. Was passiert beim Übergang zu tieferen Temperaturen?
- 6. Worin unterscheiden sich Einstein- und Debye-Modell?
- 7. Was besagt die Debye-Temperatur <sup>Θ</sup>*D*?

#### **25.6 Weiterführendes**

- 1. Wie kommt man vom Debye-Modell auf die Dulong-Petitsche Regel?
- 2. Wie kann man die spezifische Wärme noch bestimmen?

## **25.7 Durchführung**

Die folgenden Schritte sind für 2 verschiedene Metallkörper durchzuführen: Beachten Sie hierbei auch die Bemerkungen!

- 1. Der Referenzkontakt des Thermoelementes (Rückseite) wird in das mit Eiswasser gefüllte Dewar-Gefäß getaucht. Während des gesamten Versuches ist darauf achten, dass sich genügend Eis im Gefäß befindet und der Kontakt richtig eintaucht.
- 2. Man hänge den Metallkörper in das auf Zimmertemperatur befindliche Kalorimeter, in das man zuvor die Kupferröhre gestellt hat. Man achte darauf, dass der Körper nicht die Kupferröhre berührt.
- 3. a. Vor dem Erwärmen des Probekörpers bestimmen Sie mit dem Thermoelement die Temperatur des Körpers als Funktion der Zeit (alle 30 Sekunden) für ca. 5 min.
	- b. Über einen Zeitraum von ca. 15 min erwärme man den Metallkörper durch Zuführen elektrischer Energie und bestimme mit dem Thermoelement die Temperatur des Metallkörpers als Funktion der Zeit (alle 30 Sekunden). Der Strom soll konstant 0.5 A

betragen! Dazu Spannung dauernd nachregeln und die jeweilige Spannung notieren! Die Temperatur der Körper darf 80◦C (4 mV) nicht überschreiten!

- c. Nachdem der Heizstrom ausgeschaltet wurde, ist die Abkühlkurve des Probekörpers direkt für mindestens 10 min weiter zu messen.
- 4. Man hänge den Metallkörper in das mit flüssigem Stickstoff gefüllte Kalorimeter und wiederhole die Messung 3 (Flüssiger Stickstoff nur außerhalb der Kupferröhre, da der Körper nicht direkt mit dem flüssigen Stickstoff in Kontakt kommen darf). Es ist darauf zu achten, dass der Probekörper die Kupferröhre nicht berührt. Der Versuchsbeginn sollte erst dann erfolgen, wenn sich ein Temperaturgleichgewicht zwischen Metallkörper und Kalorimeter eingestellt hat.
- 5. Notieren Sie die an der Apparatur angegebenen Massen der gemessenen Körper. Notieren Sie bitte die Parameter des verwendeten Fe-Konstantan Thermoelements.

## **25.8 Angaben**

Die Eichkurve für die verwendeten Thermoelemente ist hier in Bild 25.2 mit einer Näherungsformel angegeben. Die Näherungsformel für die Temperatur *T* in [◦C] lautet für *U* in [mV]:

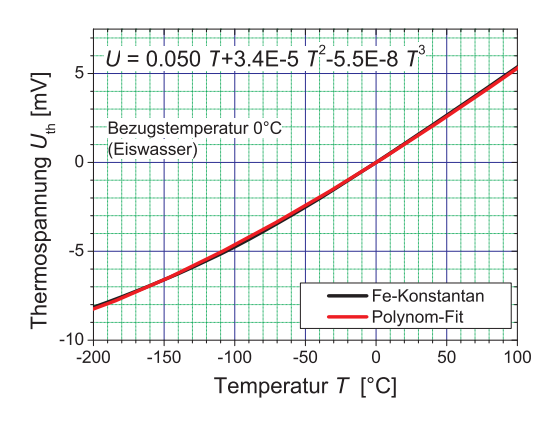

Bild 25.2: Thermoelement Fe-Konstantan mit Näherungsgleichung für Bezugstemperatur  $T = 0$  °C.

 $T$  [<sup>o</sup>C] = 0.219 + 20.456 · *U* − 0.302 ·  $U^2$  + 0.009 ·  $U^3$  $(25.9)$ 

Die Debye-Temperaturen  $\theta_D$  lauten für: Al: 428 K, Be: 1440 K, V2A:  $\approx$  450 K.

## **25.9 Auswertung**

- 1. Man zeichne die Temperatur der zwei Metallkörper als Funktion der Zeit, sowohl für die Raumtemperatur als auch die Stickstofftemperatur.
- 2. Es ist der ohmsche Widerstand *R* der beiden Cu-Heizdrähte für die verschiedenen Versuchstemperaturen aufzutragen und die hineingesteckte elektrische Leistung *Pel* zu berechnen.
- 3. Für die verschiedenen Versuchstemperaturen ist die spezifische Wärme der zwei Metallkörper zu berechnen.

4. Tragen Sie die berechneten spezifischen Wärmen der Körper als Funktion der Temperatur auf und zeichnen Sie in die Grafik auch die Dulong-Petitschen Regel ein.

#### **25.10 Bemerkungen**

Das Hantieren mit flüssigen Stickstoff erfolgt **ausschließlich** durch den Assistenten!

Flüssiger Stickstoff kann schwere Verbrennungen verursachen (Augen sehr gefährdet, immer Schutzbrille tragen!). Beim Verdampfen von großen Mengen flüssigen Stickstoffs besteht Erstickungsgefahr durch das Verdrängen des Sauerstoffs, daher auch der Name Stickstoff.

Nach Beendigung der ersten Raumtemperaturmessung kühlt man sinnvollerweise diesen Körper schon auf Stickstofftemperatur ab, während man die Raumtemperaturmessung für den zweiten Probekörper durchführt.

# **Teil III**

**Projektpraktikum**

# **1 Projektpraktikum Allgemein**

Das Physik-Grundpraktikum an der Universität Göttingen gliedert sich in zwei Teile: Die »Grundlagen des Experimentierens« und 25 vorgegebene Versuche werden im zweiten und dritten Semester durchgeführt (Modul B.phy.410, insgesamt 12 SWS und 12 Credits). Daran schließt sich im vierten Semester ein *Projektpraktikum* (Modul B.phy.604) an. Es umfasst 6 SWS und wird mit 6 Credits angerechnet.

Ziel dieses Projektpraktikums ist es, die Studierenden auf Aufgabenstellungen und Arbeitsweisen vorzubereiten, wie sie in der Realität physikalischer Forschung vorzufinden sind. Gefragt sind dabei Kreativität, Teamfähigkeit, und die Kunst, physikalische Fragestellungen in ein Experiment umsetzen zu können. Das Projektpraktikum stellt dabei das selbstständige, wissenschaftliche Arbeiten in den Vordergrund und entfernt sich damit vom klassischen Praktikum mit vorgeschriebener Versuchsanleitung, baut aber auf den dort erlernten Fähigkeiten auf. Die Projektteilnehmerinnen und -teilnehmer suchen sich hierzu eine Fragestellung aus und bearbeiten diese selbstständig, konzipieren das Experiment, führen dieses durch und werten es mit Interpretation aus. Dabei kann man natürlich auch in eine Sackgasse geraten, dies kommt jedoch auch in der realen Forschungsarbeit immer wieder vor und hat so auch einen Lerneffekt.

Im Rahmen ihres Projektpraktikums sollen die Studierenden in Kleingruppen Projekte selbständig konzipieren, aufbauen und durchführen. Hierzu werden von der Praktikumsleitung Projektthemen vorgeschlagen, die ausgewählt werden können. Auch eigene Vorschläge der Praktikantinnen und Praktikanten können entsprechend der experimentellen Möglichkeiten berücksichtigt werden (bitte hierzu rechtzeitig bei der Praktikumsleitung anfragen).

Nicht nur für die Praktikantinnen und Praktikanten ist das Projektpraktikum mit mehr Aufwand verbunden, auch für die Betreuer ist dies mit wesentlicher Mehrarbeit verbunden. Wir bitten dies zu beachten. Das Projektpraktikum wurde in Göttingen erstmals im Sommersemester 2002 durchgeführt. Die bisher durchgeführten Projekte wurden größtenteils auf der Praktikums-Webseite eingestellt und können dort als Anregung eingesehen werden. Die Abschlusspräsentation der Projekte ist obligatorisch und wird auch allseits gut angenommen. So können Sie Ihre schönen Projekte und Ihre Arbeit auch einem größeren Publikum präsentieren. Der Ihnen vorangehende Praktikumsjahrgang wird seine Projekte gegen Ende des Sommerssemesters in einer Veranstaltung präsentieren. Sie sollten daran teilnehmen und sich die durchgeführten Projekte ansehen, um eigene Anregungen zu erhalten.

Wir hoffen, dass das Projektpraktikum wie bisher ohne allzu große Schwierigkeiten ablaufen kann und dass es allen Beteiligten Gewinn und Freude an der Physik bringt.

# **2 Durchführung des Projektpraktikums**

Die Praktikantinnen und Praktikanten werden in Kleingruppen ihre Projekte selbständig konzipieren, aufbauen und durchführen. Hierzu werden Projektgruppen gebildet, die sich thematisch (und zeitlich, s.u.) auf Projekte festlegen. Es können auch eigene Projektideen vorgeschlagen werden. Die Projekte werden in Teamarbeit durchgeführt. Dies umfasst insbesondere:

- Vorbesprechung mit dem Betreuer, erste Hinweise und Absprachen
- Erarbeitung der theoretischen Grundlagen
- Diskussion (untereinander) möglicher alternativer Aufbauten mit Vor- und Nachteilen, unter Einbeziehung vorhandener oder anzuschaffender Geräte (Welche Geräte und Hilfsmittel brauche ich für welchen Aufbau?), Betreuer gibt nur Tipps und Hilfestellung, berät über vorhandene Geräte und Hilfsmittel
- Festlegung eines Versuchsaufbaus mit Spezifikationen und Messablauf
- Besorgen aller erforderlichen Teile und Geräte (mit Hilfe des Betreuers), evt. Alternativen, Improvisation.
- Aufbau der Messapparatur. Durchführung der Messung.
- evt. Wiederholung einer modifizierten Messung mit verbessertem Versuchsaufbau.
- Genaue Protokollierung der Versuchsdurchführung.
- Betreuer testiert die Projektdurchführung.
- Protokoll anfertigen: Beschreibung des Versuchs, Auswertung, auch Fehlerbeschreibung.
- Betreuer/in korrigiert das Protokoll, evt. Verbesserungen, Testat des Projektes.

# **2.1 Zeitliche Abfolge**

Die Durchführung des Projektes erfolgt in Absprache mit der jeweiligen Betreuerin/dem jeweiligen Betreuer. Auch und insbesondere in den Semesterferien ist die Durchführung möglich. Dies sollte mit dem/der jeweiligen Projektbetreuer/in abgesprochen werden. Im Prinzip ist für ein Projekt auch ein Block möglich, aber es ist hier geschickter, eventuelle Verzögerungen bei Gerätebau oder -besorgung einzukalkulieren.

# **2.2 Protokoll**

Auch für das Projektpraktikum müssen wieder Protokolle angefertigt werden. Dabei können die Standards des bisherigen Praktikums beibehalten werden. Teamarbeit ist hierbei erwünscht und es kann ein einziges gemeinsames Protokoll abgegeben werden. Jedes Gruppenmitglied sollte aber ein eigenes Protokoll besitzen (auch für das Testat). Die Teamarbeit sollte sich dabei auch in etwa gleichmäßig auf die Gruppenmitglieder verteilen. Wir vertrauen darauf, dass bei Gruppenarbeit auch jeder mitarbeitet. Auf Wunsch können die Projekte und Protokolle ins WWW gestellt werden. Hierzu bitte das Protokoll zusätzlich als Datei (z.B. in PDF) abgeben.

Ein Protokoll hat etwa folgenden Aufbau:

- 1. Beschreibung der Versuchsidee
- 2. Kurze Zusammenstellung der zugrundeliegenden Theorie und alternative Messmöglichkeiten
- 3. Beschreibung des gewählten Versuchsaufbaus mit Begründung (inkl. Sackgassen)
- 4. Beschreibung der Versuchsdurchführung mit Messwerten, Original-Versuchsmitschrift beilegen
- 5. Auswertung der Ergebnisse mit Fehlerdiskussion
- 6. Zusammenfassung des Projektes mit Hauptergebnis und Kritik/Verbesserungsvorschlägen

Das Protokoll ist spätestens vier Wochen nach Ende des Projektes beim Betreuer abzugeben. Der Betreuer testiert dann das Protokoll, welches mit Testat zur Abschlussveranstaltung (s.u.) vorliegen muss.

## **2.3 Externe Projekte**

Bei externen Projekten besteht nicht unbedingt die Notwendigkeit, dieses in den Räumen des Praktikums durchzuführen. Dies bedeutet, dass alle experimentell arbeitenden Institute eigene Projekte vorschlagen können. Damit würde sich für die Studierenden die Möglichkeit bieten, schon vor der Bachelorarbeit ein Institut *von innen* kennenzulernen. Die folgenden Rahmenbedingungen sollten bei diesen *externen* Projekten erfüllt sein:

- 1. Der Projektumfang sollte inklusive der Anfertigung des Protokolls 6 SWS nicht unterschreiten, aber auch nicht wesentlich überschreiten.
- 2. Die Betreuung des »externen« Projektes muss vom jeweiligen Institut selbst realisiert werden. Dieser Betreuer ist für die Durchführung verantwortlich, testiert die Projektdurchführung und korrigiert das Protokoll.
- 3. Die für das Projekt erforderlichen Kenntnisse sollten die im Grundstudium zu vermitteltenden Lehrinhalte (Mechanik, Akustik, Wärmelehre, Optik, Atomphysik, Festkörperphysik) nicht wesentlich übersteigen.
- 4. Thema, Inhalt, Umfang und (didaktische) Ziele der Projekte sollen mit der Praktikumsleitung (jgrosse1@uni-goettingen.de, Tel.: 7657) abgesprochen werden, um zu starke Schwankungsbreiten zwischen den jeweiligen Gruppen zu vermeiden.
- 5. Die Kleingruppen sollten mindestens 2, höchstens 6 Teilnehmer haben.
- 6. Sofern von Seiten der Betreuer möglich und von den Praktikantinnen und Praktikanten gewünscht, kann das jeweilige Projekt in Absprache als Block und auch in der vorlesungsfreien Zeit durchgeführt werden.
- 7. Für jedes Projekt ist von den Praktikantinnen und Praktikanten innerhalb von 4 Wochen nach Projektabschluss ein Protokoll anzufertigen (Beschreibung der Versuchsidee, kurze Zusammenstellung der zugrundeliegenden Theorie, alternative Messmethoden, Beschreibung des gewählten Versuchsaufbaues mit Begründung (inkl. Sackgassen), Beschreibung der Versuchsdurchführung mit Messwerten, testierte Original-Versuchsmitschrift beilegen, Darstellung und Auswertung der Ergebnisse mit Fehlerdiskussion, Zusammenfassung des Projektes mit Hauptergebnis, Kritik, Verbesserungsvorschläge). Dieses Protokoll soll vom jeweiligen Betreuer korrigiert und kommentiert werden und dann der Praktikumsleitung zum Testat vorgelegt werden.

Die externen Projektvorschläge sollten nach Möglichkeit im Voraus zwischen dem entsprechenden externen Betreuer und der Projektgruppe diskutiert werden. Der Betreuer sollte dann bis spätestens eine Woche vor der Vorbesprechung zum Projektpraktikum das Projekt mit der Praktikumsleitung (jgrosse1@uni-goettingen.de, Tel.: 7657) absprechen.

## **2.4 Bedingungen für den Leistungsnachweis**

Neben dem testierten Projektprotokoll, welches in Papierform und als PDF-Datei abzugeben ist, ist die aktive Teilnahme an der Abschlusspräsentation Voraussetzung für den Leistungsnachweis, der im Prüfungsmanagementsystem FlexNow eingetragen wird.

## **2.5 Vorbesprechung**

Die Vorbesprechung mit Hinweisen für das Projektpraktikum findet im Januar/Februar statt. Der genaue Termin und Ort wir im Web bekannt gegeben. Alle Praktikantinnen und Praktikanten, die das Projektpraktikum benötigen, müssen hieran teilnehmen.

#### **2.5.1 Neueinteilung der Gruppen**

Wir bitte alle Teilnehmer darum, sich entsprechend ihrer Interessen und gewünschten Zeiteinteilung (Semester oder Semesterferien) selbst zu Gruppen zusammenzufinden und sich die gewünschten Projekte auszusuchen. Dann melden Sie Ihre Gruppe und Ihr Projekt bei der Praktikumsleitung an. Dies erfolgt über die Online-Anmeldung auf den Webseiten. Die aktuellen Projekte und Gruppen werden dann im Web mit einer kleinen Verzögerung aktualisiert.

Bei der derzeitigen Personallage der Betreuung und der Zahl der Teilnehmer müssen wir die Gruppenstärke auf sechs (6) Personen festlegen (Ausnahme: externe Projekte, s.o.). Also bitte bis zur Vorbesprechung in entsprechende Gruppen einteilen und dies der Praktikumsleitung mitteilen.

## **2.6 Abschlussveranstaltung**

Nach Abschluss aller Projekte werden wir gegen Ende der Vorlesungszeit des Sommersemesters eine Abschlussveranstaltung mit der Präsentation aller Projekte durchführen. Diese Präsentation sollte durch die jeweiligen Praktikantinnen und Praktikanten erfolgen. Dies ist erstens eine gute Übung in der Präsentation wissenschaftlicher Ergebnisse und könnte auch für die Nachfolgejahrgänge (2. Semester) ein schönes Anschauungsbeispiel sein. Die Projekte werden im Normalfall ein Poster anfertigen, anhand dessen die Gruppe eine kurze Erläuterung des Projekts vorbereiten soll. Jedoch möchten wir darum bitten, dass einige Projekte sich »live« in Form eines Vortrages/Vorführung präsentieren. Bei der Vorbereitung und Durchführung dieser Präsentationen sind wir gerne behilflich. Auch bei Erstellung und Ausdruck der Poster können wir helfen. Die aktive Teilnahme an dieser Veranstaltung ist Pflicht für die Vergabe der Credits.

Darüber hinaus ist es immer möglich die eigenen Projekte und Ergebnisse mit Bildern ins WWW zu stellen. Die erforderliche Software und ein Web-Server stehen im Praktikum zur Verfügung.

# **3 Mögliche Projektthemen**

Möglichen Projektthemen werden jeweils aktuell in der entsprechenden Rubrik auf http:// www.praktikum.physik.uni-goettingen.de aufgelistet. Hierbei handelt es sich um Vorschläge, zu denen Ideen und teilweise auch Zubehör bereits existieren. Sie können sich hieraus ein Thema auswählen, das Thema erweitern oder verändern. Neben den angebotenen Themen können Sie gerne aktiv eigene Vorschläge einbringen oder sich an anderen Instituten umhören. Dies war in den vergangenen Jahren oft der Fall und hat zu sehr interessanten und erfolgreichen Projekten geführt. Wenden Sie sich bitte einfach rechtzeitig an die Praktikumsleitung.

# **3.1 Eigene Vorschläge**

Es können auch eigene Ideen für Projekte vorgeschlagen werden. Eigene Vorschläge seitens der Praktikantinnen und Praktikanten bitte rechtzeitig einreichen, damit geprüft werden kann, ob dieses Projekt auch bis zum/im Sommersemester durchgeführt werden kann und alle erforderlichen Geräte vorhanden sind oder kurzfristig beschafft werden können.

**Anhang**

# **Literaturverzeichnis**

- [1] Alonso, Marcelo und E. J. Finn: *Physik*. Oldenbourg, München, 2000.
- [2] Becker, J. und H. J. Jodl: *Physik Für Ingenieure und Naturwissenschaftler*. VDI Verlag, Düsseldorf, 1991. ISBN: 3-18-400939-4.
- [3] Berber, J., H. Kacher und R. Langer: *Physik in Formeln und Tabellen*. Teubner, Stuttgart, 1986.
- [4] Bevington, Philip R. und D. Keith Robinson: *Data Reduction and Error Analysis for the Physical Sciences*. McGraw-Hill, 2. Auflage, 1992. 0-07-911243-9.
- [5] Bronstein, I. N., K. A. Semendjajew, G. Musiol und H. Mühlig: *Taschenbuch der Mathematik*. Harri Deutsch, Thun, Frankfurt, 4. Auflage, 1999.
- [6] Budo, Agoston: *Theoretische Mechanik*, Band 25 der Reihe *Hochschulbücher Für Physik*. Deutscher Verlag der Wissenschaften, Berlin, 1971.
- [7] Cohen, E. Richard und Pierre Giacomo: *Symbols, Units, Nomenclature and Fundamental Constants in Physics*. IUPAP-25, CODATA. IUPAP - International Union of Pure and Applied Physics, Thousand Oaks, 1987. Reprinted from Physica 146A (1987) 1-68.
- [8] Cornay, A.: *Atomic and Laser Spectroscopy*. Clarendon Press, Oxford, 1999.
- [9] Crank, J.: *The Mathematics of Diffusion*. Clarendon Press, Oxford, 1975.
- [10] Crawford, Frank S.: *Schwingungen und Wellen*, Band 3 der Reihe *Berkeley-Physik-Kurs*. Vieweg, Braunschweig, 1989.
- [11] Demtröder, Wolfgang: *Experimentalphysik 1: Mechanik und Wärme*. Springer-Lehrbuch. Springer, Berlin, 2000. ISBN: 3-540-57097-7.
- [12] Demtröder, Wolfgang: *Experimentalphysik 2: Elektrizität und Optik*. Springer-Lehrbuch. Springer, Berlin Heidelberg New York, 2000. ISBN: 3-540-57097-7.
- [13] Demtröder, Wolfgang: *Experimentalphysik 3: Atome, Moleküle und Festkörper*. Springer-Lehrbuch. Springer, Berlin Heidelberg New York, 2000. ISBN: 3-540-57097-7.
- [14] Demtröder, Wolfgang: *Experimentalphysik 4: Kern-, Teilchen- und Astrophysik*. Springer-Lehrbuch. Springer, Berlin Heidelberg New York, 2000. ISBN: 3-540-57097-7.
- [15] Diemer, U., B. Basel und H. J. Jodl: *Computer im Praktikum*. Springer, Berlin, 1999.
- [16] Dories, Ralf und Heinz Schmidt-Walter: *Taschenbuch der Elektrotechnik*. Harri Deutsch, Thun, Frankfurt, 1998.
- [17] Dorn, Friedrich und Franz Bader: *Physik in Einem Band, Sek II*. Schroedel Verlag, Hannover, 2000.
- [18] Drosg, Manfred: *Der Umgang mit Unsicherheiten*. facultas, Wien, 2006.
- [19] Eichler, H. J., H. D. Kronfeldt und J. Sahm: *Das Neue Physikalische Grundpraktikum*. Springer Lehrbuch. Springer, Berlin Heidelberg New York, 2001. ISBN 3-540-63109-7.
- [20] Feynman, Richard P., Robert B. Leighton und Matthew Sands: *Elektromagnetismus und Struktur der Materie*, Band 2 der Reihe *Feynman Lectures in Physics*. Oldenbourg, 1999-2001.
- [21] Feynman, Richard P., Robert B. Leighton und Matthew Sands: *Mechanik, Strahlung, Wärme*, Band 1 der Reihe *Feynman Lectures in Physics*. Oldenbourg, 1999-2001.
- [22] Feynman, Richard P., Robert B. Leighton und Matthew Sands: *Quantenmechanik*, Band 3 der Reihe *Feynman Lectures in Physics*. Oldenbourg, 1999-2001.
- [23] Fick, A. *Annalen der Physik*, 170:59, 1855.
- [24] Flammersfeld, Arnold. *Z. Nat.*, 27a:540, 1972. Kopie beim Betreuer einsehbar.
- [25] Frauenfelder, Hans und Ernest M. Henley: *Teilchen und Kerne: Die Welt der Subatomaren Physik*. Oldenbourg, München, 1999.
- [26] Geschke, Dieter: *Physikalisches Praktikum*. Teubner, Stuttgart, 2001.
- [27] Goldstein, H.: *Klassische Mechanik*. Akademische Verlagsgesellschaft, Wiesbaden, 1983.
- [28] Goossens, Michael, Frank Mittelbach und Alexander Samarin: *Der LATEX-Begleiter*. Pearson Studium, München, 2002.
- [29] Grehn, Joachim und Joachim Krause: *Metzler Physik*. Schroedel, Hannover, 1998.
- [30] Grimsehl, Ernst: *Elektromagnetisches Feld*, Band 2 der Reihe *Lehrbuch der Physik*. Teubner, Leipzig, 1967.
- [31] Grimsehl, Ernst: *Struktur der Materie*, Band 4 der Reihe *Lehrbuch der Physik*. Teubner, Leipzig, 1968.
- [32] Grimsehl, Ernst: *Optik*, Band 3 der Reihe *Lehrbuch der Physik*. Teubner, Leipzig, 1969.
- [33] Grimsehl, Ernst: *Mechanik, Akustik, Wärmelehre*, Band 1 der Reihe *Lehrbuch der Physik*. Teubner, Leipzig, 1971.
- [34] Haken, H. und H. C. Wolf: *Atom- und Quantenphysik*. Springer, Berlin, 2002.
- [35] Halliday, David, Robert Resnick und Jearl Walker: *Physik*. Wiley VCH, Weinheim, 2003. Deutsche Bearbeitung: Stephan W. Koch; ISBN: 3-527-40366-3.
- [36] Hering, Ekbert, Rolf Martin und Martin Stohrer: *Physik Für Ingenieure*. VDI Verlag, Düsseldorf, 1989.
- [37] Hermbecker, K.: *Handbook of Physics X-Ray Experiments*. Phywe, Göttingen, 2002.
- [38] Horowitz, P. und W. Hill: *The Art of Electronics*. Cambridge University Press, Oxford, 1997.
- [39] Joos, Georg: *Lehrbuch der Theoretischen Physik*. Akademische Verlangsgesellschaft, Frankfurt, 1970.
- [40] Kamke, Detlef und Klaus Krämer: *Physikalische Grundlagen der Maßeinheiten: Mit Einem Anhang über Fehlerrechnung*. Teubner, Stuttgart, 1977.
- [41] Kirchhoff, Gustav Robert: *Vorlesungen über Electricität und Magnetismus*, Band 3 der Reihe *Vorlesungen über Mathematische Physik*. Teubner, Leibzig, 1891. SUB Göttingen: 8 Phys I, 6292:3.
- [42] Kittel, Charles: *Festkörperphysik*. Oldenbourg, München, 1999.
- [43] Kittel, Charles, Walter D. Knight, Malvin A. Ruderman und Robin Pestel: *Mechanik*, Band 1 der Reihe *Berkeley-Physik-Kurs*. Vieweg, Braunschweig, 1991.
- [44] Kneubühl, F. K.: *Repetitorium der Physik*. Teubner, Stuttgart, 1988.
- [45] Kneubühl, F. K. und M. W. Sigrist: *Laser*. Teubner Studienbücher. Teubner, Stuttgart, 4. Auflage, 1995.
- [46] Kohlrausch, Friedrich: *Praktische Physik 1: Mechanik, Akustik, Wärme, Elektrizität*. Teubner, Stuttgart, 24. Auflage, 1996.
- [47] Kohlrausch, Friedrich: *Praktische Physik 2: Magnetismus, Optik, Radioaktivität, Strahlung, Struktur und Eigenschaften Von Materie*. Teubner, Stuttgart, 24. Auflage, 1996.
- [48] Kohlrausch, Friedrich: *Praktische Physik 3: Messung und Auswertung, Elektronik, Messdatenerfassung, Normung, Prüfwesen*. Teubner, Stuttgart, 24. Auflage, 1996.
- [49] Kopitzki, K.: *Einführung in Die Festkörperpysik*. Teubner Studienbücher. Teubner, Stuttgart, 1993.
- [50] Kopka, Helmut: *Einführung*, Band 1 der Reihe *LATEX*. Pearson Studium, München, 2002.
- [51] Kopka, Helmut: *Ergänzungen*, Band 2 der Reihe *LATEX*. Pearson Studium, München, 2002.
- [52] Kuhn, H. G.: *Atomic Spectra*. Longmans, London, 1962.
- [53] Kunze, H. J.: *Physikalische Meßmethoden*. Teubner Studienbücher Physik. Teubner, Stuttgart, 1986.
- [54] Kuypers, Friedhelm: *Klassische Mechanik*. Wiley-VCH, Weinheim, 2003. mit 99 Beispielen und 120 Aufgaben mit Lösungen.
- [55] Lichten, W. und D. Meschede: *Skriptum Fehlerrechnung*. Springer, Heidelberg, 1988.
- [56] Lipson, S. G., H. S. Lipson und D. S. Tannhauser: *Optik*. Springer, Berlin, 1995.
- [57] Lüders, Klaus und Robert O. Pohl: *Pohls Einführung in Die Physik: Mechanik, Akustik, Wärme*. Springer, Berlin, Heidelberg, New York, 2004. ISBN: 3-540-20309-5.
- [58] Lutz, Holger und Wolfgang Wendt: *Taschenbuch der Regelungstechnik*. Harri Deutsch, Thun, Frankfurt, 1998.
- [59] Martiensssen, W. (Herausgeber). Landolt-Börnstein: Numerical Data and Functional Relationships in Science and Technology - New Series. Springer, Berlin, 2003. Gegründet von H. Landolt and R. Börnstein.
- [60] Mayer-Kuckuck, T.: *Atomphysik*. Teubner, Stuttgart, 1998.
- [61] Mayer-Kuckuck, T.: *Kernphysik*. Teubner, Stuttgart, 1998.
- [62] Meschede, D.: *Gerthsen: Physik*. Springer, Berlin, 2003.
- [63] Musiol, Gerhard: *Kern- und Elementarteilchenphysik*. VCH, Weinheim, 1988.
- [64] Niedrig, Heinz: *Optik*, Band 3 der Reihe *Bergmann-Schaefer: Lehrbuch der Experimentalphysik*. Walther de Gruyter, Berlin - New York, 1993.
- [65] Nolting, F., J. Schurr, S. Schlamminger und W. Kündig. *Physikalische Blätter*, 55(4):51–53, 1999. Auf der Web-Seite abrufbar.
- [66] Paus, Hans J.: *Physik in Experimenten und Beispielen*. Hanser, München, 2002.
- [67] Povh, Bogdan: *Teilchen und Kerne: Eine Einführung in Die Physikalischen Konzepte*. Springer, Berlin, 2001.
- [68] Press, William H.: *Numerical Recipes in C: The Art of Scientific Computing*. Cambride University Press, Cambridge, 1992.
- [69] Purcell, Edward M.: *Elektrizität und Magnetismus*, Band 2 der Reihe *Berkeley-Physik-Kurs*. Vieweg, Braunschweig, 1989.
- [70] Raith, Wilhelm: *Festkörper*, Band 6 der Reihe *Bergmann-Schaefer: Lehrbuch der Experimentalphysik*. Walther de Gruyter, Berlin - New York, 1992.
- [71] Raith, Wilhelm: *Teilchen*, Band 4 der Reihe *Bergmann-Schaefer: Lehrbuch der Experimentalphysik*. Walther de Gruyter, Berlin - New York, 1992.
- [72] Raith, Wilhelm: *Vielteilchen-Systeme*, Band 5 der Reihe *Bergmann-Schaefer: Lehrbuch der Experimentalphysik*. Walther de Gruyter, Berlin - New York, 1992.
- [73] Raith, Wilhelm: *Elektromagnetismus*, Band 2 der Reihe *Bergmann-Schaefer: Lehrbuch der Experimentalphysik*. Walther de Gruyter, Berlin - New York, 1999.
- [74] Raith, Wilhelm: *Erde und Planeten*, Band 7 der Reihe *Bergmann-Schaefer: Lehrbuch der Experimentalphysik*. Walther de Gruyter, Berlin - New York, 2001.
- [75] Raith, Wilhelm: *Sterne und Weltraum*, Band 2 der Reihe *Bergmann-Schaefer: Lehrbuch der Experimentalphysik*. Walther de Gruyter, Berlin - New York, 2002.
- [76] Reif, F.: *Statistische Physik und Theorie der Wärme*. W. de Gruyter, Berlin, 1985.
- [77] Reif, Frederic: *Statistische Physik*, Band 5 der Reihe *Berkeley-Physik-Kurs*. Vieweg, Braunschweig, 1990.
- [78] Rinne, Horst: *Taschenbuch der Statistik*. Harri Deutsch, Thun, Frankfurt, 2. Auflage, 1977.
- [79] Rohe, K. H.: *Elektronik Für Physiker*. Teubner, Stuttgart, 1978.
- [80] Rüchardt, E. *Physik. Zeitschrift*, 30:58, 1929. Kopie beim Betreuer erhältlich.
- [81] Schader, Martin und Stefan Kuhlins: *Programmieren in C++: Einführung in Den Sprachstandard C++*. Springer Lehrbuch. Springer, Berlin, 1993.
- [82] Schröter, W., K. H. Lautenschläger und H. Bibrack: *Taschenbuch der Chemie*. Harri Deutsch, Thun, Frankfurt, 1995.
- [83] Schülerduden: *Schülerduden: Die Physik*. Dudenverlag, Mannheim, 2001.
- [84] Stierstadt, Klaus, Wilhelm T. Hering und Thomas Dorfmüller: *Mechanik, Relativität, Wärme*, Band 1 der Reihe *Bergmann-Schaefer: Lehrbuch der Experimentalphysik*. Walther de Gruyter, Berlin - New York, 1998.
- [85] Stöcker, Horst: *Taschenbuch der Physik*. Harri Deutsch, Thun, Frankfurt, 1998.
- [86] Stöcker, Horst: *Taschenbuch Mathematischer Formeln und Moderner Verfahren*. Harri Deutsch, Thun, Frankfurt, 1999.
- [87] Taylor, John R.: *Fehleranalyse Eine Einführung in Die Untersuchung Von Unsicherheiten in Physikalischen Messungen*. VCH Verlagsgesellschaft, Weinheim, 1988.
- [88] Tipler, Paul A. und Ralph A. Llewellyn: *Moderne Physik*. Oldenbourg, München, 2003.
- [89] Walcher, Wilhelm: *Praktikum der Physik*. Teubner Studienbücher: Physik. Teubner, Stuttgart, 8. Auflage, 2004. ISBN: 3-519-23038-0.
- [90] Weber, H. und G. Herziger: *Laser: Grundlagen und Anwendungen*. Physik-Verlag, Weinheim, 1999.
- [91] Weddigen, C. und W. Jüngst: *Elektronik*. Springer, Berlin, 1986.
- [92] Weise, Klaus und Wolfgang Wöger: *Meßunsicherheit und Meßdatenauswertung*. Wiley-VCH, Weinheim, 1999.
- [93] Westphal, W.: *Praktikum der Physik*. Springer, Berlin, 1984.
- [94] Westphal, W. H.: *Physik: Ein Lehrbuch*. Springer, Berlin, 1970.
- [95] Wichmann, Eyvind H.: *Quantenphysik*, Band 4 der Reihe *Berkeley-Physik-Kurs*. Vieweg, Braunschweig, 1989.
# **Abbildungsverzeichnis**

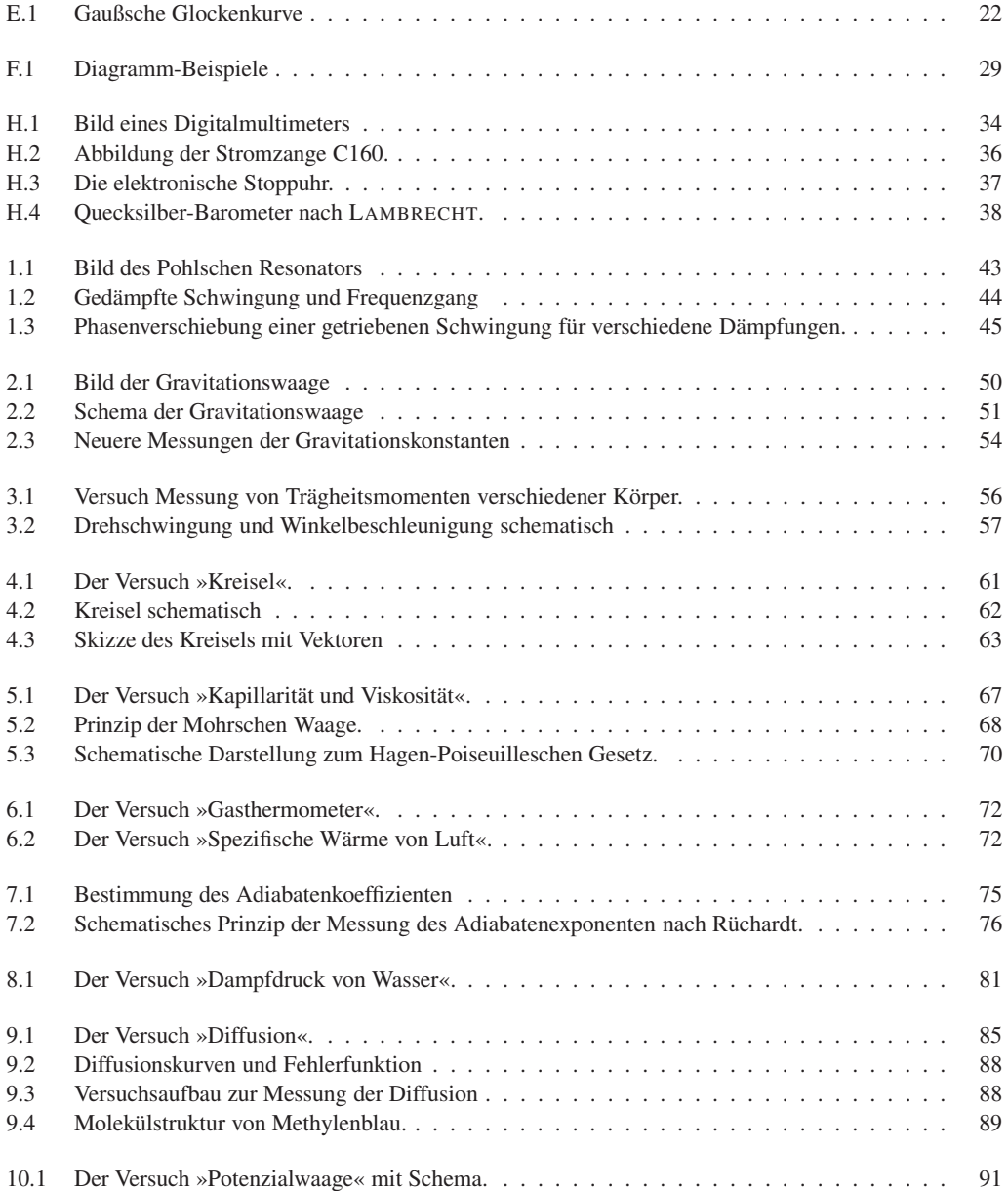

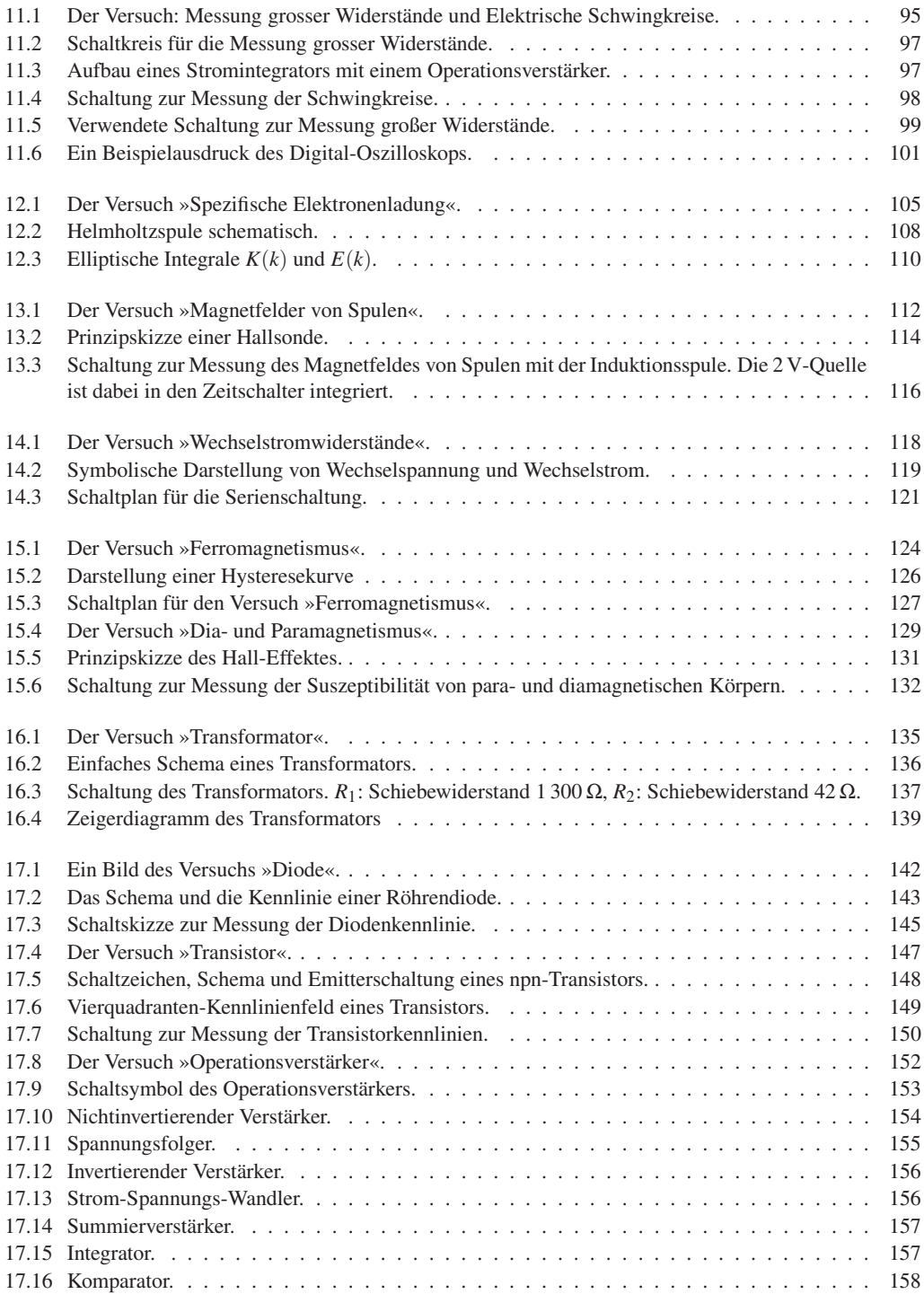

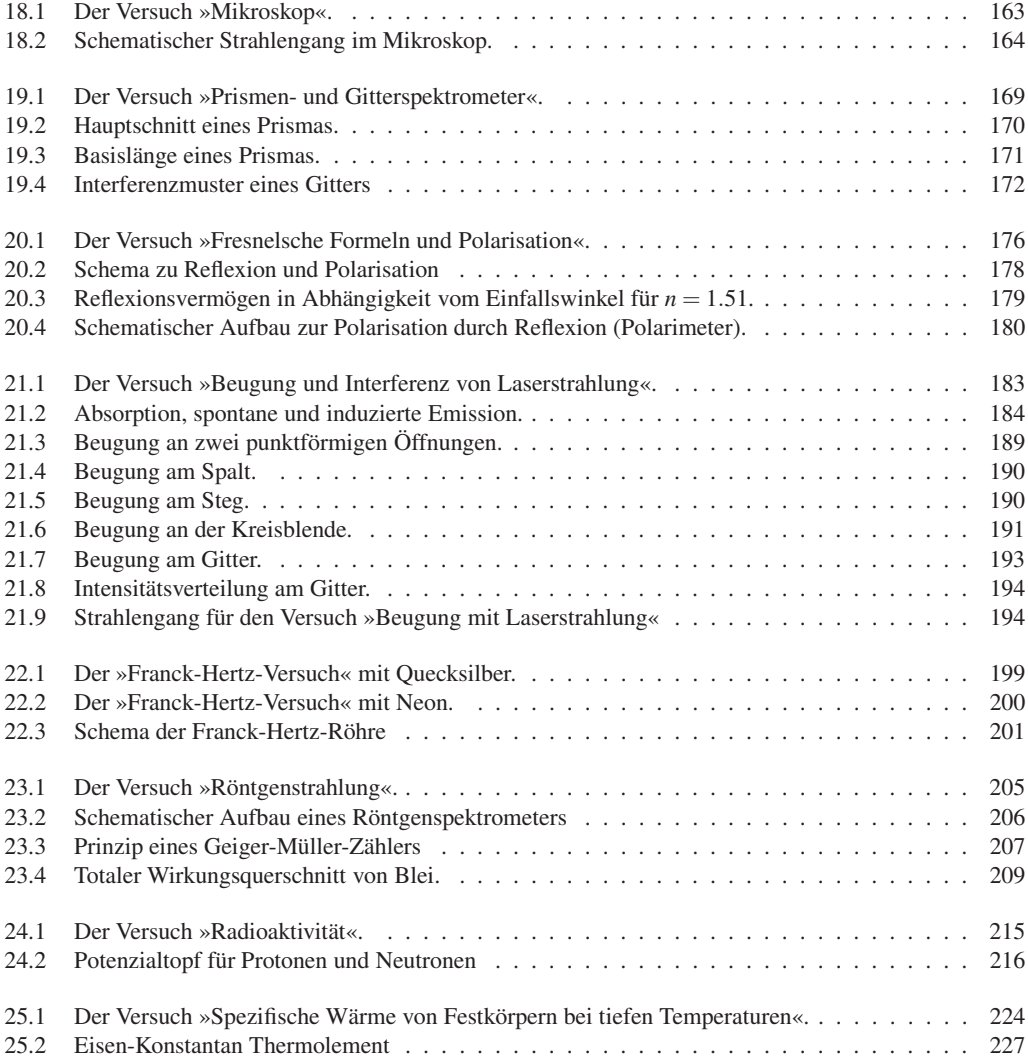

# **Tabellenverzeichnis**

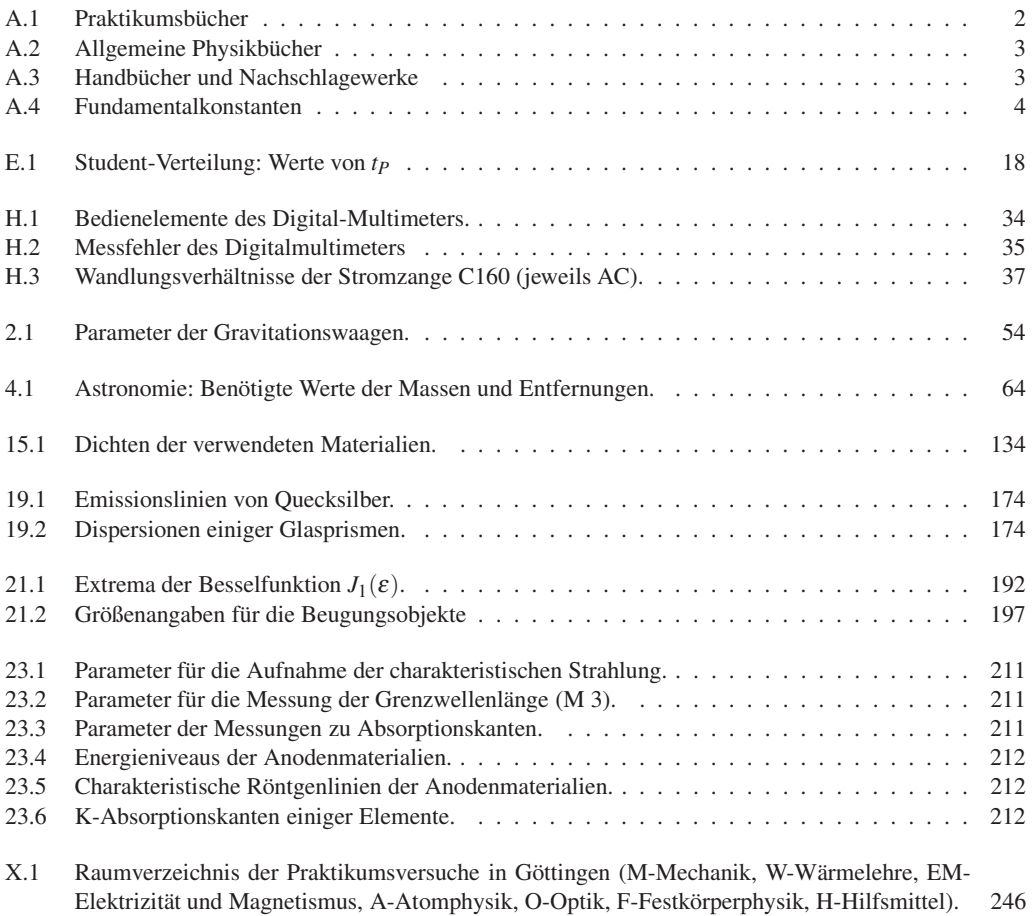

# **Raumverzeichnis des Praktikums**

Die Praktikumsräume des Göttinger Grundpraktikums Physik befinden sich im Neubau der Physik im Bauteil A. Sie verteilen sich auf die Räume A 1.101-A 1.117 und A 2.101-A 2.109. Für das Projektpraktikum stehen vereinzelt weitere Räume zur Verfügung. Ihr/e Betreuer/in wird Ihnen zu gegebener Zeit Ihre Räume für das Projektpraktikum zeigen. Der Raumplan der Praktikumsversuche (Versuche 1-25) folgt hier. Die Tabelle X.1 zeigt die jeweiligen Räume für die Praktikumsversuche. Für das Projektpraktikum gibt die Betreuerin/der Betreuer den jeweiligen Raum bekannt. Eine Raumübersicht der Ebenen 1 und 2 des Praktikums ist hier dargestellt.

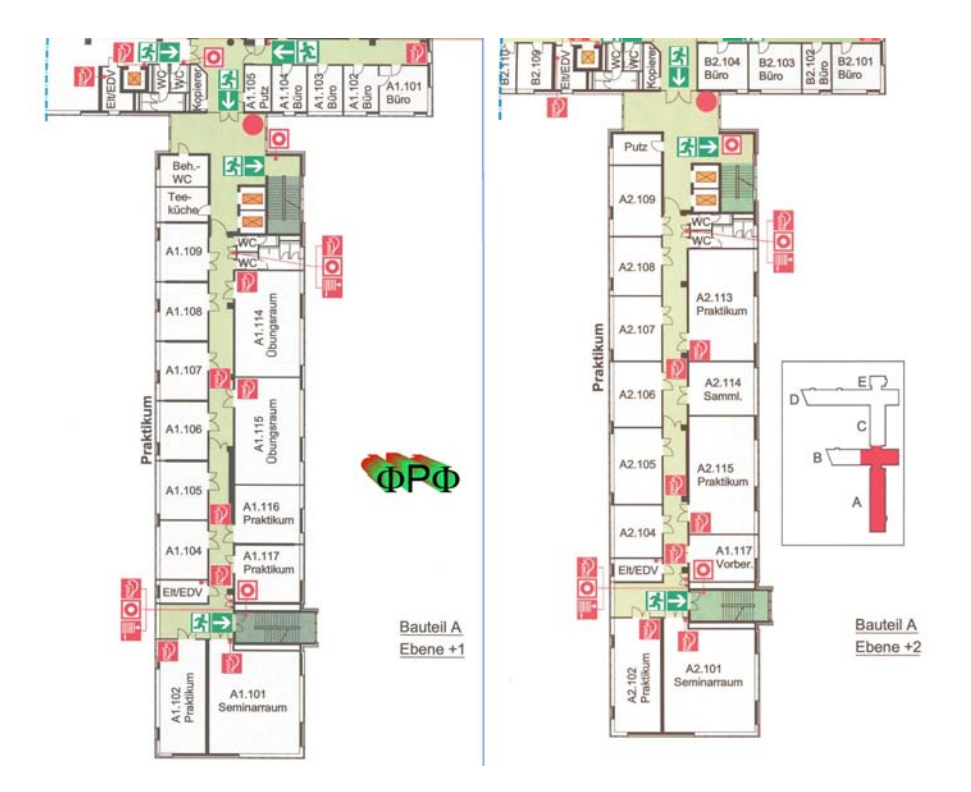

Tabelle X.1: Raumverzeichnis der Praktikumsversuche in Göttingen (M-Mechanik, W-Wärmelehre, EM-Elektrizität und Magnetismus, A-Atomphysik, O-Optik, F-Festkörperphysik, H-Hilfsmittel).

| Nr             |                | Versuch                                       | Raum              | Telefon     |
|----------------|----------------|-----------------------------------------------|-------------------|-------------|
| 1              | M              | Pohlscher Resonator                           | A 1.105           |             |
| $\overline{2}$ | M              | Gravitationswaage                             | A 1.106/A 1.117   |             |
| 3              | М              | Trägheitsmomente                              | A 2.105           |             |
| 4              | M              | Kreiselpräzession                             | A 2.106           |             |
| 5              | M              | Kapillarität und Viskosität                   | A 2.102           | 13254       |
| 6              | W              | Spezifische Wärme der Luft und Gasthermometer | A 1.102 / A 2.102 | 13253/13254 |
| 7              | W              | Adiabatenexponent                             | A 2.102           | 13254       |
| 8              | W              | Dampfdruck von Wasser                         | A 2.102           | 13254       |
| 9              | W              | Diffusion                                     | A 1.102           | 13253       |
| 10             | EM             | Potenzialwaage                                | A 1.107           |             |
| 11             | EM             | Messung großer Widerstände                    | A 1.106           |             |
| 12             | EM             | Spezifische Elektronenladung                  | A 1.105           |             |
| 13             | EM             | Magnetfeld von Spulen                         | A 1.109           | 13252       |
| 14             | EM             | Wechselstromwiderstände                       | A 1.109           | 13252       |
| 15.1           | EM             | Ferromagnetismus                              | A 1.117           |             |
| 15.2           | EM             | Para- und Diamagnetismus                      | A 1.107           |             |
| 16             | EM             | Transformator                                 | A 1.108           |             |
| 17.1           | EM             | Kennlinien der Diode                          | A 1.104           |             |
| 17.2           | EM             | Transistor                                    | A 1.117           |             |
| 17.3           | EM             | Der Operationsverstärker                      | A 2.106           |             |
| 18             | $\overline{O}$ | Mikroskop                                     | A 2.107           |             |
| 19             | $\overline{O}$ | Prismen- und Gitterspektrometer               | A 2.108           |             |
| 20             | $\Omega$       | Fresnel'sche Formeln und Polarisation         | A 2.107           |             |
| 21             | $\Omega$       | Laser und Interferenz                         | A 2.109           |             |
| 22             | A              | Franck-Hertz-Versuch                          | A 1.116           |             |
| 23             | A              | Röntgenstrahlung                              | A 1.116           |             |
| 24             | A              | Radioaktivität (Quelle in A 1.104)            | A 1.116           |             |
| 25             | F              | Spezifische Wärme bei tiefer Temperatur       | A 1.102           | 13253       |
|                | H              | Multimeter/Stopuhren-Schrank                  | Flur A 1          |             |
|                | H              | Praktikumsvorbereitung                        | A 2.116           | 13255       |
|                |                | Seminarraum 1                                 | A 1.101           |             |
|                |                | Seminarraum 2                                 | A 2.101           |             |

# **Stichwortverzeichnis**

#### **Symbole**

 $\chi^2$ -Methode, 214, 222  $\varepsilon_0$ , 92 γ, 50 λ, 170  $\mu_0$ , 113 *e*, 104 *n*, 170

# **A**

Ablenkkondensator, 106 Abschirmung, 214 Abschlussveranstaltung, 233 Absolute Temperatur, 71 – Nullpunkt, 72 Absorption, 88, 184 Absorptionskanten, 205 Abszisse, 27 Abweichungsquadrate, 24 Adiabatenexponent, 77 Aktivierung, 215, 223 Analysator, 181 Analysesoftware, 215 Analysewaage, 133 Anlaufstrom, 143 Anleitungen, 39 – Webseiten, 39 Anmeldebogen, 5 Anode, 206 Anodenspannung, 106 Archimedes, 68 Arrheniusplot, 83 Auflösungsvermögen, 163, 169, 171 Aufräumen, 7 Ausdehnungskoeffizient, 71 außerordentliches Licht, 177 Austrittsarbeit, 142 Auswahlregeln, 186 Auswertung, 15

### **B**

Babinetsches Theorem, 190 Bandpass, 95 Barometer, 37 Barometrische Höhenformel, 84 Basis, 148 Bedienungsanleitung, 33 Besetzungszahlen, 185

Bestwert, 16, 21 Beugung, 183 Beugungsmuster, 171 Binnendruck, 82 Biot-Savartsches Gesetz, 112 Bloch-Wände, 126 Bohrsches Magneton, 124, 125 Boltzmannverteilung, 185 Bose-Einstein-Verteilung, 225 Boyle-Mariotte, 72 Bragg-Bedingung, 206 Bragg-Reflexion, 205 Braunsche Röhre, 106 Brechungsindex, 170, 176 Bremsstrahlung, 205, 206 Brewster-Winkel, 177 Brownsche Molekularbewegung, 86 Bücher, 2 – Allgemeine Physik, 2 – Handbücher, 3 – Nachschlagewerke, 3 – Praktikumsbücher, 2

#### **C**

Carnot-Prozess, 83 Cavendish, 49 Charakteristische Strahlung, 205, 206 CIP-Pool, 30 Clausius-Clapeyron, 83 Clement-Desormes, 75 Computer, 30 – Auswertung, 31 – Experimentsteuerung, 31 Coriolis-Kraft, 63

#### **D**

Dämpfung, 43 Dampfdruck, 82, 199 Debye-Modell, 225 Debye-Temperatur, 225 Dichroismus, 177 Dichtebestimmung, 68 Dielektrikum, 92 Dielektrizitätskonstante, 92 Differentialgleichung, 42 – partielle, 86 Diffusion, 85 Diffusionskonstante, 86

Dispersion, 169 Domänen, 125 Doppelbrechung, 177 Dopplerbreite, 187 Drehbewegung, 56 – Drehachse, 57 Drehimpuls, 57 Drehmoment, 57 Dulong-Petitsche Regel, 225 Durchlässigkeit, 179

#### **E**

E-Mail, 5 – Liste, 5 Ebene Welle, 188 Effektive Basisbreite, 171 Effektivwert, 120 Eigenfrequenz, 43 Eigenschaften – magnetische, 129 Eigenschwingungen, 46 Eigenvolumen, 82 Eingangskapazität, 101 Eingangswiderstand, 34, 98 Einheit, 15 Einschwingvorgang, 42, 47 Einstein-Koeffizienten, 185 Einstein-Modell, 226 Ekliptik, 64 Elektron – Ladung, 104 – – spezifische, 104 – Masse, 104 Elektronendichte, 226 Elektronenröhre, 142 Emission – induzierte, 185 – spontane, 185 Emitter, 148 Energie – gespeicherte, 92 Energiedichte, 187 Energieniveaus, 199 Energiezustand, 184 Enthalpie, 225 Eötvös, 49 Erregerfreguenz, 43 Erste Hilfe, 11 Eulersche Gleichungen, 63 Eulersche Winkel, 61

# **F**

Fehler – der Einzelmessung, 21 – des Mittelwertes, 23 – statistische, 17

– systematische, 17 Fehlerangabe, 16 Fehlerfortpflanzung, 23 Fehlerfortpflanzungsgesetz, 22 Fehlerfunktion, 90 Fehlerrechnung, 15 Feinstruktur, 207 Feldstärke, 113 Fermienergie, 226 Fernrohr, 164 Ferromagnetismus, 124 Festkörper, 225 Feuer, 11 Ficksche Gesetze, 86 Figurenachse, 62 Flussdichte, 113 Fotodiode, 183 Fotospannung, 188 Fouriertransformation, 86 Franck-Hertz-Versuch, 201 Fraunhofer Beugung, 188 Fraunhofer Formel, 170 Fraunhofer-Formel, 169 Freie Energie, 225 Freiheitsgrad, 71, 74, 223 Frequenzgang, 44, 47 Fresnelsche Formeln, 176–178

#### **G**

Gangpolkegel, 62 Gangunterschied, 191 Gasdruck, 71 Gasgleichung – ideale, 71 Gasthermometer, 71 Gauß, 21 Gay-Lussac, 72 Gefahrstoffverordnung, 11 Gegenspannung, 143 Geiger-Müller-Zählrohr, 205, 206, 214 Generator, 118 Geräte, 33, 39 – Webseiten, 33 Gitter, 169 Gitterfunktion, 193 Gitterschwingungen, 225 Gitterspektrometer, 171 Glan-Thompson-Prisma, 177 Gleichrichterschaltung, 91 Glockenkurve, 21 Glühemission, 104, 142 Glühkathode, 206 Gravitationsgesetz, 49 Gravitationskonstante, 49 Größe – physikalische, 15

– Physikalische, 15 Güteklasse, 34

#### **H**

Hagen-Poiseuille, 69 halblogarithmisch, 70 Halbwertsbreite, 15 Halbwertszeit, 222 Hall-Effekt, 129 Hallsonde, 114 Handbücher, 39 Hauptsatz – dritter, 78 – erster, 71, 73, 74 – zweiter, 71 Hauptträgheitsachse, 58, 62 Helmholtz-Spule, 104 Hochpass, 95 Homogene Lösung, 43 Huygens, 171 Hysterese, 124

#### **I**

Ideale Gasgleichung, 71 Impedanz, 118, 119 Induktionsgesetz, 112, 113 Induktionsspule, 115 Induktionsströme, 138 Induktivität, 121 Innenwiderstände, 99 Innere Reibung, 68 Integrator, 95, 97 Intensität, 178 Intensität einer Welle, 187 Interferenz, 183 Inversion, 186 Isolationswiderstand, 99, 100 Isotherme, 83 Isotope, 214

#### **J**

Jollysche Luftthermometer, 71

#### **K**

Kapazität, 92, 121 Kapazitätsmessung, 95 Kapillaraszension, 69 Kapillardepression, 69 Kapillarität, 67 Karteikarte, 10 Kathodenheizung, 106 Kelvin, 74 Kennlinienfeld, 148 Kepler, 49 Keplersche Gesetze, 52 Körper

– rotierender, 61 Koerzitivfeldstärke, 125 Kohärenz, 169, 184 Kollektor, 148 Komplexe Widerstände, 118 Kondensator, 92 Kontaktspannung, 144 Korrelationskoeffizient, 20 Kraft, 93 Kraftmessung, 133 Kreisblende, 191 Kreisdiagramm, 119 Kreisel, 61 Kreiselgleichung, 57 kristallografische Hauptachse, 177 Kritischer Punkt, 82

#### **L**

Laborsystem, 57 Laser, 12, 183, 184 – Moden, 186 Lasermedium, 186 Latente Wärme, 82 Lebensdauer, 185, 215 Leerlauifverstärkung, 154 Leistung – Blind-, 120 – Schein-, 120 – Wirk-, 120 Lenzsche Regel, 130 Lichtquant, 184 Lineare Regression, 19 Literatur, 2 Logarithmenpapier, 28 – doppeltlogarithmisch, 28 – halblogarithmisch, 28 Logarithmisches Dekrement, 43, 102 Lorentzkraft, 104 Luftdruck, 37

#### **M**

Magnetfeld, 114 – homogenes, 104 – inhomogen, 131 – Messung, 112 Magnetisierung, 130 Magnetismus, 125 Materie, 129 – diamagnetisch, 130 – paramagnetisch, 130 Maxwell-Gleichungen, 113, 177 Meniskus, 69 Messbereichserweiterung, 99 Messfehler, 15, 33 Messgeräte, 33 Messprotokoll, 6

Mikrometerschraube, 38 Mikroskop, 163, 164 Mittelwert, 16 – gewichtet, 19 Mohrsche Waage, 68 Monochromasie, 184 Moseley-Gesetz, 213 Multimeter, 33

#### **N**

Nachholtermin, 6, 9 Naturkonstante, 54 Newton, 49 Nicolsches Prisma, 177 Nonius, 38 Normalverteilung, 21 Notfälle, 11 Notrufnummern, 11 Nullrate, 222 Numerische Apertur, 163, 165 Nutationskegel, 62

#### **O**

Oberflächenenergie, 69 Oberflächenspannung, 68 Objektiv, 164 Observable, 58 Okular, 164 Operationsverstärker, 95, 152 optisch anisotrop, 177 optisch isotrop, 177 optische Hauptachse, 177 OPV, 153 ordentliches Licht, 177 Ordinate, 27 Oszilloskop, 35, 95, 104 – Computer, 95 – Digital, 95 – Eingangswiderstand, 96

#### **P**

Parallelkreis, 121 Paramagnetismus, 125 Partialdruck, 86 Partikuläre Lösung, 43 Permeabilität, 113, 130 – relative, 125 Permittivität, 92 Phasenanalyse, 205 Phasenraumprojektion, 42 Phasensprung, 190 Phasenverschiebung, 121 Photowiderstand, 88 Plancksche Strahlungsformel, 185 Plancksches Wirkungsquantum, 212 Planetenbahnen, 50

Plattenkondensator, 93, 95 pn-Übergang, 147 Pohlscher Resonator, 42 Poisson-Gleichung, 77, 78 Poisson-Statistik, 24, 220 Polarisation, 176 – Schwingungsebene, 177 Polarisator, 177 Polarisiertes Licht, 177 Poynting Vektor, 188 Präzession, 61 Praktikumsräume, 245 Prisma, 169 Prismenspektrometer, 171 Projekte – externe, 232 – Themen, 234 – zeitlich, 232 Projektpraktikum, 230 Protokoll, 7 – Muster, 13 – Theorieteil, 8

# **R**

Radioaktivität, 214 Raumladungsformel, 143 Raumplan, 245 Reale Gasgleichung, 82 Reflexionsverhältnis, 179 Regeln, 5 Reibungskoeffizient, 42 Resonanzfrequenz, 44, 120 Resonanzkatastrophe, 48 Resonator, 186 Richardson-Gleichung, 143 Röhrendiode, 143 Röntgenröhre, 205 Röntgenstrahlung, 205 Röntgenverordnung RöV, 12 Rotationsbewegung, 58 Rüchardt, 75 Rydberg-Konstante, 213

#### **S**

Sachverzeichnis, 2 Sättigungsdampfdruck, 81 Sättigungsmagnetisierung, 126 Sammelpunkt, 11 Satz von Gauß, 93 Schaltzeichen, 148 Scheinwiderstand, 119 Schieblehre, 38 Schmitt-Trigger, 159 Schwingfall, 43 Schwingkreis, 95 Schwingung, 51

– erzwungene, 42 – – gedämpfte, 42 – gedämpfte, 42 – harmonische, 42 Schwingungsgleichung, 42 – Normalform, 43 Selbststeuerung, 75 Serienresonanzkreis, 120 SI-Einheiten, 15 Sicherheit, 11 Skizzen, 14 Snellius Brechnungsgesetz, 170 Snelliussche Brechungsgesetz, 178 Spaltfunktion, 193 Spektralapparat, 171 Spektralfarben, 169 Spezifische Wärme, 71, 225 Statistik, 15 Steinerscher Satz, 56, 58 Stichworte, 2 Stoppuhr, 37 Strahlenschutzverordnung StrSchV, 12 Strahlungsdichte, 185 Strahlungsübergang, 201 Stromintegrator, 99 Stromzange, 36, 138 Suszeptibilität, 125

#### **T**

Tastkopf, 35, 96 Teilchenstrom, 86 Temperatur – -Skala, 71 – absolute, 71, 72 – Celsiusskala, 74 – Nullpunkt, 72 Testat, 7 Theorievortrag, 6 Thermoelement, 227 Thermometer – Widerstands, 82 Tiefpass, 95 Torsionsfaden, 50, 51 Torsionsmodul, 51 Torsionsmoment, 50, 51 Totzeit, 207 Trägheitsellipsoid, 58 Trägheitsmoment, 56, 60 Transformator, 135 – belastet, 135 – Leerlauf, 135 Transientenrekorder, 30 Transistor, 147 Transversalwellen, 177 Tripelpunkt, 74 Tubus, 164

### **U**

Übergangswahrscheinlichkeit, 185 Ummagnetisierungsverluste, 124 Unfall, 11 Ungenauigkeiten, 15 Urmeter, 16 UVV, 11

## **V**

Van-der-Waals-Konstanten, 82 Versuchs-Testat, 7 Versuchsende, 7 Versuchsvorbereitung, 5 Viskosität, 67 Vorgängerprotokolle, 2

### **W**

Wärmeleitung, 89 Wasserstrahlpumpe, 69 Webseiten, 39 Wehneltzylinder, 104 Weisssche Bezirke, 125 Wellenwiderstand, 188 Wheatstonesche Brückenschaltung, 88, 96 Widerstandsthermometer, 82 Winkelgeschwindigkeit, 42, 58 Winkelrichtgröße, 42, 59 Wirbelstrombremse, 42

# **Z**

Zeigerdiagramm, 120 Zustandsänderung, 75 – adiabatisch, 75, 78 – isobar, 78 – isochore, 78 – isotherm, 78 Zustandsgleichung, 225

Das Handbuch 2013 ist die "Anleitung" zum Grundpraktikum für Studentinnen und Studenten der Physik an der Georg-August-Universität Göttingen. Es beschreibt die Versuche und deren Grundlagen, die im Göttinger Physikalischen Praktikum vom zweiten bis zum vierten Semester durchzuführen sind.

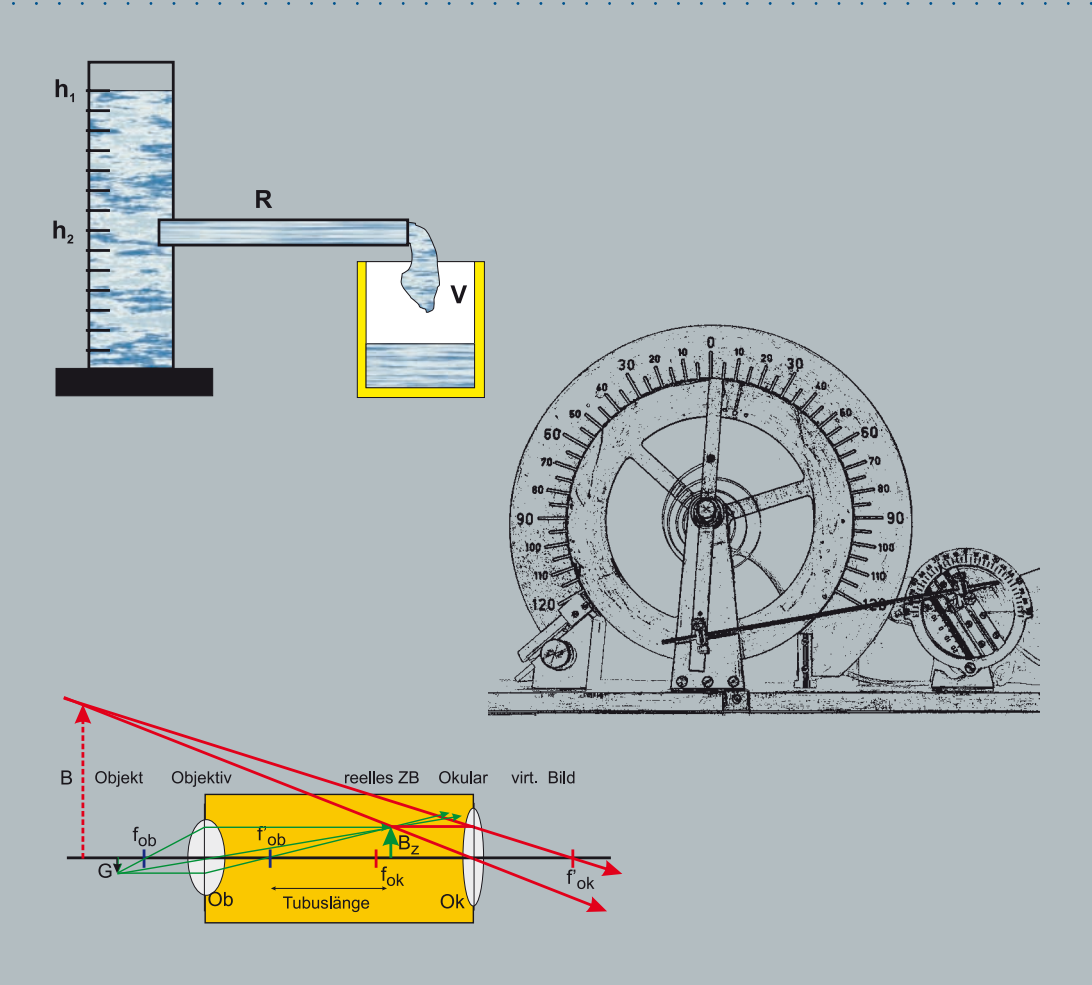

GEORG-AUGUST-UNIVERSITÄT **GÖTTINGEN** 

Universitätsdrucke Göttingen

ISBN: 978-3-86395-112-2